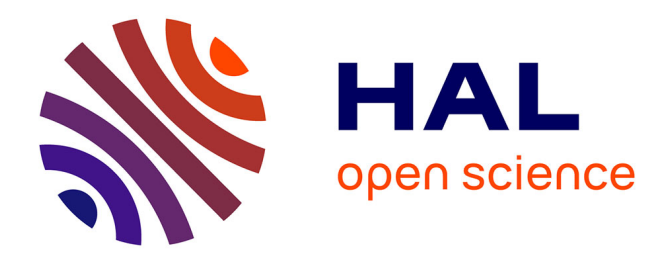

# **Etude des effets technologiques par des méthodes numériques innovantes sur des configurations de lanceur**

Loïc Mochel

#### **To cite this version:**

Loïc Mochel. Etude des effets technologiques par des méthodes numériques innovantes sur des configurations de lanceur. Mécanique [physics]. Université Pierre et Marie Curie - Paris VI, 2015. Français.  $NNT : 2015PA066059$ . tel-01147349

### **HAL Id: tel-01147349 <https://theses.hal.science/tel-01147349>**

Submitted on 30 Apr 2015

**HAL** is a multi-disciplinary open access archive for the deposit and dissemination of scientific research documents, whether they are published or not. The documents may come from teaching and research institutions in France or abroad, or from public or private research centers.

L'archive ouverte pluridisciplinaire **HAL**, est destinée au dépôt et à la diffusion de documents scientifiques de niveau recherche, publiés ou non, émanant des établissements d'enseignement et de recherche français ou étrangers, des laboratoires publics ou privés.

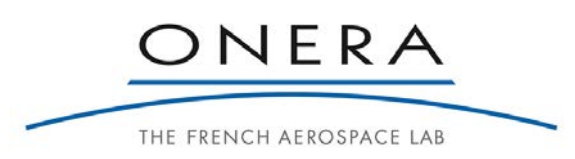

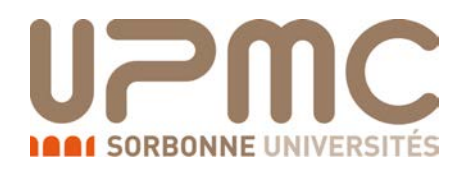

**École Doctorale SMAE**

# **Thèse de doctorat Discipline : Mécanique**

présentée par

**Loïc Mochel**

## **ÉTUDE DES EFFETS TECHNOLOGIQUES PAR DES MÉTHODES NUMÉRIQUES INNOVANTES SUR DES CONFIGURATIONS DE LANCEUR**

**Soutenue le 13/03/2015 devant le jury composé de :**

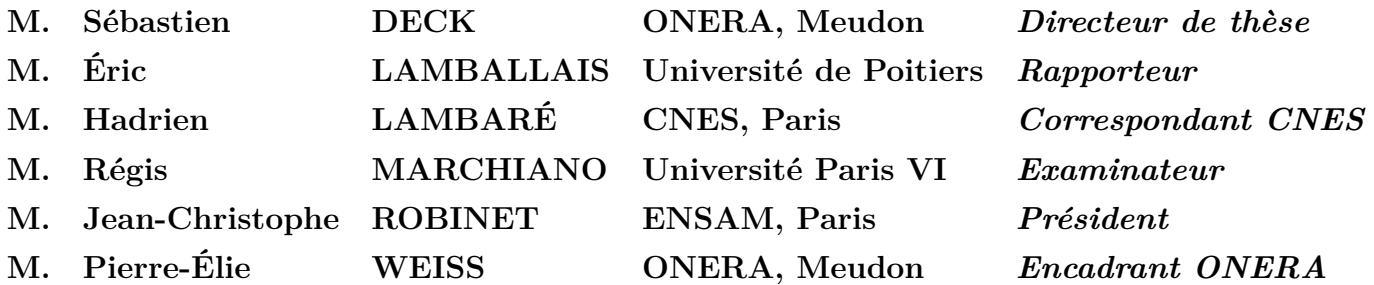

ONERA - The French Aerospace Lab 8, rue des Vertugadins 92190 MEUDON

# Publications

#### **Publications dans des revues à comité de lecture**

**L. Mochel**, P.-É. Weiss and S. Deck, Zonal Immersed Boundary Conditions : Application to a high Reynolds number afterbody flow, *AIAA Journal*, doi : 10.2514/1.J052970

**L. Mochel**, P.-É. Weiss and S. Deck, Prediction of side loads fluctuations on a high Reynolds number afterbody flow using Immersed Boundary Conditions, en cours d'écriture pour soumission à *AIAA Journal*

#### **Congrès avec actes**

**L. Mochel**, P.-É. Weiss and S. Deck, ZDES of a high Reynolds number afterbody flow with a serrated skirt using Zonal Immersed Boundary Conditions, *48th International Symposium of Applied Aerodynamics*, 25-27 march 2013, Saint-Louis, France

**L. Mochel**, P.-É. Weiss and S. Deck, On the use of a Zonal Immersed Boundary Conditions on a high Reynolds number afterbody flow with a serrated skirt using ZDES, *AIAA SciTech 2014 – 52nd Aerospace Sciences Meeting*, 13-17 january 2014, National Harbor, Maryland, USA

**L. Mochel**, P.-É. Weiss and S. Deck, Combining ZDES with Immersed Boundary Conditions technique for the treatment of complex geometries,  $5<sup>th</sup>$  *Hybrid RANS-LES Methods Symposium*, 19-21 march 2014, A&M University, College Station, Texas, USA

*« La terre nous en apprend plus long sur nous que tous les livres. Parce qu'elle nous résiste. L'homme se découvre quand il se mesure à l'obstacle. Mais, pour l'atteindre, il lui faut un outil. Il lui faut un rabot, ou une charrue. Le paysan, dans son labour, arrache peu à peu quelques secrets à la nature, et la vérité qu'il dégage est universelle. De même l'avion, l'outil des lignes aériennes, mêle l'homme à tous les vieux problèmes.*

*J'ai toujours, devant les yeux, l'image de ma première nuit de vol en Argentine, une nuit sombre où scintillaient seules, comme des étoiles, les rares lumières éparses dans la plaine.*

*Chacune signalait, dans cet océan de ténèbres, le miracle d'une conscience. Dans ce foyer, on lisait, on réfléchissait, on poursuivait des confidences. Dans cet autre, peut-être, on cherchait à sonder l'espace, on s'usait en calculs sur la nébuleuse d'Andromède. Là on aimait. De loin en loin luisaient ces feux dans la campagne qui réclamaient leur nourriture. Jusqu'aux plus discrets, celui du poète, de l'instituteur, du charpentier. Mais parmi ces étoiles vivantes, combien de fenêtres fermées, combien d'étoiles éteintes, combien d'hommes endormis...*

*Il faut bien tenter de se rejoindre. Il faut bien essayer de communiquer avec quelques-uns de ces feux qui brûlent de loin en loin dans la campagne. »*

Antoine de Saint-Exupéry, *Terre des hommes*

À mes parents, mon frère, ma sœur Ces étoiles vivantes

# Remerciements

Trois années se sont écoulées. Arrivé au terme de ce voyage, je me remémore mes premières foulées. Il est vrai que je n'imaginais pas alors que le chemin emprunté allait être le vecteur d'un tel enrichissement professionnel et personnel.

Si une telle évolution a été possible c'est d'abord parce que j'ai pu bénéficier de conditions favorables et ce tout au long de ces trois ans. A ce titre je souhaite remercier le CNES et l'ONERA, ces deux établissements publics dont le partenariat a permis de fournir les moyens financiers et matériels adéquats pour la réalisation de ces travaux de thèse. En particulier je souhaite souligner la qualité de l'accueil du Département d'Aérodynamique Appliquée (DAAP) de l'ONERA, au sein duquel j'ai passé ces trois années, et les remarquables moyens de calculs de l'ONERA dont j'ai pu bénéficier.

L'environnement matériel est essentiel. Cependant la qualité d'une expérience est, selon moi, avant tout subordonnée à la richesse de l'environnement humain dans lequel elle est vécue. C'est la raison pour laquelle je souhaite ici exprimer ma gratitude à l'ensemble des personnes qui ont suscité un tel environnement, de près, de loin, ponctuellement, au quotidien.

Je souhaite d'abord remercier l'ensemble des membres de mon jury de thèse. Je remercie Messieurs Jean-Christophe Robinet, qui m'a fait l'honneur de présider ce dernier, et Régis Marchiano. Je remercie Monsieur Éric Lamballais pour son intérêt porté à mes travaux et pour avoir accepté le rôle de rapporteur. J'associe naturellement à ces remerciements Monsieur Jean-Christophe Jouhaud, également rapporteur de cette thèse, pour ses commentaires pertinents. Je remercie enfin Hadrien Lambaré, correspondant CNES, pour m'avoir accordé sa confiance dans la réalisation de cette dernière.

Je veux ensuite remercier l'ensemble des personnes que j'ai pu côtoyer à l'ONERA, en particulier au sein du DAAP. Je remercie Patrick Champigny et Joël Renaud, directeurs successifs de ce département, pour m'avoir accueilli. Je remercie ensuite toutes les personnes de ce département qui m'ont permis de vivre des échanges humains de qualité, quelquesfois salutaires pour le moral, que ce soit au cours de discussions matinales, de la pratique approximative de la jinga, lors d'une tentative de manger du *gator*, ou tout simplement autour d'un café. Parmi eux, je remercie en particulier les membres de l'unité MHL pour leur accueil. Je remercie Philippe Duveau, Chef de l'unité et tous les ingénieurs : Anne-Laure Delot-Vuillerme, Rémi Hallard, Rémi Thepot, Pascal Denis, Pascal Thorigny, Éric Garnier, Michel Leplat et Paulo D'Espiney. Je remercie également Philippe Guillen pour m'avoir facilité les accès aux moyens informatiques de l'ONERA.

Je remercie tout particulièrement Sébastien Deck, directeur de cette thèse, et Pierre-Élie Weiss, encadrant. C'est, pour une grande part, à eux que je dois mon enrichissement scientifique et personnel. Par ces quelques mots, je souhaite rendre honneur à la qualité de leur encadrement qui s'est traduit par un réel investissement qui ne s'est pas arrêté aux portes de la thèse. Ils ont su me prodiguer les conseils qu'il fallait au moment où cela était nécessaire. Et je sais déjà qu'ils auront une portée bien au-delà du cadre strict de la thèse. Enfin, Pierre-Élie, un merci spécifique pour ta disponibilité de chaque instant, et ce même avec deux nourrissons apparus dans le même temps.

Je remercie enfin tous les doctorants, ceux qui m'ont précédé comme ceux qui m'ont suivi. C'est parmi eux que j'ai fais les rencontres les plus variées et les plus marquantes. J'ai aujourd'hui une pensée pour chacun d'eux : le Larauf', Timothée, William, Ignacio, Enric, Aurélien, Mehdi, Matthieu, Virginie, Nicolas, Amaury, Hélène, Andréa, Ilias. Parmi eux, je remercie en particulier mes deux collègues de bureau. Romain dit le Bread pour m'avoir montré comment poser sa brique. Je lui dois beaucoup. Et Mickaël, de m'avoir sup pour que je carry la thèse.

Mes derniers remerciements vont à mes plus proches. À mes amis d'abord, qui ont tous à leur manière contribué à mon évolution. Je m'estime chanceux d'être accompagné de tant de personnes de qualité. À Estelle ensuite dont l'énergie et la fraicheur donne à la vie une saveur unique. À ma famille enfin, à qui je dois tout. À Patrick et Mouzamil car vous y avez toute votre place. À mon frère, ce brise-glace qui nous a ouvert la route. À ma sœur, je n'ai pas trouvé d'oreille plus attentive, ni de parole plus apaisante. À mes parents, certainement les êtres qui suscitent en moi la plus grande admiration. J'espère pouvoir un jour conjuguer avec la même justesse intelligence de l'esprit et intelligence du cœur.

# Table des matières

#### **Introduction 23**

**1 Simulations numériques des écoulements turbulents et évaluation des efforts aérodynamiques dans le contexte des techniques de frontières immergées 31** 1.1 Introduction de la thématique des frontières immergées . . . . . . . . . . . . 32 1.1.1 Philosophie, contexte applicatif et typologie des méthodes . . . . . . 33 1.1.2 Méthodes de forçage direct pour la simulation des écoulements turbulents . . . . . . . . . . . . . . . . . . . . . . . . . . . . . . . . . . . . 40 1.2 Application à la simulation numérique des écoulements turbulents . . . . . . 45 1.2.1 Évolution historique des simulations d'objets rigides immergés . . . . 46 1.2.2 Simulation des écoulements turbulents à haut nombre de Reynolds . . 49 1.3 Prévision des efforts aérodynamiques en présence de parois immergées . . . . 55 1.3.1 Comportement et traitement de la pression à proximité de la paroi . . 56 1.3.2 Reconstruction des efforts aérodynamiques . . . . . . . . . . . . . . . 57 1.4 Synthèse . . . . . . . . . . . . . . . . . . . . . . . . . . . . . . . . . . . . . . 59 **2 Définition d'une stratégie numérique zonale couplée à une méthode de frontières immergées 63** 2.1 Description et implémentation de la procédure d'immersion . . . . . . . . . . 65 2.1.1 Description surfacique de l'objet à immerger . . . . . . . . . . . . . . 65 2.1.2 Présentation générale du code RAYTRACER3D . . . . . . . . . . . . 70 2.1.3 Description et implémentation de la technique du tracé de rayon . . . 71 2.1.3.1 Intersection rayon/triangle . . . . . . . . . . . . . . . . . . . 73 2.1.3.2 Problématiques et modifications de l'algorithme . . . . . . . 74 2.1.3.3 Considérations sur l'optimisation du tracé de rayon . . . . . 78 2.1.4 Description et implémentation du calcul des distances à la paroi . . . 78 2.1.4.1 Distance minimale entre un point et un triangle . . . . . . . 78 2.1.4.2 Distances à la paroi de l'ensemble de la configuration . . . . 79 2.1.5 Exemples de mise en œuvre . . . . . . . . . . . . . . . . . . . . . . . 82

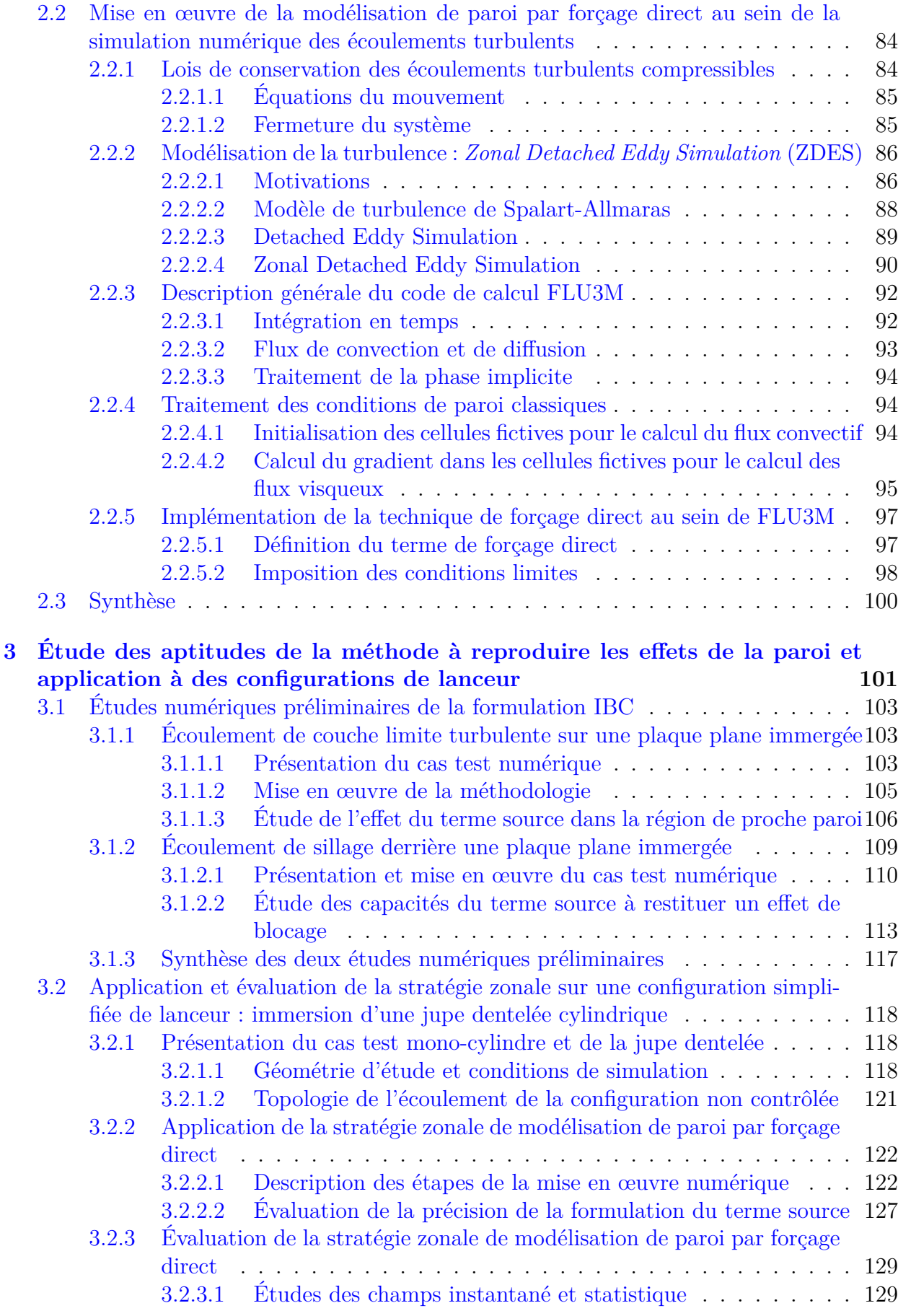

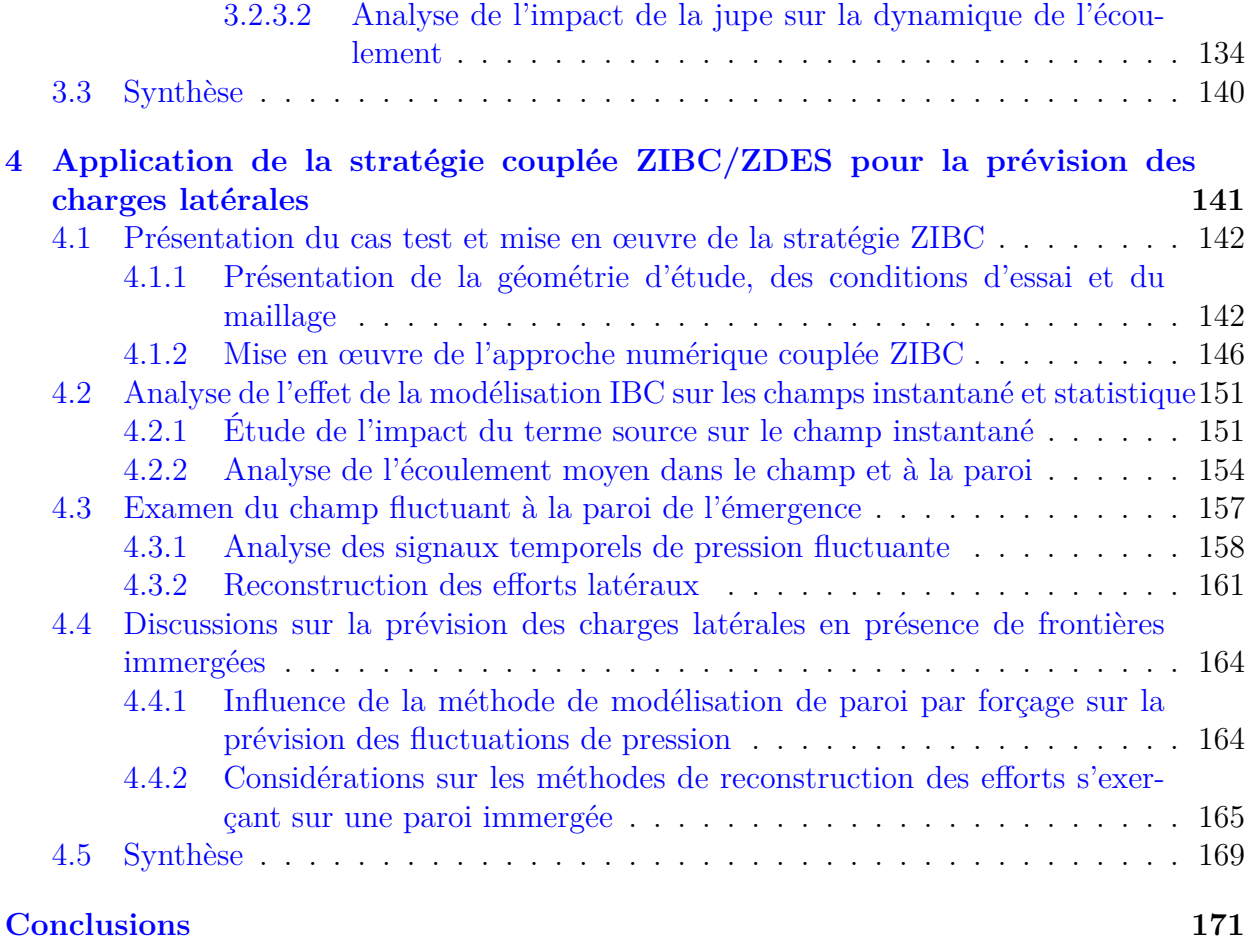

# Table des figures

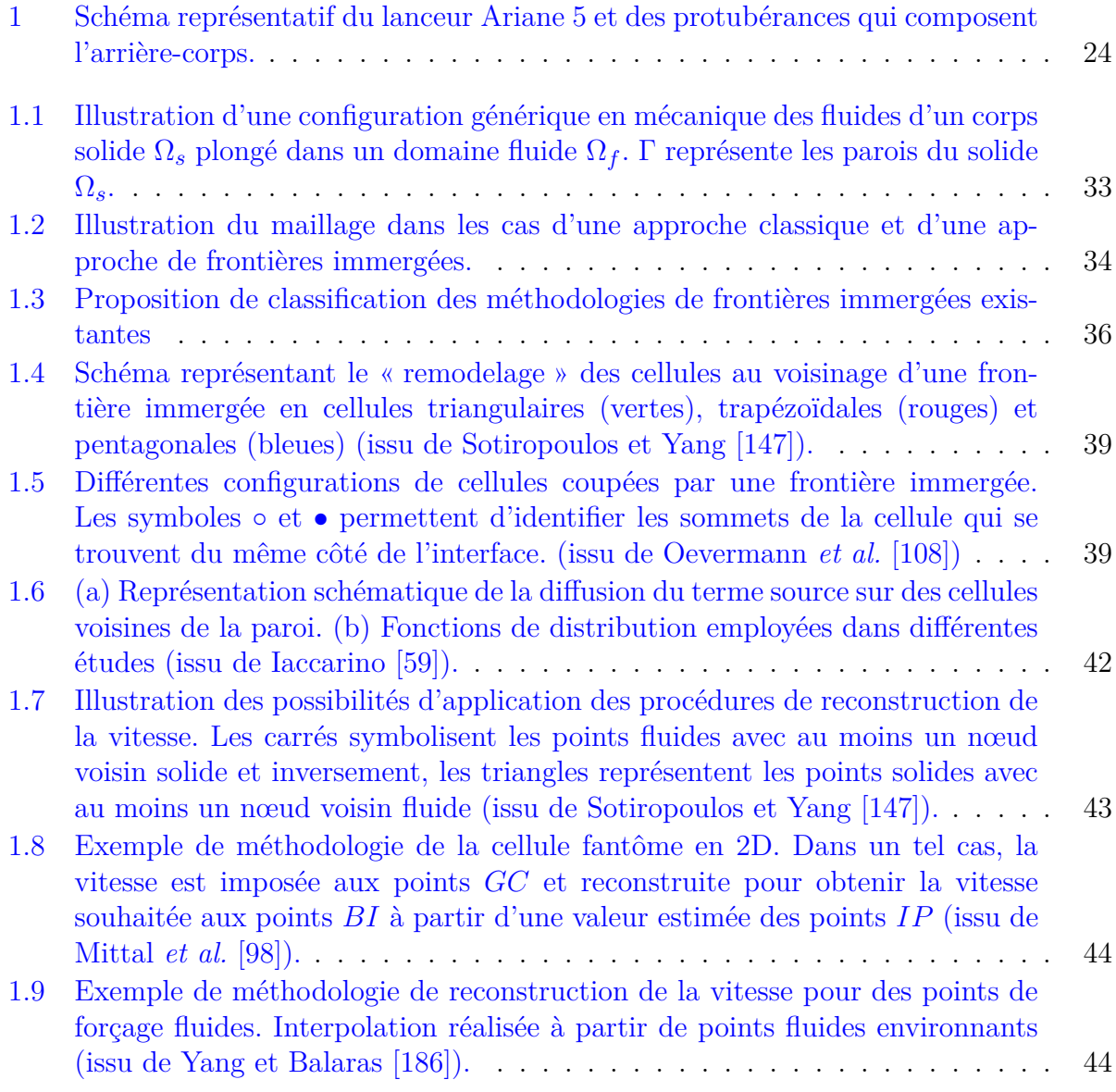

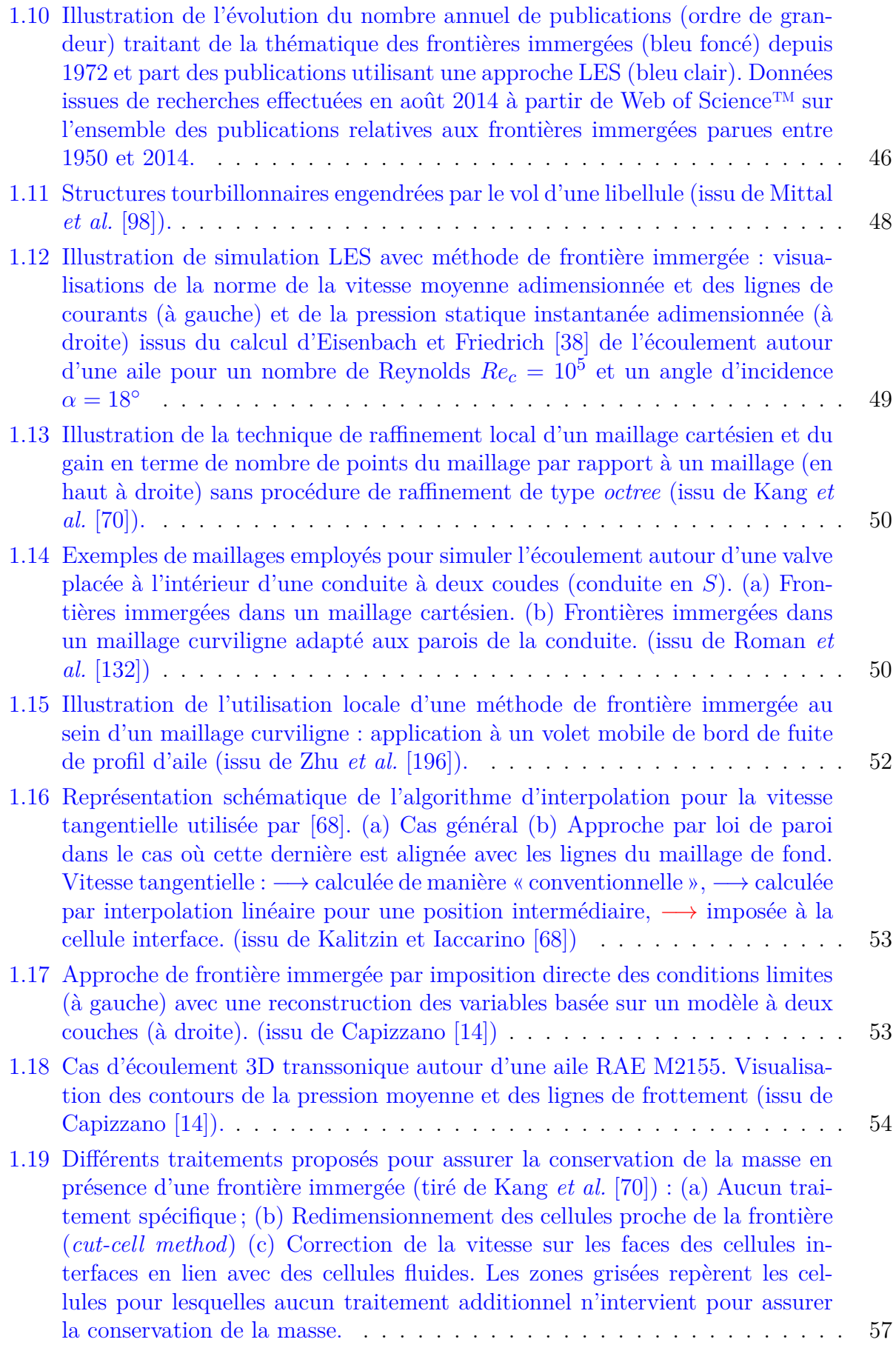

d'origine de la géométrie et $\tilde{\Sigma}_E$ et  $\hat{\Sigma}$ 

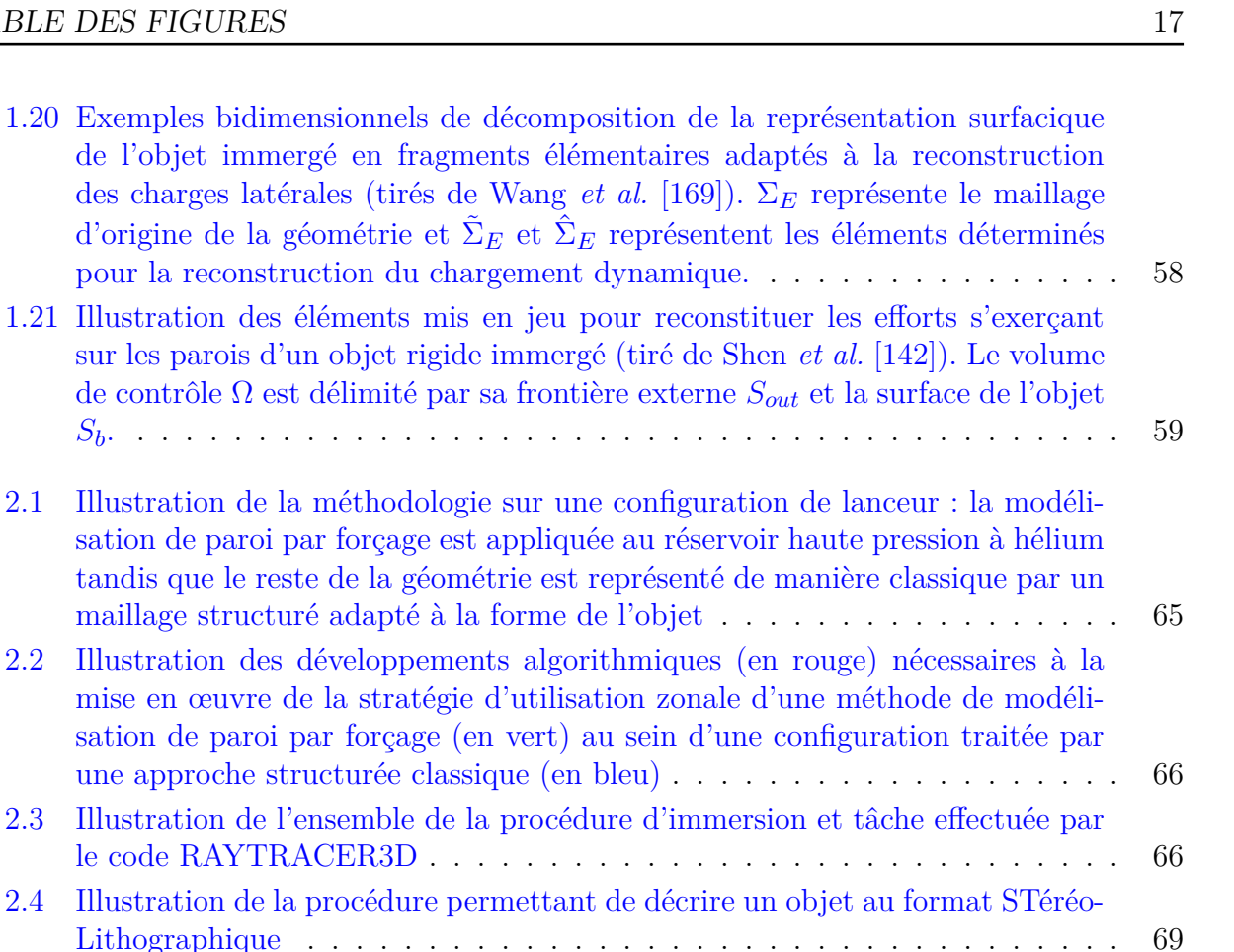

2.5 Résumé de l'algorithme de lecture de carte du code RAYTRACER3D (à gauche) et étapes principales réalisées lors de l'exécution du code (à droite) . 70 2.6 Schémas représentant deux types de différenciation utilisées par les méthodes de frontières immergées . . . . . . . . . . . . . . . . . . . . . . . . . . . . . . 72

|  | 2.7 Illustration de la technique du tracé de rayon sur la projection du réservoir à |  |
|--|-------------------------------------------------------------------------------------|--|
|  |                                                                                     |  |
|  | 2.8 Schéma descriptif de la procédure de calcul de l'intersection d'un rayon et     |  |
|  |                                                                                     |  |
|  |                                                                                     |  |

2.9 Illustration des situations pouvant engendrer un décompte erroné du nombre d'intersections soit à cause d'un défaut de représentation de la surface (trou (a) ou recouvrement de triangles (b)), soit parce que le rayon passe par une partie commune (arête (a) ou point (b)) à plusieurs triangles . . . . . . . . . 76 2.10 Illustration du problème posé lorsqu'un point du maillage coïncide avec la paroi immergée . . . . . . . . . . . . . . . . . . . . . . . . . . . . . . . . . . 77

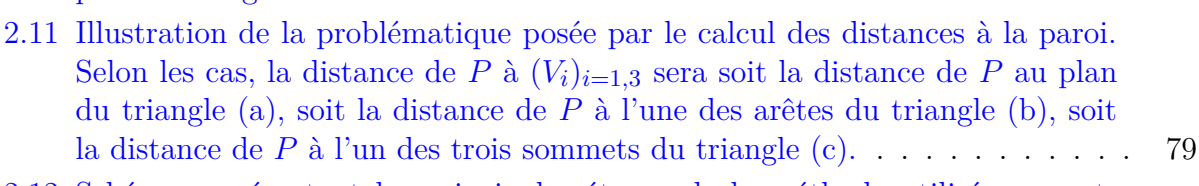

### 2.12 Schéma représentant les principales étapes de la méthode utilisée permettant de calculer la distance séparant un point d'un triangle dans l'espace. Le segment rouge représente la distance finalement calculée. . . . . . . . . . . . 80

2.13 Illustration de l'exécution du code RAYTRACER3D sur l'immersion du réservoir haute pression à hélium au sein d'un maillage cartésien . . . . . . . . 83

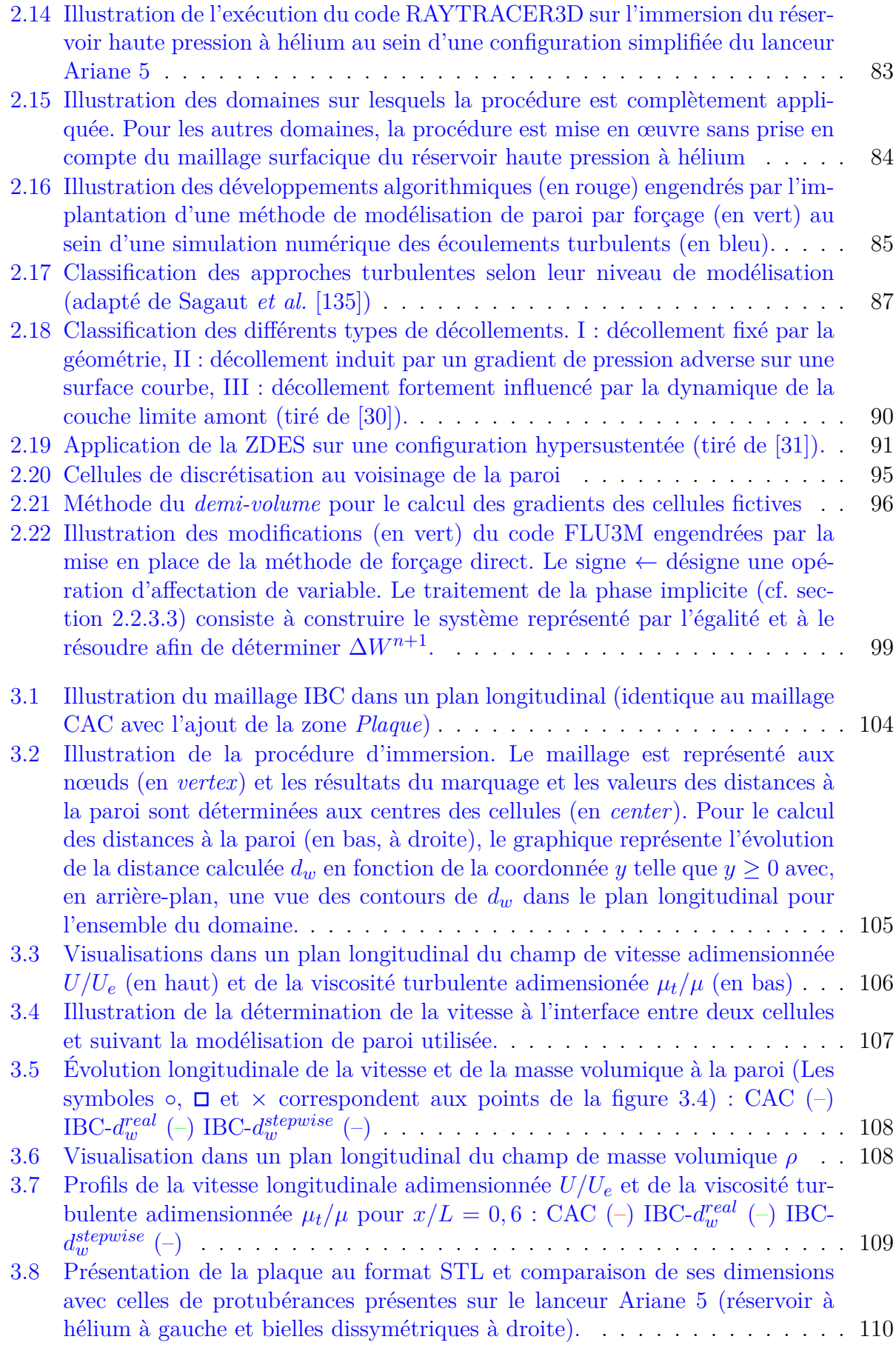

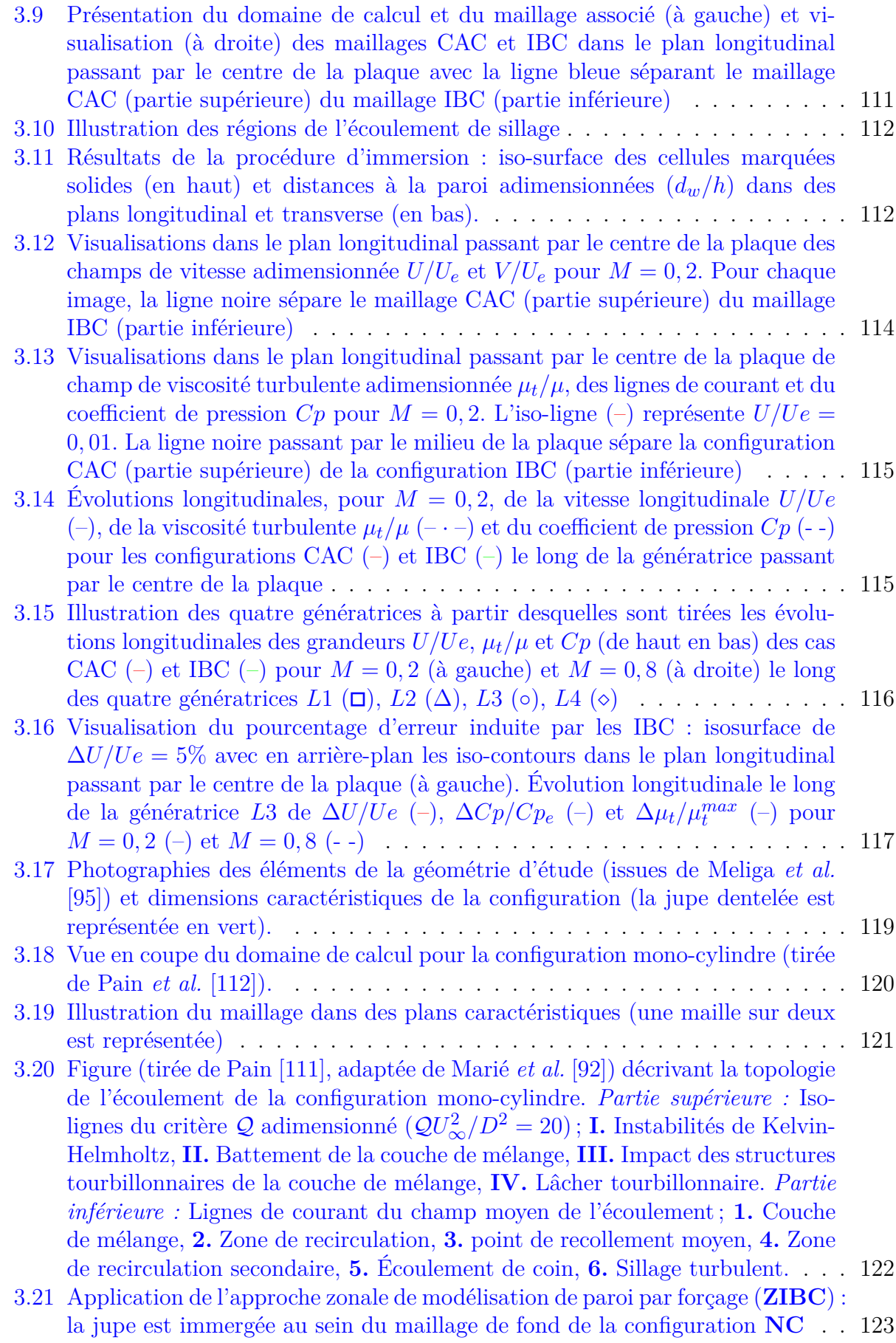

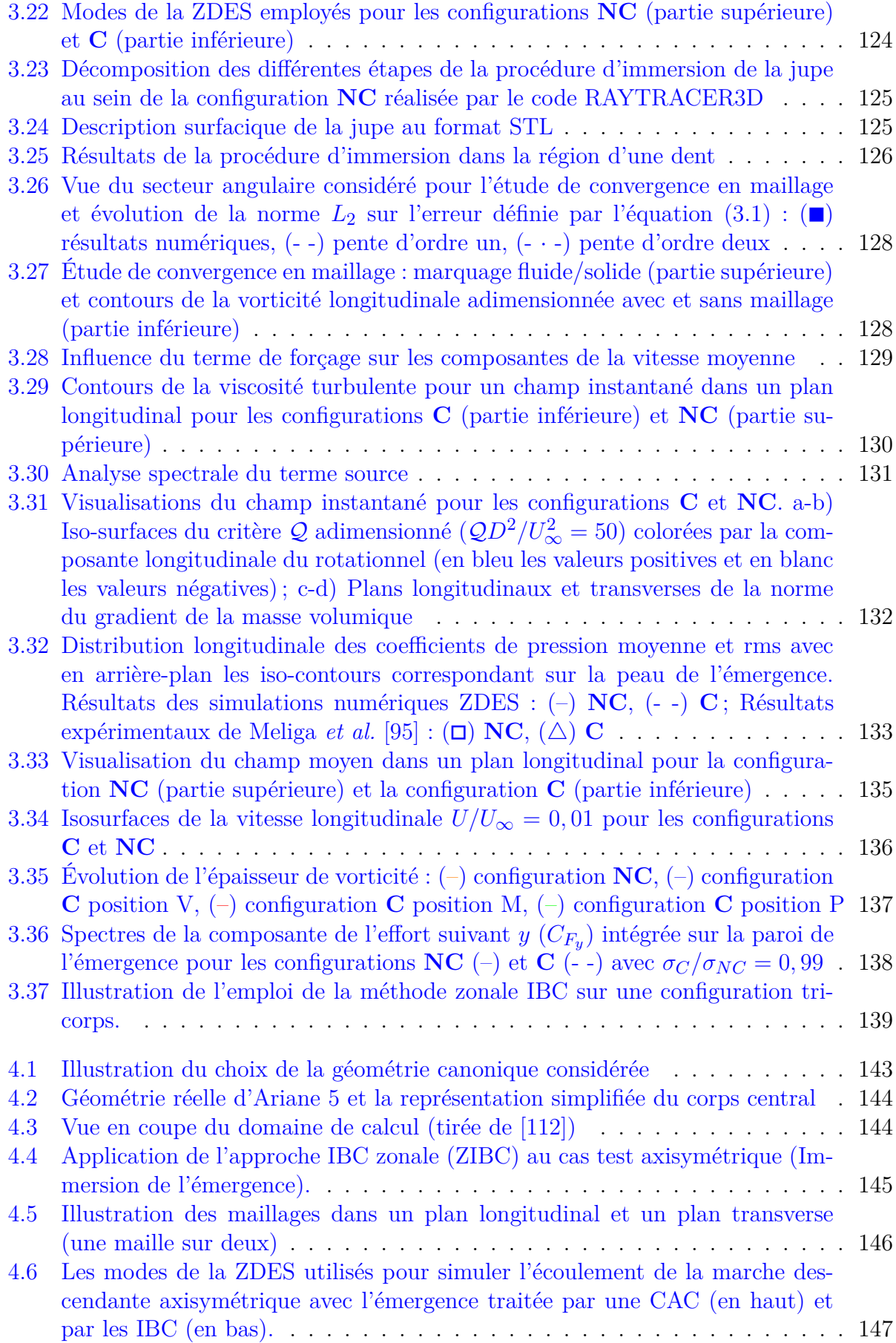

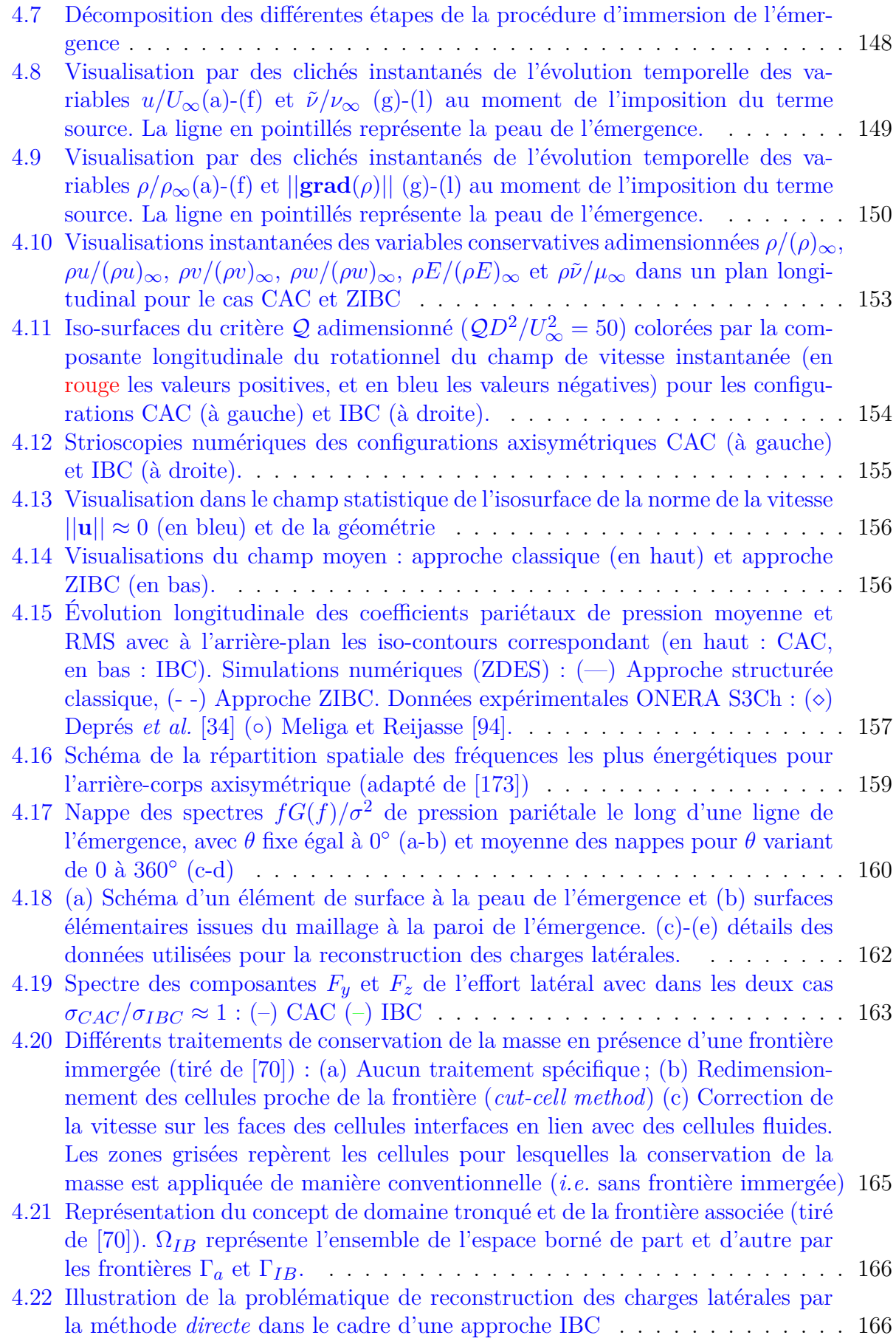

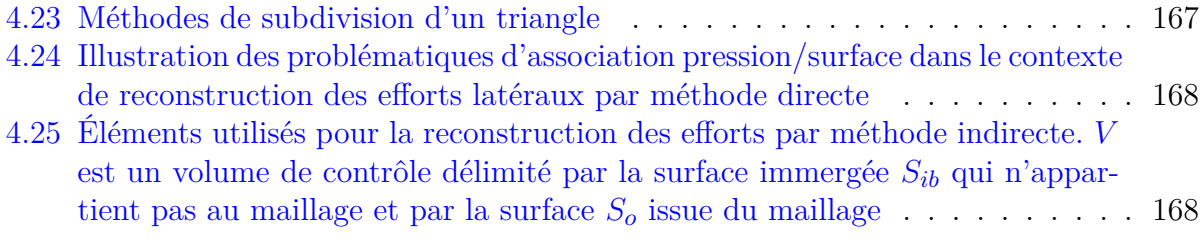

# Introduction

### **Positionnement du sujet**

L'espace a toujours été une source de curiosité scientifique. À partir de la moitié du  $20<sup>eme</sup>$ siècle, il est également devenu un champ de problématiques technologiques et un enjeu de souveraineté. Aujourd'hui, l'accès à l'espace et la mise en orbite de satellites concernent donc à la fois des acteurs de l'industrie, de la recherche et institutionnels. Défense et sécurité du territoire, amélioration des conditions de vie des citoyens, développements respectueux de l'environnement et développement des connaissances scientifiques sont autant de raisons qui ont conduit, en Europe, à la mise en place de la filière Ariane, avec notamment la réalisation du lanceur Ariane 5. Ce lanceur a été conçu dans un souci de simplicité et de fiabilité, deux notions clés qui ont permis d'assurer l'indépendance et la compétitivité de l'Europe dans le domaine du transport spatial. Pour conserver ces avantages, il est primordial de pouvoir garantir le succès de la mise en orbite et la sécurité de la technologie embarquée. À cet égard, la phase atmosphérique du vol constitue un événement critique.

La région de l'arrière-corps du lanceur (cf. figure 1) est une zone particulièrement sensible à l'organisation de l'écoulement aérodynamique externe. Ce dernier est caractérisé par une vaste zone décollée, siège de phénomènes tridimensionnels et instationnaires avec des courants de recirculation complexes s'organisant autour d'enroulements tourbillonnaires. Les fluctuations de pression rencontrées dans ce type d'écoulement induisent des efforts instationnaires sur certaines parties du lanceur et constituent une source d'excitations (le tremblement ou *buffeting* culot et l'ovalisation de la tuyère) susceptibles de provoquer une réponse structurelle forte. En particulier, lors de la phase transsonique, l'exploitation des données en vol du lanceur Ariane 5 a mis en évidence la présence d'importantes fluctuations des efforts repris par les vérins supportant le moteur Vulcain. Ces efforts, communément qualifiés de « charges latérales », s'exercent normalement à l'axe de la poussée du lanceur et compromettent la manœuvrabilité de la fusée et l'intégrité du divergent. De ce fait, ils peuvent également être nuisible à la charge utile. La prévision du chargement dynamique par la simulation numérique est donc un point fondamental dans la conception du lanceur Ariane 5, et plus largement pour les lanceurs de dernière génération. La compréhension physique des efforts associés au mode de buffeting (mode *m* = 1) et au mode d'ovalisation de la tuyère (mode *m* = 2) sur des configurations réalistes de lanceur nécessite l'emploi de méthodes de simulations avancées de type hybride URANS/LES. Parmi ces méthodes, la ZDES a déjà été éprouvée avec succès pour simuler ces phénomènes instationnaires sur des géométries simplifiées de lanceur. Toutefois, l'effet des diverses protubérances (cf. figure 1) sur les charges latérales et l'ovalisation de la tuyère reste mal connu. Du point de vue de la simulation numérique, l'étape de discrétisation des éléments technologiques du lanceur rend la génération de maillages structurés particulièrement complexe. La mise au point d'un maillage répondant aux critères de résolution spatiale imposés par l'approche ZDES est alors très difficile voire impossible.

Dans le but d'évaluer l'influence des effets technologiques sur la prévision des charges latérales pour des configurations réalistes de lanceur, le premier objectif de cette étude consiste à développer une stratégie numérique permettant d'accroître le niveau de complexité de la géométrie considérée. Les capacités de la méthodologie développée sont évaluées sur des cas tests numériques canoniques avant d'être éprouvées sur une configuration simplifiée de lanceur. Dans un second temps, l'effet de cette stratégie sur la prévision des charges latérales est abordé.

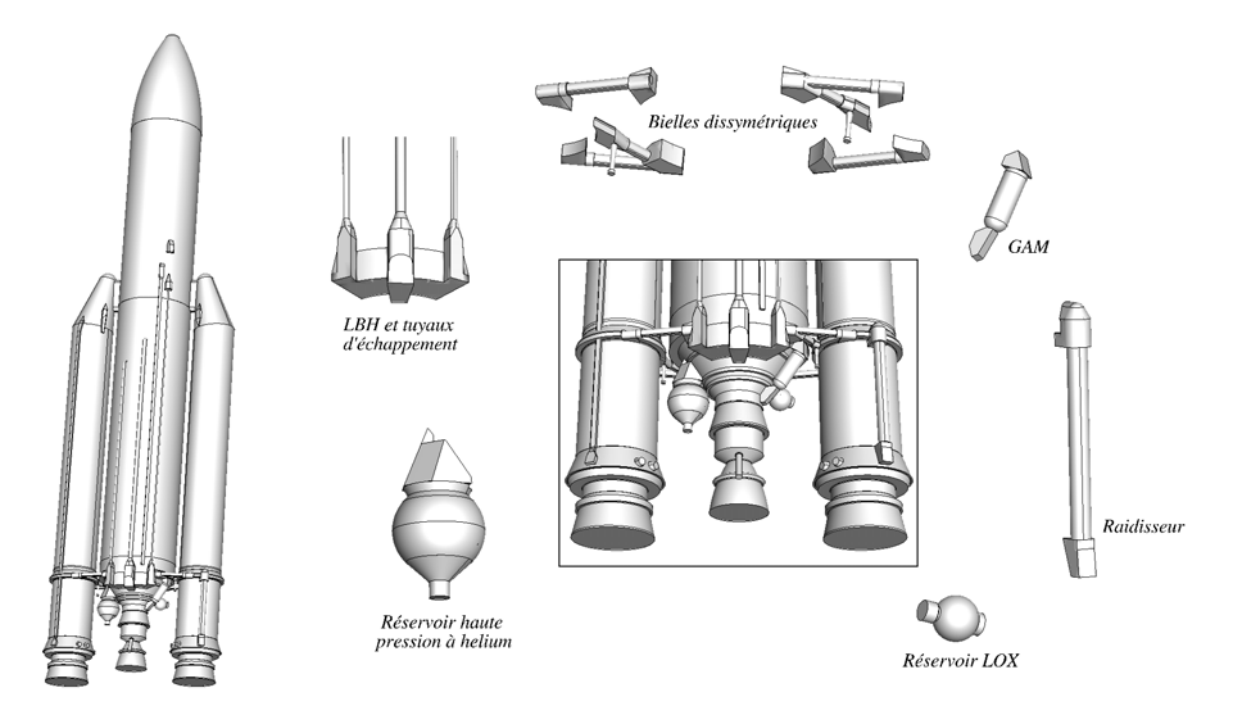

Figure 1 – Schéma représentatif du lanceur Ariane 5 et des protubérances qui composent l'arrière-corps.

### **Contexte bibliographique de l'étude**

La problématique posée par la présente étude se situe au croisement de deux thématiques bibliographiques distinctes. La première concerne la dynamique de l'écoulement d'arrièrecorps de lanceur. La seconde, quant à elle, traite des techniques numériques de prise en

compte de la complexité géométrique. Ces dernières sont abordées dans le cadre de la simulation d'écoulement à haut nombre de Reynolds pour une configuration réaliste de lanceur.

**Études de la dynamique de l'écoulement d'arrière-corps de lanceur :** Dans la littérature, la plupart des études d'arrière-corps de lanceurs traite des écoulements de type marche descendante axisymétrique de longueur finie. Les premières études expérimentales ont été réalisées par Deprés [33] et ont notamment permis de déterminer les champs statistiques de pression et de vitesse de la zone décollée. Par la suite, les analyses spectrales du champ fluctuant menées à la fois expérimentalement (Deprés *et al.* [34], Meliga *et al.* [94]) et numériquement (Deck et Thorigny [32], Weiss *et al.* [176]) ont permis d'identifier localement les fréquences caractéristiques de la zone décollée. Des phénomènes instationnaires tels que le lâcher tourbillonnaire (*vortex shedding*) ou le battement de la couche de mélange (*flapping*) ont pu être associés à ces fréquences.

Concernant les échelles spatiales relatives aux fréquences caractéristiques, des analyses de corrélation en deux points ont révélé l'existence d'un mode azimutal *m* = 1, fortement énergétique impliquant deux points diamétralement opposés, et associé à une fréquence adimensionnée  $St_D = 0, 2$  correspondant au lâcher tourbillonnaire. Pour l'arrière-corps axisymétrique, les modes azimutaux supérieurs  $(m \geq 2)$  ont révélé des niveaux négligeables de corrélation. Toutefois, ces analyses spectrales n'ont pas été réalisées de manière globale, à savoir en prenant en compte l'ensemble des points de mesures dans toute la région massivement décollée de l'écoulement. Récemment, Pain [111] a mené une analyse spectrale massive du champ tridimensionnel de pression fluctuante pour l'arrière-corps axisymétrique qui a permis de dresser la cartographie du contenu spectral dans la zone décollée. Les résultats ont permis de confirmer les observations des études précédentes et l'analyse modale du champ de pression a mis en évidence une structure hélicoïdale dans la représentation du champ de phase pour le mode associé à la fréquence du lâcher tourbillonnaire.

Par ailleurs, Pain [111] a également étudié l'effet des *boosters* sur les champs instantané, statistique et fluctuant. Un des principaux effets observés de la présence des cylindres latéraux sur la dynamique de la zone décollée est l'apparition d'une couche de mélange au niveau des collerettes des *boosters*. D'autre part, la présence de ces derniers entraine une « tridimensionalisation » de l'écoulement moyen en amont du point de décollement comme dans la zone décollée. Comme pour le cas de la marche descendante axisymétrique, une analyse spectrale de l'ensemble des signaux de pression fluctuante a été mise en place afin de traiter le champ fluctuant de la zone décollée dans son intégralité. Trois gammes principales de fréquences associées aux fluctuations les plus énergétiques ont été relevées. Elles correspondent au phénomène de battement de la couche de mélange, aux instabilités de Kelvin-Helmholtz, et au lâcher tourbillonnaire. La prise en compte des *boosters* a permis de mettre en évidence une organisation de type *m* = 2 pour la pression pariétale (Marié *et al.* [93]), avec une opposition de phase pour deux points séparés de *π/*2.

Toutefois, aucune étude n'a permis de mettre en évidence le rôle des éléments géométriques du lanceur dans la dynamique de l'écoulement d'arrière-corps.

**Prise en compte de la complexité géométrique du lanceur :** La compréhension physique d'un écoulement peut se faire au travers de la simulation numérique dans la mesure où cette dernière est représentative de la configuration étudiée. Pour les écoulements à haut nombre de Reynolds, cette représentativité est acquise dès lors que le caractère turbulent

de l'écoulement ainsi que la géométrie de l'objet d'étude sont fidèlement reproduits. S'il est possible d'affirmer que les techniques de simulation avancée atteignent aujourd'hui un niveau de maturité satisfaisant sur des géométries relativement simples, comme l'atteste l'emploi de la ZDES [29, 30] sur des géométries simplifiées de lanceur [32, 112, 174–176], la prise en compte des géométries complexes reste en revanche un enjeu majeur.

Cette problématique est inhérente au domaine de la CFD en général. En effet, dans un contexte industriel, la simulation numérique en mécanique des fluides consiste à reproduire l'écoulement en présence d'un corps dont les propriétés physiques au niveau des parois sont définies. L'objectif est de restituer au mieux les grandeurs pariétales et du champ, telle que la pression, nécessaires à l'élaboration et au dimensionnement de cet objet. Pour pouvoir être résolues numériquement, les équations fondamentales de la mécanique des fluides sont discrétisées sur un maillage qui représente le domaine physique considéré. En règle générale, un tel maillage suit fidèlement les contours de l'objet d'étude. En pratique, le maillage est donc élaboré au sein des frontières du domaine de calcul à partir de la connaissance de la surface de l'objet. Pour un maillage structuré, certains critères de résolution doivent être satisfaits en fonction de l'approche choisie (RANS, RANS/LES, LES, DNS) afin d'assurer la fiabilité des résultats issus de la simulation numérique. Il est possible de parvenir à satisfaire à la fois les contraintes de résolution et les contraintes topologiques pour des configurations simples. Néanmoins, selon le degré de complexité géométrique de l'objet d'intérêt, un tel achèvement nécessite du temps et de l'expertise pouvant atteindre un niveau tel qu'il devient impossible en pratique de réaliser la simulation de la configuration considérée. La génération du maillage constitue donc une étape critique dans l'ensemble du processus de la simulation numérique.

Dans le cadre des études antérieures réalisées sur des géométries simplifiées du lanceur Ariane 5 [32, 112, 174–176], le maillage employé est **structuré** et épouse la forme de l'objet (*structured body-fitted grid*). Il s'agit d'un maillage généré avec des quadrilatères (2D) ou des hexaèdres (3D). Ce type de maillage est très largement employé en aérodynamique car il permet un bon contrôle de l'épaisseur des mailles, notamment à proximité des parois dont la courbure reste *régulière*. D'autre part, il est adapté au maillage de géométries très allongées car il permet un contrôle du nombre de points dans une direction privilégiée. L'emploi d'un tel maillage est cependant limité aux domaines descriptibles par les quadrilatères ou hexaèdres et il n'est pas possible de raffiner le maillage sans en augmenter significativement la taille. L'extension de la méthodologie, éprouvée sur des géométries simplifiées, à la géométrie réelle du lanceur Ariane 5 n'est donc pas triviale en raison des multiples éléments géométriques complexes que représentent les protubérances.

Plusieurs techniques ont vu le jour permettant de remédier à la problématique de la prise en compte de la complexité géométrique pour la simulation en mécanique des fluides en général. L'une des plus courantes est certainement l'utilisation d'un maillage **non-structuré** (*unstructured grid*) [8, 15, 133, 137, 168]. Ce type de maillage fait appel, en 3D, à des tétraèdres, des prismes, des hexaèdres ou des pyramides assemblés de manière quelconque. La topologie est complètement arbitraire et permet plus facilement la prise en compte de géométries complexes. D'autre part, elle permet un raffinement très localisé par rapport aux maillages structurés. Bien qu'une formulation de la ZDES existe pour des maillages non structurés, le niveau de maturité obtenu dans la littérature [32, 112, 144, 174–176] pour des écoulements d'arrière-corps de lanceur sur des maillages structurés est élevé. Ainsi l'usage de maillages structurés est privilégié dans le cadre de cette thèse.

Une autre solution, répandue notamment pour des simulations qui impliquent des parties mobiles, consiste à employer des maillages **chimères** (*chimera technique* ou *overset grid method*) [42]. Le principe de base de ce type de méthodes repose sur la description de l'ensemble de la géométrie par plusieurs maillages qui se recouvrent partiellement plutôt que par un maillage global. Les conditions limites aux frontières physiques entre les différents maillages sont alors assurées par des interpolations. L'inconvénient de ces méthodes est qu'elles sont par nature non conservatives et que les interpolations peuvent être délétères pour les écoulements qui présentent des enroulements tourbillonnaires tels que celui qui nous intéresse dans cette étude. Par ailleurs, leur mise en place implique la génération de maillages pour l'ensemble des protubérances prises séparément, ce qui, compte tenu de leur nombre, constitue en soi une difficulté supplémentaire. Ainsi, l'emploi d'une telle méthode n'apparait pas être le choix le plus pertinent dans le cadre de notre étude.

Pour l'ensemble des méthodes décrites précédemment, les effets de l'objet sur l'écoulement sont pris en compte par des conditions limites particulières imposées aux bornes du domaine de calcul dont la position coïncide avec celle des parois de l'objet (dans la suite, ce traitement est désigné par les termes *conditions d'adhérence classique* (CAC)). L'emploi de ces méthodes implique donc *de facto* de réaliser un ou plusieurs maillages qui épousent la forme de l'objet considéré. Cependant d'autres méthodes existent, qui visent justement à s'affranchir de cette nécessité. Parmi celles-ci, l'exemple pionnier et certainement le plus emblématique est la **méthode des frontières immergées** (*Immersed Boundary method*) introduite par Peskin [118, 119] en 1972. Dans le cadre de la simulation numérique de l'écoulement du sang à travers la valve mitrale d'un cœur, Peskin introduit un terme de forçage au sein des équations du mouvement permettant de prendre en compte l'interaction entre un fluide et des parois élastiques en mouvement. Dans ce cas, les parois sont qualifiées d'immergées parce qu'elles se trouvent au sein du maillage représentant le domaine de calcul et non pas aux bornes de ce dernier. Il existe aujourd'hui beaucoup d'autres méthodes qui s'inscrivent dans cette philosophie [61, 99, 147]. Dans cette étude, les méthodes de frontières immergées désignent l'ensemble des méthodes qui permettent de prendre en compte la présence d'un objet, soit par l'ajout d'un terme de forçage aux équations de l'écoulement, soit par une modification directe du schéma numérique à proximité des parois. L'appellation « conditions de frontières immergées » (*Immersed Boundary Conditions* (IBC)) permet alors de qualifier des parois prises en charge par ce type de méthode. Bien que la thématique des frontières immergées existe depuis une quarantaine d'années, l'intérêt porté sur le sujet est resté assez limité pendant longtemps avant de connaître un essor considérable dans les années 2000 [39, 61, 98, 147]. Aujourd'hui, ces méthodes sont considérées comme des techniques d'avenir [106, 125]. À cet égard, Piomelli [125] constate que les méthodes de frontières immergées permettent désormais de considérer des géométries dont le niveau de complexité était impossible à prendre en compte il y a dix ans. Selon l'auteur, les futurs développements de ce type de méthodes contribueront certainement à accroître sa popularité dans les quinze prochaines années.

Dans le cadre de cette étude, l'idée de pouvoir représenter un objet géométrique complexe sans impacter la génération du maillage apparaît particulièrement séduisante. En général, les méthodes de frontières immergées sont appliquées sur la totalité de la géométrie. Toutefois, pour le cas d'application en jeu, un tel traitement ne semble pas pertinent. En effet, l'idée de la présente étude est d'accroître la complexité géométrique du corps considéré tout en préservant la méthodologie que l'on qualifiera par la suite de « conventionnelle » basée sur l'emploi de la ZDES avec des maillages structurés et déjà largement validée sur des géométries d'arrière-corps [32, 112, 144, 174–176]. Dans ce cas, le compromis consiste à considérer une configuration simplifiée de lanceur avec la méthode conventionnelle et à employer une méthode de frontières immergées uniquement pour reproduire l'effet des diverses protubérances sur l'écoulement. On parle alors de *Zonal Immersed Boundary Conditions* (ZIBC). Récemment, Zhu *et al.* [196] ont employé la même philosophie sur un volet de bord de fuite d'aile en réalisant des simulations RANS instationnaires sur un maillage adapté à la forme de l'aile et dans lequel a été immergé le volet mobile. Par ailleurs, l'emploi des méthodes IB (*Immersed Boundary*) dans le cadre des simulations avancées (LES/DNS) d'écoulements turbulents à hauts nombres de Reynolds reste marginal [70]. Finalement, aucune stratégie numérique n'a encore été employée pour accroître la complexité géométrique d'un arrière-corps de lanceur en associant une approche hybride RANS/LES telle que la ZDES couplée à une condition locale de frontières immergées dans le cadre de simulations d'écoulements compressibles à haut nombre de Reynolds.

Le contexte bibliographique fait donc état d'une connaissance très approfondie de l'écoulement d'un arrière-corps axisymétrique présentant des caractéristiques géométriques similaires au corps central d'Ariane 5 isolé avec et sans *boosters* latéraux. La méthodologie employée ne permet en revanche pas d'évaluer l'impact des obstacles du lanceur réel (bielles, réservoir à hélium, etc.) sur la dynamique de l'écoulement d'arrière-corps. Il ressort qu'une technique basée sur l'application locale d'une méthode de frontière immergée est susceptible de permettre la prise en compte des protubérances au sein de la simulation. Une telle technique n'a cependant encore jamais été évaluée dans le cadre de simulations avancées de type ZDES pour un écoulement d'arrière-corps compressible turbulent. C'est dans ce contexte que s'inscrit la présente étude.

### **Démarche**

**Développement d'une stratégie couplée ZDES/IBC :** Dans le but de prendre en compte les protubérances du lanceur au sein d'une simulation avancée ZDES, les efforts sont d'abord portés sur le développement des outils numériques nécessaire à l'application de la stratégie couplée ZDES/IBC. Cette stratégie numérique consiste à considérer une configuration simplifiée de lanceur traitée avec la ZDES et de reproduire les effets des protubérances grâce à une méthode de frontière immergée. La nature peu intrusive de ces méthodes ainsi que leur simplicité de mise en œuvre apparaissent particulièrement avantageuses dans un tel contexte. Appliquées localement, les frontières immergées semblent en effet à même d'accroître la complexité géométrique d'une configuration sans impacter les qualités de la méthodologie préexistante. De manière générique, la mise en œuvre d'une méthode de frontière immergée se décompose en deux étapes. La première étape est une étape géométrique de prétraitement. La seconde étape concerne la résolution numérique des équations.

Dans un premiers temps, l'étape géométrique de prétraitement est décrite. Cette dernière consiste notamment à identifier les points du maillage de fond selon leur position relativement à l'objet immergé. Il existe plusieurs identifications possibles mais toutes commencent par la détermination des points qui sont « solides » et « fluides » (internes ou externes à l'objet). Il s'agit donc de décrire la technique de marquage permettant d'identifier les points du maillage de fond et de présenter le code RAYTRACER3D implémenté *ab initio* lors de la thèse et utilisé pour réaliser cette phase de prétraitement.

Dans un second temps, la méthodologie de simulation des écoulements employée est décrite. Celle-ci se base sur la résolution des équations de l'écoulement au niveau de tous les points du maillage de fond non concernés (fluides) par l'objet immergé et sur l'application du traitement permettant de reproduire la présence de l'objet immergé au niveau des points du maillage de fond concernés (solides). Le code compressible volumes finis FLU3M est présenté. Puis les modifications apportées au code pour pouvoir reproduire les effets de la paroi de l'objet immergé sur l'écoulement sont décrites.

**Études numériques préliminaires de la formulation IBC :** Une fois les outils numériques développés, le comportement de la méthode de frontières immergées implémentée dans le cadre de calculs stationnaires (RANS) d'écoulements canoniques est évalué. Les simulations sont réalisées dans des conditions favorables pour les frontières immergées, à savoir avec coïncidence des points du maillage et de la frontière immergée, de façon à connaître les aptitudes de la formulation en excluant les erreurs liées à la représentation surfacique des géométries. Ainsi, la méthode IB est appliquée sur des cas de plaques d'épaisseurs non nulles respectivement parallèle et normale à l'écoulement. Les résultats sont comparés avec un traitement à la paroi par des conditions classiques d'adhérence. Le premier cas test vise à évaluer le comportement de la méthode dans un cas de développement spatial de couche limite turbulente. La seconde configuration est mise en place pour vérifier qu'une telle formulation est à même de reproduire un effet d'obstacle (effet principal des protubérances sur un lanceur).

**Application de la stratégie à des configurations de lanceur :** Après les études numériques préliminaires de la formulation IBC, la suite de l'étude est dédiée à une première application de la stratégie zonale de frontière immergée sur une configuration simplifiée de lanceur. Un dispositif de contrôle passif de la forme d'une jupe dentelée cylindrique est immergé au sein d'une configuration de marche descendante axisymétrique. Il s'agit d'un cas test documenté permettant d'évaluer les résultats issus de la mise en œuvre d'une telle stratégie combinée à la ZDES. Ensuite, afin de donner un aperçu des possibilités de la méthode, une deuxième application de la stratégie zonale IBC est réalisée avec la prise en compte de bielles symétriques au sein d'une configuration tri-corps. L'objectif de ces simulations est de confirmer la pertinence d'une utilisation zonale des IBC pour la prise en compte de la complexité géométrique sur des configurations de lanceurs au sein de simulations avancées de type ZDES.

**Application pour la prévision des charges latérales :** Enfin, le comportement de la formulation IBC est étudié dans la région de proche paroi. L'objectif est en particulier d'évaluer ses aptitudes à restituer fidèlement les grandeurs pariétales et notamment son influence sur la prévision des charges latérales. Pour ce faire, un cas test très bien documenté [32, 34, 94, 174, 176] de marche descendante axisymétrique a été sélectionné. La stratégie ZIBC est employée pour immerger le cylindre émergent. Afin d'éviter, dans un premier

temps, les problèmes liés à la représentation approximative de la paroi de l'objet due à la description en marche d'escalier de l'interface, le maillage utilisé est adapté à partir de la configuration d'origine (i.e. traitée avec une condition d'adhérence classique (CAC)) de sorte que les points de ce dernier coïncident avec la paroi immergée. L'organisation de l'énergie fluctuante et les fréquences caractéristiques sont investiguées à la paroi du cylindre émergent. En particulier, les charges latérales sont reconstruites afin de comparer leurs niveaux à ceux issus d'un traitement classique de la condition d'adhérence. Enfin, la problématique de l'estimation de la pression fluctuante dans le contexte d'une modélisation de paroi par forçage est abordée ainsi que l'aspect pratique de la reconstruction des efforts qui s'exercent sur une telle paroi.

#### **Structure du mémoire**

Afin de traiter les différentes problématiques posées par cette étude, ce mémoire se décline en quatre chapitres.

La chapitre 1 est dédié à une revue bibliographique des méthodes de frontières immergées. Dans un premier temps, les méthodes de frontières immergées sont présentées de manière générale. Puis, l'attention est plus particulièrement portée sur les applications de ce type de méthodes à des parois solides dans le contexte des écoulements turbulents à hauts nombres de Reynolds. Enfin, la problématique de la prévision des efforts aérodynamiques est abordée au travers des techniques de reconstruction de la pression pariétale fluctuante.

Dans le chapitre 2, la stratégie numérique zonale couplée à une méthode de frontière immergée est décrite. La première partie consiste à décrire l'étape de prétraitement et les développements ayant menés à l'élaboration de l'outil RAYTRACER3D. Dans la seconde partie, la méthodologie numérique basée sur la ZDES (*Zonal Detached Eddy Simulation* [29, 30]) est présentée. Le choix d'une telle approche est justifié pour la simulation d'écoulements turbulents à haut nombre de Reynolds. Finalement, l'intégration de la méthode de frontière immergée sélectionnée au sein du code de volumes finis FLU3M est détaillée.

L'étude des aptitudes de la méthode à reproduire les effets de la paroi est menée dans le chapitre 3. Celle-ci se décompose en deux étapes. La première étape traite de l'évaluation de la méthode IB sur les cas test numériques préliminaires. Dans la seconde étape, la stratégie couplée ZDES/IBC est évaluée sur des configurations de lanceur.

Finalement, le chapitre 4 se consacre à l'application de la stratégie couplée ZDES/IBC pour la prévision de la pression fluctuante à proximité d'une paroi immergée et la reconstruction des charges latérales.

# CHAPITRE **1**

# Simulations numériques des écoulements turbulents et évaluation des efforts aérodynamiques dans le contexte des techniques de frontières immergées

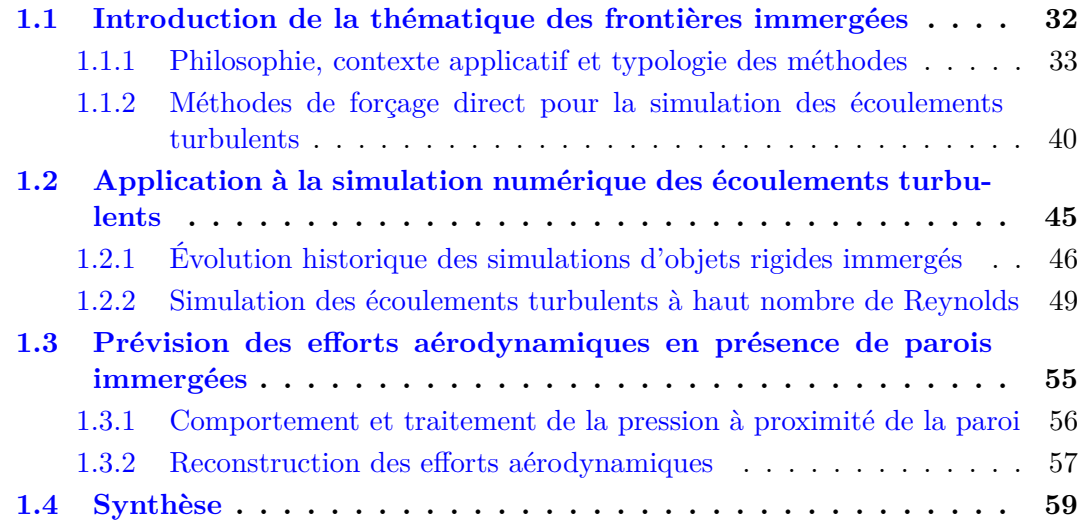

L'objectif du présent chapitre est de réaliser une synthèse des connaissances concernant les techniques de frontières immergées dans le cadre délimité par cette étude. La thématique des frontières immergées englobe une grande diversité de formulations et d'applications pour des conditions d'écoulements variées. Aussi, apparaît-il délicat d'entreprendre une revue détaillée et exhaustive de l'ensemble des méthodes et applications qui ont trait à cette thématique. Le choix est donc fait d'exposer les divers éléments de cette thématique pertinents pour les applications visées par les présents travaux et en particulier pour la prise en compte de protubérances au sein de la simulation numérique de l'arrière-corps du lanceur Ariane 5.

Afin de réaliser cette synthèse, ce chapitre se composent en trois parties. Dans un premier temps, la thématique des frontières immergées est présentée. L'esprit général commun à l'ensemble des méthodes de ce type y est décrit. Parmi l'ensemble des formulations mentionnées, les méthodes de frontières immergées les plus utilisées dans le cadre des méthodes avancées (DNS, LES et RANS/LES) pour des écoulements turbulents à grand nombre de Reynolds sont plus particulièrement décrites.

Dans la seconde partie, les méthodes des frontières immergées sont considérées sous l'angle de leur application à des objets solides et immobiles plongés dans un écoulement turbulent (comme c'est le cas pour les protubérances d'un lanceur). Les développements originaux permettant de telles simulations sont d'abord présentés avant d'aborder les enjeux liés aux frontières immergées dans le cadre d'écoulements à haut nombre de Reynolds, notamment pour les méthodes avancées de simulation numérique.

Enfin, dans une dernière partie, l'accent est mis sur la reconstruction des efforts aérodynamiques dans le cadre des frontières immergées. Dans la région de l'écoulement où se trouvent les protubérances, la pression joue un rôle significatif sur la dynamique de l'écoulement ainsi que sur les charges latérales qui s'exercent sur les parois du moteur Vulcain. Il s'agit donc de prendre connaissance des traitements spécifiques liés à la pression pour ce type de méthode. Par ailleurs, s'agissant d'évaluer les efforts de pression qui s'exercent sur les protubérances, les méthodologies de post-traitement disponibles pour reconstituer de tels efforts pour une paroi immergée sont finalement abordées.

### **1.1 Introduction de la thématique des frontières immergées**

L'expression « frontières immergées » (*IB* ou *Immersed Boundaries*) a été introduite en 1972 par Peskin [118, 119] dans le cadre de la simulation numérique appliquée à la médecine. L'auteur cherche alors à reproduire l'écoulement du sang à travers la valve mitrale d'un cœur. S'inspirant des travaux de Viecelli [166, 167], Peskin introduit un terme de forçage au sein des équations du mouvement permettant de prendre en compte l'interaction entre un fluide et des parois élastiques en mouvement. Les parois sont alors dites « immergées » au sein du maillage représentant le domaine de calcul au lieu d'être représentées par les conditions aux limites du maillage, comme c'est habituellement le cas dans le cadre d'une méthodologie que l'on qualifiera de « conventionnelle ». Par conséquent, le maillage s'affranchit de la forme de l'objet d'étude ce qui constitue un avantage majeur pour la simulation numérique en mécanique des fluides. La volonté d'en tirer profit dans un cadre d'application plus vaste a par la suite suscité l'élaboration d'un certain nombre de variantes qui se différencient de la méthode originelle par la nature du terme de forçage. D'autre part, il existe également des approches qui altèrent directement le schéma numérique employé pour discrétiser les équations sans passer par l'introduction d'un terme de forçage (e.g. *Cartesian grid methods*). Dans cette thèse, l'expression « méthodes de frontières immergées » désigne l'ensemble des méthodologies visant à reproduire sur l'écoulement les effets d'une paroi au sein d'un maillage qui n'épouse pas la forme de celle-ci, indépendamment de la technique mise en œuvre pour y parvenir.

Cette partie a pour but d'apporter une vision d'ensemble de la thématique des frontières immergées dans le contexte de la simulation numérique des écoulements turbulents. Sans prétendre à l'exhaustivité, cette introduction s'inspire des revues de Iaccarino et Verzicco [61], Mittal et Iaccarino [99] et Sotiropoulos et Yang [147]. L'objectif de cette partie est d'abord de présenter l'esprit général de ce type d'approches, de mettre en exergue les contextes pouvant susciter leur emploi et de proposer un panorama des méthodes existantes. Dans un second temps, l'accent est plus particulièrement mis sur les approches de forçage direct pour traiter des écoulements turbulents à hauts nombres de Reynolds.

#### **1.1.1 Philosophie, contexte applicatif et typologie des méthodes**

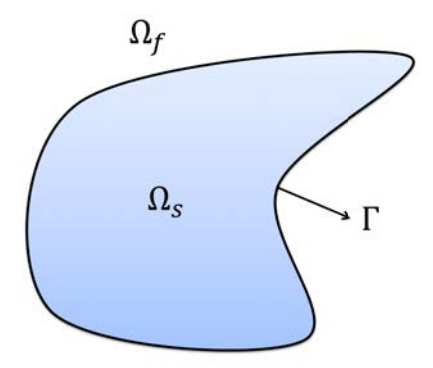

Figure 1.1 – Illustration d'une configuration générique en mécanique des fluides d'un corps solide  $\Omega_s$  plongé dans un domaine fluide  $\Omega_f$ . Γ représente les parois du solide  $\Omega_s$ .

Considérons le cas d'une simulation numérique visant à reproduire l'écoulement d'un fluide newtonien autour d'un corps de forme quelconque telle que représenté par la figure 1.1. Dans le domaine fluide  $\Omega_f$ , l'écoulement est décrit par les équations de Navier-Stokes que l'on écrit comme suit :

$$
\mathcal{NS}(\underline{W}) = 0\tag{1.1}
$$

avec  $W$  le vecteur des variables conservatives de l'écoulement et  $\mathcal{NS}$  l'opérateur des équations de Navier-Stokes. L'effet du corps sur l'écoulement est alors pris en compte par la mise en place de conditions limites. Dans notre cas, seule la condition limite de Dirichlet consistant à imposer une vitesse donnée au niveau des parois Γ du corps est considérée, ce qui revient à vérifier sur Γ la condition :

$$
\underline{U} = \underline{U}_{\Gamma} \tag{1.2}
$$

avec *U* le vecteur vitesse du fluide et *U*<sup>Γ</sup> le vecteur vitesse de la paroi.

L'approche conventionnelle (cf. figure  $1.2(a)$ ) en simulation numérique pour la mécanique des fluides consiste à discrétiser les équations de Navier-Stokes sur un maillage épousant la forme de l'objet et à imposer directement la condition (1.2) aux frontières du maillage correspondant aux parois de l'objet. En revanche, dans le cas des techniques de frontières immergées (cf. figure 1.2(b)), les équations (1.1) sont discrétisées sur un maillage qui ne tient

pas compte de la forme de l'objet et la condition (1.2) est imposée de manière indirecte via la modification du système d'équations (1.1). Parmi l'ensemble des formulations disponibles dans la littérature, on distingue deux types de modifications. La première consiste à introduire un terme source (ou une fonction de forçage) au sein des équations pour reproduire l'effet de la paroi (on peut dans ce cas parler de modélisation de paroi par forçage). Cependant, il existe désormais des techniques qui ne font pas intervenir de terme source mais qui reproduisent les effets de la paroi en modifiant localement le schéma numérique employé pour discrétiser les équations.

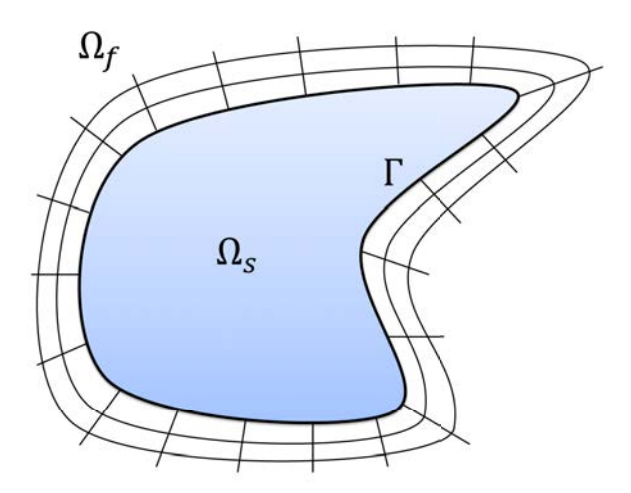

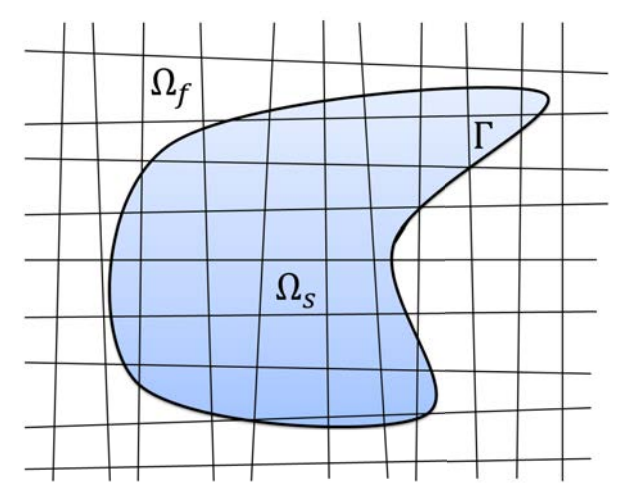

(a) Maillage structuré adapté à la forme de l'objet (b) Maillage structuré ne tenant pas compte de la forme de l'objet

Figure 1.2 – Illustration du maillage dans les cas d'une approche classique et d'une approche de frontières immergées.

**Contexte applicatif :** Il existe plusieurs cas d'application pour lesquels une méthode de frontière immergée peut s'avérer utile. L'approche originelle de Peskin [118–120, 122] a par exemple été développée pour être employée dans le contexte d'études biomécaniques. Pour ce type d'applications (mécanismes cardiaques [121], dynamique cochléaire [7], déplacement d'organismes aquatiques [41], dynamique des bulles [162], écoulements autour de filaments souples [195]), il s'agit de prendre en compte les mécanismes d'interaction entre un fluide et des parois élastiques en mouvement. Une méthode alternative permettant de simuler cette interaction sans reprendre constamment la génération du maillage présente un avantage considérable en terme de mise en œuvre et de coût de calcul.

Outre la prise en compte de l'interaction fluide-structure, l'idée de s'affranchir de la représentation de la paroi par le maillage reste attractive, par exemple pour simuler des parois mobiles indéformables. En effet, la prise en compte du mouvement des parois lorsque le maillage est adapté à la forme de l'objet nécessite de redéfinir constamment le maillage permettant de décrire l'objet en mouvement. Bien que des techniques (e.g. ALE) permettent de traiter les maillages adaptés à la forme de l'objet, les frontières immergées présentent l'avantage d'utiliser un maillage unique pour la simulation ce qui réduit le coût du calcul.

Finalement, si la configuration traitée ne présente que des parois fixes et indéformables,

l'approche des frontières immergées peut également présenter un avantage suivant le degré de complexité de la géométrie considérée. Dans un cadre industriel d'abord, il n'est pas rare d'avoir à traiter des objets si complexes géométriquement que le coût de l'étape d'élaboration du maillage devient prépondérant par rapport à la simulation. On comprend bien alors l'intérêt suscité par l'emploi d'une telle méthode pour dissocier la géométrie du maillage de celle de l'objet d'étude. Par ailleurs, l'intérêt des frontières immergées pour les méthodes numériques avancées semble également avoir émergé, bien que plus tardivement [76]. À cet égard, Lamballais [78] illustre l'attrait de cette approche pour la DNS. La DNS permet de reproduire fidèlement l'intégralité de la dynamique tourbillonnaire de l'écoulement simulé. Cette dernière est cependant très sensible aux erreurs numériques. Dans le cas d'un maillage adapté à la forme d'une géométrie complexe, de fortes distorsions peuvent survenir sur les mailles au voisinage des régions de parois les plus irrégulières. La présence de telles distorsions peut alors provoquer une dégradation de la qualité des résultats. D'autre part, d'après [78], même dans le cas de distorsions de faible ampleur, l'usage d'un maillage « sophistiqué » rend difficile l'emploi de schémas numériques de haute precision. Au regard de ces deux inconvénients, l'utilisation d'une technique de frontière immergée semble très avantageuse dans la mesure où elle permet d'envisager le traitement d'une géométrie quelconque avec un simple maillage cartésien pour lequel l'utilisation de schémas très précis est nettement plus facile à mettre en œuvre. Comme le précise Lamballais [78], le propos doit être nuancé dans la mesure où le choix de la géométrie est conditionné par la capacité du maillage à représenter tous ses détails en usant d'une densité de points de grille adaptée.

L'ensemble de ces propos s'applique également aux approches RANS/LES. Les frontières immergées offrent en effet l'opportunité de lever les contraintes sur le maillage générées par la présence d'objets géométriquement complexes et permettent également d'éviter l'utilisation de procédures d'interpolation susceptibles de détériorer la précision globale du calcul.

**Typologie des méthodes :** En raison des différents domaines d'application des frontières immergées, plusieurs méthodes ont vu le jour et il est possible d'en établir une classification comme celle proposée sur la figure 1.3. À cet égard, les revues de Mittal et Iaccarino [99] et Sotiropoulos et Yang [147] décrivent différentes catégories de méthodes existantes. Une première distinction quant à la nature **continue** ou **discrète** de la formulation peut être réalisée [99].

La première solution consiste à introduire une fonction de forçage que l'on note  $\mathcal F$ dans la forme continue des équations de Navier-Stokes (1.1) menant au système d'équations  $\mathcal{NS}(\underline{W}) = \underline{\mathcal{F}}$  qui s'applique sur l'ensemble du domaine  $(\Omega_f \cup \Omega_s)$ . L'équation est ensuite discrétisée sur le maillage de fond prenant la forme du système discret suivant :

$$
[\mathcal{NS}]\{\underline{W}\} = \{\underline{\mathcal{F}}\}\tag{1.3}
$$

avec [N S] l'opérateur discret des équations de Navier-Stokes s'appliquant sur le vecteur *W* des variables conservatives et  $\{\mathcal{F}\}\$ le vecteur de forçage.

La seconde approche consiste à procéder à la discrétisation des équations de Navier-Stokes sans prendre en compte les frontières immergées. Il résulte alors de cette opéra-
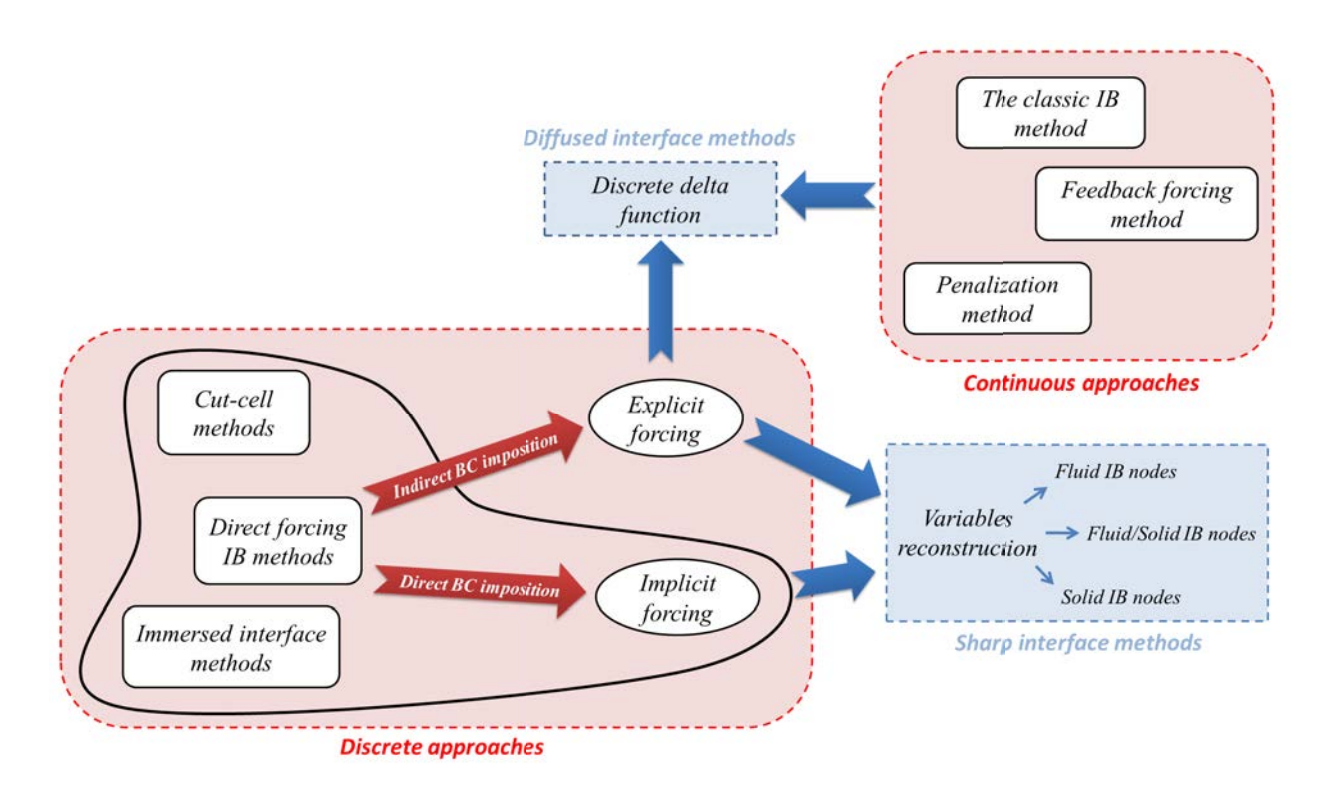

Figure 1.3 – Proposition de classification des méthodologies de frontières immergées existantes

tion le système discret  $[N\mathcal{S}]\{W\} = 0$ . C'est seulement à la suite de cette étape que sont prises en compte les frontières immergées par la modification du schéma de discrétisation pour les cellules concernées. Il résulte de cette prise en compte un système discret modifié  $[N\mathcal{S}']\{\underline{W}\} = {\underline{r}}$  avec  $[N\mathcal{S}']$  l'opérateur discret modifié et  ${\underline{r}}$  qui représente des termes connus associés aux conditions limites de la surface immergée. En posant  $\{\underline{\mathcal{F}}'\} = \{\underline{r}\} + [\mathcal{N}\mathcal{S}]\{\underline{W}\} - [\mathcal{N}\mathcal{S}']\{\underline{W}\},$  le système peut alors s'écrire :

$$
[\mathcal{NS}]\{\underline{W}\} = \{\underline{\mathcal{F}}'\}\tag{1.4}
$$

La comparaison des équations (1.3) et (1.4) permet très clairement de montrer le lien entre ces deux approches. La première est appelée **approche continue** dans la mesure où le terme source est introduit au sein des équations continues avant la discrétisation de ces dernières et non après comme c'est le cas pour la seconde approche, qualifiée alors d'**approche discrète**

La **méthode de frontières immergées** originelle [118, 119, 122] fait partie des approches continues. Cette formulation permet de considérer des parois élastiques. Dans ce cas, les équations régissant le mouvement élastique des parois sont discrétisées sur un maillage surfacique tandis que les équations du fluides sont discrétisées sur un maillage cartésien (on parle de maillage de fond). Les deux simulations sont reliées en appliquant la force de réaction du corps aux équations du mouvement et en répercutant la vitesse résultante à la paroi élastique. En théorie, la force ne s'applique qu'au niveau de la paroi. Toutefois en pratique le terme de forçage est appliqué sur le maillage de fond dont la position des nœuds ne correspond pas nécessairement à la position de la paroi. Une « fonction delta discrète »

*δ* (cf. section 1.1.2) est alors introduite afin de distribuer les effets du forçage sur les points voisins de la frontière. La représentation de la paroi immergée est alors qualifiée de **diffuse** [147].

L'un des aspects séduisants de l'approche continue est l'indépendance de la formulation du terme source vis-à-vis de la méthodologie de discrétisation employée. Pour des écoulements en présence de parois élastiques, elle est simple à mettre en œuvre et revêt un aspect physique. C'est la raison pour laquelle la plupart des applications de ce type d'approche se rencontrent dans les domaines de la biologie [6, 41, 121] et des écoulements polyphasiques [162] où les parois considérées sont souvent de nature élastiques. En revanche, le traitement de parois rigides se trouve aux limites de domaine d'application de ces méthodes qui présentent alors des problèmes de robustesse [75, 152]. Pour lever ces difficultés d'autres formulations du terme source ont été proposées telles que les méthodes des frontières virtuelles et de pénalisation.

Pour la **méthode des frontières virtuelles** (*feedback forcing approach*), l'idée est d'utiliser un forçage de type rétro-actif afin de modéliser un obstacle immobile au sein de l'écoulement. Une formulation généralisée de cette méthode a été proposée par Goldstein *et al.* [51]. Le comportement du terme source est alors comparable à un oscillateur amorti avec la présence de deux coefficients contrôlant respectivement la fréquence et l'amortissement des oscillations. Ces deux coefficients doivent être déterminés pour chaque application et des problèmes de stabilité peuvent alors émerger, particulièrement dans le cas des écoulements turbulents.

L'idée de la **méthode de pénalisation** (*penalty method*, *fictitious domain methods*, *domain embedding methods*), introduite par Arquis et Caltagirone [2], est de traiter l'objet immergé comme un milieu poreux. L'évolution globale de l'écoulement est gouvernée par les équations de Navier-Stokes dans le milieu fluide et par la loi de Darcy dans le milieu solide. On parle alors des équations de Navier-Stokes/Brinkman avec un paramètre *K* permettant de définir la perméabilité du milieu considéré. L'idée est de faire tendre *K* vers 0 afin de modéliser une paroi solide. L'inconvénient est qu'il s'agit d'un comportement limite du modèle et que cela engendre des problèmes de stabilité numérique. Une description détaillée de la méthode peut être trouvée dans la revue de Sotiropoulos et Yang [147].

L'inconvénient avec ces méthodes est qu'elles sont difficilement applicables à des écoulements instationnaires en raison des limitations sur le pas de temps qu'introduit leur mise en place. Par ailleurs, afin d'éviter des problèmes numériques et l'apparition d'oscillations de pression parasites, le terme de forçage est appliqué avec une fonction de lissage (cf. section 1.1.2) [99]. Le terme source agit alors sur une rangée (*stencil*) de points au voisinage de la frontière immergée rendant impossible une représentation précise de celle-ci. Cette dernière implication peut s'avérer particulièrement indésirable dans le cadre d'écoulements à haut nombre de Reynolds.

Les **approches discrètes** sont, par définition, intimement liées aux techniques de discrétisation employées. En comparaison avec les approches continues, elles demandent plus d'efforts pour être mises en œuvre. Toutefois, les approches discrètes permettent une action directe sur la précision numérique et les propriétés de conservation des variables discrétisées, ce qui constitue leur principal avantage. En outre, ce type d'approches n'engendre en principe pas de problème de stabilité particulier, ce qui permet de conserver les critères de stabilité propres à la méthode numérique employée. Certaines formulations offrent enfin la possibilité de considérer précisément la position de la paroi immergée (*sharp interface methods* [147]) ce qui peut être souhaitable dans un contexte de simulation des écoulements turbulents, particulièrement lorsque des nombres de Reynolds élevés sont en jeu. Parmi les techniques appartenant à cette catégorie figurent notamment les méthodes de forçage direct (*Direct Forcing methods*), les méthodes d'interface immergée (*Immersed interface methods*) et les méthodes de la cellule coupée (*Cut-cell methods*, parfois également désignées par *Cartesian grid methods*). Ces deux dernières méthodes sont brièvement décrites ci-après. La description des méthodes de forçage directe fait, quant à elle, l'objet d'une présentation plus approfondie dans la section 1.1.2.

La **méthode d'interface immergée** a été introduite par Leveque et Li [85] dans le cadre d'équations elliptiques afin d'améliorer la précision de la méthode classique de frontières immergées au voisinage de ces dernières. Elle a par la suite été étendue aux équations de Stokes [86] puis de Navier-Stokes [84, 88]. Les méthodes de ce type partagent la même philosophie que la méthode de frontière immergée originelle [118, 119, 122] dans la mesure où les effets de l'interface sur le fluide sont pris en compte via l'introduction d'un forçage. Néanmoins, au lieu de distribuer l'effet du forçage sur les points voisins de la paroi, les méthodes de ce type introduisent des conditions de saut permettant de gérer les discontinuités introduites par le terme de forçage au passage de la paroi immergée. Les principales conditions de saut sur la vitesse, la pression et les dérivées normales correspondantes à la paroi ont été déterminées par Lai et Li [74]. Elles ont par la suite été développées afin d'étendre le champ d'application de la méthode ainsi que sa précision [183–185]. Finalement, cette méthode a également été employée sous plusieurs formes pour représenter des corps aux parois solides [80, 154, 180–183]. Dans certains cas, la formulation se rapproche des méthodes de forçage direct [147].

La **méthode de la cellule coupée**, étroitement associée aux discrétisations par volumes finis, a tout d'abord été introduite par Clarke *et al.* pour des écoulements non visqueux [22] et a été appliquée aussi bien sur des maillages colocalisés (positions des inconnus aux centres des cellules) [190] que des maillages décalés (position des inconnus à plusieurs endroits différents) [19, 73, 97]. Cette méthode assure la représentation de la frontière immergée par la modification topologique du maillage au voisinage de celle-ci. En pratique, les cellules du maillage traversées par la paroi immergée sont remodelées de sorte à épouser la forme de la paroi localement. Cette approche entraîne donc l'apparition de cellules qui ne sont pas hexaédriques et par suite un maillage non-structuré localement comme le montre la figure 1.4. Les flux sont alors reconstruits à partir des cellules régulières voisines et de la paroi immergée. La plupart des applications de la méthode traitent de problèmes bidimensionnels [56, 159, 160, 190]. En raison des nombreuses possibilités géométriques résultant de l'intersection d'un plan avec un cube (cf. figure 1.5), l'application de la méthode à des problèmes tridimensionnels [1, 73, 127] est quant à elle restée limitée.

L'un des enjeux majeurs de toute formulation de type *cut-cell* réside dans la gestion des cellules coupées, gestion qui peut déjà s'avérer lourde à mettre en œuvre pour des problèmes bidimensionnels avec des parois fixes. Pour faciliter cette gestion et permettre ainsi de simuler des parois en mouvement, une solution peut être de combiner la méthodologie avec

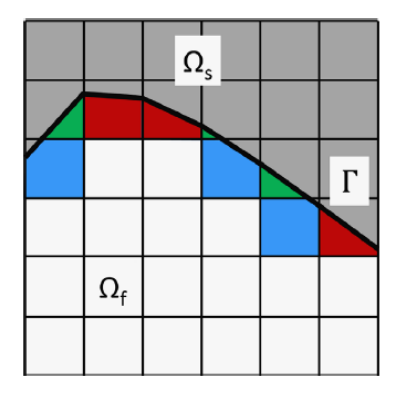

Figure 1.4 – Schéma représentant le « remodelage » des cellules au voisinage d'une frontière immergée en cellules triangulaires (vertes), trapézoïdales (rouges) et pentagonales (bleues) (issu de Sotiropoulos et Yang [147]).

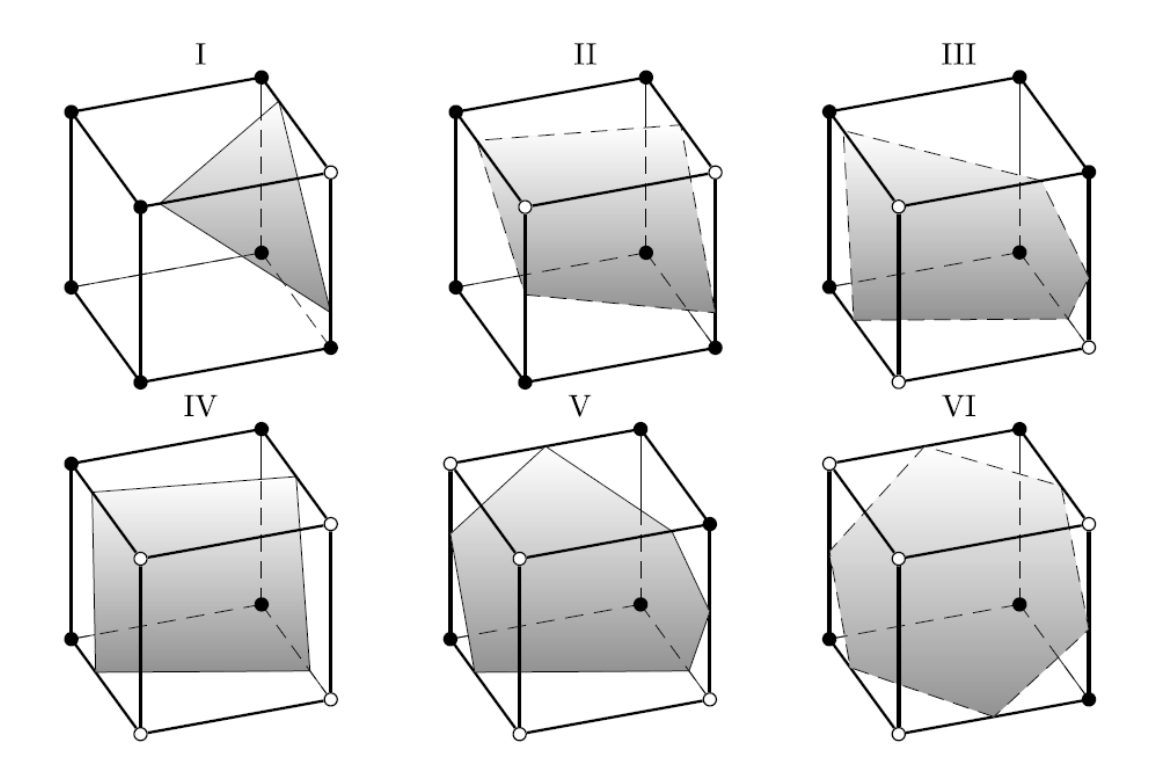

Figure 1.5 – Différentes configurations de cellules coupées par une frontière immergée. Les symboles ◦ et • permettent d'identifier les sommets de la cellule qui se trouvent du même côté de l'interface. (issu de Oevermann *et al.* [108])

une approche de type *level-set* [110] permettant de suivre l'évolution spatiale des parois immergées [19, 56, 97]. Par ailleurs, en raison de leur haut degré de précision et des propriétés de conservations intrinsèques à ces méthodes proche de la paroi immergée, les méthodes de type *cut-cell* apparaissent adaptées aux simulations d'écoulements turbulents [97]. En pratique, les applications à de tels écoulements restent rares. Cela s'explique certainement en partie en raison des difficultés rencontrées pour étendre ces méthodes à des problèmes tridimensionnels comme mentionné plus haut. Un autre point dur inhérent à ce type de méthodes est la présence de très petites cellules pouvant résulter de l'intersection entre la paroi immergée et les cellules du maillage de fond. Trois approches ont été développées pour traiter de telles cellules. La première (*cell-merging approach*) consiste à fusionner les petites cellules avec les cellules régulières voisines [50, 158, 190]. Les principaux inconvénients de cette méthode résident dans le fait qu'il n'existe pas d'algorithme général permettant de traiter des configurations tridimensionnelles et que des opérations supplémentaires pour le calcul des flux alourdissent le calcul [73]. Kirkpatrick *et al.* [73] ont alors proposé une seconde approche (*cell-linking approach*) permettant de répondre à ce problème. La solution proposée s'applique cependant moins facilement dans le cadre de parois en mouvement [97]. La dernière solution (*cell-mixing approach*) consiste à fusionner les petites cellules avec les cellules coupées voisines [56, 97].

Il est à noter que d'autres techniques existent et sont plus particulièrement dédiées à la modélisation de parois d'interfaces (de natures physiques différentes) en mouvement au sein d'un maillage de fond fixe. Parmi ces méthodes figurent notamment l'approche *Volume of Fluid* (VOF) [53] et la technique *level-set* [141]. Le lecteur désireux de s'informer plus en détail sur le sujet pourra les références [90, 99, 147].

# **1.1.2 Méthodes de forçage direct pour la simulation des écoulements turbulents**

La méthode de forçage direct a été introduite par Mohd-Yusof [100–102] bien que ce dernier ne lui ait pas donné cette dénomination. En effet, Fadlun *et al.* [39] ont été les premiers à employer la dénomination *direct forcing* qui s'est depuis imposée dans la littérature [61, 147, 161]. Les auteurs la qualifient ainsi car, à la différence des approches continues présentées auparavant, la valeur cible est imposée au niveau de la frontière immergée sans passer par un processus de rétro-action. La condition limite est imposée à chaque sous-itération et est ainsi indépendante des fréquences de l'écoulement. Par ailleurs, cette méthode ne souffre pas non plus des limitations du pas de temps mentionnées pour les approches continues ce qui constitue un avantage dans l'optique de son application dans le cadre de simulations instationnaires. Finalement, l'approche par forçage direct est souvent considérée comme la plus à même d'être employée pour des écoulements à haut nombre de Reynolds [90].

En règle général, le terme de forçage direct est déduit à partir d'une discrétisation de la forme incompressible de l'équation du mouvement. Néanmoins, ici, une formulation plus générale du terme source est proposée. Tâchons en premier lieu de considérer une formulation discrétisée générique des équations de Navier-Stokes :

$$
[IT]\{\Delta \underline{W}\} = \{\underline{R}\}\tag{1.5}
$$

avec [*IT*] l'opérateur d'intégration temporel, *W* le vecteur des variables conservatives, *n* l'itération courante, {∆*W*} = *Wn*+1 − *W<sup>n</sup>* et {*R*} représente le résidu explicite. L'idée est donc d'imposer *W<sup>S</sup>* , le vecteur des variables conservatives cibles, en un point donné du maillage via l'introduction du terme source  $\{\underline{F}\}$  ( $\{\Delta \underline{W}^S\} = \underline{W}^S - \underline{W}^n$ ) :

$$
[IT]\{\Delta \underline{W}\} = \{\underline{R}\} + \{\underline{F}\} \tag{1.6}
$$

$$
\{\underline{F}\} = -\{\underline{R}\} + [IT]\{\Delta \underline{W}^S\} \tag{1.7}
$$

En combinant les équations  $(1.6)$  et  $(1.7)$ , on a alors :

$$
\underline{W}^{n+1} = \underline{W}^S \tag{1.8}
$$

En outre, en prenant  $[IT] = \frac{1}{\Delta t}[I]$  avec  $\Delta t$  le pas de temps et  $[I]$  la matrice identité,  $W = u$  avec <u>*u*</u> le vecteur vitesse et  $\{R\} = r$  *hs* avec *rhs* la forme discrétisée des flux explicites, il est possible de se ramener à la formulation plus couramment employée pour le forçage direct  $[61]$ :

$$
\frac{\underline{u}^{n+1} - \underline{u}^n}{\Delta t} = \underline{r}\underline{h}\underline{s} + \underline{f} \tag{1.9}
$$

$$
\underline{f} = -\underline{r}\underline{h}\underline{s} + \frac{\underline{u}^S - \underline{u}^n}{\Delta t} \tag{1.10}
$$

Au sein même de la méthode de forçage directe, une distinction apparaît selon la nature directe ou indirecte de la technique d'imposition des conditions limites. Dans sa formulation d'origine [100, 101] le terme source proposé apparaît comme un terme à calculer explicitement (*indirect BC imposition*) [71, 153, 161, 172]. Dans la plupart des implémentations de la méthode, le terme source n'est cependant jamais calculée explicitement mais son effet (cf. equation (1.8)) est pris en compte de manière implicite en reconstruisant les variables de vitesse au niveau de certains points au voisinage de la paroi [147] (*direct BC imposition*). Une telle distinction engendre donc des stratégies de représentation de la paroi pouvant être radicalement différentes comme cela est explicité dans le paragraphe suivant.

**Prise en compte de la paroi au sein du maillage de fond :** L'objectif d'une méthode de frontière immergée est de reproduire les effets des parois d'un solide sur l'écoulement. Pour ce faire, les termes sources mentionnés précédemment (les méthodes de maillage cartésien ne sont pas concernées) permettent d'imposer la vitesse des parois du solide sur les points du maillage de fond. Cependant, en pratique, très peu de points de la grille de fond coïncident avec la paroi modélisée (cf. figure 1.2(b)). Le type de forçage le plus simple consiste alors à faire uniquement la distinction entre les points à l'intérieur et à l'extérieur du domaine Ω*<sup>s</sup>* sans prendre en compte la position exacte de la frontière Γ. Il découle de cette opération une légère transformation de la géométrie réelle considérée car les contours prennent la forme du maillage environnant. Dans ce cas, on parle de description de la géométrie en marche d'escalier (*stepwise*) [39]. Avec cette approximation, la position exacte de la frontière modélisée n'est connue qu'à une maille près et engendre une précision du calcul inférieure à l'ordre un [39]. À cet égard, Lamballais [78] insiste sur le fait que si aucun soin n'est pris pour prendre en compte la position exacte des frontières, aucune des méthodes de modélisation de paroi par forçage ne peut prétendre à un ordre de précision supérieur à un, sauf naturellement dans les cas très particuliers où les parois considérées sont situées exactement sur les points de la grille. Il est à noter que ce manque de précision ne concerne en pratique que la région de très proche paroi.

À l'image des méthodes de frontières immergées, les solutions proposées pour reconstruire la position de la paroi sont nombreuses et peuvent être divisées en deux catégories principales [61, 147]. La première regroupe les méthodes qui affectent une pondération au terme source dans le voisinage de la frontière immergée. En général, plusieurs nœuds de maillage sont concernés au voisinage de la paroi dont la représentation est alors qualifiée de **diffuse** (*diffuse interface methods*). Dans la seconde catégorie, l'opération n'est pas effectuée sur le terme source mais directement sur la variable que l'on cherche à reconstruire. Ce type de méthode fait appel à des interpolations permettant une représentation **précise** de la paroi (*sharp interface methods*).

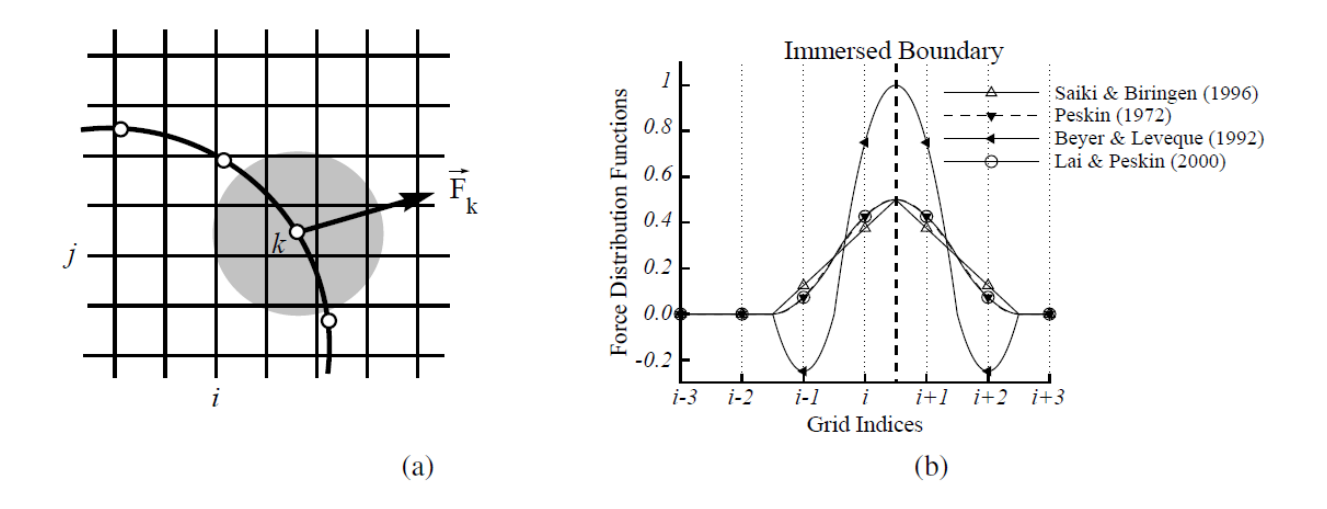

FIGURE  $1.6 - (a)$  Représentation schématique de la diffusion du terme source sur des cellules voisines de la paroi. (b) Fonctions de distribution employées dans différentes études (issu de Iaccarino [59]).

L'idée de diffuser les effets du terme source sur les cellules voisines de la paroi immergée a été introduite par Peskin [118, 119] en même temps que la méthode de frontières immergées d'origine. La volonté est alors de réduire l'apparition d'ondes numériques parasites aux abords de la paroi immergée en lissant le passage de la phase fluide à la phase solide. Pour ce faire, Peskin introduit une « fonction delta discrète » *δ* permettant de lisser cette transition sur une rangée (*stencil*) de cellules autour de la frontière immergée (cf. figure 1.6(a)). Une telle problématique est inhérente à toutes les méthodes mettant en jeu un forçage explicite (continu ou discret) et d'autres fonctions de distributions ont par la suite été testées [6, 75, 130, 136] (cf. figure 1.6(b)). En particulier, Yang *et al.* [189] ont proposé plusieurs distributions de la fonction *δ* permettant d'atténuer très efficacement les oscillations numériques qui apparaissent avec l'emploi de méthodes de forçage direct sur des parois mobiles. Toutefois, d'après Iaccarino et Verzicco [61], le principal inconvénient de cette approche réside dans l'apparition d'une dissipation numérique plus prononcée aux abords de la paroi. Une telle situation est à même d'altérer la prévision du développement d'une couche limite turbulente par exemple. Finalement, bien qu'elle ne fasse pas appel à une fonction de lissage, on peut également inclure dans la catégorie des représentations diffuses de paroi l'une

des méthodes proposées par Fadlun *et al.* [39] qui consiste à pondérer le terme de forçage par la fraction du volume occupé par le solide pour chaque cellule coupée par une frontière immergée. Cette procédure a permis à ces auteurs d'accroître la précision du forçage direct employé. Il semblerait néanmoins que cette idée n'ait pas été reprise par la suite.

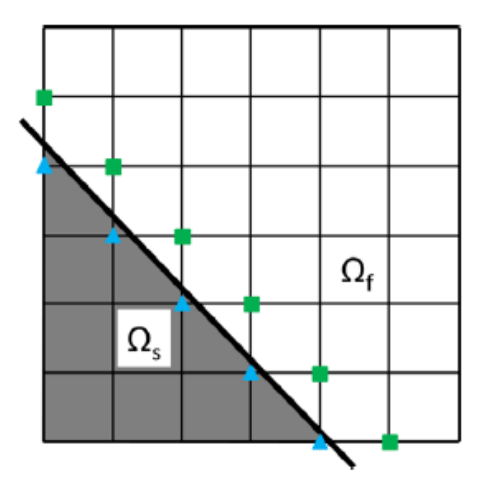

Figure 1.7 – Illustration des possibilités d'application des procédures de reconstruction de la vitesse. Les carrés symbolisent les points fluides avec au moins un nœud voisin solide et inversement, les triangles représentent les points solides avec au moins un nœud voisin fluide (issu de Sotiropoulos et Yang [147]).

Dans la seconde catégorie qui regroupe les méthodes développées pour reconstruire la paroi (*sharp interface methods*), la procédure mise en œuve consiste généralement à déterminer localement la vitesse en un point adjacent à la paroi grâce à une technique d'interpolation et de l'imposer ensuite par le terme de forçage (implicite ou explicite suivant la méthode employée). Ce type de technique a pour la première fois été employé par Fadlun *et al.* [39] qui ont utilisé une méthode d'interpolation linéaire pour reconstruire la vitesse au niveau des points fluides voisins de la frontière immergée. Cette technique a permis de conférer une très bonne précision à la méthode de forçage direct employée. Toutefois, elle impose de choisir une direction d'interpolation, ce qui n'est satisfaisant que pour des parois alignées avec le maillage de fond. Il existe désormais un certain nombre de ces méthodes qui se différencient par la technique d'interpolation mise en œuvre et par la position du nœud (relativement à la paroi) auquel on applique la procédure (cf. figure 1.7). En effet, contrairement à l'approche de Fadlun *et al.*, il existe des procédures (connues sous la dénomination *ghost-cell*) qui traitent les points solides voisins de la paroi immergée [98, 157, 193] (cf. figure 1.8). Par ailleurs, Ikeno et Kajishima [62] reconstruisent la vitesse sur les nœuds du maillage qui se trouvent à la fois dans la partie fluide et la partie solide proche de la paroi immergée.

À la suite de Fadlun *et al.*, d'autres procédures d'interpolation ont été appliquées. Yang et Balaras [186] ont par exemple utilisé une interpolation bilinéaire (cf. figure 1.9). Des interpolations dans la direction normale à la paroi ont été employées dans [4, 48, 49]. Des schémas du premier et du second ordre ont également été testés par Tseng et Ferziger [157]. Plus généralement, le développement de schémas d'interpolation d'ordre élevé pour les méthodes de frontières immergées est abordé dans [117]. Finalement, il convient de préciser

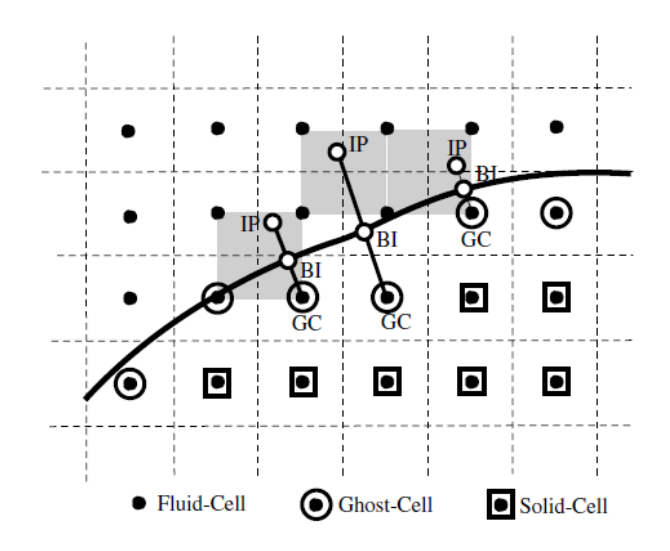

Figure 1.8 – Exemple de méthodologie de la cellule fantôme en 2D. Dans un tel cas, la vitesse est imposée aux points *GC* et reconstruite pour obtenir la vitesse souhaitée aux points *BI* à partir d'une valeur estimée des points *IP* (issu de Mittal *et al.* [98]).

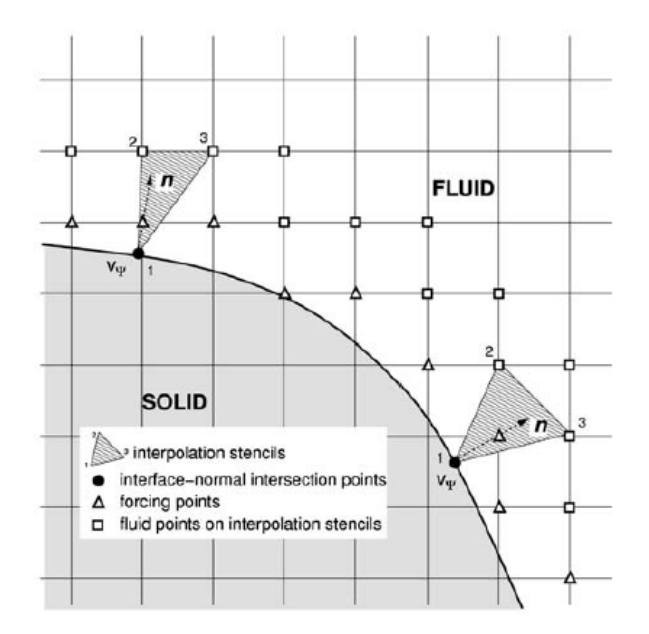

Figure 1.9 – Exemple de méthodologie de reconstruction de la vitesse pour des points de forçage fluides. Interpolation réalisée à partir de points fluides environnants (issu de Yang et Balaras [186]).

et avec loi de paroi [20, 188].

**Traitement interne :** Outre le traitement spécifique imposé au voisinage de la paroi, la mise en œuvre d'une méthode de frontière immergée soulève également la question du traitement particulier des cellules internes au solide. Dans le cas d'une approche de la cellule coupée, cette question ne se pose pas dans la mesure où les deux phases (fluide et solide) sont parfaitement découplées [70]. Dans le cas d'une approche par forçage direct en revanche (tout comme pour les approches continues), ce découplage n'est pas assuré et il est utile d'évaluer l'influence du traitement des cellules internes non concernées par le forçage de la paroi sur le champ de la phase fluide. Cette question a été traitée par Fadlun *et al.* [39] qui ont évalué l'influence sur la vitesse de trois possibilités de traitement des cellules internes :

- 1. La première option consiste à imposer le forçage sur l'ensemble des cellules solides. Ce traitement revient alors à imposer la vitesse prescrite à la paroi à l'ensemble des autres cellules avec la pression qui s'ajuste en conséquence.
- 2. La deuxième option n'introduit aucun traitement particulier pour les cellules internes ce qui revient à laisser l'écoulement libre de se développer. Dans ce cas, l'écoulement interne diffère naturellement du premier cas mais ne modifie pas l'écoulement externe.
- 3. La dernière option consiste à inverser l'écoulement dans la première cellule interne au voisinage de la paroi. Encore une fois, l'écoulement interne est différent mais l'écoulement externe reste toujours le même. Cette option a été mise en œuvre par Mohd-Yusof [101] dans un contexte de simulations par méthodes spectrales. La but est d'éviter la génération d'ondes de pression parasites générées au voisinage de la frontière immergée.

Ainsi, avec la méthode de forçage direct Fadlun *et al.* [39] n'ont constaté aucune influence des différents traitements internes sur l'écoulement externe. Dans le cadre de leur revue dédiée aux frontières immergées pour la simulation des écoulements turbulents, Iaccarino et Verzicco [61] abordent également le sujet. Cependant, ils reprennent pour l'essentiel les propos de Fadlun *et al.* [39] et aucune mention n'est faite du traitement interne réservé à la viscosité turbulente. Ils précisent cependant les conséquences pratiques pouvant découler d'un découplage entre l'écoulement physique extérieur et la solution interne. Dans le cadre d'applications incluant la prise en compte de transferts thermiques par exemple, la possibilité de calculer une solution particulière pour les cellules internes peut s'avérer avantageuse.

# **1.2 Application à la simulation numérique des écoulements turbulents**

Cette section vise à présenter les possibilités offertes par les frontières immergées pour traiter les écoulements turbulents à hauts nombres de Reynolds. S'inspirant de Iaccarino et Verzicco [61], la première partie permet d'illustrer le développement historique des applications faisant intervenir des IBC. Dans un seconds temps, les problématiques spécifiques qu'elles engendrent sont plus particulièrement abordées ainsi que les solutions proposées dans la littérature.

# **1.2.1 Évolution historique des simulations d'objets rigides immergés**

Comme cela a déjà été mentionné dans l'introduction de la section précédente, la formulation originelle des frontières immergées a été introduite par Peskin [118, 119] au début des années 70 afin de décrire l'écoulement sanguin dans le cœur. Il s'agit d'une méthode conçue pour tenir compte des déformations élastiques d'une paroi dans un écoulement incompressible à de faibles nombres de Reynolds. En principe, cette approche peut être appliquée à une paroi solide en réduisant le paramètre modélisant son caractère déformable. En pratique, cependant, une telle opération mène à des instabilités numériques [152]. En conséquence, elle a depuis été principalement employée pour des applications tournées vers la Biomécanique [6, 41, 121]. Il faut attendre la décennie suivante pour voir apparaître les premières applications de l'approche à des parois solides et indéformables [61]. Briscolini et Santangelo [11] emploient une approche de frontières immergées (*Mask Method*) pour calculer des écoulements bidimensionnels instationnaires autour d'obstacles cylindriques et carrés pour des nombres de Reynolds allant jusqu'à 1000.

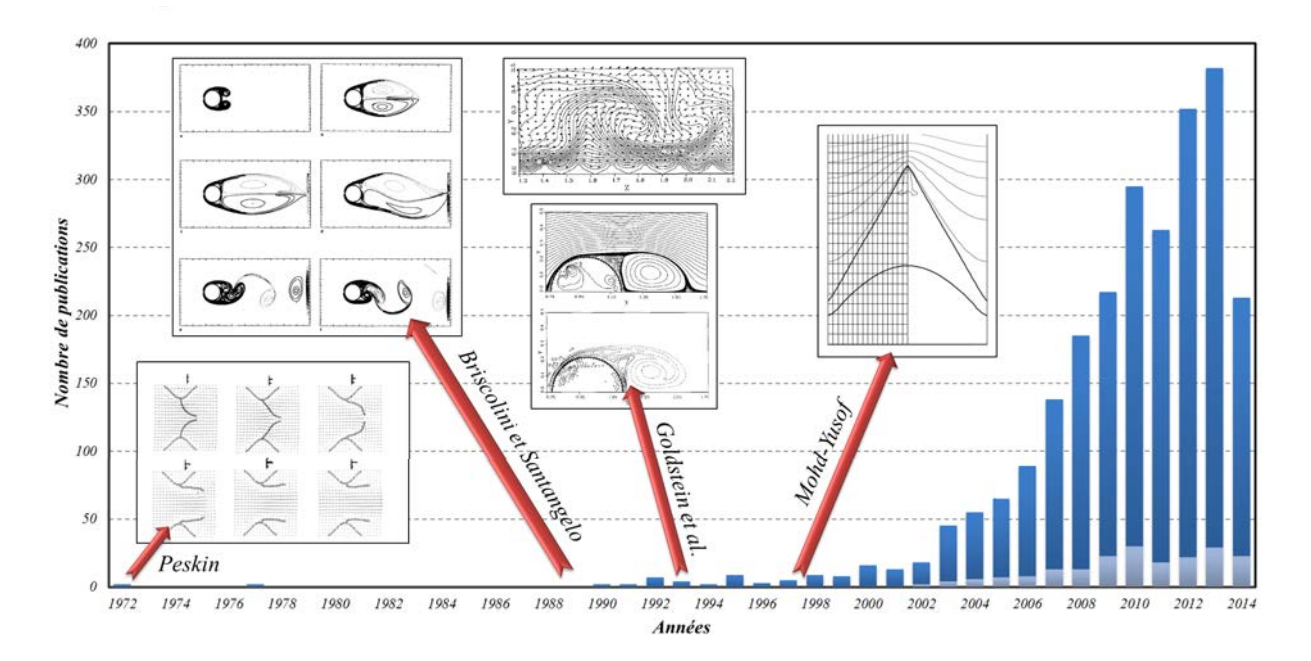

Figure 1.10 – Illustration de l'évolution du nombre annuel de publications (ordre de grandeur) traitant de la thématique des frontières immergées (bleu foncé) depuis 1972 et part des publications utilisant une approche LES (bleu clair). Données issues de recherches effectuées en août 2014 à partir de Web of Science™ sur l'ensemble des publications relatives aux frontières immergées parues entre 1950 et 2014.

Le début des années 90 voit l'introduction d'une nouvelle méthode de frontières immergées spécifiquement dédiée à la prise en charge de parois solides et indéformables. Il s'agit de la méthode des frontières virtuelles de Goldstein *et al.* [51], brièvement décrite dans la partie précédente. Ces derniers ont alors simulé l'écoulement bidimensionnel généré par le démarrage d'un cylindre et l'écoulement turbulent passant au sein d'un canal aux parois lisses d'une part et striées d'autre part. Les simulations sont réalisées dans le cadre d'approches spectrales et le terme source est appliqué au moyen d'une fonction de lissage. Cette fonction est introduite pour réduire l'intensité des oscillations numériques parasites générées à la paroi. Saiki et Biringen [136] ont par la suite employé la même fonction de forçage pour simuler l'écoulement autour d'un cylindre avec et sans mouvement de rotation. L'approche numérique qu'ils utilisent est une méthode aux différences finies centrées d'ordre quatre. Un tel schéma permet d'atténuer l'apparition des oscillations numériques proche de la paroi. Les auteurs emploient par ailleurs une interpolation bilinéaire afin de déterminer la vitesse pour un point appartenant à la paroi immergée à partir des quatre points du maillage de fond environnants (en 2D). Ils qualifient ce schéma d'interpolation de précis à l'ordre un et similaire à la fonction delta de Peskin [120]. Toutefois, en raison des inconvénients énoncés dans la première partie (présence de deux constantes dépendantes du problème considéré, limitation du pas de temps pour des écoulements instationnaires et réduction de la précision en raison de la fonction de lissage) le nombre de problèmes traités avec cette approche est resté relativement restreint [61].

A la fin des années 90, Mohd-Yusof [101] élabore une nouvelle formulation du terme source qui permet de lever les difficultés posées par les formulations antérieures. La fonction de forçage introduite, qualifiée par la suite de forçage direct [39], n'affecte pas la stabilité du schéma d'intégration temporelle employée et ne nécessite pas l'emploi d'une fonction de lissage. Par ailleurs, cette formulation n'introduit aucune constante dépendante de l'écoulement. Dans son étude, Mohd-Yusof associe l'introduction de cette fonction de forçage avec l'emploi de B-splines pour simuler l'écoulement laminaire à l'intérieur d'un canal au paroi striée. Les avantages tirés de cette formulation sont remarquables vis-à-vis des précédentes formulations [61]. Les équations de Navier-Stokes incompressibles sont résolues au moyen d'une méthode spectrale et ont été appliquées sur des simulations d'écoulements autour de cylindres et de sphères pour des nombres de Reynolds modérés [61]. L'idée a par la suite été mise en œuvre au début des années 2000 par Fadlun *et al.* [39] et Verzicco *et al.* [165] au sein d'un code de différences finies et appliquée à la simulation des grandes échelles (LES) de géométries simples et complexes pour une large gamme de nombres de Reynolds. Ces études ont permis de mettre en avant les attraits de la méthode de forçage direct, notamment lorsqu'elle est employée dans le cadre de la LES.

Au cours des années 2000, le nombre d'études impliquant la technique des frontières immergées connaît un essor considérable. Ces méthodes s'imposent comme un moyen polyvalent de traiter des géométries très complexes [98], comme en témoigne par exemple la simulation du vol d'une libellule (cf. figure 1.11). Aujourd'hui, les études impliquant une technique de frontière immergée couvrent un large spectre d'applications [70] : écoulements compressibles [45, 91], écoulements de particules [161, 191], microfluidique [3], interaction avec des corps solides ([48, 194]), écoulements multiphasiques [44], prise en compte des transferts thermiques [60, 192], écoulements environnementaux [146], fluides biologiques [40], etc. Néanmoins, en dépit du nombre très élevé d'études (au regard des décennies ultérieures) ayant été publiées dans le courant des années 2000, seul un nombre relativement restreint d'entre elles traitent de la thématique des écoulements turbulents pour des hauts nombres de Reynolds [70, 196].

La simulation des écoulements pour des hauts nombres de Reynolds nécessite l'introduction d'un dispositif de modélisation de la turbulence. La mise en place de frontières

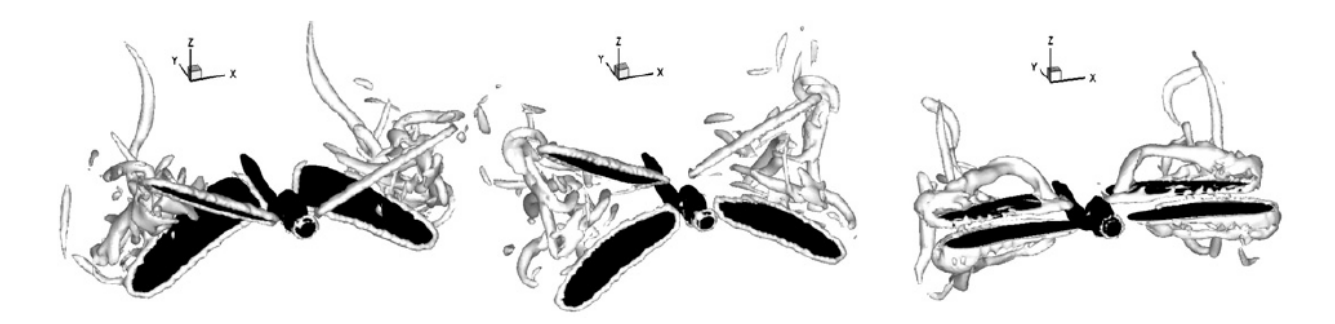

Figure 1.11 – Structures tourbillonnaires engendrées par le vol d'une libellule (issu de Mittal *et al.* [98]).

immergées dans un tel contexte implique donc un traitement particulier des variables turbulentes afin de ne pas détériorer la précision et la stabilité du calcul [196]. Dès 2002, Kalitzin et Iaccarino [67] emploient la méthode de forçage direct implicite de Fadlun *et al.* avec les modèles de turbulences de Spalart-Allmaras [149] et de Wilcox [179]. Ils réalisent la simulation d'un écoulement autour d'une aube de turbine pour un nombre de Reynolds *Re* = 148 000. Cependant, cette technique n'est valable que si le maillage est suffisamment raffiné au niveau de la paroi, ce qui n'est pas forcément le cas lorsque des frontières immergées sont introduites dans une grille de fond. Des méthodes permettant de pallier ce problème ont par la suite été proposées et sont exposées dans la section suivante.

La simulation des grandes échelles est une autre option pour simuler la turbulence. Toutefois, au sein de la thématique des frontières immergées, la simulation des grandes échelles semble occuper une place plus réduite avec un nombre de publications estimé à  $10\%$ <sup>1</sup> de l'ensemble des études relatives aux IBC. Et même si l'engouement pour les techniques de simulations avancées de type LES semble s'être accru au cours de la dernière décennie, le nombre d'études traitant des écoulements turbulents à haut nombre de Reynolds est resté limité [70]. Ainsi, Tessicini *et al.* [155] ont simulé l'écoulement autour du bord de fuite d'un hydroglisseur pour un nombre de Reynolds basé sur la vitesse à l'infini amont et la corde *c* du profil  $Re_c = 2,15 \times 10^6$ . Ce calcul a mis en jeu des frontières immergées avec une technique LES impliquant un modèle de loi de paroi assez simple [13, 170, 171]. Eisenbach et Friedrich [38] ont par ailleurs simulé l'écoulement autour d'une aile pour un nombre de Reynolds  $Re_c = 10^5$  et un angle d'incidence élevé  $\alpha = 18^{\circ}$  (cf. figure 1.12). En dépit de ces applications des difficultés subsistent pour ce type de simulations et sont également abordées dans la section suivante.

Finalement, les études traitant des frontières immergées dans le cadre de simulations avancées hybrides RANS/LES sont très rares [46]. En particulier, aucune ne traite de l'application des frontières immergées associée à la *Zonal Detached Eddy Simulation* (ZDES) [29, 30].

<sup>1.</sup> Ratio calculé à partir des résultats de la recherche exposés dans la légende de la figure 1.10

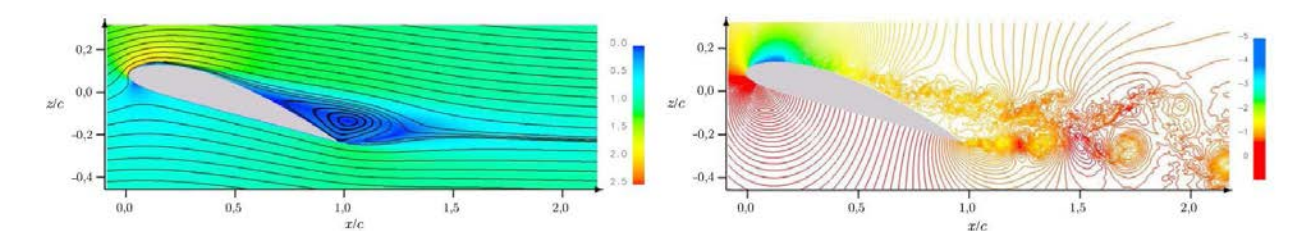

Figure 1.12 – Illustration de simulation LES avec méthode de frontière immergée : visualisations de la norme de la vitesse moyenne adimensionnée et des lignes de courants (à gauche) et de la pression statique instantanée adimensionnée (à droite) issus du calcul d'Eisenbach et Friedrich [38] de l'écoulement autour d'une aile pour un nombre de Reynolds *Re<sup>c</sup>* = 10<sup>5</sup> et un angle d'incidence  $\alpha = 18^\circ$ 

## **1.2.2 Simulation des écoulements turbulents à haut nombre de Reynolds**

Le principal attrait d'une approche de frontières immergées réside dans sa capacité à prendre en compte une géométrie complexe sans introduire les contraintes propres aux maillages adaptés à la forme de l'objet. L'effet de la paroi sur l'écoulement est reproduit via l'action locale d'un terme source ou la reconstruction directe de la solution à proximité de la paroi. L'indépendance du maillage vis-à-vis de la forme de l'objet considéré offre notamment la possibilité de tirer profit de la robustesse et de la précision des solveurs structurés. L'avantage consiste donc à pouvoir réduire le temps dévolu à l'étape de génération du maillage pouvant se révéler à la fois coûteuse et fastidieuse dans le cadre de maillages adaptés à la forme de l'objet. Toutefois, la conséquence directe de ce découplage entre la paroi et le maillage est une difficulté à assurer une résolution satisfaisante du maillage dans les régions à forts gradients de vitesse à proximité d'une paroi solide. En effet, contrairement aux maillages adaptés à la forme de l'objet qui permettent facilement d'accroître le nombre de points dans une direction donnée uniquement, l'augmentation de la résolution engendrée par la proximité d'une paroi s'opère souvent dans deux ou trois directions lorsqu'il s'agit d'une méthode de frontières immergées. Dans le cadre des écoulements à hauts nombres de Reynolds, le nombre de points générés pour pouvoir résoudre correctement une couche limite turbulente peut très vite devenir prohibitif en terme de coût de calcul.

Parmi les solutions proposées figurent celles qui ont trait à la **nature du maillage de fond**. La première option consiste à employer une stratégie de **raffinement du maillage par adaptation locale** (*Adaptive Mesh Refinement (AMR) strategy*) à proximité de la paroi. Cette solution existe plus généralement pour les maillages structurés [66]. Elle a été introduite dans le contexte des IBC par Kalitzin et Iaccarino [68] et reprise par la suite [14, 52, 164]. Elle a notamment été employée par Kang *et al.* [70] dans le cadre d'une simulation d'un écoulement autour d'un profil d'aile pour un nombre de Reynolds basé sur la vitesse à l'infini amont et la corde *Re<sup>c</sup>* = 150 000 et un angle d'attaque égal à 8◦. Dans ce cas, la technique de raffinement local permet de réduire de 70% le nombre de points nécessaires par rapport à un maillage purement cartésien (cf. figure 1.13). Cet avantage est néanmoins obtenu au prix d'une procédure de gestion du maillage non structuré (octree) pouvant tout de même se révéler lourde et coûteuse à mettre en œuvre [128].

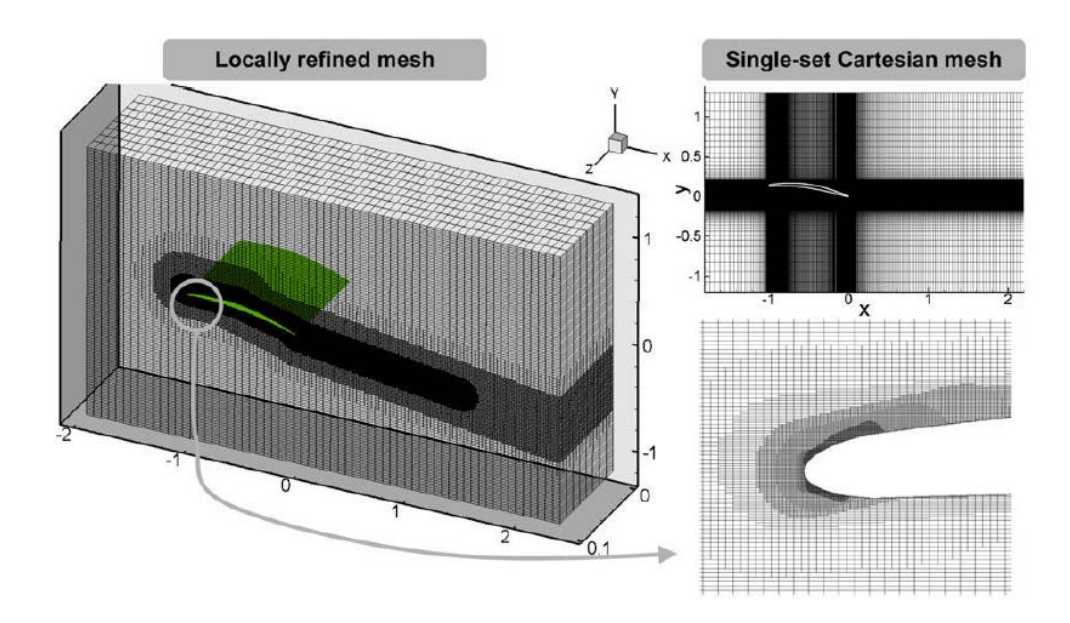

Figure 1.13 – Illustration de la technique de raffinement local d'un maillage cartésien et du gain en terme de nombre de points du maillage par rapport à un maillage (en haut à droite) sans procédure de raffinement de type *octree* (issu de Kang *et al.* [70]).

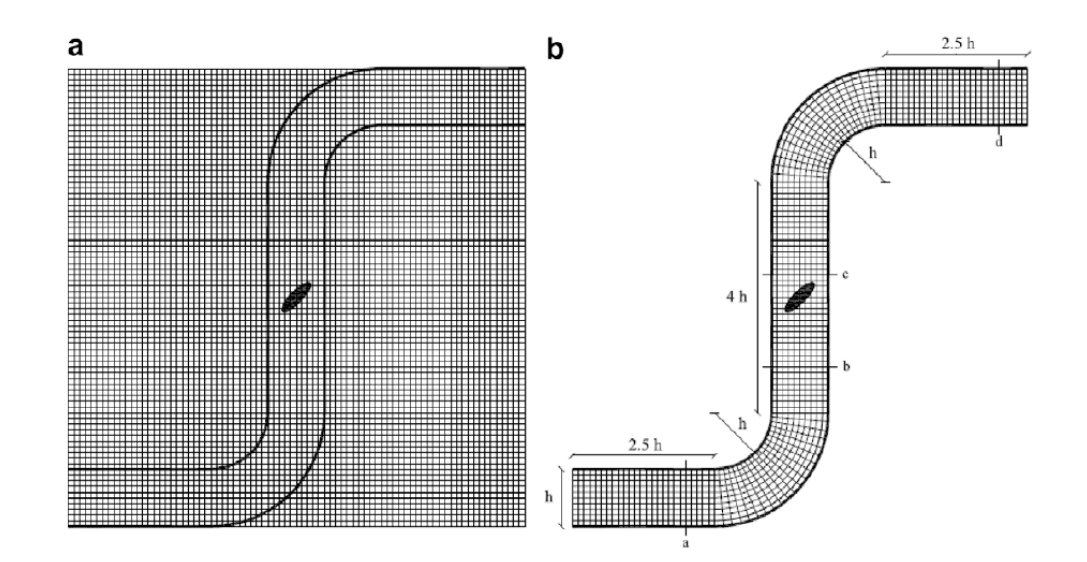

Figure 1.14 – Exemples de maillages employés pour simuler l'écoulement autour d'une valve placée à l'intérieur d'une conduite à deux coudes (conduite en *S*). (a) Frontières immergées dans un maillage cartésien. (b) Frontières immergées dans un maillage curviligne adapté aux parois de la conduite. (issu de Roman *et al.* [132])

Les approches des frontières immergées sont pour la plupart appliquées dans le cadre de maillages cartésiens en raison de la simplicité de génération de ces derniers. Cette association a été recherchée à l'origine du développement de ces méthodes. Aujourd'hui, leur application dans le cadre de l'utilisation d'un **maillage curviligne** peut également constituer un intérêt dans certaines circonstances [105, 196]. Le principe est de réduire le nombre de points à l'intérieur de l'objet considéré afin de diminuer le coût du calcul. Dans [72] par exemple, l'écoulement laminaire autour d'une sphère est représenté dans un système de coordonnées sphériques. D'autres études [43, 103, 123, 132] ont par ailleurs montré qu'il peut être avantageux d'associer une technique de frontière immergée avec une méthode reposant sur des maillages curvilignes. D'autre part, pour des écoulements turbulents de proche paroi, il est souhaitable d'être en présence de mailles alignées avec les lignes de courant. Concernant les dimensions des mailles, cela se traduit par des tailles de mailles allongées dans le sens de l'écoulement. Dans de telles conditions, l'emploi d'un maillage curviligne permet de réduire le nombre de points du maillage en comparaison à un maillage cartésien. Roman *et al.* [132] ont réalisé des simulations d'écoulements à l'intérieur d'une conduite à deux coudes (conduite en *S*) sur des maillages cartésiens et curvilignes (cf. figure 1.14). D'après leurs résultats, les simulations sur maillage cartésien se révèlent moins précises pour ce type de configuration avec un coût du calcul estimé à 1*,* 77 fois supérieur au coût du calcul réalisé sur un maillage curviligne. Cette différence de coût peut s'avérer encore plus importante dans le cadre de géométries complexes pour des nombres de Reynolds élevés.

Finalement, il est possible de considérer uniquement la partie la plus simple de la géométrie d'une configuration donnée et de **traiter un ou plusieurs éléments géométriquement complexes par une approche de type IBC**. Il s'agit d'une stratégie notamment mise en pratique par Zhu *et al.* [196] (cf. figure 1.15) afin de considérer un profil d'aile avec un volet de bord de fuite mobile. Ces derniers ont employé, dans le cadre d'une approche aux volumes finis, un maillage curviligne adapté à la forme du corps principal et au sein duquel ils ont immergé le volet mobile. La simulation a été réalisée avec une approche RANS *k* − *ω* instationnaire des équations de Navier-Stokes incompressibles pour un nombre de Reynolds  $Re = 5 \times 10^5$ . Une telle stratégie (appelée *Hybrid Immersed Boundary method* ou *HIB method*) permet de minimiser l'effort de calcul tout en améliorant le précision de la solution.

Parmi l'ensemble des méthodes de frontières immergées permettant de simuler l'écoulement autour d'un objet géométrique complexe, la plupart mettent en œuvre un schéma d'interpolation linéaire pour reconstituer la vitesse à la paroi [14]. Une telle approche est applicable aux écoulements turbulents mais cela impose d'avoir un maillage très fin à proximité de la paroi immergée [27]. Cette condition est susceptible de générer un très grand nombre de nœuds, rendant le calcul difficilement réalisable. Par ailleurs, les solutions consistant à modifier la nature du maillage de fond peuvent atteindre leur limite pour des applications tridimensionnelles à haut nombre de Reynolds. Dans un tel contexte, l'emploi de **lois de paroi** est susceptible de répondre à cette problématique [14]. Dans la littérature, deux idées ont notamment été développées.

La première idée consiste à tirer profit des techniques de loi de paroi développées dans le cadre des méthodes RANS appliquées sur des maillages adaptés à la forme de l'objet. Il existe à cet égard de nombreuses formulations analytiques qui sont appliquées au niveau de la zone logarithmique des couches limites. Toutefois, seul un nombre restreint d'entre

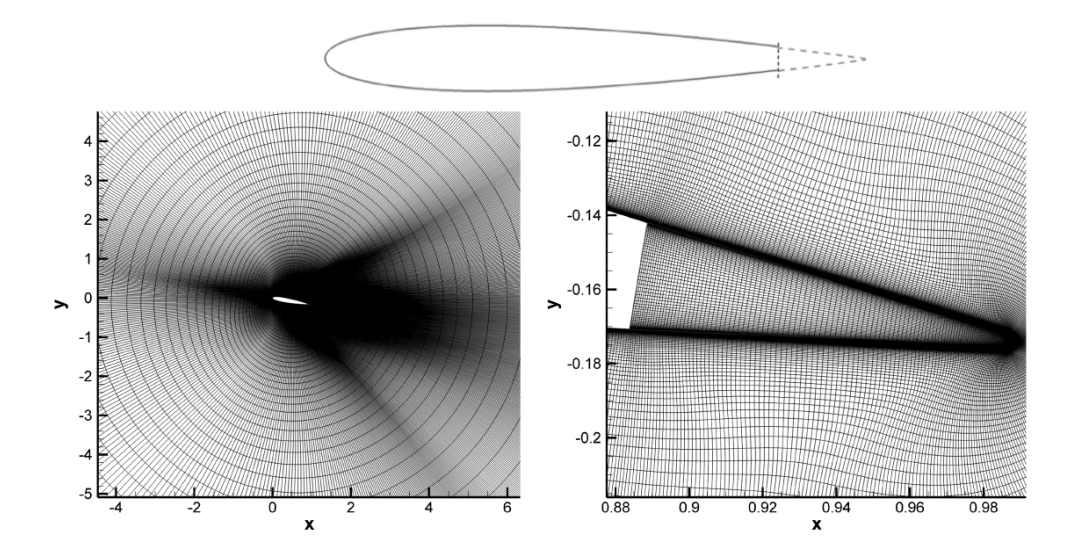

Figure 1.15 – Illustration de l'utilisation locale d'une méthode de frontière immergée au sein d'un maillage curviligne : application à un volet mobile de bord de fuite de profil d'aile (issu de Zhu *et al.* [196]).

elles ont été appliquées à des méthodes de frontières immergées [67, 82, 131]. On notera également les lois de paroi, introduites par [69], pour les variables turbulentes et la vitesse de frottement basées sur des bases de données calculées préalablement au calcul. Celles-ci se sont montrées capables de décrire des écoulements attachés et faiblement décollés pour des maillages adaptés à la forme de l'objet. Cependant, peu de tentatives concernent les méthodes de frontières immergées [68] (cf. figure 1.16).

La seconde option est d'utiliser des modèles à deux couches introduits dans le cadre des simulations des grandes échelles (LES) [124] (cf. figure 1.17). Cette idée a été reprise en association avec une technique de type AMR par Capizzano [14] pour des simulations RANS des équations de Navier-Stokes compressibles (cf. figure 1.18). L'auteur a d'abord réalisé des simulations bidimensionnelles de cas tests afin de vérifier la capacité du modèle à traiter des écoulements attachés et faiblement décollés en présence de maillages relativement grossiers. Puis, un cas d'écoulement 3D transsonique autour d'une aile avec la présence de choc a été traité (cf. figure 1.18) . Les résultats obtenus ont permis de valider la formulation à deux couches en les comparant à la fois avec la simulation réalisée avec un maillage adapté à la forme de l'objet et des données expérimentales. Toutefois, des écarts apparaissent dans les zones faiblements raffinées. Finalement, Capizzano note qu'il existe peu d'applications de formulations de frontières immergées de ce type. Cela peut s'expliquer par le fait que dès lors que l'application mise en jeu présente des conditions qui s'éloignent de la couche limite sans gradient de pression, les formulations de lois de paroi atteignent leurs limites. En particulier, les cas d'applications présentant des points d'arrêt, de forts gradients de pression ou encore des régions d'écoulement massivement décollé posent des difficultés à ce type de formulations.

Parmi les études qui s'inscrivent dans la thématique des frontières immergées, très peu traitent du comportement de proche paroi pour la LES [147]. Un modèle de paroi basé sur des équations simplifiées de la couche limite turbulente consistant à ne conserver que les termes

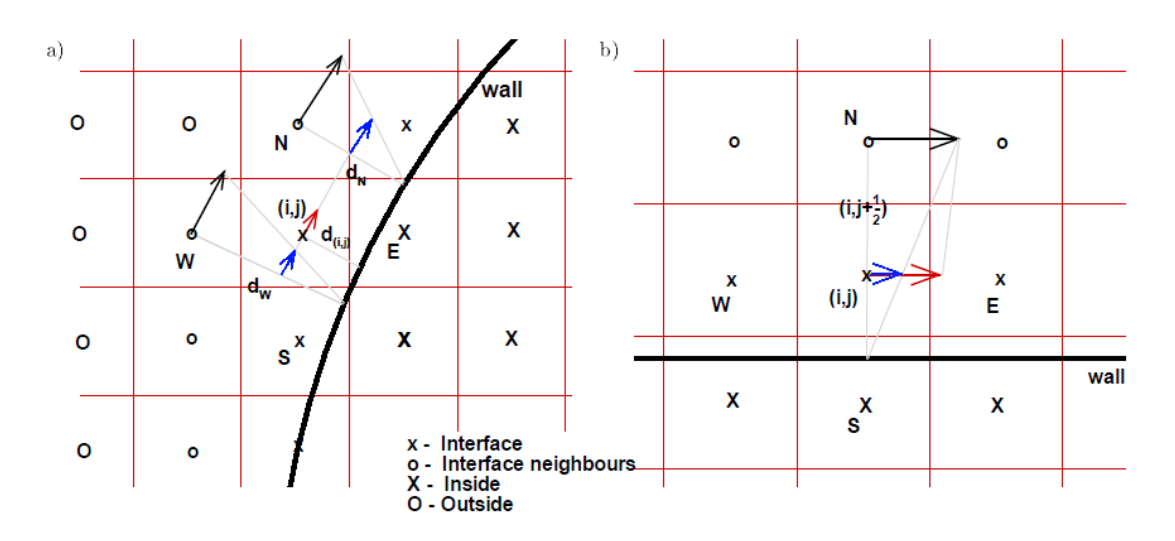

Figure 1.16 – Représentation schématique de l'algorithme d'interpolation pour la vitesse tangentielle utilisée par [68]. (a) Cas général (b) Approche par loi de paroi dans le cas où cette dernière est alignée avec les lignes du maillage de fond. Vitesse tangentielle : −→ calculée de manière « conventionnelle »,  $\longrightarrow$  calculée par interpolation linéaire pour une position intermédiaire, −→ imposée à la cellule interface. (issu de Kalitzin et Iaccarino [68])

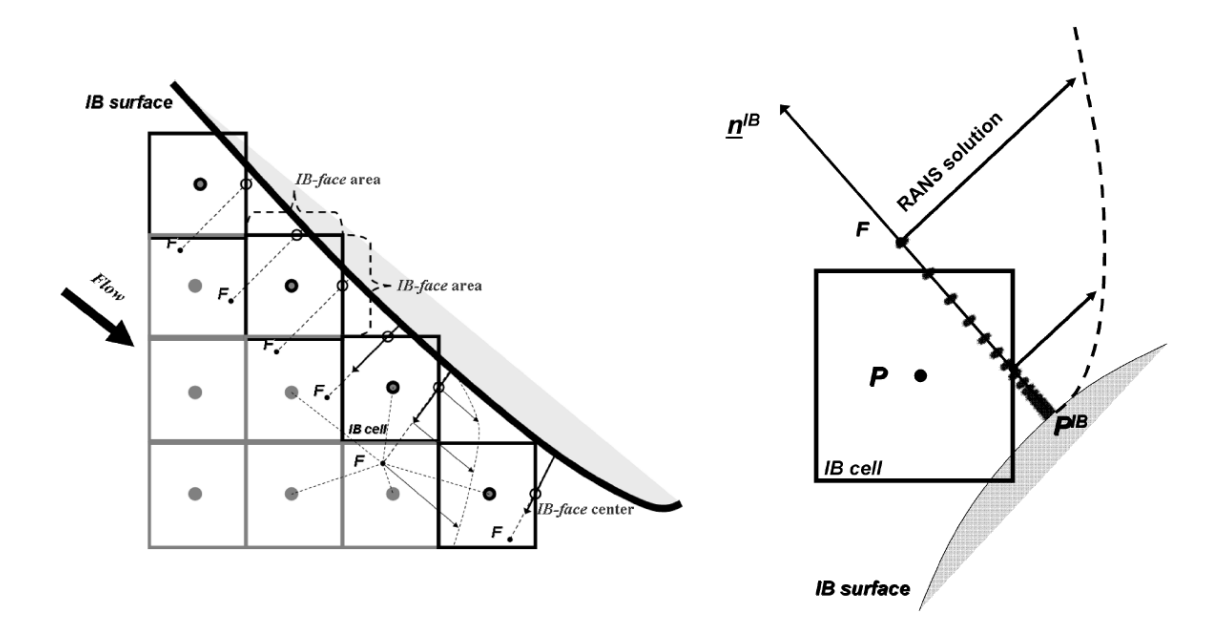

Figure 1.17 – Approche de frontière immergée par imposition directe des conditions limites (à gauche) avec une reconstruction des variables basée sur un modèle à deux couches (à droite). (issu de Capizzano [14])

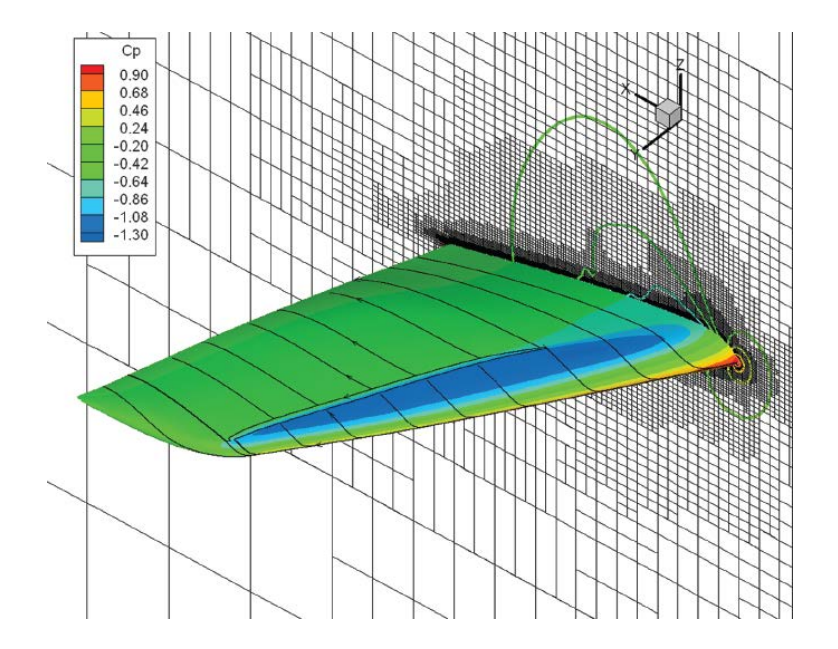

Figure 1.18 – Cas d'écoulement 3D transsonique autour d'une aile RAE M2155. Visualisation des contours de la pression moyenne et des lignes de frottement (issu de Capizzano  $[14]$ ).

diffusifs (*equilibrium stress balance*) a été proposé par Tessicini *et al.* [155] et appliqué à une pale d'hydroglisseur à haut nombre de Reynolds. Ce modèle à permis d'améliorer les résultats sur la vitesse moyenne en comparaison avec la même simulation réalisée sans modèle. Cristallo et Verzicco [23] ont par la suite employé ce modèle sur plusieurs cas d'application dans un cadre de différences finies. Choi *et al.* [21] ont quant à eux employé une fonction en loi de puissance pour interpoler les vitesses dans la direction normale à la paroi. Cette loi de puissance a été introduite dans un contexte de discrétisation par volumes finis des équations de Navier-Stokes incompressibles. D'après les auteurs, une telle loi est présentée comme appropriée pour les simulations d'écoulements à hauts nombres de Reynolds. À cet égard, les résultats issus de leur simulation mettant en jeu un profil d'aile NACA 0012 pour un nombre de Mach *M* = 0*,* 2 et un nombre de Reynolds, basé sur la longueur de la corde *c*,  $Re_c = 5 \times 10^5$  montrent un bon accord avec des résultats issus du logiciel XFOIL. Par la suite, Roman *et al.* [131] ont proposé un modèle de loi de paroi pour des simulations LES d'écoulements à hauts nombres de Reynolds en présence de parois traitées avec des IBC. L'idée consiste notamment à modéliser le tenseur des contraintes au moyen de considérations analytiques. Le modèle a été évalué dans un cas d'écoulement turbulent au sein d'un canal plan pour des maillages cartésien et curviligne, avec *Re<sup>τ</sup>* = 1000. Les résultats obtenus montrent que la localisation et le choix particulier de la procédure de reconstruction de la vitesse peuvent fortement affecter la prévision des profils de vitesse moyenne. Récemment, Chen *et al.* [18] et Posa et Balaras [128] ont proposé chacun une alternative pour améliorer la prévision de l'écoulement à proximité de la paroi. Les premiers ont développé une méthode faisant intervenir une procédure de type *cut-cell* permettant d'obtenir une méthode conservative. Posa et Balaras ont quant à eux proposé une alternative basée sur des critères physiques. Au lieu d'imposer une loi de puissance, ils proposent de résoudre un système simplifié des équations à proximité de la paroi dans le but de fournir une estimation précise de l'écoulement en proche paroi et reprise dans le cadre de la reconstruction de vitesse.

Un dernier point, peu abordé au sein de la littérature relative aux frontières immergées [107, 156], concerne les **écoulements compressibles** [14, 16, 25, 27, 45, 47, 96]. En raison des différences de fermeture des équations de Navier-Stokes (présence ou non de l'équation d'état), le traitement des conditions limites, tout comme le schéma de discrétisation spatiale, sont de natures différentes entre les codes compressibles et incompressibles et il convient donc de s'interroger sur l'emploi des IBC dans le cadre d'un code compressible. De Palma *et al.* [25] figurent parmi les premiers à avoir évalué des IBC dans un contexte compressible, au moyen de simulations RANS avec modélisation de la turbulence par le modèle k-*ω*. Pour ce faire, ils ont implémenté une technique de forçage direct mettant en jeu une interpolation linéaire [39] pour les composantes de la vitesse, la température et les variables turbulentes. Cette méthodologie a été appliquée à des écoulements stationnaires et instationnaires autour de cylindres et d'un profil d'aile NACA 0012. Les résultats obtenus ont permis de montrer que cette méthodologie était à même de restituer les caractéristiques principales de l'écoulement pour des nombres de Reynolds modérés. En revanche, les auteurs précisent que cette méthode est plus coûteuse à mettre en œuvre pour de hauts nombres de Reynolds en raison du grand nombre de points du maillage générés pour que l'interpolation linéaire puisse être valide. Il s'agit d'une limitation déjà énoncée précédemment et qui peut être évitée par la mise en place de techniques de raffinement de maillage de type AMR [27] ou par l'emploi de lois de paroi non linéaires. Il est à noter, en particulier, que cette limitation ne concerne pas le traitement compressible de la méthode.

Des considérations supplémentaires peuvent tout de même survenir lorsqu'il s'agit d'appliquer une méthode de frontières immergées pour résoudre des écoulements compressibles. À cet égard, Nam et Lien [107] posent la question de la pertinence de n'imposer que des conditions limites de Dirichlet et Neumann dans le cadre de l'interaction entre des ondes acoustiques et une paroi immergée. Pour des maillages adaptés à la forme de l'objet, les simulations sont plus stables lorsque la modélisation de la paroi fait intervenir un traitement par caractéristiques [77]. L'impact d'une telle modélisation dans le cadre de frontières immergées appliquées à un écoulement visqueux a été évalué par Merlin *et al.* [96]. Ces derniers sont arrivés à la conclusion que, dans ce cadre, les conditions limites de Dirichlet et Neumann sont plus adaptées.

# **1.3 Prévision des efforts aérodynamiques en présence de parois immergées**

Dans un cadre industriel, la simulation numérique des écoulements autour d'un objet a souvent pour finalité d'évaluer les efforts aérodynamiques qui s'exercent sur ce dernier. Dans le contexte applicatif qui nous intéresse, le chargement dynamique joue un rôle prépondérant. Cette section vise donc à s'interroger sur le comportement de la pression au voisinage d'une paroi immergée ainsi que sur la manière de reconstituer ces efforts en pratique.

## **1.3.1 Comportement et traitement de la pression à proximité de la paroi**

Le comportement de la pression au voisinage d'une paroi (et plus généralement d'une interface) immergée est problématique à plus d'un titre. Historiquement, c'est dans le cadre de l'approche continue appliquée à des parois mobiles et déformables que les premières difficultés sont apparues. En effet, Peskin [119] constate que l'application directe de son terme de forçage engendre l'apparition d'ondes de pression parasites prenant naissance au niveau de la paroi immergée. Ces ondes sont provoquées par la discontinuité du champ qui survient au moment du changement d'état (fluide/solide) d'un nœud au passage de l'interface. Dans le cas de la méthode des frontières immergées de Peskin, et plus globalement pour les approches continues, l'introduction d'une fonction de lissage (*fonction delta discrète*) permet d'atténuer l'apparition de ces ondes numériques. Un tel problème n'est cependant pas propres aux approches continues. En effet, les approches discrètes y sont également confrontées [90]. Concernant les méthodes discrètes qui représentent précisément la paroi, Borazjani et Sotiropoulos [9] ont montré qu'il est possible de réduire considérablement l'amplitude des oscillations parasites en raffinant le maillage proche de la paroi. En pratique, un tel raffinement n'est pas toujours réalisable et un traitement numérique propre à la méthode de frontière immergée et au schéma de discrétisation est alors nécessaire. Yang et Balaras [186] ont par exemple proposé une approche consistant à étendre les champs de pression et de vitesse dans la phase solide afin d'améliorer la précision des dérivées au voisinage de la paroi. Une version simplifiée de cette approche a été développée dans [187], où seul le gradient de pression est reconstruit pour les nœuds solides proches de la paroi immergée. Par ailleurs, une approche alternative a été développée par Seo et Mittal [140] qui combinent un forçage direct implicite avec une approche de type *cut-cell*. Concernant l'origine numérique des ondes parasites, Lee *et al.* [81] mettent en avant deux causes. La première est une discontinuité de pression provoquée par le passage d'un nœud de l'état solide à l'état fluide. La seconde est engendrée par une discontinuité temporelle sur la vitesse au niveau d'un nœud passant de l'état fluide à l'état solide. Ces discontinuités engendrent alors une perte de la conservation de la masse proche de la paroi [83, 140].

La problématique de la conservation de la masse n'est pas propre aux parois mobiles et/ou déformables mais concerne également les parois fixes et indéformables [70, 147]. Dans ce cas, le non respect de l'équation de continuité se traduit par une dégradation de la précision pour la pression au voisinage de la paroi. Plusieurs solutions à ce problème ont été proposées dans la littérature. Avec une approche aux volumes finis, Kim *et al.* [72] ont introduit un terme source (ou puits selon le cas) au sein de l'équation de continuité afin de rétablir la conservation de la masse. Une méthode alternative a été proposée par Li et Wang [87] pour un schéma de différences finies. Ces derniers ont trouvé que l'imposition d'un gradient de pression nul dans la direction normale à la paroi permettait d'avoir une distribution correcte de la pression et de respecter la conservation de la masse dans le cadre d'écoulements incompressibles autour de corps non profilés. Par ailleurs, dans le cadre d'une méthode de forçage directe pour les simulations LES/DNS, Kang *et al.* [70] ont proposé une méthode appelée *immersed boundary-approximated domain method*. Dans cette méthode (cf. figure  $1.19(c)$ ), la conservation de la masse est satisfaite pour l'ensemble des cellules fluides non intersectées par la paroi immergée (zone grisée). Pour ce faire, la vitesse est reconstruite aux bornes de cette zone (frontière noire en marche d'escalier) par une méthode

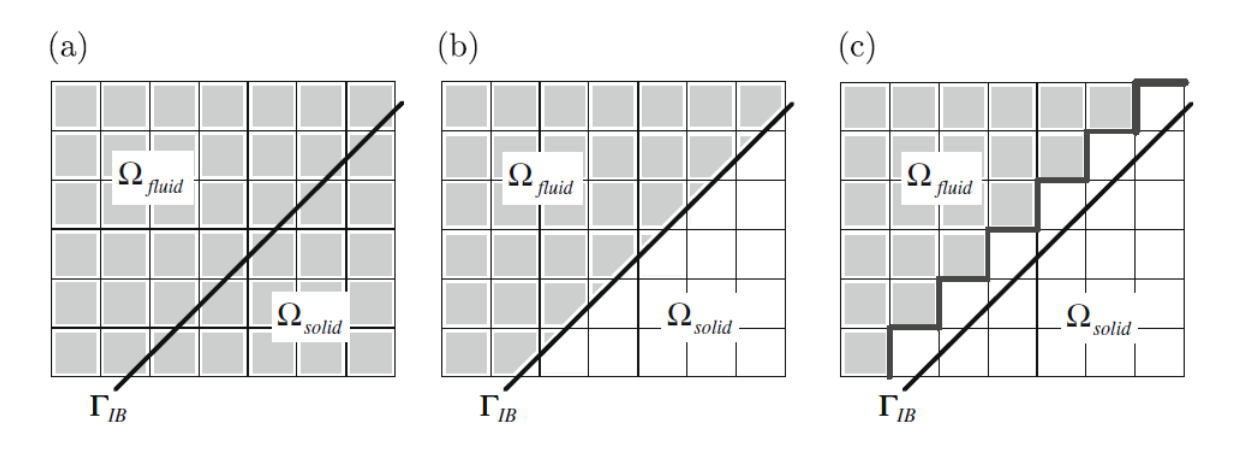

Figure 1.19 – Différents traitements proposés pour assurer la conservation de la masse en présence d'une frontière immergée (tiré de Kang *et al.* [70]) : (a) Aucun traitement spécifique ; (b) Redimensionnement des cellules proche de la frontière (*cut-cell method*) (c) Correction de la vitesse sur les faces des cellules interfaces en lien avec des cellules fluides. Les zones grisées repèrent les cellules pour lesquelles aucun traitement additionnel n'intervient pour assurer la conservation de la masse.

d'interpolation linéaire et un terme de correction est ajouté de sorte à satisfaire la contrainte de conservation de la masse dans la région bornée d'un côté par la région fluide et de l'autre par le corps immergé (représenté par Γ*IB*). Cette méthode a notamment été employée pour simuler l'écoulement autour d'un profil d'aile par une approche LES. Le nombre de Reynolds basé sur la corde et la vitesse à l'infini amont est *Re* = 150 000. Les résultats, qui incluent en particulier un spectre de puissance de la pression à la paroi, sont en accord avec des données expérimentales et une autre simulation réalisée à partir d'un maillage adapté à la forme de l'objet. Ces résultats suggèrent que la correction introduite permet de prévoir correctement la dynamique de proche paroi des écoulements turbulents. Finalement, on notera qu'au sein des méthodes de frontières immergées au sens large, les méthodes de type *cut-cell* (cf. figure 1.19(b)) ne sont pas concernées par la problématique de conservation de la masse. Il s'agit cependant d'un type de méthode très difficile à mettre en œuvre sur des cas tridimensionnels et qui impose, pour être intégré à un code de calcul structuré, de lourdes modifications de ce dernier.

### **1.3.2 Reconstruction des efforts aérodynamiques**

Le calcul des efforts aérodynamiques est une procédure de post-traitement courante en CFD. Dans le cadre de maillages adaptés à la forme de l'objet d'étude, elle est relativement immédiate à mettre en œuvre. En effet, dans un tel contexte, les données à intégrer pour reconstituer la résultante des efforts qui s'exercent sur l'objet peuvent être facilement déterminées à partir du champ aérodynamique et de la géométrie associés aux points du maillage représentatif du domaine d'étude. En revanche, avec l'emploi d'une méthode de frontières immergées cette procédure est moins triviale en raison de l'absence de lien *a priori* entre les variables de l'écoulement issues du maillage de fond et les données géométriques relatives à la surface de l'objet immergé. Bien que la thématique des frontières immergées soit largement traitée dans la littérature, une telle problématique est rarement abordée [4]. Parmi les techniques proposées, on distingue les approches qualifiées ici de **directes** [169, 177, 178] et **indirectes** [4, 21, 75].

L'**approche directe** consiste à interpoler les variables d'intérêt du champ aérodynamique sur les surfaces élémentaires représentatives de l'objet immergé. Dans ce cas, deux problématiques se posent, à savoir la détermination des surfaces élémentaires considérées et l'évaluation des variables d'intérêt au niveau de ces surfaces. Dans le cadre de problèmes d'interaction fluide-structure, Wang *et al.* [169] ont proposé deux algorithmes de reconstruction du chargement dynamique qui s'exerce sur une surface immergée. Dans ce cas, l'objectif des auteurs est d'avoir une communication des conditions limites entre le code de mécanique des fluides et celui de mécanique des solides employés. Bien qu'il ne s'agisse pas de l'objectif visé dans cette thèse, les idées développées semblent tout de même pouvoir s'appliquer dans le contexte de ces travaux. Sans entrer dans les détails, le premier algorithme présenté a pour tâche de redéfinir les éléments du maillage d'origine afin que leur taille soit commensurable à la taille des cellules du maillage de fond (cf. figure 1.20 à gauche). Les variables sont alors déterminées sur ces éléments en tant que solutions d'un problème de Riemann à une dimension. L'autre proposition (cf. figure 1.20 à droite) consiste à approximer la paroi par sa représentation en marche d'escalier. Les variables de l'écoulement sont, dans ce cas, directement issues du maillage de fond. Parmi ces deux solutions, la première semble la plus à même de reconstituer avec précision les charges latérales. Néanmoins, c'est également celle qui apparaît la plus délicate à mettre en œuvre, particulièrement pour des cas tridimensionnels. En effet, la mise en place d'un algorithme de subdivision du maillage surfacique d'origine permettant d'accorder la taille des triangles représentatifs de la paroi avec la taille des cellules du maillage de fond, bien que possible, semble demander un effort important. Il s'agit alors de savoir si l'approximation engendrée permet tout de même de reconstituer avec précision les charges latérales dans le cadre de l'écoulement qui nous intéresse dans ces travaux.

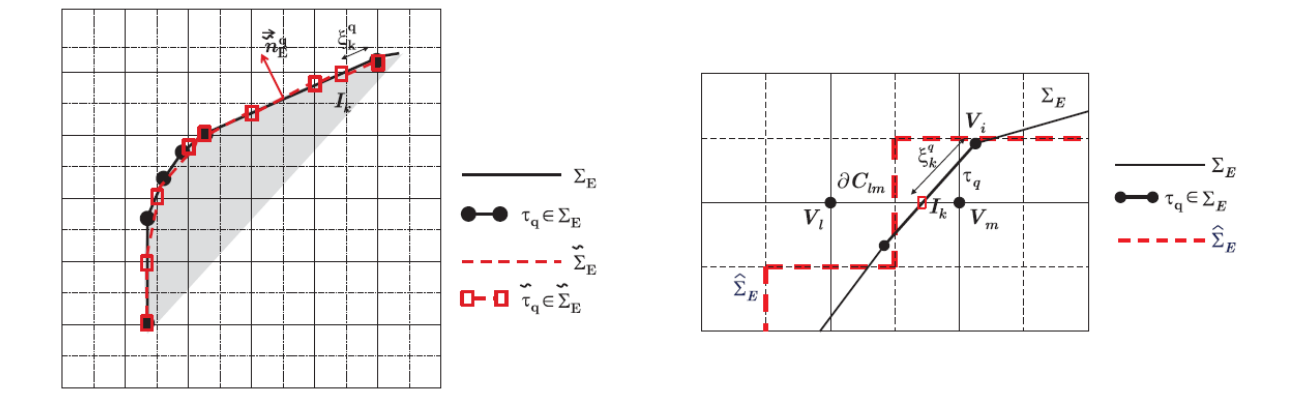

Figure 1.20 – Exemples bidimensionnels de décomposition de la représentation surfacique de l'objet immergé en fragments élémentaires adaptés à la reconstruction des charges latérales (tirés de Wang *et al.* [169]).  $\Sigma_E$  représente le maillage d'origine de la géométrie et  $\Sigma_E$  et  $\hat{\Sigma}_E$  représentent les éléments déterminés pour la reconstruction du chargement dynamique.

L'**approche indirecte** s'inscrit dans la même philosophie que les techniques d'extraction en champ lointain utilisées sur des maillages adaptés à la forme de l'objet. Une telle méthode

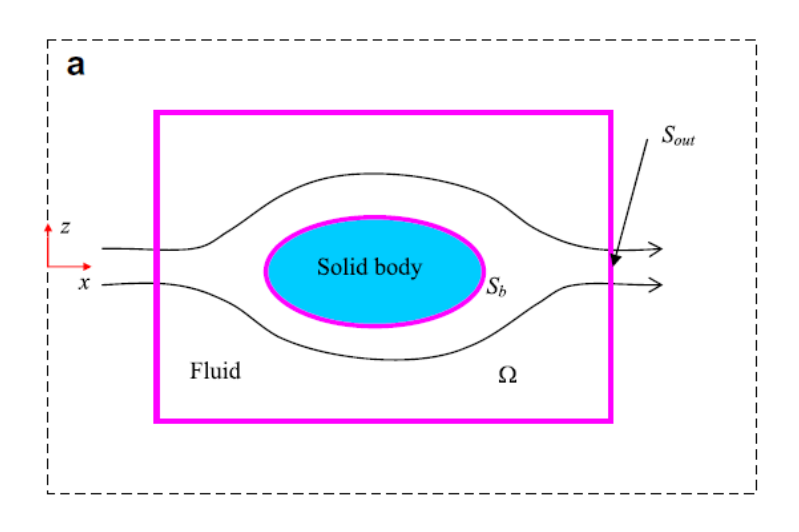

Figure 1.21 – Illustration des éléments mis en jeu pour reconstituer les efforts s'exerçant sur les parois d'un objet rigide immergé (tiré de Shen *et al.* [142]). Le volume de contrôle Ω est délimité par sa frontière externe *Sout* et la surface de l'objet *S<sup>b</sup>* .

a notamment été employée par Lai et Peskin [75], Balaras [4] et Choi *et al.* [21]. La méthode, décrite par Balaras [4] et étendue à des objets en mouvement par Shen *et al.* [142], consiste à réaliser le bilan de quantité de mouvement sur un volume de contrôle Ω englobant l'objet immergé (cf. figure 1.21). La surface qui délimite ce volume est  $S = S_{out} \cup S_b$ , avec  $S_{out}$  une surface choisie arbitrairement dans le domaine de calcul et *S<sup>b</sup>* la surface de l'objet immergé. La force s'exerçant sur la surface *S<sup>b</sup>* du corps immergé s'écrit alors :

$$
\mathbf{F} = \int_{\Omega} \frac{\partial(\rho u_i)}{\partial t} dV + \int_{S_{out}} (\rho u_i u_j + p \delta_{ij} - \tau_{ij}) n_j dS \tag{1.11}
$$

La mise en pratique d'une telle méthode n'est décrite par aucun des auteurs précédemment cités [4, 21, 75]. Or, la présence des cellules interfaces pose problème quant à l'évaluation de l'intégrale sur le volume. On peut alors choisir de les exclure du calcul ce qui conduit obligatoirement à une approximation. Si l'erreur introduite est négligeable, l'avantage d'une telle méthode est alors qu'elle s'affranchit de la problématique de détermination des surfaces élémentaires de la surface immergée.

# **1.4 Synthèse**

Ce premier chapitre a permis de réaliser la synthèse bibliographique liée à la thématique des frontières immergées (*Immersed Boundaries*). En raison d'une littérature abondante sur le sujet, cette étude n'avait pas vocation à être exhaustive mais elle a été menée dans la perspective des applications visées par les présents travaux et, en particulier, pour la prise en compte de protubérances au sein de la simulation numérique de l'arrière-corps du lanceur Ariane 5.

La première partie a consisté à introduire la thématique des frontières immergées en général. Tout d'abord, la philosophie commune à l'ensemble des méthodes de ce type a été présentée, à savoir chercher à reproduire sur l'écoulement les effets d'une paroi au sein d'un maillage qui n'épouse pas la forme de celle-ci. Puis, les différents contextes applicatifs dans lesquels l'utilisation d'une méthode de ce type pouvait se révéler avantageuse ont été décrits. Parmi ceux-ci figurent notamment la possibilité d'associer complexité géométrique et contraintes de résolution du maillage des simulations avancées (DNS, LES, RANS/LES), ce qui est précisément l'une des problématiques posées par cette thèse. Finalement, dans le cadre de cette présentation générale, la volonté était de proposer une classification des « méthodes de frontières immergées » (*Immersed Boundary Methods*) permettant d'identifier la formulation la plus à même de satisfaire les contraintes de cette étude. Il s'est avéré que les approches qualifiées de discrètes (cf. Mittal et Iaccarino [99]) sont les plus à même d'être introduite pour des écoulements turbulents à hauts nombres de Reynolds. Le principal avantage de ces dernières est qu'elles permettent une action directe sur la précision numérique et les propriétés de conservation des variables discrétisées En outre, les approches discrètes n'engendrent en principe pas de problème de stabilité particulier, ce qui permet de conserver les critères de stabilité propres à la méthode numérique employée. Enfin, certaines formulations offrent la possibilité de considérer précisément la position de la paroi immergée (*sharp interface methods* [147]) ce qui peut être souhaitable dans un contexte de simulation des écoulements turbulents, particulièrement lorsque des nombres de Reynolds élevés sont en jeu. Parmi les techniques appartenant à cette catégorie, les méthodes de forçage direct (Mohd-Yusof [100–102], Fadlun *et al.* [39]), apparaissant plus simples et moins intrusives à mettre en œuvre, ont fait l'objet d'une présentation plus approfondie. Dans ce contexte, les différentes techniques de prise en compte de la paroi au sein du maillage de fond ont été abordée. Les possibilités de traitement interne du corps immergé ont également été mentionnées.

Dans la deuxième partie de ce chapitre, l'attention a été portée sur l'application des frontières immergées à la simulation numérique des écoulements turbulents. La première étape a consisté à présenter des simulations d'objets rigides immergés par ordre chronologique. Il est ressorti que bien que la thématique ait été introduite dès les années 70, c'est à partir des années 2000 que l'on constate un réel essor des approches IBC. Néanmoins, en dépit du nombre très varié d'applications réalisées avec ces méthodes, seul un nombre restreint d'entre elles a concerné des écoulements turbulents à hauts nombres de Reynolds. En particulier, dans le cadre des méthodes numériques avancées de type RANS/LES, très peu d'études sont disponibles. Par ailleurs, aucune ne s'inscrit dans le cadre des écoulements d'arrière-corps qui nous occupent ici. La seconde étape s'est ensuite attachée à déterminer les problématiques spécifiques aux écoulements turbulents à haut nombre de Reynolds traités en IBC. Le principal problème lié à l'emploi des IBC pour de tels écoulements réside dans la capacité à assurer une résolution satisfaisante du maillage dans les régions à forts gradients de vitesse à proximité d'une paroi solide. Au sein des solutions proposées figurent celles qui ont trait à la nature du maillage de fond. Parmi celles-ci, la solution consistant à considérer avec un maillage curviligne uniquement la partie la plus simple de la géométrie d'une configuration donnée et de traiter un ou plusieurs éléments géométriquement complexes par une approche de type IBC (*e.g.* Zhu *et al.* [196]) est apparue particulièrement attrayante pour notre cas d'application. D'autres solutions proposées dans la littérature, faisant appel aux lois de paroi, ont également été présentées.

La dernière partie de ce chapitre a permis d'aborder la problématique de la prévision des efforts aérodynamiques en présence de parois immergées. En particulier, le chargement

dynamique joue, dans le contexte applicatif des lanceurs, un rôle prépondérant. Une bonne prévision de la pression à proximité de la paroi est donc capitale. Dans le cadre des simulations avancées d'écoulements turbulents, Kang *et al.* [70] ont constaté que l'évaluation de la pression pariétale ne faisait que rarement partie des post-traitements effectués dans la littérature. D'après leurs investigations, ils constatent une faiblesse de la précision sur la pression des méthodes de frontières immergées (hormis les méthodes de type *cut-cell*) qu'ils relient au non respect, à proximité de la paroi, de la conservation de la masse. Pour remédier à ce problème, ils proposent une méthodologie basée sur une interpolation linéaire de la vitesse pour les premières cellules fluides avec une correction visant à satisfaire la conservation de la masse. Finalement, dans la continuité de la reconstruction de la pression pariétale, les techniques de reconstruction des efforts aérodynamiques qui s'exercent sur une paroi immergée ont également été abordées.

Dans la suite de cette étude, une méthode de forçage direct est implémentée au sein d'un code aux volumes finis. Le terme source est calculé explicitement et intervient dans un cadre de simulation avancée de type RANS/LES au sein de maillages structurés curvilignes. L'idée est de simuler l'écoulement d'une configuration complexe de lanceur en introduisant les éléments géométriques complexes au moyen de cette méthode, au sein d'un maillage structuré curviligne adapté à la forme d'une géométrie simplifiée de la configuration complète. Afin de réaliser l'immersion des géométries, un algorithme de marquage des nœuds du maillage de fond et de calcul des distances à la paroi est préalablement décrit et développé. Dans un second temps, la méthodologie mise en place est testée sur deux cas tests académiques avant d'être appliquée à une configuration simplifiée de lanceur. Il s'agit d'évaluer la capacité de la stratégie développée à représenter correctement l'effet des protubérances sur la dynamique de l'écoulement d'arrière-corps, en particulier l'effet de blocage. Finalement, la méthode de modélisation par forçage employée est plus particulièrement évaluée sur sa capacité à reproduire les fluctuations de pression au voisinage d'une paroi immergée.

# CHAPITRE **2**

# Définition d'une stratégie numérique zonale couplée à une méthode de frontières immergées

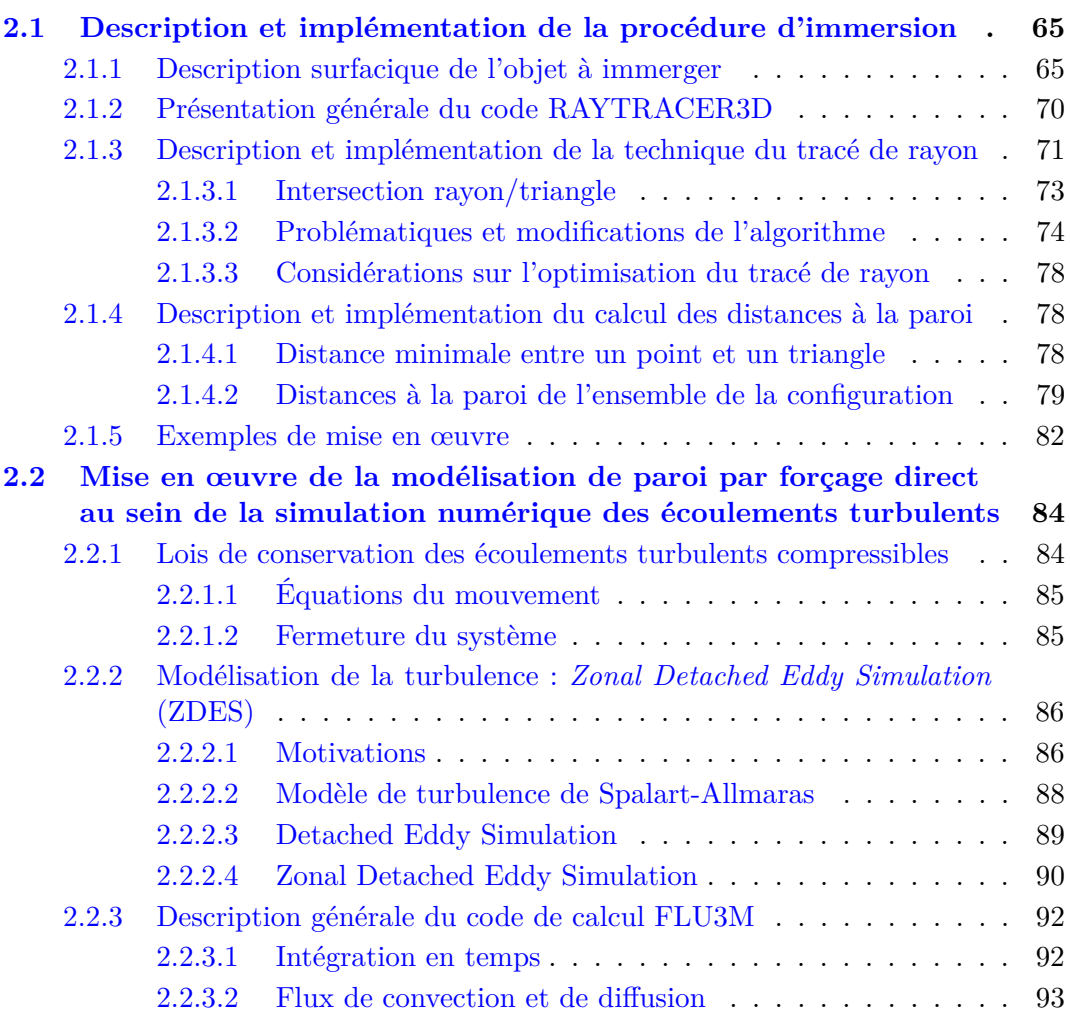

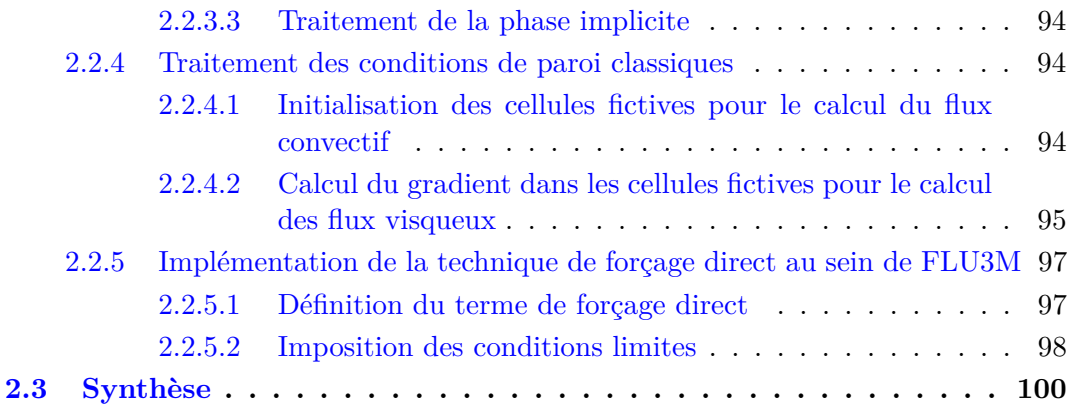

Par le passé, des études numériques [32, 112, 176], réalisées sur des configurations simplifiées de lanceur, ont permis d'identifier les principaux mécanismes de la dynamique de l'écoulement dans la région de l'arrière-corps du lanceur Ariane 5. Toutefois, les effets technologiques dus à la présence des protubérances (cf. figure 1 dans l'introduction) n'ont pas été pris en compte. Or les essais ont montré que ces dernières ont une influence sur la prévision des charges latérales qui s'exercent sur le moteur Vulcain. Il s'est donc avéré nécessaire de développer une stratégie numérique permettant d'introduire des éléments géométriques complexes tout en conservant les qualités de la méthodologie pré-existante basée sur la ZDES.

À cet égard, la synthèse bibliographique réalisée au chapitre 1 a permis de mettre en relief les attraits des techniques de frontière immergée. La nature peu intrusive de ces méthodes ainsi que leur simplicité de mise en œuvre apparaissent particulièrement avantageuses dans un tel contexte. Appliquées de manière ciblée, les frontières immergées semblent en effet à même d'accroître la complexité géométrique d'une configuration sans impacter les qualités de la méthodologie pré-existante. Ainsi, la stratégie numérique adoptée, illustrée par la figure 2.1, consiste à considérer une configuration simplifiée de lanceur traitée avec la ZDES et de reproduire les effets des protubérances grâce à une méthode de forçage direct.

L'objectif de ce chapitre est de décrire la stratégie hybride énoncée et d'illustrer les développements effectués pour la mettre en place. De manière générique, la mise en œuvre d'une méthode de frontière immergée se décomposent de la manière suivante :

#### 1. **Étape géométrique de pré-traitement**

La paroi immergée est localisée et l'ensemble des données géométriques nécessaires sont calculées. En particulier, les points du maillage de fond sont identifiés. Il existe plusieurs identifications possibles mais toutes commencent par la détermination des points qui sont solides et fluides (cf. figure 2.1).

### 2. **Étape de résolution numérique des équations**

- Résolution conventionnelle des équations de l'écoulement au niveau de tous les points du maillage de fond non concernés par l'objet immergée
- Application du traitement permettant de reproduire la présence de l'objet immergé au niveau des points du maillage de fond concernés

La description de la stratégie numérique est alors naturellement réalisée en deux parties permettant de mettre l'accent sur les développements effectués et illustrés par la figure 2.2.

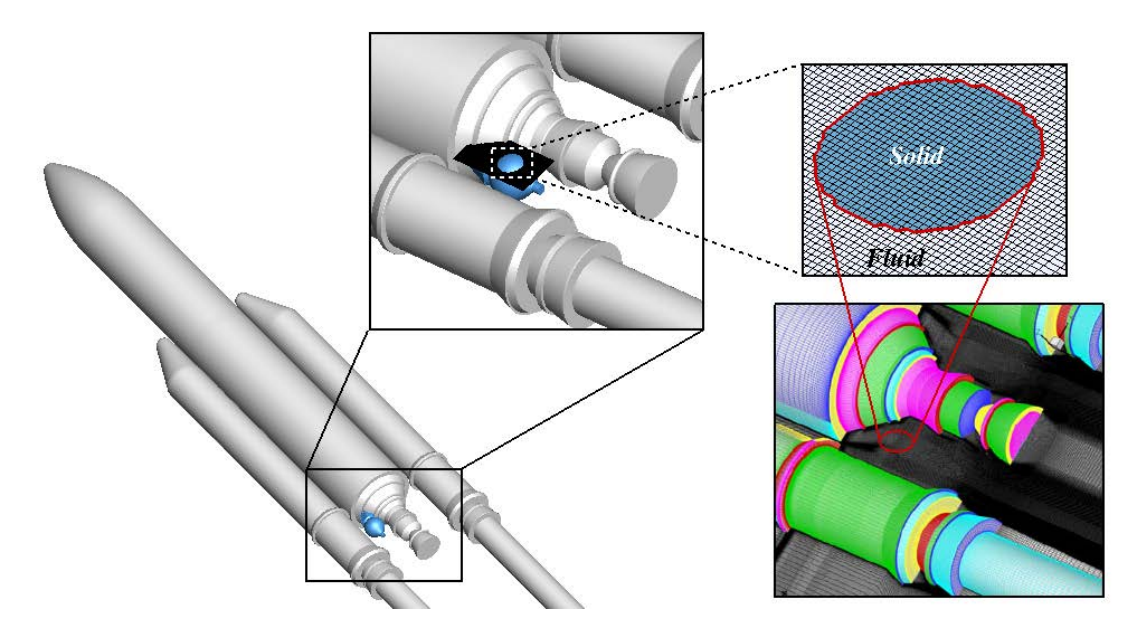

Figure 2.1 – Illustration de la méthodologie sur une configuration de lanceur : la modélisation de paroi par forçage est appliquée au réservoir haute pression à hélium tandis que le reste de la géométrie est représenté de manière classique par un maillage structuré adapté à la forme de l'objet

La première partie est consacrée à la technique de marquage permettant d'identifier les points du maillage de fond et à la description du code RAYTRACER3D implémenté *ab initio* lors de la thèse et utilisé pour réaliser cette phase de pré-traitement Dans un second temps, la méthodologie de simulation des écoulements employée est décrite avec, en particulier, la description des modifications apportées au code FLU3M pour pouvoir reproduire les effets de la paroi de l'objet immergé sur l'écoulement.

# **2.1 Description et implémentation de la procédure d'immersion**

La procédure d'immersion (cf. figure 2.3) permet d'obtenir les informations nécessaires à la mise en place des frontières immergées, notamment le caractère *fluide* ou *solide* des points du maillage de fond. Dans cette partie, un procédé de description surfacique de l'objet à immerger est détaillé. Puis, le code RAYTRACER3D conçu pour mener à bien cette procédure est présenté. Son fonctionnement ainsi que les développements algorithmiques concernant la différenciation fluide/solide et le calcul des distances à la paroi sont décrits. Enfin, à titre d'exemple, l'ensemble du fonctionnement du code RAYTRACER3D est illustré sur le cas du réservoir haute pression à Hélium du lanceur Ariane 5.

### **2.1.1 Description surfacique de l'objet à immerger**

Afin de pouvoir réaliser l'immersion d'un objet au sein d'un maillage volumique, il faut au préalable être capable de décrire sa surface. Une telle description est réalisée avec le format STéréo-Lithographique (STL). Il s'agit d'une représentation de la surface de l'objet

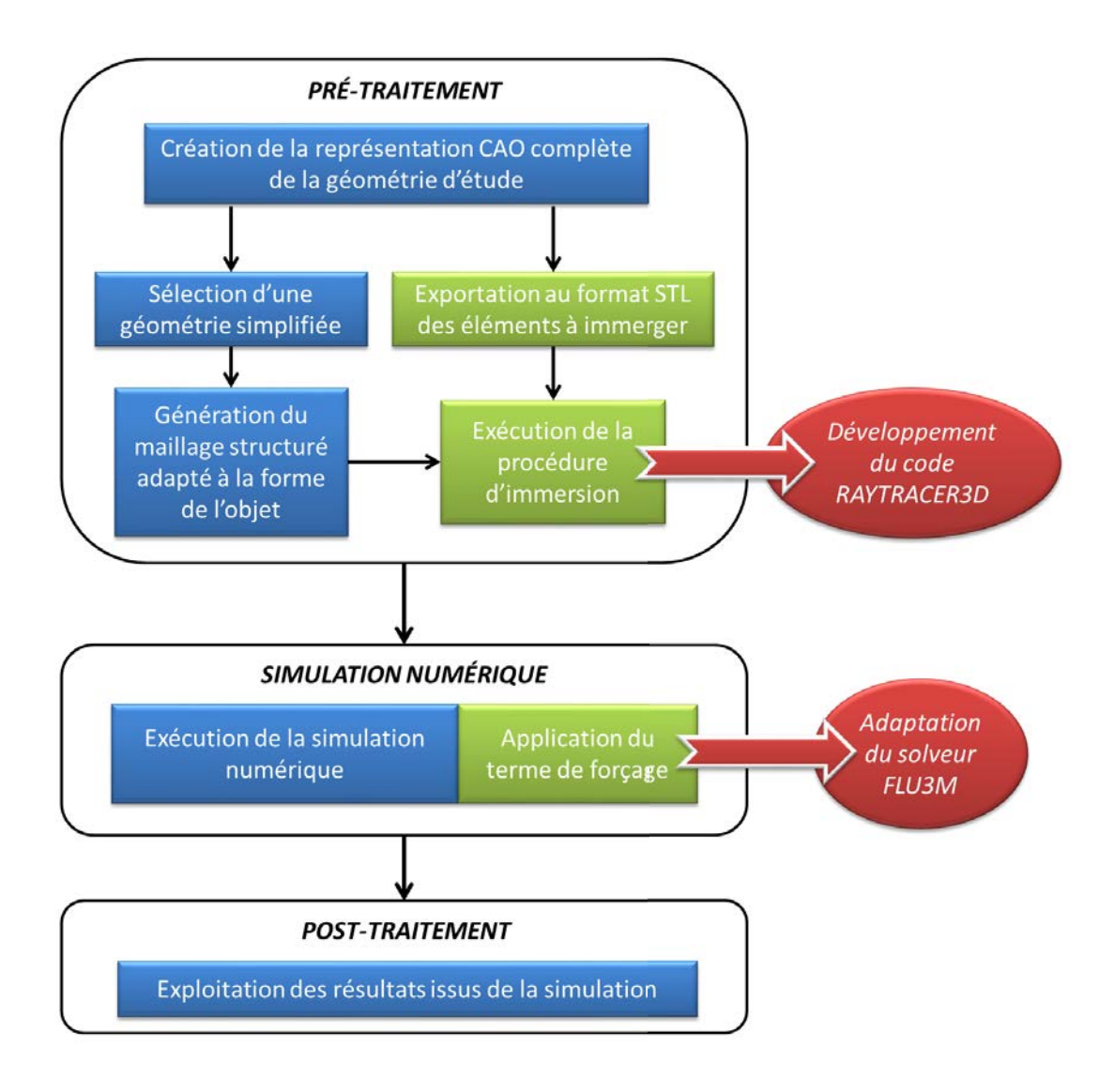

Figure 2.2 – Illustration des développements algorithmiques (en rouge) nécessaires à la mise en œuvre de la stratégie d'utilisation zonale d'une méthode de modélisation de paroi par forçage (en vert) au sein d'une configuration traitée par une approche structurée classique (en bleu)

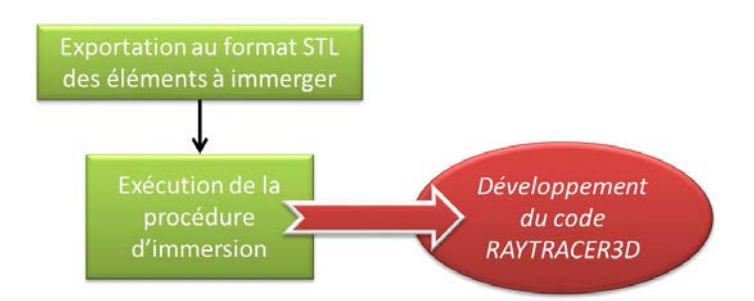

Figure 2.3 – Illustration de l'ensemble de la procédure d'immersion et tâche effectuée par le code RAYTRACER3D

par une série de triangles de tailles inversement proportionnelles à la courbure local de la surface représentée (cf. « Géométrie STL » de le figure 2.4). En pratique, un triangle est uniquement défini par les trois sommets qui le composent et par la normale au plan formé par ces derniers (aucune information supplémentaire ne permet d'identifier les triangles voisins). L'avantage d'un tel format est qu'il est largement répandu dans l'industrie et en particulier dans le secteur de la production. En conséquence, la plupart des logiciels de CAO sont capables d'exporter la surface d'un objet avec ce format spécifique. La description surfacique d'un objet peut donc aisément être obtenue par ce biais. Ainsi, au cours de cette thèse, il n'a pas été question de développer un outil permettant de réaliser une telle opération. Néanmoins, par souci d'exhaustivité dans l'explication de la procédure d'immersion, on se propose ici, dans le même esprit que [26], d'aborder les éléments théoriques principaux permettant d'expliquer comment tout corps *régulier* peut être représenté par une mosaïque de triangles non connectés entre eux. Toutefois, il ne s'agit pas, dans le cadre de la thèse, de décrire avec précision les outils nécessaires à la réalisation algorithmique d'une telle représentation qui fait appel à des diagrammes de Voronoï et à la triangulation de Delaunay. Le lecteur intéressé trouvera dans [109] les descriptions théoriques et démonstrations relatives à ces méthodes. L'ensemble de la procédure est résumée dans la figure 2.4.

La première étape consiste à montrer qu'il est possible de **décomposer toute surface** *régulière* **en un ensemble de polygones** moyennant une erreur arbitrairement petite (cf. « Description des surfaces par des polygones » de le figure 2.4). Soit un corps tridimensionnel et un point *P* de sa surface S. Si la surface de l'objet est différentiable en ce point, on peut définir le vecteur *n* passant par le point *P* et normal à cette surface. Soit alors un plan P orthogonal à  $n$  tel que la distance du point *P* au plan  $\mathcal{P}$ ,  $d_{P,\mathcal{P}} = \varepsilon$  et dont l'intersection avec la surface génère une courbe fermée  $\mathcal C$  dans le plan  $\mathcal P$ . On peut alors définir deux polygones, le premier inscrit dans  $\mathcal C$  et le second dans lequel  $\mathcal C$  est inscrit. Soit, finalement, un polygone préalablement généré, on peut alors renouveler la précédente opération avec des plans issus de chacune des arêtes du polygone et ce ainsi de suite jusqu'à avoir représenté l'ensemble de la surface par des polygones.

La procédure de décomposition d'une surface en polygones ne peut être appliquée lorsque celle-ci n'est pas différentiable au point *P*. En pratique, cela intervient dans le cas d'une discontinuité de la géométrie (cf. « Détermination des surfaces différentiables de l'objet » de la figure 2.4). Dans ce cas, la démarche consiste à décomposer la surface de manière à ce que les surfaces nouvellement obtenues soient, elles, différentiables et donc aptes à être décomposées en polygones. Il est à noter cependant que l'ensemble de la procédure décrite jusqu'à présent n'est plus applicable dans le cas d'un objet non différentiable en tout point de sa surface tel qu'un objet fractal. Toutefois, en pratique, les objets du *monde réel* n'observent une nature fractale que jusqu'à une échelle de longueur donnée. En d'autres termes, en imposant le paramètre *ε* suffisamment petit, il est possible d'obtenir une description surfacique d'un objet du *monde réel* différentiable par morceau. Cela étant, qu'il soit possible en théorie de réaliser une telle opération n'implique pas nécessairement que cette dernière puisse l'être en pratique. En effet, le nombre potentiellement très élevé d'éléments engendrés pourrait rendre le problème impossible à résoudre, par exemple du fait d'une puissance de calcul disponible limitée.

Une fois la décomposition de la surface en polygones assurée, il est alors possible de procéder à la **décomposition de chaque polygones en triangles** (cf. « Triangulation des polygones » de la figure 2.4). Grâce à l'invocation de lemmes et théorèmes rappelés ci-dessous, il est possible de prouver que tout polygone peut être divisé en triangles. Cela implique que moyennant une erreur arbitrairement petite, toute surface *régulière* peut être décrite par des triangles.

- *Lemme :* Tout polygone est composé d'un sommet strictement convexe
- *Lemme :* Tout polygone composé de *n* ≥ 4 sommets comporte une diagonale
- *Théorème :* Tout polygone peut se décomposer en triangles en prenant en compte les (0 ou plus) diagonales
- *Lemme :* Tout polygone composé de *n* ≥ 4 sommets est décomposé en *n* − 2 triangles par la prise en compte de *n* − 3 diagonales

Il convient de faire remarquer que *n*−2 est le nombre *minimum* de triangles par lesquels peut être décomposé un polygone. Cela étant, ce n'est pas nécessairement pas la manière la plus judicieuse de procéder suivant l'objectif. Supposons, par exemple, que l'on souhaite calculer les efforts générés par le fluide sur le corps et que le corps en question est caractérisé par des triangles. Une stratégie pourrait être d'évaluer la pression *P* et le tenseur des contraintes visqueuses  $\mathcal T$  au centre de chaque triangle et de calculer la résultante des efforts par intégration. Pour une surface décrite par des triangles, plus le rayon de courbre locale est petit (géométrie complexe), plus la description de l'objet nécessitera de points (sommets des triangles). À l'inverse, un nombre peu élevé de points suffira à décrire une surface géométriquement simple. Dans le cas d'un nombre restreint de points, la taille d'un triangle pourrait se révéler trop grande au regard de la variation spatiale de *P* et T menant à une approximation de l'intégration, entraînant ainsi une mauvaise prédiction des efforts. La situation la plus extrême étant celle d'un écoulement turbulent sur une plaque plane dont la description exacte ne nécessiterait que deux triangles alors que la distribution des variables de l'écoulement se fait à une échelle beaucoup plus petite. De manière générale, la taille d'un triangle devrait être du même ordre de grandeur que la taille de la cellule volumique. La raison d'un tel critère est que la taille de première maille est conditionnée par la plus petite échelle de longueur résolue. Il est relativement facile de raffiner la collection de triangles issues de la décomposition initiale des polygones soit en introduisant une décomposition basée sur le centre des triangles, soit en découpant les arêtes du triangle d'origine. On notera que pour préserver la précision de la représentation de la surface originale, les nœuds nouvellement créés doivent être à nouveau projetés.

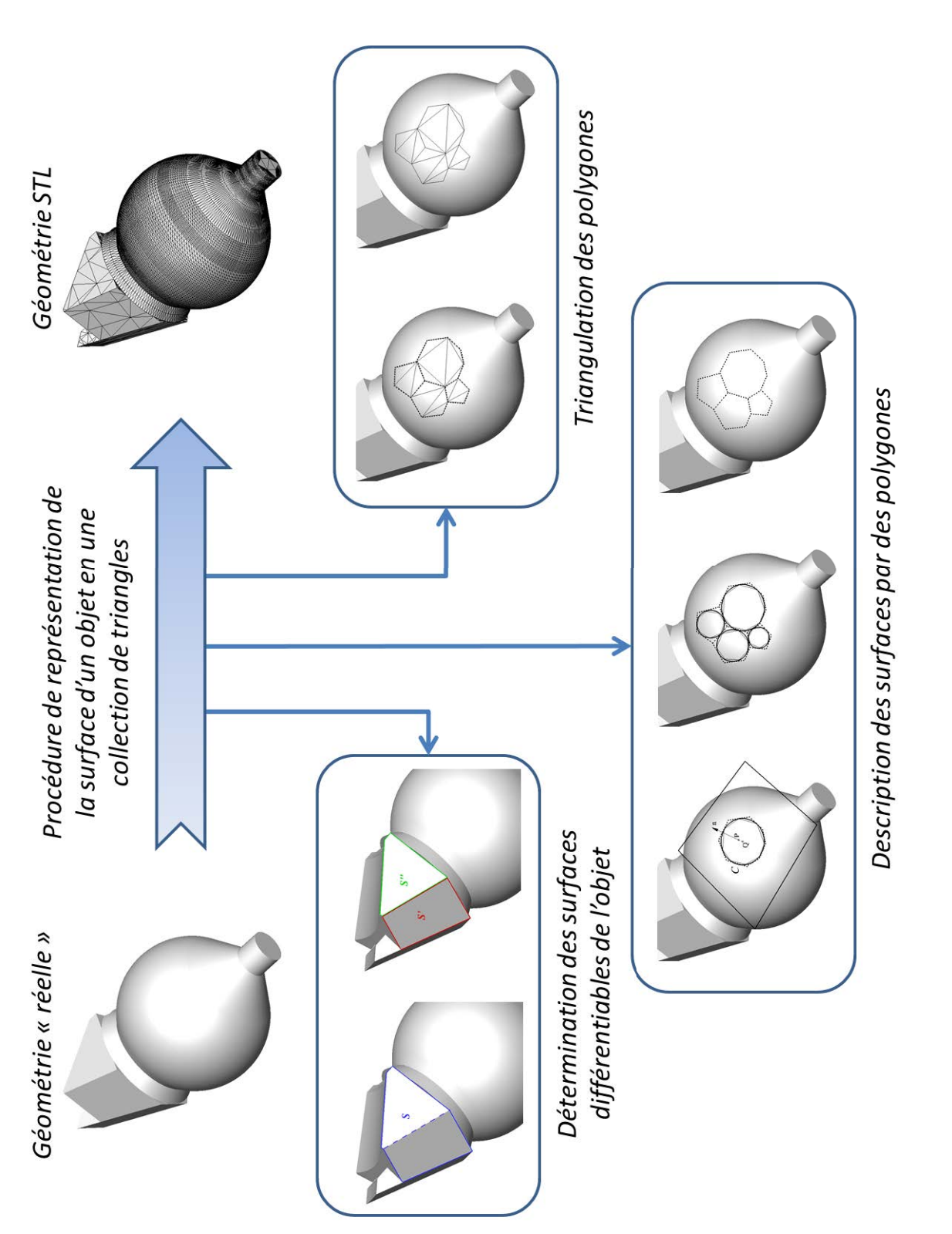

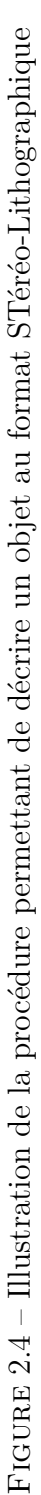

### **2.1.2 Présentation générale du code RAYTRACER3D**

À des fins d'appropriation de la méthode et pour maximiser la compatibilité des entrées et sorties avec le code de calcul FLU3M, des algorithmes de tracé de rayon et de calcul des distances à la paroi ont été développés dans un code nommé RAYTRACER3D. Le développement de cet outil de prétraitement au cours de la thèse a permis un libre choix de la nature du terme source à imposer et surtout de son lieu d'application. Le principe de fonctionnement du code RAYTRACER3D (illustré par la figure 2.5) se base sur la lecture d'un fichier texte. Ce fichier texte, qui porte le nom générique **ibdon**, est constitué d'un ensemble de lignes constituant la carte des commandes permettant *in fine* de réaliser les opérations souhaitées telles que la différenciation fluide/solide du maillage de fond ou le calcul des distances à la paroi.

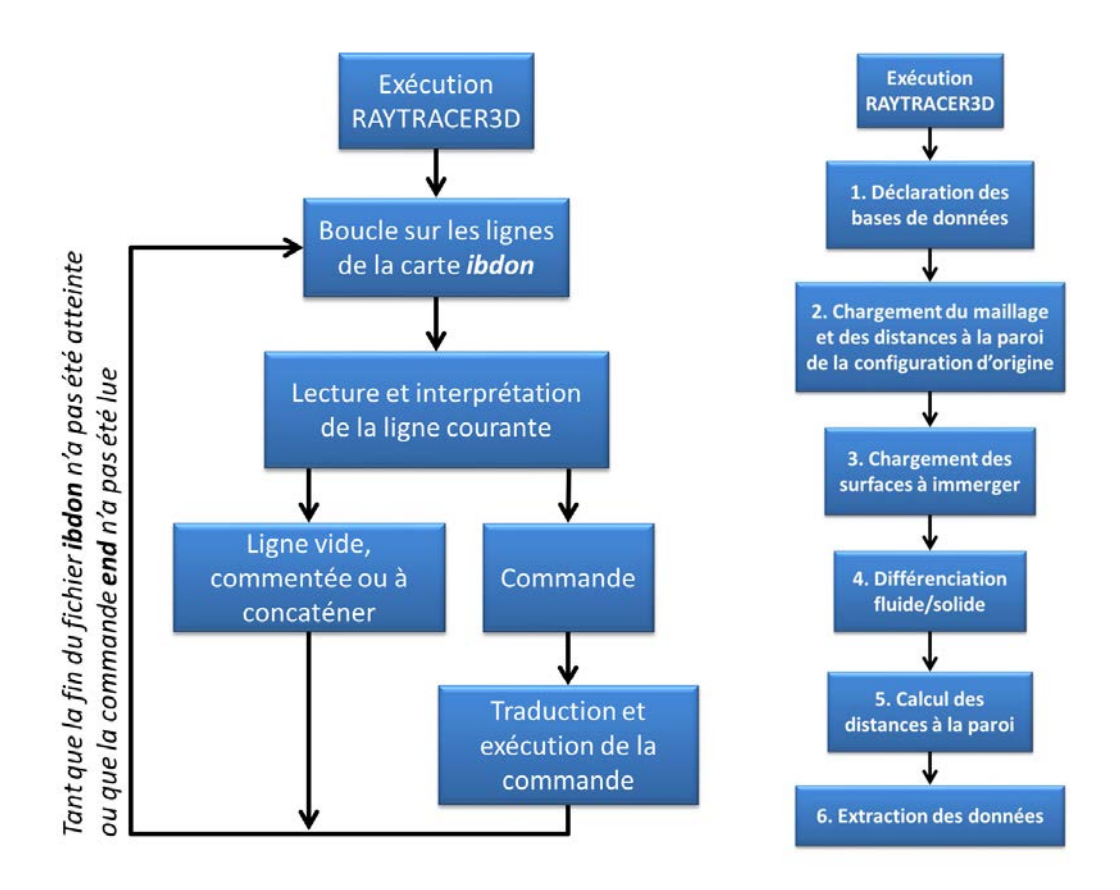

Figure 2.5 – Résumé de l'algorithme de lecture de carte du code RAYTRACER3D (à gauche) et étapes principales réalisées lors de l'exécution du code (à droite)

Pour une utilisation classique du code RAYTRACER3D, la carte présente une succession de commandes qu'il est possible de regrouper de la manière suivante (cf. figure 2.5) :

### 1. **Déclaration générale des bases de données**

L'utilisateur indique au programme combien de domaines, de surfaces à immerger et éventuellement de conditions aux limites classiques vont intervenir lors de l'exécution du code. Cela permet au programme de créer les bases de données employées lors des étapes suivantes pour gérer l'ensemble de la configuration traitée.

#### 2. **Gestion des domaines**

FLU3M est un code aux volumes finis structuré et multi-domaines. Le maillage de fond est ainsi représenté par plusieurs domaines reliés entre eux par des conditions de raccord informatique. L'étape qui suit la déclaration des bases de données est la déclaration des dimensions du maillage et le chargement de ce dernier. Un maillage structuré est constitué d'hexaèdres que l'on désignera également par le terme *cellule*. Chaque cellule est composée de son centre (*center*) et de ses huit sommets (*vertex*). L'information des points du maillage est donnée en vertex, alors que l'on calcule les informations nécessaires en center. Aussi faut-il procéder à une interpolation du maillage après chargement. Une fois le maillage chargé, on initialise également les distances à la paroi par celles de la configuration de référence (i.e. sans objet immergé)

### 3. **Gestion des objets à immerger**

Cette étape consiste à créer les bases de données propres à un objet à immerger et à charger son maillage surfacique. On rappelle que le maillage surfacique est une collection de triangles non connectés entre eux. Le format STL permet de connaître les coordonnées cartésiennes des trois sommets ainsi que la normale au plan de chaque triangle qu'il est possible de recalculer selon l'orientation souhaitée.

### 4. **Différenciation fluide/solide**

La différenciation fluide/solide est la procédure permettant d'identifier les centres des cellules du maillage de fond qui se trouvent à l'intérieur du corps à immerger. Cette information est ensuite utilisée par le code FLU3M afin d'appliquer le terme source permettant de reproduire l'effet des parois du corps sur l'écoulement (cf. section 2.2.5). Le résultat de la procédure d'identification est alors stocké dans une variable *tagibc* qui vaut 1 si le centre de la cellule est à l'intérieur du corps et 0 s'il se situe à l'extérieur. Cette étape fondamentale, commune à toutes les méthodes de modélisation de paroi par forçage, fait l'objet d'une description détaillée dans la section suivante 2.1.3.

### 5. **Calcul des distances à la paroi**

Outre la valeur de la variable *tagibc*, l'application de la modélisation de paroi par forçage nécessite la mise à jour des distances à la paroi du fait de la présence des objets à immerger. Ces distances sont nécessaires pour l'utilisation du modèle de turbulence de Spalart-Allmaras et de la ZDES (cf. section 2.2.2). Le choix d'une méthode de calcul des distances à la paroi dans le contexte de la mise en œuvre des frontières immergées et de la ZDES n'est pas trivial. Il fait donc l'objet d'une description détaillée dans la section 2.1.4.

### 6. **Extraction des données**

Une fois les variables cibles calculées, il est nécessaire de les écrire dans des fichiers afin qu'elles puissent être lues et utilisées par le solveur FLU3M. Cette étape marque la fin de l'opération de prétraitement.

# **2.1.3 Description et implémentation de la technique du tracé de rayon**

L'utilisation d'une méthode de frontières immergées implique que les équations de Navier-Stokes sont résolues sur un maillage dont les points ne coïncident en général pas avec les parois de l'objet dont on cherche à reproduire l'effet. L'étape préalable, commune à la majorité de ces méthodes, consiste alors à identifier les points du maillage de fond qui sont à
l'intérieur du solide immergé (*points solides*), ceux qui sont à l'extérieur (*points fluides*) et éventuellement les points frontières (*points interfaces*), comme illustré par la figure 2.6.

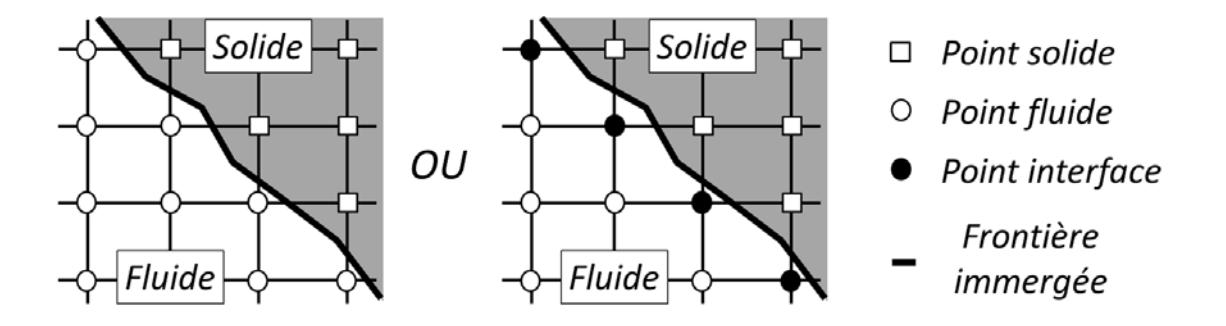

Figure 2.6 – Schémas représentant deux types de différenciation utilisées par les méthodes de frontières immergées

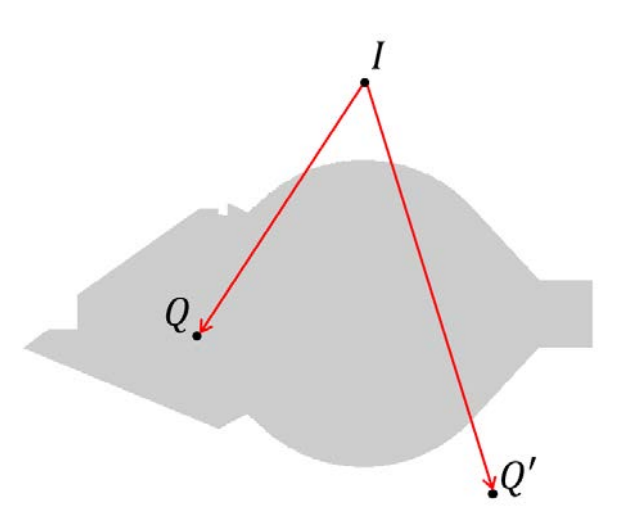

Figure 2.7 – Illustration de la technique du tracé de rayon sur la projection du réservoir à hélium du lanceur sur un plan.

Le problème qui consiste à déterminer si un point est fluide ou solide est un problème classique de géométrie algorithmique connu sous le nom de *point-in-polyhedron* (point dans un polyèdre). Ce problème consiste à déterminer si un point *P* de l'espace est à l'intérieur ou à l'extérieur d'un polyèdre défini par ses frontières. En général, on répond à ce problème en traitant le cas en deux dimensions qui revient alors à déterminer si le point est à l'intérieur ou à l'extérieur d'un polygone. Pour résoudre ce problème, plusieurs méthodes ont été proposées par le passé et parmi elles figurent la méthode du tracé de rayon (*ray tracing method*) ou lancé de rayon (*ray-casting method*) ainsi que la méthode du nombre de spires (*winding number method*) [109]. La méthode du tracé de rayon est certainement la plus répandue et découle du théorème de la courbe de Jordan [109] : *toute courbe simple et fermée partage le plan en deux domaines distincts*. Ainsi, en assimilant ces deux domaines à l'intérieur et l'extérieur d'une courbe formant un polygone, il est possible de déterminer si un point du plan se trouve à l'intérieur ou à l'extérieur. Cette distinction est réalisée en traçant un rayon

à partir d'un point de contrôle (point *I* de la figure 2.7) dont on connaît le domaine d'appartenance et en comptant le nombre d'intersection avec les arêtes du polygone. Si ce nombre est pair alors le domaine d'appartenance du point investigué est le même que celui du point de contrôle (rayon  $IQ'$  de la figure 2.7). Au contraire, si le nombre d'intersection est impair, alors le domaine d'appartenance du point investigué est l'opposé de celui du point de contrôle (rayon *IQ* de la figure 2.7). Une telle méthode est généralisable au problème dans l'espace et permet, sous réserve que le décompte des intersections est effectué correctement, de déterminer de manière systématique si un point se situe à l'intérieur ou à l'extérieur d'un solide fermé. Le corps considéré peut également présenter des cavités.

L'algorithme 1 permet de traiter un tel problème. Considérons un solide fermé dont la surface est discrétisée par une collection de triangles non connectés entre eux,  $\Delta_m$ ,  $m =$ 1*, Nelem* avec *Nelem* le nombre total de triangles. Le point que l'on cherche à marquer fluide ou solide est le point *Q*. Le processus d'identification consiste alors à tracer un rayon entre un point de contrôle *I* que l'on sait être en dehors du solide et à compter le nombre d'intersections entre ce rayon et la surface du solide :

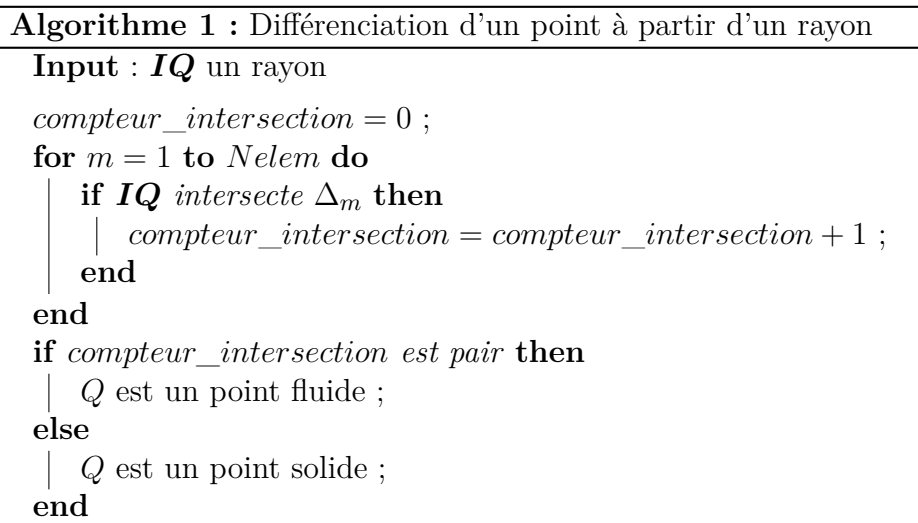

#### **2.1.3.1 Intersection rayon/triangle**

Le cœur de la méthode du tracé de rayon décrite par l'algorithme 1 réside dans la détection d'une intersection entre un rayon quelconque de l'espace et un triangle. La méthode d'évaluation de l'intersection entre en rayon et un triangle mise en place au cours de cette thèse est celle décrite par O'Rourke [109] et également employée par de Tullio dans sa thèse [26]. Dans son livre, O'Rourke choisit une méthode faisant appel à des produits vectoriels plutôt qu'une méthode basée sur les coordonnées barycentriques du triangle pour des raisons de précision numérique. Lors des développements réalisés au cours de la thèse, c'est également le choix qui a été fait et c'est donc cette méthode qui est présentée ci-dessous. Il est à noter que la méthode barycentrique [9, 104] présente l'avantage d'être plus rapide. Toutefois, l'objectif principal de la thèse n'étant pas l'optimisation du code RAYTRACER3D, cette dernière n'a pas été implémentée.

Soit *Q* le point que l'on cherche à localiser et *I* le point de contrôle. Pour déterminer si le rayon  $r = IQ$  intersecte le triangle  $\Delta_m$  défini par ses trois sommets  $(V_i)_{i=1,3}$  $(v_i^1, v_i^2, v_i^3)_{i=1,3}$ , avec  $v_i^j$ *i* la *j*-ème coordonnée du sommet *i* du triangle, il est possible de réaliser les étapes suivantes (illustrées dans la figure 2.8 et formalisées par l'algorithme 2) :

- 1. Déterminer le point d'intersection  $U$  du rayon  $r$  avec le plan du triangle  $\mathcal P$ 
	- (a) Déterminer si  $r$  et  $P$  sont parallèles, s'ils le sont on ne poursuit pas la procédure
	- (b) Déterminer le point d'intersection *U* puis le paramètre *u* tel que *IU* = *uIQ*
	- (c) Si  $0 \le u \le 1$ , on poursuit par la seconde étape (car sinon on sait que le rayon et le triangle ne s'intersectent pas)
- 2. Dans le plan  $\mathcal{P}$ , déterminer la position de *U* par rapport au triangle  $(V_i)_{i=1,3}$ 
	- (a) Calculer les aires algébriques  $A_{12}$ ,  $A_{23}$  et  $A_{31}$  des triangles  $V_1V_2U$ ,  $V_2V_3U$  et  $V_3V_1U$  respectivement  $(\mathcal{A}_{ij} = \frac{(V_iV_j \wedge V_iU) \cdot n}{2})$  $\frac{\partial \mathbf{v}_i \mathbf{c}}{\partial \mathbf{r}}$  où  $\boldsymbol{n}$  est la normale orientée vers l'extérieur<sup>1</sup> au plan du triangle)
	- (b) Si A12, A<sup>23</sup> et A<sup>31</sup> ont le même signe, alors *U* est à l'intérieur du triangle et il y a intersection du rayon  $r$  avec le triangle  $(V_i)_{i=1,3}$

#### **Algorithme 2 :** Intersection rayon/triangle

**Input** :  $IQ$  un rayon,  $(V_i)_{i=1,3}$  un triangle,  $n$  la normale extérieure au plan de ce triangle

**if**  $IQ.n \neq 0$  then Calcul de *u* ; **if** 0 ≤ *u* ≤ 1 **then** Détermination des coordonnées de *U* ; Calcul des aires algébriques  $A_{12}$ ,  $A_{23}$  et  $A_{31}$ ; **if** A12*,* A<sup>23</sup> *et* A<sup>31</sup> *ont le même signe* **then** *compteur*\_*intersection* = *compteur*\_*intersection* + 1 ; **end end end**

#### **2.1.3.2 Problématiques et modifications de l'algorithme**

Lors de la procédure du tracé de rayon, un certain nombre de situations peuvent mener à un décompte erroné du nombre d'intersections. Ces situations sont résumées dans la figure 2.9. Les deux premières situations illustrent les problèmes liés à d'éventuels défauts de la représentation surfacique de l'objet tandis que les deux dernières sont inhérentes à la méthode. Dans l'exemple (c), le rayon passe par l'arête commune des triangles *T*<sup>1</sup> et *T*<sup>2</sup> et il va donc y avoir une intersection avec les deux triangles alors qu'en pratique le rayon n'intersecte la surface qu'une fois. De même, un passage du rayon par un sommet commun

<sup>1.</sup> Par la suite, on entendra par « normale extérieure au plan du triangle », la normale orientée vers l'extérieur au plan du triangle, appartenant à la surface fermée qui définit la géométrie du corps d'intérêt.

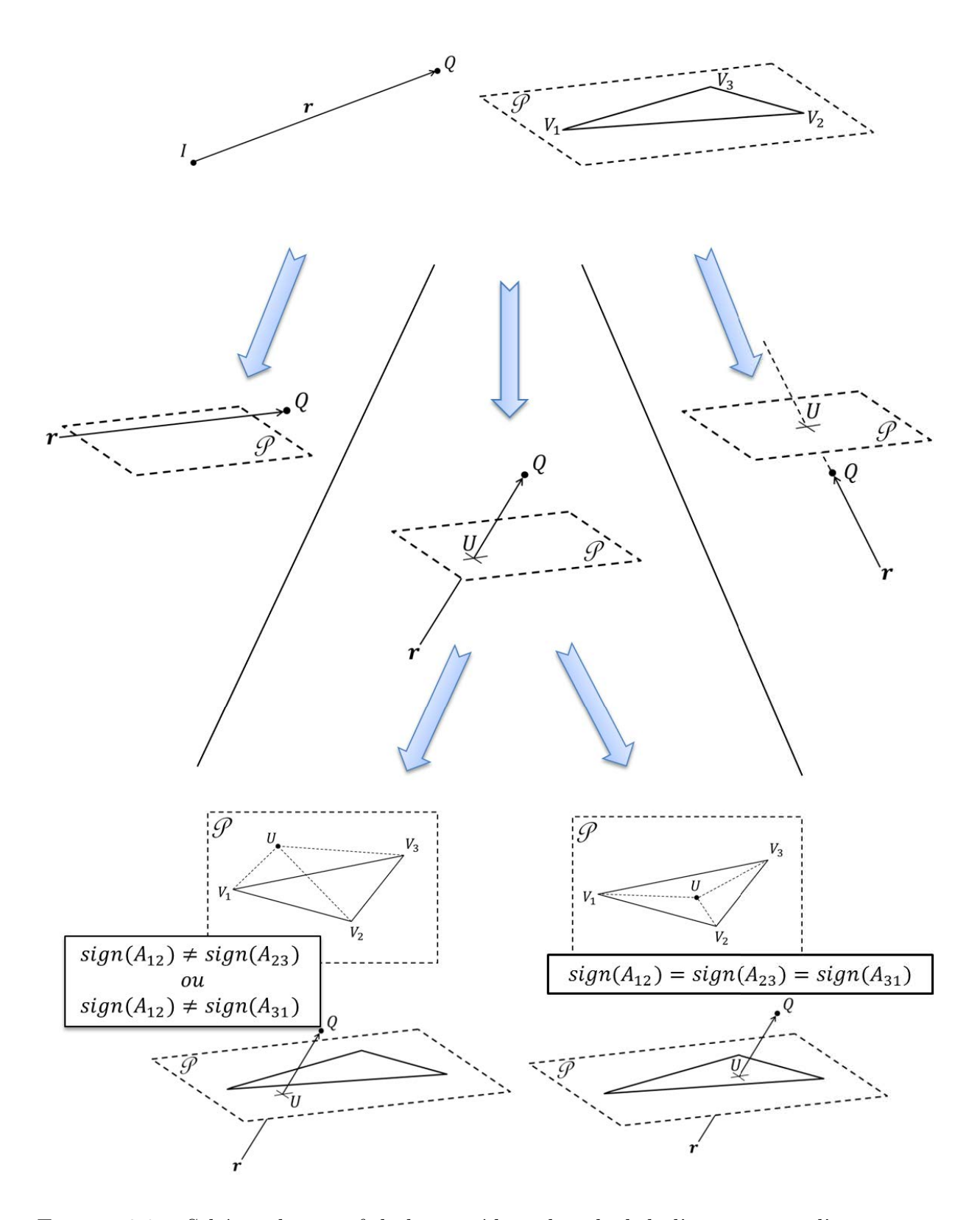

Figure 2.8 – Schéma descriptif de la procédure de calcul de l'intersection d'un rayon et d'un triangle

à plusieurs triangles (d) sera générateur d'un mauvais décompte. Dans tous les cas, la procédure standard décrite par les algorithmes 1 et 2 mène à un mauvais décompte du nombre d'intersections.

Afin de prendre en compte l'éventualité de telles situations, une solution proposée par [61] est d'effectuer trois lancés de rayons perpendiculaires les uns avec les autres. Les situations évoqués étant de nature rare (à moins d'avoir une représentation de la surface particulièrement mauvaise), le point investigué est considéré comme étant correctement marqué si le résultat est le même pour les trois rayons. Si le résultat d'un des trois rayons diffère des deux autres alors une étape supplémentaire doit être mise en place. Cette étape consiste à réitérer la procédure avec *N* rayons et de marquer la cellule avec le résultat obtenu avec la majorité des rayons. En pratique, *N* = 20 rayons semble être un nombre satisfaisant pour lever l'ensemble des ambiguïtés ayant pu être générées.

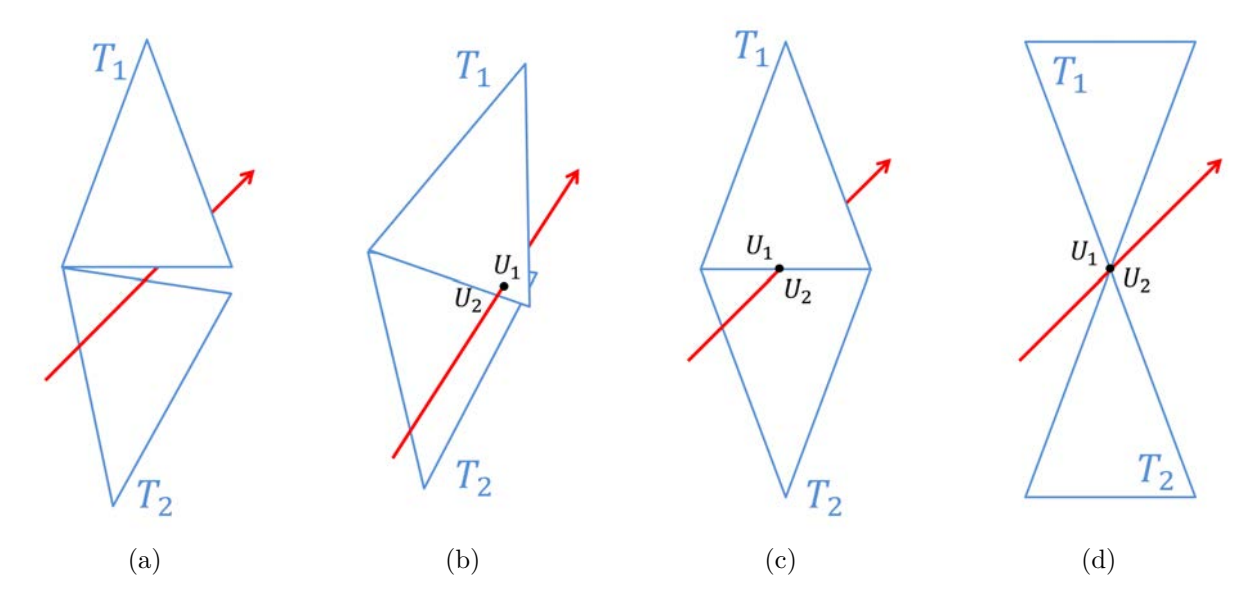

Figure 2.9 – Illustration des situations pouvant engendrer un décompte erroné du nombre d'intersections soit à cause d'un défaut de représentation de la surface (trou (a) ou recouvrement de triangles (b)), soit parce que le rayon passe par une partie commune (arête (a) ou point (b)) à plusieurs triangles

Un dernier cas de figure susceptible d'engendrer un mauvais décompte des intersections est le cas où le point du maillage investigué appartient à un triangle. Il s'agit d'une situation qui ne peut être résolue par la stratégie développée auparavant. La figure 2.10 illustre la problématique posée par une telle situation. En effet avec l'algorithme 2, *r* intersecte le triangle *T* et  $r'$  intersecte les triangles *T* et *T'*. Ainsi, *Q* sera étiqueté solide et *Q'* fluide. Dans ce cas, le résultat est différent pour deux points qui se retrouvent pourtant dans la même situation géométrique. Pour répondre à cette problématique, la solution mise en place au cours de la thèse a été d'étiqueter systématiquement en tant que solide chaque point coïncidant avec un triangle (cf. algorithme 3).

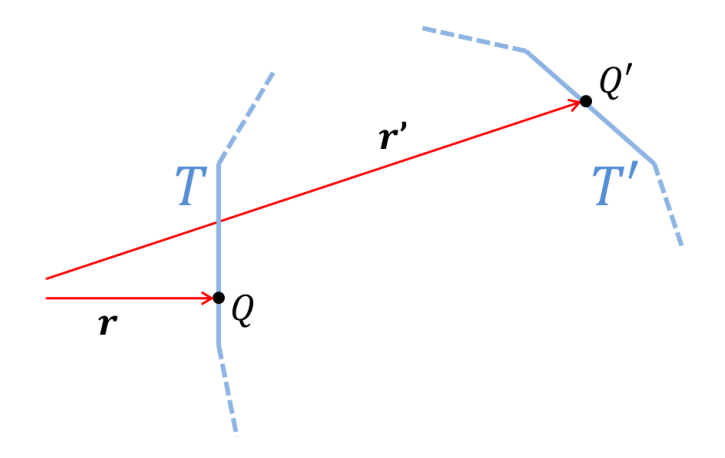

Figure 2.10 – Illustration du problème posé lorsqu'un point du maillage coïncide avec la paroi immergée

**Algorithme 3 :** Différenciation d'un point à partir d'un rayon avec prise en compte des cas où un point investigué appartient à un triangle de la surface de l'objet considéré

```
Input : IQ un rayon
compteur intersection = 0 ;
indicateur_coincidence = 0 ;
for m = 1 to Nelem do
   if IQ.n \neq 0 then
      Calcul de u ;
      if 0 ≤ u ≤ 1 then
          Détermination des coordonnées de U ;
          Calcul des aires algébriques A_{12}, A_{23} et A_{31};
          if A12, A23 et A31 ont le même signe then
             computer\_intersection = computer\_intersection + 1;
             if u = 1 then
                indicateur_coincidence = 1 ;
             end
          end
      end
   end
end
if compteur_intersection est pair then
   if indicateur coincidence = 0 then
      Q est un point fluide ;
   else
      Q est un point solide ;
   end
else
  Q est un point solide ;
end
```
#### **2.1.3.3 Considérations sur l'optimisation du tracé de rayon**

L'objectif principal de cette thèse n'était pas d'implémenter un code de tracé de rayon optimisé. Toutefois, on se propose ici d'exposer quelques pistes d'amélioration. La technique la plus couramment employée est certainement celle qui consiste à définir la plus petite *boîte cartésienne* (*bounding box*) contenant l'objet à immerger [9, 26]. L'objectif est de réduire le nombre de points sur lesquels l'opération de tracé de rayon est effectivement réalisée. Pour ce faire, les points sont au préalable identifiés par rapport à leur position relativement à cette boîte. Si le point est à l'extérieur, alors on sait qu'il est fluide. Sinon, on réalise la procédure du tracé de rayon. Une telle technique a été implémentée. L'autre technique répandue (*Control cell method* ou *Grid cell method*) [9, 26] consiste à subdiviser le domaine d'investigation en boîtes cartésiennes et à commencer par déterminer si ces dernières contiennent des triangles de la géométrie surfacique. La procédure du tracé de rayon est alors appliquée sur chaque point de ces boîtes, les autres étant étiquetés suivant le statut de la boîte qui les contient. Bien qu'une telle procédure semble être à même de réduire drastiquement le temps de calcul, cette dernière n'a pas été implémentée au regard des développements engendrés par sa mise en place.

## **2.1.4 Description et implémentation du calcul des distances à la paroi**

Certains modèles de turbulence requièrent la connaissance des distances à la paroi pour pouvoir être appliqués. C'est le cas du modèle de Spalart-Allmaras [149] utilisé dans cette étude. Ainsi, outre l'étape d'identification des cellules fluides et solides des cellules du maillage de fond, il convient également de leur attribuer les distances à la paroi qui tiennent compte de la présence de l'objet immergé. Rappelons que ce dernier est décrit par un maillage surfacique composé d'une série de triangles sans lien les uns avec les autres. Pour un point donné, il s'agit donc de déterminer l'ensemble des distances entre ce point et les triangles de la surface et de ne conserver que la valeur minimale. Dans cette partie sont donc abordées la méthode de calcul d'une distance dans l'espace entre un point et un triangle, puis le calcul des distances à la paroi pour l'ensemble de la configuration.

#### **2.1.4.1 Distance minimale entre un point et un triangle**

Le calcul de la distance minimale entre un point et un triangle n'est pas immédiat car trois configurations sont possibles suivant la position dans l'espace de ce point. En effet, comme l'illustre la figure 2.11, la distance la plus courte du point *P* au triangle  $(V_i)_{i=1,3}$ peut aussi bien être la distance au plan du triangle que la distance à l'une de ses arêtes ou que la distance à l'un de ses trois sommets.

Il s'avère qu'un tel problème est fréquemment traité dans le domaine de la représentation graphique par ordinateur [65] où les distances à la paroi sont utilisées afin de faciliter les représentations bidimensionnelles (*e.g.* un écran d'ordinateur) d'objets tridimensionnels. Dès lors, la littérature propose de nombreux moyens de traiter le problème. Par exemple, Jones [64] présente deux méthodes (*méthode 3D* et *méthode 2D*) pour réaliser ce calcul. Bien que la méthode 2D apparaisse être plus rapide d'un facteur quatre que la méthode 3D, c'est cette dernière qui a tout de même été implémentée au cours de la thèse car sa philosophie se

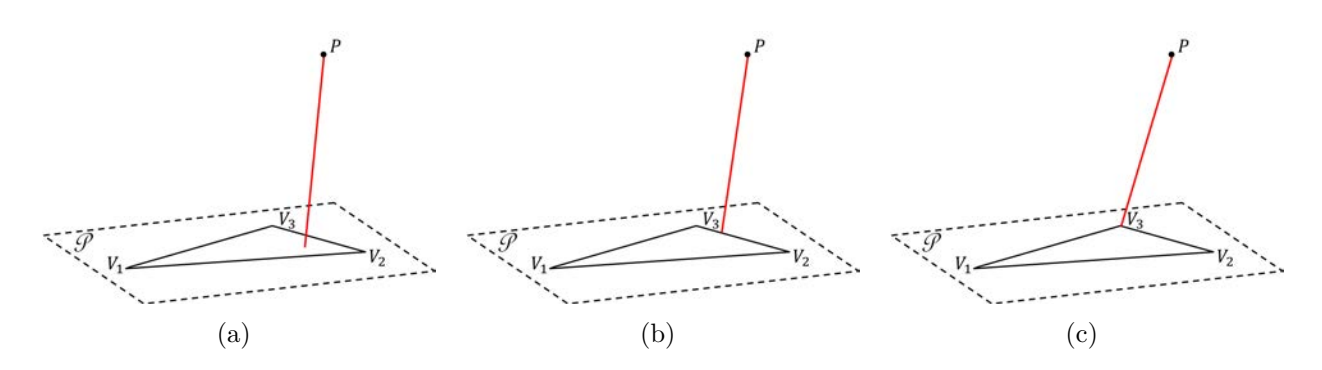

Figure 2.11 – Illustration de la problématique posée par le calcul des distances à la paroi. Selon les cas, la distance de *P* à  $(V_i)_{i=1,3}$  sera soit la distance de *P* au plan du triangle (a), soit la distance de *P* à l'une des arêtes du triangle (b), soit la distance de *P* à l'un des trois sommets du triangle (c).

rapproche plus de la technique du tracé de rayon (et est ainsi plus facile à mettre en œuvre). Soit *P* un point quelconque de l'espace et  $(V_i)_{i=1,3}$  un triangle, la technique (illustrée dans la figure 2.12 et formalisée par les algorithmes 4 et 5) permettant de calculer la distance minimale entre *P* et  $(V_i)_{i=1,3}$  consiste en les étapes suivantes :

- 1. Déterminer le point  $P'$  par la projection du point  $P$  sur le plan du triangle  $(V_i)_{i=1,3}$
- 2. Calculer  $f_1$ ,  $f_2$  et  $f_3$  avec  $f_i = (\boldsymbol{OV}_i \wedge \boldsymbol{V}_i \boldsymbol{P}') \cdot \boldsymbol{n}$ , avec *O* un point strictement à l'intérieur du triangle (par exemple le centre de gravité) et *n* le vecteur normal au plan du triangle
- 3. Déterminer le secteur angulaire  $V_i \widehat{OV}_j$  contenant  $P'$  (parmi  $V_1 \widehat{OV}_2$ ,  $V_2 \widehat{OV}_3$  et  $V_3 \widehat{OV}_1$ ) avec les signes de  $f_1$ ,  $f_2$  et  $f_3$ 
	- $−$  Si  $f_1 ≥ 0$  et  $f_2 ≤ 0$  alors  $P'$  se trouve dans le secteur angulaire  $V_1\widehat{O}V_2$
	- $−$  Si  $f_2 ≥ 0$  et  $f_3 ≤ 0$  alors  $P'$  se trouve dans le secteur angulaire  $V_2\widehat{O}V_3$
	- $-$  Si *f*<sub>3</sub> ≥ 0 et *f*<sub>1</sub> ≤ 0 alors *P'* se trouve dans le secteur angulaire  $V$ <sub>3</sub> $\widehat{OV}$ <sub>1</sub>
- 4. Déterminer si  $P'$  est à l'intérieur ou à l'extérieur du triangle  $V_i\widehat{O}V_j$ 
	- Si *gij* = *P* **0** *Vi* ∧ *P* **<sup>0</sup>** *Vj* · *n <* 0, *P*<sup>0</sup> est à l'extérieur du triangle
	- Sinon il est à l'intérieur et **la distance minimale entre le point** *P* **et le triangle** est  $||PP'||$  (distance point-plan)
- 5. Déterminer  $P''$  projection de  $P'$  sur la droite  $(V_i V_j)$  et calculer *t* tel que  $V_i P'' = tV_i V_j$  $-$  Si 0 ≤ *t* ≤ 1,  $P''$  est sur le segment  $V_iV_j$  et la distance minimale entre le point *P* **et le triangle est**  $||PP''||$  (distance point-arête)
	- Si *t <* 0, *P* est plus proche de *V<sup>i</sup>* et **la distance minimale entre le point** *P* **et** le triangle est  $||PV_i||$  (distance point-sommet)
	- Si *t >* 1, *P* est plus proche de *V<sup>j</sup>* et **la distance minimale entre le point** *P* **et** le triangle est  $||PV_j||$  (distance point-sommet)

#### **2.1.4.2 Distances à la paroi de l'ensemble de la configuration**

Pour un point du maillage donné, la distance à la paroi la plus proche *d<sup>w</sup>* de la configuration complète est donnée par la formule :

$$
d_w = \min\left(d_w^A, d_w^B\right) \tag{2.1}
$$

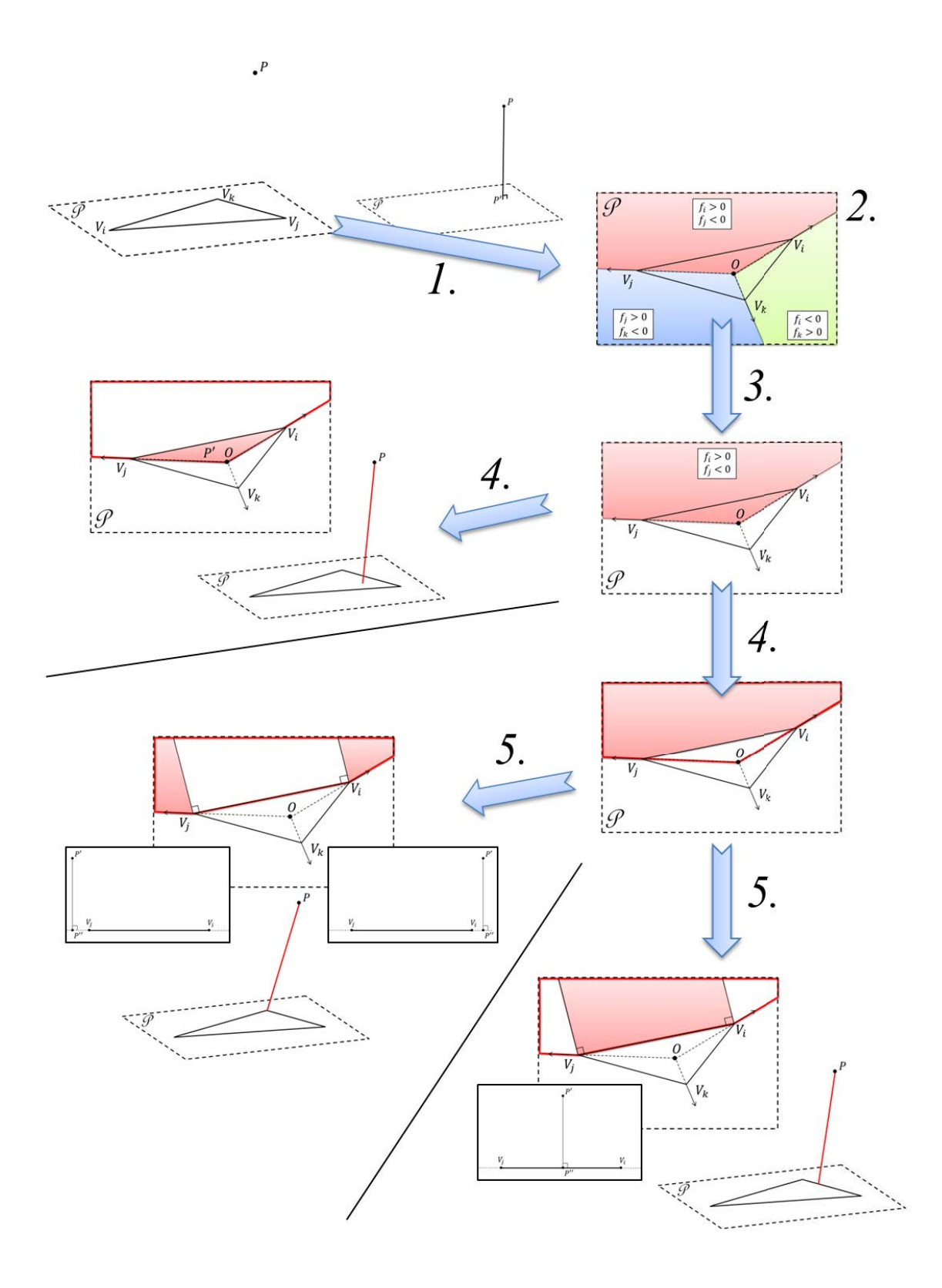

Figure 2.12 – Schéma représentant les principales étapes de la méthode utilisée permettant de calculer la distance séparant un point d'un triangle dans l'espace. Le segment rouge représente la distance finalement calculée.

**Algorithme 4 :** Calcul de la distance minimale séparant un point de l'espace d'un triangle

**Input** : *P* un point,  $(V_i)_{i=1,3}$  un triangle, *n* la normale au plan de ce triangle Détermination de  $P'$ ; Calcul de  $f_1$ ,  $f_2$  et  $f_3$ ; **if**  $f_1 \geq 0$  *et*  $f_2 \leq 0$  **then** Traitement du secteur angulaire  $V_1O_2$ ; **else if**  $f_2 \geq 0$  *et*  $f_3 \leq 0$  **then** Traitement du secteur angulaire  $V_2\widehat{O}V_3$ ; **else if**  $f_3 \geq 0$  *et*  $f_1 \leq 0$  **then** Traitement du secteur angulaire  $V_3O_1$ ; **end**

#### **Algorithme 5 :** Algorithme de traitement du secteur  $V_iOV_j$

```
Calcul de gij ;
if g_{ij} \geq 0 then
    distance\_paroi = ||PP'||;
else
    Détermination de P'';
   Calcul de t ;
   if t < 0 then
       distance\_paroi = ||PV_i||else if t \leq 1 then
    | distance\_paroi = ||PP''||else
      distance\_paroi = ||PV<sub>j</sub>||end
end
```
Avec  $d_w^A$  la distance de la configuration d'origine et  $d_w^B$  celle due à la seule présence de l'objet immergé. Afin d'éviter que le terme de destruction de l'équation de Spalart-Allmaras (2.13) n'engendre des valeurs négatives pour la pseudo-viscosité  $ρ\tilde{ν}$ , le choix a été fait d'imposer une distance infinie (10<sup>9</sup> m en pratique) pour chaque cellule *solide* menant à la formule suivante pour  $d_w$ :

$$
\tilde{d}_w = \begin{cases}\n10^9 & \text{si tagibe} = 1 \\
\min\left(d_w^A, d_w^B\right) & \text{si tagibe} = 0\n\end{cases}
$$
\n(2.2)

L'algorithme 6 permet alors de calculer les distances à la paroi pour l'ensemble de la configuration.

**Algorithme 6 :** Algorithme de calcul des distances à la paroi pour l'ensemble des points du maillage

```
foreach point du maillage do
    d_w = d_w^A;if tagibc = 1 then
       d_w = 10^9;else
       foreach triangle du maillage surfacique do
           Calcul de d_w^B avec l'algorithme 4;
           d_w = \min\left(d_w, d^B_w\right);end
   end
end
```
En pratique, les distances des points aux triangles ne sont calculées avec l'algorithme 6 que pour les cellules interfaces (cf. figure 2.6). Une fois que les distances ont été calculées pour l'ensemble de ces cellules, il est alors possible de déterminer les distances pour les autres cellules du maillage de fond directement à partir des cellules interfaces. Cette procédure permet de réduire le coût en temps de l'ensemble de l'opération.

#### **2.1.5 Exemples de mise en œuvre**

Pour terminer la description de la procédure d'immersion, on se propose d'illustrer la mise en œuvre du code RAYTRACER3D sur le cas du réservoir haute pression à Hélium, d'abord au sein d'un maillage structuré simple (cf. figure 2.13) puis au sein d'un maillage structuré représentatif d'une géométrie simplifiée d'Ariane 5 (cf. figure 2.14). Ces deux exemples permettent en outre d'illustrer un des avantages majeurs de l'approche zonale. En effet, comme montré dans la figure 2.15, pour immerger le réservoir haute pression à Hélium, seul un nombre restreint de domaines est concerné par l'ensemble de la procédure. En particulier, pour le calcul des distances à la paroi il est possible de n'appliquer la méthodologie complète que pour les domaines contenant la surface immergée et de propager ensuite les distances à la paroi aux autres domaines en ne tenant plus compte de la géométrie STL.

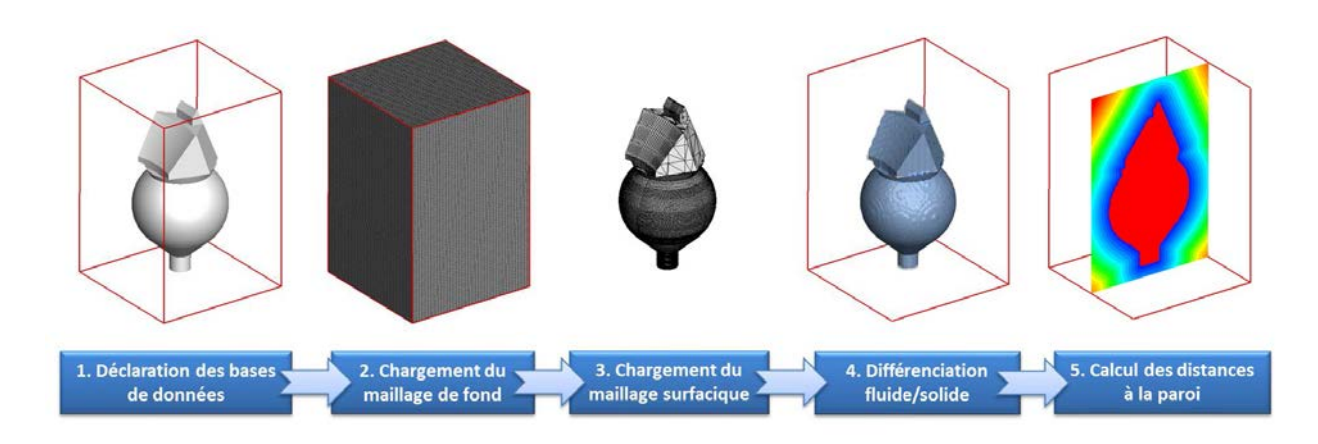

Figure 2.13 – Illustration de l'exécution du code RAYTRACER3D sur l'immersion du réservoir haute pression à hélium au sein d'un maillage cartésien

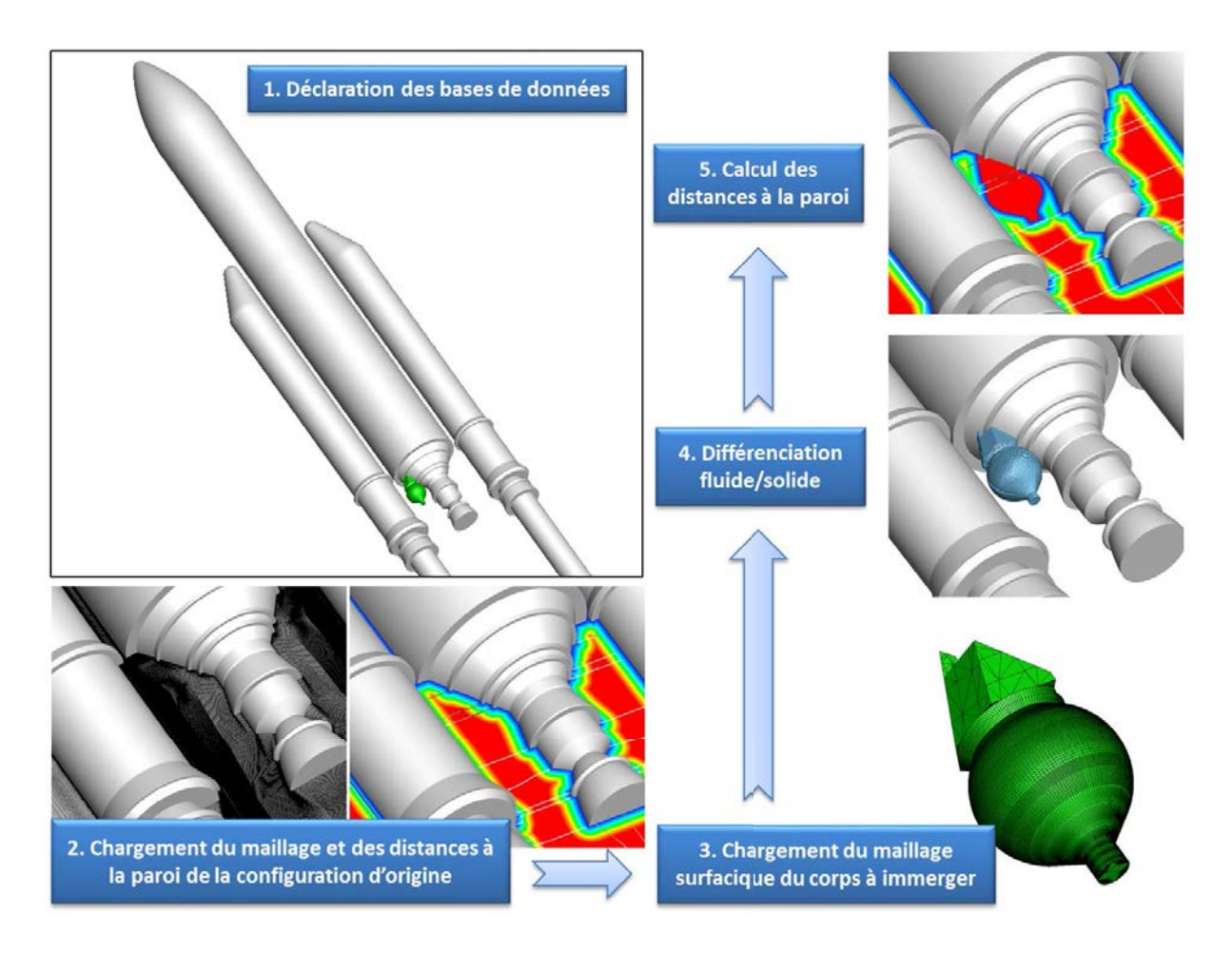

Figure 2.14 – Illustration de l'exécution du code RAYTRACER3D sur l'immersion du réservoir haute pression à hélium au sein d'une configuration simplifiée du lanceur Ariane 5

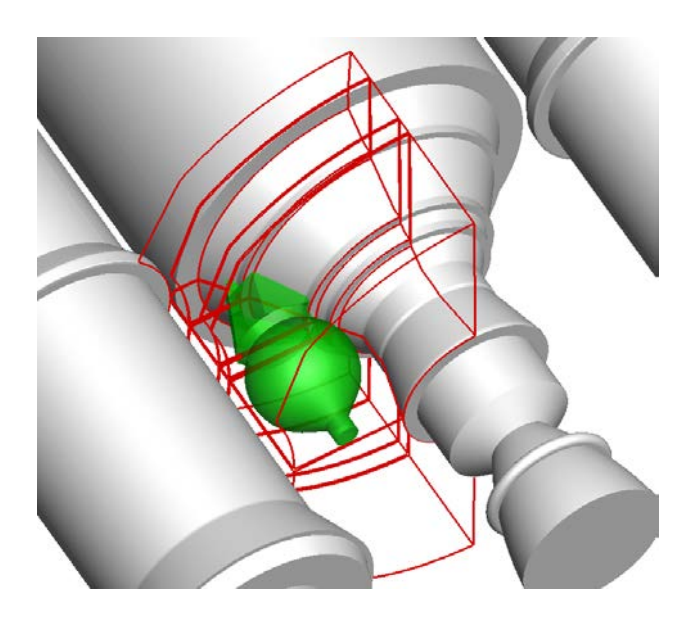

Figure 2.15 – Illustration des domaines sur lesquels la procédure est complètement appliquée. Pour les autres domaines, la procédure est mise en œuvre sans prise en compte du maillage surfacique du réservoir haute pression à hélium

## **2.2 Mise en œuvre de la modélisation de paroi par forçage direct au sein de la simulation numérique des écoulements turbulents**

L'objectif de cette partie est de présenter la deuxième étape de la mise en place de la stratégie hybride décrite dans l'introduction, à savoir, la résolution numérique des équations (cf. figure 2.16). Pour ce faire, il s'agit ainsi d'abord de rappeler les équations fondamentales qui définissent le mouvement d'un écoulement turbulent compressible. Un tel régime étant caractérisé par une grande diversité des échelles spatio-temporelles, l'emploi de méthodes avancées de modélisation de la turbulence s'avère nécessaire et ces dernières sont présentées. En particulier, la ZDES (*Zonal Detached Eddy Simulation*) employée dans la présente étude pour simuler les écoulements d'arrière-corps du lanceur Ariane 5 est exposée. On s'attache ensuite à décrire brièvement le code FLU3M. Les schémas numériques d'intégration en temps et de discrétisation en espace implémentés y sont notamment mentionnés avec une attention particulière portée à la manière « classique » (*i.e.* sans utiliser une approche de type IBC) de traiter des conditions de paroi. Finalement, l'implantation de la modélisation de paroi par forçage au sein de FLU3M est décrite.

## **2.2.1 Lois de conservation des écoulements turbulents compressibles**

Les équations de Navier-Stokes permettent de décrire le comportement d'un fluide continu newtonien (*i.e.* visqueux et conducteur de chaleur). Ces équations dont la résolution constitue le fondement des simulations numériques des chapitres suivants sont rappelées brièvement dans cette partie.

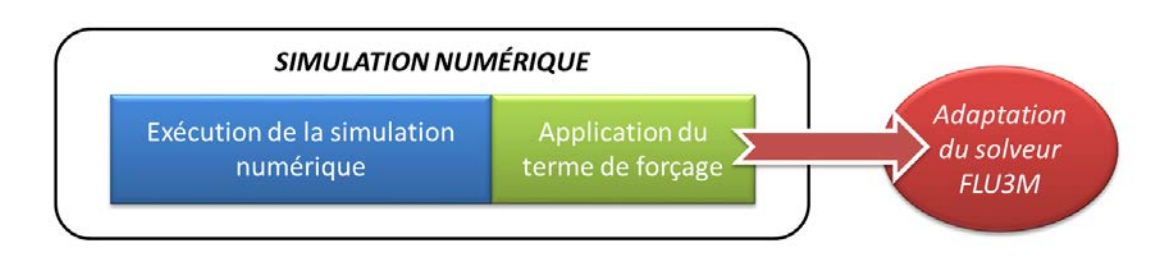

Figure 2.16 – Illustration des développements algorithmiques (en rouge) engendrés par l'implantation d'une méthode de modélisation de paroi par forçage (en vert) au sein d'une simulation numérique des écoulements turbulents (en bleu).

#### **2.2.1.1 Équations du mouvement**

Les équations de Navier-Stokes regroupent trois lois fondamentales de conservation du fluide (la masse, la quantité de mouvement et l'énergie) et se présentent comme suit, l'indice  $i$  désignant les dimensions de l'espace  $(i = 1, 2, 3)$ :

$$
\frac{\partial \rho}{\partial t} + \frac{\partial}{\partial x_i} (\rho u_i) = 0 \tag{2.3}
$$

$$
\frac{\partial}{\partial t} \left( \rho u_i \right) + \frac{\partial}{\partial x_j} \left( \rho u_i u_j \right) = -\frac{\partial p}{\partial x_i} + \frac{\partial \tau_{ij}}{\partial x_j} \tag{2.4}
$$

$$
\frac{\partial}{\partial t} (\rho E) + \frac{\partial}{\partial x_i} [(\rho E + p) u_i] = \frac{\partial}{\partial x_j} (\tau_{ij} u_i) - \frac{\partial q_i}{\partial x_i}
$$
\n(2.5)

où *ρ* (en *kg.m*−3) désigne la masse volumique, *t* le temps en *s*, *x<sup>i</sup>* la *i*-ème coordonnée de l'espace (*i* = 1*,* 2*,* 3). *u<sup>i</sup>* est la *i*-ème composante du vecteur vitesse (*m.s*−1), *p* la pression  $(Pa)$ , et  $\tau_{ij}$  le tenseur des contraintes visqueuses  $(Pa)$ .  $q_i$  est le flux de chaleur par conduction thermique en *J.m*−2*.s*−<sup>1</sup> et *E* est l'énergie totale en *J.kg*−<sup>1</sup> qui peut se décomposer en la somme de l'énergie interne *e* et de l'énergie cinétique :

$$
E = e + \frac{1}{2}u_i u_i \tag{2.6}
$$

Un tel système est dit ouvert car il possède un nombre d'inconnues  $(\rho, u_i, p, \tau_{ii}, q_i \text{ et } e)$ supérieur au nombre d'équations. Afin de pouvoir déterminer les inconnues de ce système, des expressions supplémentaires sont donc nécessaires.

#### **2.2.1.2 Fermeture du système**

Dans ce paragraphe, les différentes équations scalaires utilisées pour la fermeture du système des équations (2.3), (2.4) et (2.5) sont détaillées.

En premier lieu, cette étude concerne des écoulements de gaz supposés calorifiquement parfaits, pour des chaleurs spécifiques constantes et de rapport  $\gamma = \frac{C_p}{C_v}$  ( $\gamma = 1, 4$  pour un gaz parfait diatomique). Pour ce type de gaz **l'équation d'état** donne alors :

$$
p = \rho rT \tag{2.7}
$$

où *T* désigne la température (*K*) et *r* le rapport entre la constante universelle des gaz parfaits et la masse molaire du gaz considéré (*r* = 287*,* 1 *J.kg*−<sup>1</sup> *.K*−<sup>1</sup> ). Avec la définition de l'énergie interne ( $e = C_v T$ ) et de la capacité thermique ( $C_v = \frac{r}{\gamma - 1}$  $\frac{r}{γ-1}$ ), il est possible de relier l'énergie interne à la pression :

$$
p = \rho(\gamma - 1)e \tag{2.8}
$$

Par ailleurs, **la loi de Fourier** permet de définir le vecteur flux de chaleur *q<sup>i</sup>* en fonction de la température *T* :

$$
q_i = -\kappa(T) \frac{\partial T}{\partial x_i} \tag{2.9}
$$

où *κ* représente le coefficient de conductivité thermique en *W.K*−<sup>1</sup> *.m*−<sup>1</sup> . Cette grandeur est liée au nombre de Prandtl *Pr* supposé constant  $(Pr = 0, 72)$  pour l'air aux conditions standards,  $C_p = r\gamma/(\gamma - 1)$  et à la viscosité dynamique  $\mu$  par l'expression :

$$
\kappa(T) = \frac{\mu(T)C_p}{Pr} \tag{2.10}
$$

La viscosité dynamique *µ*(*T*) est quant à elle estimée à partir de **la loi empirique de Sutherland**, valide pour 100  $K < T < 1900 K$ :

$$
\mu(T) = \mu_0 \left(\frac{T}{T_0}\right)^{\frac{3}{2}} \frac{T_0 + 110, 4}{T + 110, 4} \tag{2.11}
$$

où *T*<sup>0</sup> = 273*,* 16 *K* et *µ*<sup>0</sup> = 1*,* 711 × 10−<sup>5</sup> *kg.m*−<sup>1</sup> *.s*−<sup>1</sup> pour l'air.

Enfin, **la loi de Newton** pour les fluides newtoniens permet d'exprimer le tenseur des contraintes visqueuses de la manière suivante :

$$
\tau_{ij} = \mu(T) \left[ \left( \frac{\partial u_i}{\partial x_j} + \frac{\partial u_j}{\partial x_i} \right) - \frac{2}{3} \frac{\partial u_k}{\partial x_k} \delta_{ij} \right]
$$
\n(2.12)

## **2.2.2 Modélisation de la turbulence :** *Zonal Detached Eddy Simulation* **(ZDES)**

#### **2.2.2.1 Motivations**

Du fait de leur non linéarité, la résolution des équations de Navier-Stokes n'est possible analytiquement que dans certains cas particuliers et sous certaines hypothèses fortes. Afin d'obtenir une représentation de l'écoulement considéré, il est possible d'avoir recours à la simulation numérique. Les écoulements turbulents sont caractérisés par une large gamme d'échelles spatiales et temporelles dont la simulation numérique directe (DNS pour *Direct Numerical Simulation*) reste, aujourd'hui encore, inenvisageable pour la plupart des cas d'application en aéronautique en termes de coût de calcul et ce en dépit de l'avènement des supercalculateurs et de l'augmentation de la puissance des moyens de calcul. En effet, d'après Sagaut *et al.* [135] le temps de calcul de la résolution directe d'un problème tridimensionnel est estimé à  $t_{calcul} \propto Re_L^3$  (avec  $Re_L$  le nombre de Reynolds basé sur *L* une longueur caractéristique du problème traité). Pour des écoulements à haut nombre de

Reynolds, une telle estimation implique de devoir recourir à la modélisation de la turbulence.

La modélisation de la turbulence repose sur une séparation des échelles de la turbulence qui résulte d'un compromis entre les échelles résolues les plus susceptibles d'influencer la dynamique de l'écoulement et les échelles non résolues dont l'influence est prise en compte par un modèle mathématique. On peut ainsi distinguer cinq grandes classes de méthodes suivant le degré de modélisation choisi (cf. figure 2.17). Suivant le type d'étude effectuée, la méthode employée résulte du compromis entre coût et degré de modélisation. Déjà mentionnée plus haut, l'approche de type DNS est dépourvue de modèle mathématique pour la turbulence. C'est ainsi l'approche la plus coûteuse. À l'opposé se trouvent les approches qualifiées de RANS (*Reynolds Averaged Navier Stokes*) qui résolvent les équations de Navier-Stokes moyennées en temps. Dans ce cas, le champ turbulent est entièrement modélisé. Le succès de ce type d'approche réside dans leur capacité à prévoir le champ aérodynamique moyen avec une précision suffisante pour un grand nombre d'applications et ce pour un coût de simulation en accord avec les contraintes industrielles de temps de restitution. De nos jours, l'approche RANS, ainsi que son extension instationnaire (URANS), reste massivement utilisée pour les phases de conception (*e.g.* études d'optimisation, couplages multidisciplinaires, etc). Il existe cependant des cas d'applications, avec la présence de phénomènes de recirculations complexes et fortement instationnaires, où l'approche montre ses limites.

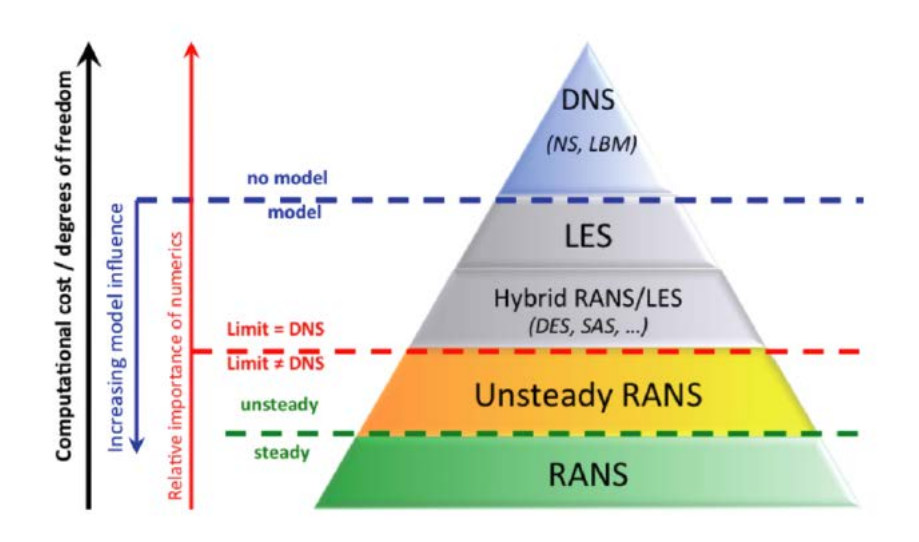

Figure 2.17 – Classification des approches turbulentes selon leur niveau de modélisation (adapté de Sagaut *et al.* [135])

Une solution intermédiaire consiste alors à décomposer les échelles turbulentes en fonction de leur taille. Une telle méthode est appelée LES (*Large Eddy Simulation*) et se traduit formellement par l'application d'un filtre aux équations de Navier-Stokes. En pratique, le filtrage est très souvent assuré implicitement par le maillage. Ainsi, les grandes échelles, responsables du transport de l'énergie, sont résolues en espace et en temps, tandis que les petites, principalement en charge de la dissipation, sont modélisées. De nos jours, les prévisions de champs aérodynamiques turbulents, en présence de larges structures tourbillonnaires, issues d'un calcul LES, sont communément acceptées comme fiables et précises (cf. Sagaut et Deck [134]). Cependant les exigences en terme de résolution spatiale et temporelle

dans les régions de proche paroi restreignent l'utilisation de cette approche en aérodynamique appliquée. En dépit de l'augmentation des moyens de calcul, Spalart [148] ne prévoit pas la possibilité d'effectuer une LES d'un avion complet avant l'horizon 2045.

Le contexte d'un transport aérien et spatial de plus en plus dense et soumis à des réglementations internationales majeures (sécurité et environnement (*e.g.* acoustique, réduction des consommations énergétiques)) a conduit au développement des capacités de simulation numérique au service de l'industrie. Les méthodes hybrides RANS/LES qui proposent de combiner les approches RANS et LES (cf. figure 2.17), en fonction des caractéristiques d'une zone d'écoulement donnée, ont connu un véritable essor du fait de leur coût abordable et de leur capacité à considérer les problématiques instationnaires des écoulements. L'idée est de tirer parti des avantages des deux approches et ainsi d'en repousser leurs limites respectives. Pour ce faire, les régions d'intérêt sont traitées en mode LES, permettant la bonne prévision des phénomènes instationnaires complexes, tout en maintenant un coût global raisonnable du point de vue industriel, grâce à l'application de la modélisation RANS dans les autres régions. La DES (également appelée DES97) (*Detached Eddy Simulation*) proposée par Spalart *et al.* en 1997 [150] et basée sur le modèle de Spalart-Allmaras (SA) [149] est l'une des méthodes hybrides les plus connues. L'approche employée dans la thèse découle de cette méthode. Il s'agit de la ZDES (*Zonal Detached Eddy Simulation*) qui a prouvé être bien adaptée au cas d'écoulements d'arrière-corps [32, 143, 145, 174, 175] comme ceux étudiés dans ce mémoire.

Dans la suite, le formalisme du modèle de turbulence de Spalart-Allmaras est rappelé. Ensuite, une brève présentation est faite de la DES97 pour finalement décrire la ZDES.

#### **2.2.2.2 Modèle de turbulence de Spalart-Allmaras**

Le modèle de turbulence utilisé est le modèle de Spalart-Allmaras à une équation de transport. Il est basé sur l'advection de la viscosité cinématique turbulente notée *ν*˜. Dans l'équation de transport de  $\tilde{\nu}$ , le terme de destruction dépend de la distance à la paroi. Cela permet d'assurer qu'une quantité adéquate de viscosité est injectée en fonction de la position dans la couche limite. L'action de ce terme est d'autant plus importante que la distance *d* à la paroi est faible. Dans la zone externe de la couche limite en revanche, la décroissance du terme de destruction est accélérée par la fonction de correction *fw*.

La présente étude met en œuvre une version compressible du modèle de Spalart-Allmaras. Cette version a été implémentée dans le code FLU3M et décrite par Deck [28]. L'équation de transport pour  $\tilde{\nu}$  s'exprime comme suit :

$$
\frac{D\rho\tilde{\nu}}{Dt} = c_{b1}\rho\tilde{S}\tilde{\nu} + \frac{1}{\sigma} \left[ \nabla \cdot ((\mu + \rho\tilde{\nu})\nabla\tilde{\nu}) + c_{b2}\rho (\nabla\tilde{\nu})^2 \right] - c_{w1}\rho f_w \left(\frac{\tilde{\nu}}{d}\right)^2 \tag{2.13}
$$

où *µ* est la viscosité moléculaire du fluide et *d* la distance à la paroi la plus proche. La viscosité turbulente est définie selon  $\nu_t = f_{v1}\tilde{\nu}$  où  $f_{v1}$  est la fonction d'amortissement qui permet d'assurer que  $\tilde{\nu} = \kappa y u_{\tau}$  ( $u_{\tau}$  est la vitesse de frottement) dans les différentes régions de la couche limite (linéaire, tampon et logarithmique) :

$$
f_{v1} = \frac{\chi^3}{\chi^3 + c_{v1}^3} \text{ avec } \chi = \frac{\tilde{\nu}}{\nu}
$$
 (2.14)

D'autre part, on a :

$$
\tilde{S} = \sqrt{2\Omega_{ij}\Omega_{ij}} + \frac{\tilde{\nu}}{\kappa^2 d^2} f_{v2} \text{ avec } f_{v2} = 1 - \frac{\chi}{1 + \chi f_{v1}} \text{ et } \Omega_{ij} = \frac{1}{2} \left( \frac{\partial u_i}{\partial x_j} - \frac{\partial u_j}{\partial x_i} \right) \tag{2.15}
$$

La fonction *f<sup>w</sup>* s'écrit de sorte que la destruction soit rapide dans la zone externe de la couche limite :

$$
f_w(g) = g \left(\frac{1 + c_{w3}^6}{g^6 + c_{w3}^6}\right)^{1/6} \text{ avec } g = r + c_{w2}(r^6 - r) \text{ et } r = \frac{\tilde{\nu}}{\tilde{S}\kappa^2 d^2}
$$
 (2.16)

Finalement, les différents coefficients du modèle sont les suivants :

$$
c_{w1} = \frac{c_{b1}}{\kappa} + \frac{(1 + c_{b2})}{\sigma} \text{ où } c_{b1} = 0,1355, c_{b2} = 0,622, \sigma = 2/3 \text{ et } \kappa = 0,41 \tag{2.17}
$$

$$
c_{w2} = 0, 3, c_{w3} = 2 \text{ et } c_{v1} = 7, 1 \tag{2.18}
$$

#### **2.2.2.3 Detached Eddy Simulation**

Cette approche, également désignée par DES97, a été proposée par Spalart *et al.* [150] pour traiter des écoulements à haut nombre de Reynolds. L'idée principale de la DES97 est de modifier le terme de destruction de la viscosité turbulente  $\tilde{\nu}$  dans le modèle de Spalart-Allmaras de telle sorte que le modèle RANS devienne un modèle LES d'échelle sous-maille dans les écoulements décollés. Les auteurs ont proposé de remplacer la distance à la paroi la plus proche  $d_w$  dans l'équation  $(2.13)$  par  $d$  défini comme :

$$
\tilde{d} = \min\left(d_w, C_{DES}\Delta\right) \tag{2.19}
$$

où ∆ = ∆*max* = max(∆*x,* ∆*y,* ∆*z*) est la longueur caractéristique du maillage et *CDES* = 0*,* 65. Ainsi, loin de la paroi, si le terme de destruction s'équilibre avec le terme de production, la viscosité turbulente a pour échelle ∆. Sous l'hypothèse d'équilibre entre production et dissipation, la pseudo-viscosité turbulente  $(\tilde{\nu})$  est proportionnelle au taux de déformation  $local(S)$  selon :

$$
\tilde{\nu} \propto \tilde{S} d_w^2 \tag{2.20}
$$

Avec  $\tilde{S}$  l'échelle du taux de déformation local. Pour  $\tilde{d} \approx \Delta$ ,  $\tilde{\nu}$  prend alors la forme d'une viscosité sous-maille de type Smagorinsky  $\nu_t \approx S\Delta^2 = \sqrt{2\Omega_{ij}\Omega_{ij}}\Delta^2$ .

La gestion de l'interface entre le mode RANS et le mode LES (désignée par zone grise) constitue un enjeu majeur de la DES97. Lorsque la transition vers la phase LES est prématurée et que la résolution des structures turbulentes est impossible au vu de la taille de maille locale, il peut en découler une décroissance de l'intensité turbulente ce qui rend la couche limite plus sensible au gradient de pression adverse. Il en résulte souvent une mauvaise prévision du point de décollement. Spalart *et al.* [151] ont proposé de retarder le passage en mode LES en modifiant d dans une formulation appelée DDES (*Delayed Detached Eddy Simulation*).

#### **2.2.2.4 Zonal Detached Eddy Simulation**

Le principe de l'approche ZDES, développée par Deck [29, 30], est de sélectionner individuellement les régions RANS et LES. D'un point de vue pratique, cette formulation permet de traiter trois catégories de décollements comme illustré dans la figure 2.18. Les écoulements de type (I) concernent les décollements massifs, imposés par un changement brutal de la géométrie. La catégorie (II) regroupe les décollements pilotés par un gradient de pression adverse sur une surface courbe dont le point de décollement est *a priori* inconnu. Enfin, le mode (III) concerne les décollements pour lesquels la dynamique de la turbulence de la couche limite joue un rôle important.

En pratique, la ZDES comporte donc un senseur pour distinguer la zone RANS (*mode* = 0) de la zone DES ( $mode = 1, 2$  ou 3 selon le type de décollement traité). La longueur  $d_{ZDES}$ qui remplace ˜*d* dans la DES de Spalart *et al.* [150] s'écrit ainsi :

$$
\tilde{d}_{ZDES} = \begin{cases}\n d_w & \text{si mode} = 0 \\
 \tilde{d}_{DES}^I & \text{si mode} = 1 \\
 \tilde{d}_{DES}^{II} & \text{si mode} = 2 \\
 \tilde{d}_{DES}^{III} & \text{si mode} = 3\n\end{cases}
$$
\n(2.21)

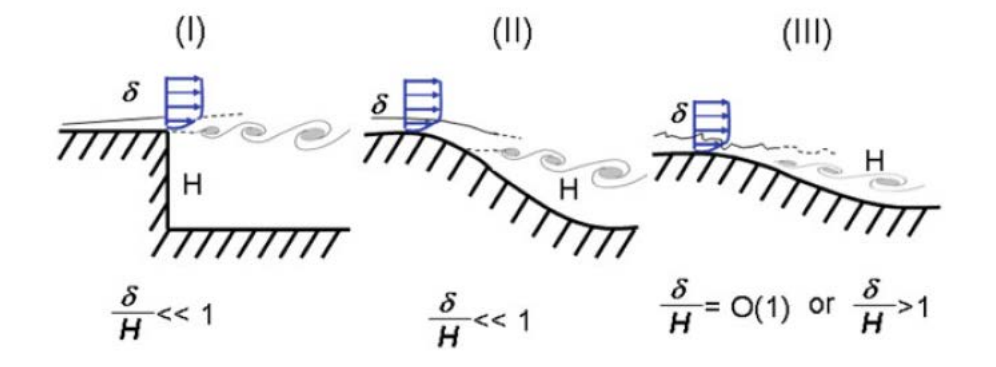

Figure 2.18 – Classification des différents types de décollements. I : décollement fixé par la géométrie, II : décollement induit par un gradient de pression adverse sur une surface courbe, III : décollement fortement influencé par la dynamique de la couche limite amont  $(\text{tré de } [30]).$ 

Une application des différents modes de la ZDES est illustrée dans la figure 2.19 sur une configuration d'aile hypersustentée. La définition de l'échelle de longueur du mode (I) de la ZDES,  $\tilde{d}_{DES}^I$  est celle de la DES97 :

$$
\tilde{d}_{DES}^I = \min\left(d_w, C_{DES} \tilde{\Delta}_{DES}^I\right) \tag{2.22}
$$

Pour les zones en mode DES, Deck propose de recourir à différentes échelles de sousmaille  $\tilde{\Delta}_{DES}^{I,II,III}$ . Ces échelles sont définies à partir des critères géométriques pour les échelles (∆*max* et ∆*vol*) mais aussi en tenant compte de l'état local de l'écoulement en utilisant la vorticité locale  $\vec{\omega}$  pour l'échelle  $(\Delta_w)$  proposée par Chauvet *et al.* [17] :

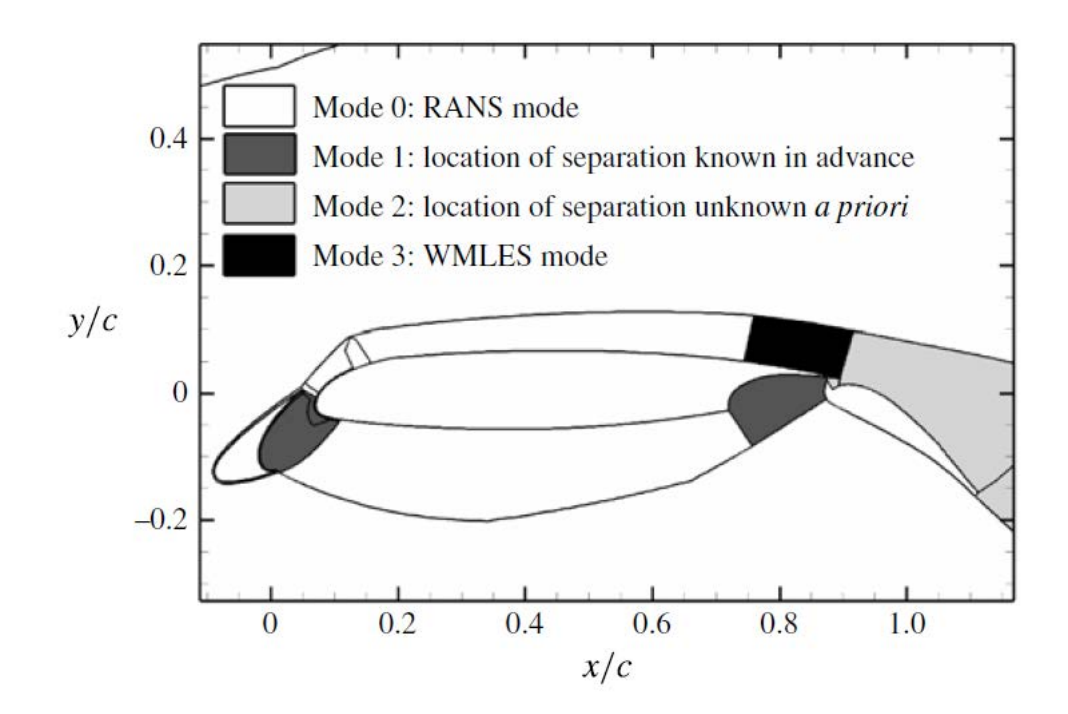

Figure 2.19 – Application de la ZDES sur une configuration hypersustentée (tiré de [31]).

$$
\Delta = \begin{cases}\n\Delta_{max} = \max(\Delta x, \Delta y, \Delta z) \\
\Delta_{vol} = \sqrt[3]{\Delta x \Delta y \Delta z} \\
\Delta_w = \sqrt{\overline{S_w}}\n\end{cases}
$$
\n(2.23)

avec ∆*x*, ∆*y*, ∆*z* les dimensions locales de la cellule et *Sw*, la surface moyenne du plan normal à  $\vec{\omega}$ , inclus dans la cellule.  $\Delta_{vol}$  et  $\Delta_w$  permettent, selon l'auteur, de réduire le retard au développement des instabilités des écoulements cisaillés libres, lorsque les cellules du maillage sont anisotropes. Récemment, Deck [30] a clairement montré que la définition de l'échelle de longueur sous-maille originelle ∆*max* contribuait au retard au développement des instabilités. Aussi, l'utilisation de l'échelle de longueur sous-maille ∆*vol* (ou ∆*ω*) est préconisée.

Dans sa thèse, Pain [111] procède à une comparaison des deux approches utilisant respectivement ∆*vol* et ∆*<sup>ω</sup>* pour le cas d'un écoulement de marche descendante axisymétrique avec émergence de longueur finie. Il montre qu'aucune différence qualitative majeure n'est observée entre les deux approches, ce qui est conforme aux résultats de [30] pour le cas d'une couche de mélange plane libre. Dans les simulations numériques de ce mémoire, l'échelle ∆*vol* est retenue en accord avec les études précédentes en matière d'écoulements d'arrière-corps [32, 174, 176] où le décollement est fixé par la géométrie.

Enfin, pour la ZDES, il est choisi de supprimer les fonctions de proche paroi du modèle de turbulence de Spalart-Allmaras pour le mode LES :

$$
f_{v1} = 1, f_{v2} = 0 \text{ et } f_w = 1 \tag{2.24}
$$

Ces valeurs explicites permettent d'éviter que les fonctions d'amortissement du modèle RANS interprètent les faibles niveaux de viscosité caractéristiques des régions résolues en LES comme une proximité à la paroi. Cela aurait pour conséquence d'entraîner une chute rapide et non-linéaire de la viscosité sous-maille.

D'un point de vue pratique, ces modifications ont pour but de favoriser un développement rapide des instabilités de la couche de mélange liée au décollement [30].

#### **2.2.3 Description générale du code de calcul FLU3M**

Les différentes simulations numériques ont été effectuées à l'aide du code de calcul FLU3M développé à l'ONERA sur le super-calculateur scalaire STELVIO de l'ONERA composé de processeurs scalaires X5560 Nehalem. FLU3M est un solveur aux volumes finis qui résout les équations de Navier-Stokes en régime compressible sur des maillages multidomaines structurés. Les principales étapes du code sont brièvement présentées ici.

Soient les équations de Navier-Stokes en prenant en compte une fermeture du premier ordre de type Boussinesq exprimées sous leur forme conservative :

$$
\frac{\partial \vec{W}}{\partial t} + \nabla \cdot \left(\vec{F_c} - \vec{F_d}\right) = 0\tag{2.25}
$$

où  $\vec{W}$  désigne la matrice colonne des variables conservatives,  $\vec{F_c}$  les flux convectifs et  $\vec{F_d}$  les flux diffusifs :

$$
\vec{W} = \begin{pmatrix} \rho \\ \rho \vec{u} \\ \rho E \end{pmatrix}; \vec{F}_c = \begin{pmatrix} \rho \vec{u} \\ \rho \vec{u} \otimes \vec{u} + p\mathbf{I} \\ \rho E \vec{u} + p \vec{u} \end{pmatrix}; \vec{F}_d = \begin{pmatrix} 0 \\ \tau + \tau_R \\ (\tau + \tau_R) \vec{u} - (\vec{q} + \vec{q}_t) \end{pmatrix}
$$
(2.26)

avec  $\vec{u}$  le vecteur vitesse, *I* la matrice identité,  $\tau$  le tenseur des contraintes visqueuses et  $\vec{q}$  le vecteur flux de chaleur.  $\tau_R = -\rho \bar{u}' \otimes \bar{u}'$  désigne le tenseur de Reynolds dans le cadre d'une fermeture du premier ordre avec le modèle de Spalart-Allmaras et  $\vec{q}_t$  représente le vecteur flux de chaleur turbulent.

L'utilisation de la méthode aux volumes finis implique que le système (2.25) soit intégré sur chaque cellule hexaédrique *ijk* du maillage (où *ijk* désignent les indices du point d'intégration). Cela permet d'exprimer la conservation locale des grandeurs de base (masse, quantité de mouvement et énergie) et le bilan des flux  $\vec{F_c}$  et  $\vec{F_d}$  au travers des six facettes *l*, de surface *s<sup>l</sup>* , de la cellule. Le maillage est de type *cell-centered*, ce qui signifie que les valeurs du vecteur *W~* sont supposées constantes sur l'ensemble de la cellule *ijk*, et que les valeurs des flux visqueux et convectifs  $(\vec{F_d} \text{ et } \vec{F_c})$  sont constantes sur chacune des six facettes.

#### **2.2.3.1 Intégration en temps**

Le calcul instationnaire des charges latérales et la restitution des instabilités hydrodynamiques nécessitent l'utilisation de schémas conservatifs robustes et précis à la fois en temps et en espace. Dans sa thèse, Péchier [115] introduit un schéma temporel du deuxième ordre, à savoir le schéma de Gear, obtenu par une approche de type *backward* (rétrograde). Il permet de discrétiser la dérivée à l'instant *n* du vecteur  $\vec{W}$  sous la forme :

$$
\frac{\partial \vec{W}_{ijk}^n}{\partial t} \simeq \frac{\frac{3}{2} \vec{W}_{ijk}^{n+1} - 2 \vec{W}_{ijk}^n + \frac{1}{2} \vec{W}_{ijk}^{n-1}}{\Delta t}
$$
\n(2.27)

Soit  $\Omega_{ijk}$  le volume de la cellule, le système (2.25) intégré sur la cellule se discrétise alors en temps selon :

$$
\frac{3}{2}\Delta \vec{W}_{ijk}^{n+1} + \frac{\Delta t}{\Omega_{ijk}} \sum_{l=1}^{6} \left[ \left( \frac{\partial \vec{F_c}}{\partial \vec{W}} - \frac{\partial \vec{F_d}}{\partial \vec{W}} \right)_{ijk,l}^{n} \Delta \vec{W}_{ijk,l}^{n+1} \right] = \frac{1}{2}\Delta \vec{W}_{ijk}^{n} - \frac{\Delta t}{\Omega_{ijk}} \sum_{l=1}^{6} \left( \vec{F_c} - \vec{F_d} \right)_{ijk,l}^{n}
$$
\n(2.28)

où  $\Delta \vec{W}_{ijk}^{n+1} = \vec{W}_{ijk}^{n+1} - \vec{W}_{ijk}^n$  et l'indice  $ijk, l$  contient implicitement le produit scalaire de la densité de flux de la cellule *ijk* avec la normale à la facette *l*. Enfin,  $\left(\frac{\partial \vec{F}_c}{\partial \vec{v}}\right)$ *∂W~*  $\setminus$ <sup>*n*</sup> *ijk,l* et *n*

 *∂F~ d ∂W~ ijk,l* sont les matrices jacobiennes de flux.

Pour un calcul instationnaire où le pas de temps ∆*t* est global, il est nécessaire d'effectuer une étude de convergence en temps pour s'assurer que les phénomènes moyens essentiels sont correctement capturés. Cela se traduit également par des valeurs raisonnables du critère de Courant Friederichs Lewy (CFL) basé sur les échelles de temps convectives et visqueuses.

#### **2.2.3.2 Flux de convection et de diffusion**

On cherche à présent à évaluer les composantes convective et visqueuse des flux explicites  $\left(\vec{F_c} - \vec{F_d}\right)^n$ *ijk,l* .

Les flux convectifs  $\vec{F_c}$  sont traités avec un schéma de classe FVS (*Flux Vector Splitting*) généralement plus robuste que ceux de la classe FDS (*Flux Difference Splitting*) mais de précision moindre. C'est pourquoi Liou [89] a introduit le schéma AUSM+, d'ordre 2 et dérivé de l'AUSM (*Advection Upstream Splitting Method*), qui permet d'atteindre la précision des schémas FDS tout en conservant la robustesse du type FVS. Selon l'auteur, ce schéma permet une utilisation pour une large gamme d'écoulements : stationnaires ou instationnaires, avec modèle de gaz parfait ou réel, modélisé par les équations d'Euler ou de Navier-Stokes.

Pour déterminer la valeur des flux aux interfaces de la cellule *ijk*, il est nécessaire de connaître la valeur des variables conservatives de chaque côté de cette interface. Plutôt que de reporter directement les valeurs conservées au centre des cellules, une variation linéaire (calcul des pentes) au sein de la cellule est considérée.

Les flux de diffusion  $\vec{F_d}$  sont discrétisés avec un schéma centré. Comme pour les flux convectifs, les flux visqueux nécessitent la connaissance des variables de vitesse, viscosité et viscosité turbulente à l'interface  $(u, v, w, \mu \text{ et } \mu_T)$ . Ces dernières sont obtenues en effectuant une moyenne arithmétique des valeurs au centre des cellules qui sont situées de chaque côté de l'interface. De plus, les gradients du champ de vitesse moyen, de la température et du champ turbulent doivent également être connus. Soit une quantité *ϕ* parmi ces grandeurs  $[u, v, w, T, \tilde{\nu}]$ . Les gradients au centre de chaque cellule sont évalués par :

$$
(\nabla \varphi)_{ijk} \approx \frac{1}{\Omega_{ijk}} \int_{\Omega_{ijk}} \nabla \varphi d\Omega \approx \frac{1}{\Omega_{ijk}} \oint_{\partial \Omega_{ijk}} \varphi . \vec{n}_{ext} dS \approx \frac{1}{\Omega_{ijk}} \sum_{l=1}^{6} \varphi_{ijk,l} s_{ijk,l}
$$
(2.29)

Finalement, les gradients à l'interface sont obtenus comme la moyenne arithmétique des gradients de part et d'autre de l'interface. Le calcul des gradients à la paroi nécessite un traitement particulier abordé dans la section 2.2.4.

#### **2.2.3.3 Traitement de la phase implicite**

La formulation implicite donnée à l'équation (2.28) conduit à la résolution d'un grand système matriciel. Soit  $\mathcal J$  la différentielle du bilan des flux convectifs et diffusifs et  $\mathcal R$  le résidu explicite (terme de droite dans (2.28)). Le système (2.28) peut alors s'écrire sous la forme :

$$
\left(\frac{3}{2}\frac{\Omega}{\Delta t}\mathbf{I} + \mathcal{J}\right)\Delta W^{n+1} = \frac{1}{2}\Delta W^n - \mathcal{R}
$$
\n(2.30)

Les temps CPU engagés et le coût en espace mémoire pour la résolution de ce système sont importants. De manière alternative, l'équation (2.30) est approchée, et les simplifications suivantes sont souvent effectuées :

- 1. Linéarisation approchée des matrices Jacobiennes de flux ( $\frac{\partial \vec{F_c}}{\partial \vec{W}}$  et  $\frac{\partial \vec{F_d}}{\partial \vec{W}}$ ). Les méthodes utilisées à cette fin sont notamment présentées dans les thèses de Péchier [115] et Pamiès [113].
- 2. Diagonalisation de tout ou parties des blocs de la matrice implicite.
- 3. Factorisation  $\mathcal{L}U$  (comme détaillée dans [115]) qui permet de simplifier l'inversion du système matriciel (2.30) qui devient :

$$
(\mathcal{L} + \mathcal{D} + \mathcal{U})\Delta W^{n+1} = -\mathcal{R}
$$
\n(2.31)

#### **2.2.4 Traitement des conditions de paroi classiques**

Le traitement des conditions aux limites permet de respecter la physique du problème et de préciser les conditions génératrices. On distingue deux types de conditions aux limites suivant la nature de la frontière à traiter. Le premier type correspond au traitement des parois matérielles et le deuxième correspond aux frontières perméables introduites artificiellement pour borner le domaine de calcul. Dans cette thèse, l'intérêt est porté sur le premier type de conditions aux limites. En particulier, l'objectif est de reproduire une condition de paroi adiabatique au moyen d'un terme de forçage introduit dans les équations de Navier-Stokes. Pour la discrétisation mise en œuvre dans le code FLU3M (cf. [5, 24, 28, 115]), de type *cell-centered*, toutes les conditions aux limites sont traitées en imposant les flux à l'interface. Pour calculer ces derniers, une rangée supplémentaire de cellules fictives est définie autour du domaine réel de calcul. Dans la suite, on s'intéresse plus particulièrement au traitement de ces cellules fictives.

#### **2.2.4.1 Initialisation des cellules fictives pour le calcul du flux convectif**

Au début de chaque itération, les cellules fictives sont initialisées en fonction de la condition limite qui les concernent. Par exemple dans la figure 2.20, le but est d'imposer un état dans la cellule fictive *F* de telle sorte que l'état de paroi, défini par interpolation entre les états *F* et 1, soit bien celui imposé par une condition limite de paroi adiabatique. En

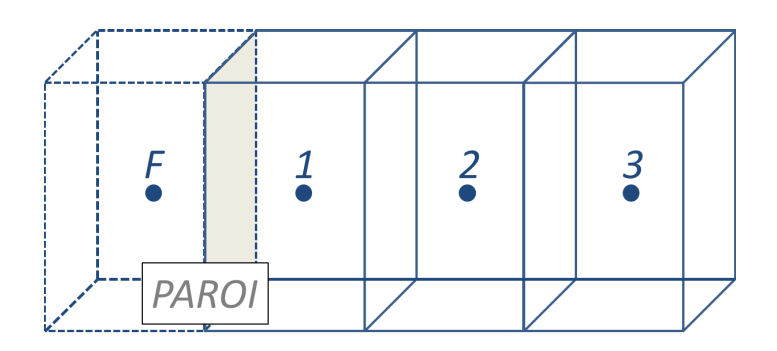

Figure 2.20 – Cellules de discrétisation au voisinage de la paroi

pratique, on imposera les valeurs suivantes pour une paroi immobile :

$$
\begin{cases}\n\rho_F = \rho_1 \\
(\rho u)_F = -(\rho u)_1 \\
(\rho v)_F = -(\rho v)_1 \\
(\rho w)_F = -(\rho w)_1 \\
(\rho E)_F = (\rho E)_1 \\
(\rho \tilde{\nu})_F = -(\rho \tilde{\nu})_1\n\end{cases}
$$
\n(2.32)

Par ailleurs, outre l'imposition des valeurs des variables conservatives des cellules fictives, le calcul des flux de diffusion nécessite également un traitement particulier des gradients au sein de ces cellules comme explicité dans la suite.

#### **2.2.4.2 Calcul du gradient dans les cellules fictives pour le calcul des flux visqueux**

Nous avons vu dans la section 2.2.3.2 que le calcul du flux de diffusion nécessite la connaissance des gradients de vitesse, de température et des grandeurs turbulentes. Les gradients sont d'abord évalués dans les cellules réelles, puis déduits aux interfaces par simple moyenne. Malheureusement, la première étape est délicate à la paroi, car le gradient dans la cellule fictive n'est pas calculable par une formule du type (2.29). Dans sa thèse, Deck [28] propose une technique simple et efficace pour calculer le gradient des grandeurs turbulentes dans les cellules fictives. Il rappelle également la technique du demi-volume, proposée par Péchier [115] pour le calcul des gradients de vitesse.

**Traitement de la variable turbulente** En terme d'implémentation numérique, l'un des grands avantages présentés par le modèle de Spalart-Allmaras est le comportement de la variable turbulente qui observe une évolution linéaire de la zone logarithmique jusqu'à la paroi. En effet cela permet de calculer efficacement le gradient ∇*<sup>F</sup>* associé à la cellule fictive *F* par extrapolation à partir des gradients associés aux cellules 1, 2 et 3 (cf. figure 2.20), soit plus explicitement :

$$
\nabla_F = \alpha_1 \nabla_1 + \alpha_2 \nabla_2 + \alpha_3 \nabla_3 \tag{2.33}
$$

Les coefficients d'extrapolation *α<sup>i</sup>* sont indépendants de la géométrie des cellules de discrétisation et sont choisis en fonction du degré de précision souhaité. Deck [28] a montré que l'extrapolation à l'ordre 2 (*i.e.*  $\alpha_1 = 3$ ,  $\alpha_2 = -3$  et  $\alpha_3 = 1$ ) du gradient associé à la cellule fictive permettait de limiter considérablement l'apparition de fortes oscillations parasites pénalisant la vitesse de convergence du schéma et d'augmenter la tenue en CFL du schéma.

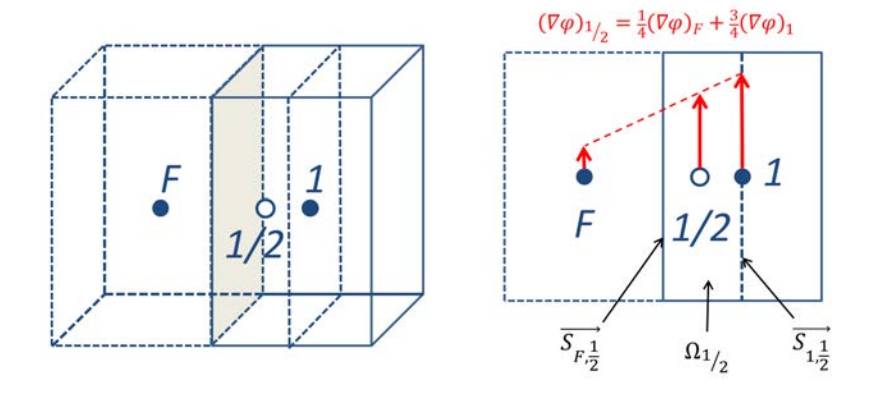

Figure 2.21 – Méthode du *demi-volume* pour le calcul des gradients des cellules fictives

**Traitement du vecteur vitesse** Il existe également une zone linéaire universelle proche de la paroi pour les variables de vitesse. Cependant, le comportement linéaire de la vitesse se vérifie dans une région plus limitée (*y*<sup>+</sup> ≈ 3−4) que pour la viscosité turbulente. Dans ce cas la technique d'extrapolation n'est pas recommandée. En effet, si le maillage de la sous-couche linéaire est suffisamment résolu, l'évaluation du gradient par la méthode d'extrapolation est correcte. En revanche, si le deuxième point du maillage se trouve dans la zone tampon, la méthode peut induire une erreur sur le frottement et influer sur la vitesse de convergence. Pour remédier à ce problème, Péchier [115] a introduit la technique du *demi-volume*. Cette dernière consiste à diviser en deux demi-cellules la première cellule réelle (notée 1 sur la figure 2.21). Les gradients sont tout d'abord évalués dans le premier demi-volume  $\Omega_{1/2}$  en utilisant la formule de Green :

$$
(\nabla \varphi)_{1/2} \approx \frac{1}{\Omega_{1/2}} \int_{\Omega_{1/2}} \nabla \varphi d\Omega \approx \frac{1}{\Omega_{1/2}} \oint_{\partial \Omega_{1/2}} \varphi . \vec{n}_{ext} dS \tag{2.34}
$$

À la paroi, les gradients sont prépondérants dans la direction normale. Cette contribution majoritaire permet de réduire la relation précédente en ne tenant compte que des gradients des faces  $S_{F,\frac{1}{2}}^{\rightarrow}$  et  $S_{1,\frac{1}{2}}^{\rightarrow}$ :

$$
(\nabla \varphi)_{1/2} \approx \frac{1}{\Omega_{1/2}} \left( (\varphi \vec{S})_{F, \frac{1}{2}} + (\varphi \vec{S})_{1, \frac{1}{2}} \right)
$$
(2.35)

Le gradient dans la cellule fictive *F* est alors obtenu par extrapolation linéaire du gradient dans les cellules  $\frac{1}{2}$  et 1 :

$$
(\nabla \varphi)_F \approx 4\,(\nabla \varphi)_{1/2} - 3\,(\nabla \varphi)_1\tag{2.36}
$$

Dans le cas d'une paroi adiabatique, on s'affranchit de la méthode précédente pour la température, en écrivant directement la nullité du gradient de température à la paroi [115] :

$$
(\nabla T)_F \approx -(\nabla T)_1 \tag{2.37}
$$

En pratique, l'extrapolation du gradient dans la cellule fictive à l'ordre deux est retenue pour la variable turbulente tandis que la technique du demi-volume sert à y calculer les gradients de la vitesse.

## **2.2.5 Implémentation de la technique de forçage direct au sein de FLU3M**

Le principe de base d'une méthode de frontière immergée est de reproduire les effets d'un objet sur l'écoulement en modifiant localement les équations qui le régissent, soit par l'ajout d'un terme source, soit par la modification directe du schéma numérique. À la lumière de la synthèse bibliographique réalisée au chapitre 1, il apparaît que parmi les méthodologies de ce type, les méthodes basées sur un forçage directe [39, 101, 102] semblent les plus adaptées aux conditions d'écoulement qui concernent cette thèse. Dans la suite, on décrit plus précisément la formulation sélectionnée ainsi que sa mise en place au sein du code de calcul FLU3M. Dans cette thèse, les IBC sont amenées à être couplées avec la ZDES. Les problématiques inhérentes à cette association sont par ailleurs discutées.

#### **2.2.5.1 Définition du terme de forçage direct**

Il existe, au sein des méthodes de forçage directe, deux types d'approches selon la nature du terme de forçage. Dans certaines méthodes, ce dernier n'est jamais calculé explicitement et ses effets sont directement pris en charge par la modification du schéma numérique. En revanche, d'autres méthodes procèdent au calcul explicite du terme de forçage et c'est le choix qui est fait dans le contexte de cette thèse. En effet dans le cadre de simulations d'écoulement résolvant une large gamme d'échelles de la turbulence, il apparaît intéressant d'être en présence d'un terme source dont on puisse évaluer explicitement le comportement.

Habituellement, la formulation du terme de forçage direct est élaborée à partir de l'équation de la quantité de mouvement discrétisée avec un schéma d'intégration temporelle explicite d'ordre un. Dans ce cas, l'expression du terme source est immédiate. Cependant, dans FLU3M, l'intégration temporelle est réalisée grâce à un schéma implicite d'ordre deux menant au système (2.30). Dans ce cas, il est plus compliqué en pratique de calculer explicitement le terme source en raison de la présence de la jacobienne  $J$ . Afin, dans un premier temps, de s'affranchir de cette difficulté, le terme de forçage a été déterminé comme si les équations étaient discrétisées par un schéma explicite à l'ordre un. Il est apparu par la suite que l'erreur induite par cette approximation était négligeable pour les cas traités dans cette thèse dans la mesure où le terme source est toujours parvenu à imposer les valeurs cibles des variables conservatives concernées aux centres des cellules visées. La formulation du terme source n'a donc pas été étendue à l'ordre deux dans ces travaux.

Le terme source est appliqué à l'équation de la quantité de mouvement afin d'imposer une vitesse déterminée de sorte à avoir la bonne condition limite au niveau de la paroi immergée. Dans le contexte de simulations d'écoulements turbulents, il convient également d'imposer les variables turbulentes à la paroi immergée [61]. Dans le cadre de la ZDES, cela se traduit par l'ajout d'un terme source à l'équation de transport discrétisée provenant du modèle de Spalart-Allmaras afin d'imposer la pseudo-viscosité conservative *ρν*̃. Soit donc la variable conservative  $\varphi$  telle que  $\varphi \in {\rho u, \rho v, \rho w, \rho \tilde{\nu}}$ , l'équation discrétisée de manière explicite à l'ordre un qui régit la variable *ϕ* s'écrit :

$$
\frac{\Omega_{ijk}}{\Delta t} \left( \varphi^{n+1} - \varphi^n \right)_{ijk} = -\mathcal{R}_{ijk}^{\varphi} + \mathcal{F}_{ijk}^{\varphi} \tag{2.38}
$$

avec  $\Delta t$  le pas de temps,  $\Omega_{ijk}$  le volume de la cellule  $ijk$  et  $\mathcal{R}^{\varphi}_{ijk}$  la forme discrétisée des flux explicites pour la variable  $\varphi$  et pour les équations RANS et LES. Alors l'expression du terme de forçage de l'équation (2.38) permettant d'imposer la condition  $\varphi = \varphi_c$  (avec  $\varphi_c$  la valeur cible de la variable *ϕ*) est donnée par :

$$
\mathcal{F}_{ijk}^{\varphi} = \frac{\Omega_{ijk}}{\Delta t} \left( \varphi_c - \varphi^n \right)_{ijk} + \mathcal{R}_{ijk}^{\varphi} \tag{2.39}
$$

Ce terme est calculé pour toutes les variables conservatives concernées, ce qui se traduit finalement par l'ajout au système  $(2.30)$  d'un vecteur de forçage  $\mathcal F$  de la forme :

$$
\mathcal{F} = \begin{cases}\n0 \\
\mathcal{F}^{\rho u} \\
\mathcal{F}^{\rho v} \\
0 \\
\mathcal{F}^{\rho \tilde{\nu}}\n\end{cases}
$$
\n(2.40)

En pratique, le vecteur  $\mathcal F$  ne s'applique que pour un certain nombre de cellules préalablement déterminées et identifiées par la variable *tagibc*. Dans ce cas, *tagibc* vaut 1 lorsque le forçage s'applique et 0 sinon, et le système finalement résolu s'écrit :

$$
\left(\frac{3}{2}\frac{\Omega}{\Delta t}\mathbf{I} + \mathcal{J}\right)\Delta W^{n+1} = \frac{1}{2}\Delta W^n - \mathcal{R} + tagibc \times \mathcal{F}
$$
\n(2.41)

#### **2.2.5.2 Imposition des conditions limites**

L'une des problématiques principales des méthodes de frontières immergées est la non coïncidence entre les points du maillage et la paroi de l'objet. Comme évoqué au chapitre 1, une des solutions consiste à interpoler les variables conservatives avec une méthode de reconstruction [39, 61, 99]. Toutefois, dans le cadre de la thèse, aucun traitement particulier n'a été réalisé afin d'évaluer les capacités de la méthode originale seule (*i.e.* lorsque la géométrie est décrite en marche d'escalier [39]). L'utilisation couplée de cette formulation IBC avec l'approche ZDES pose un problème vis-à-vis du calcul des distances à la paroi. En particulier, les distances à la paroi peuvent être déterminées à partir de la géométrie réelle ou de la géométrie en marche d'escalier. Suivant la méthode de calcul des distances à la paroi utilisée, les résultats obtenus sur une surface courbe peuvent varier sur des grandeurs physiques telles que la localisation du point de décollement ou la longueur de la zone décollée. Les cas-tests canoniques du prochain chapitre nous permettront d'évaluer la différence entre ces deux modes de calcul des distances à la paroi.

Par ailleurs, concernant le traitement interne du corps (*i.e.* dans les zones contenant des cellules marquées solides), le terme de forçage est appliqué comme suit :

$$
tagibe = \begin{cases} 1 & \text{si le centre de la cellule est solide} \\ 0 & \text{si le centre de la cellule est fluide} \end{cases}
$$
 (2.42)

Enfin, étant donné qu'une condition de non glissement est imposée, les variables de la vitesse sont forcées vers la valeur zéro quand le forçage s'applique. En outre, afin d'éviter la génération d'oscillations numériques dans le champ, la pseudo-viscosité dans les cellules solides est réduite à zéro par le terme source imposé à l'équation de transport. Les valeurs cibles pour les variables conservatives sont donc :

$$
\begin{cases}\n(\rho u)_c = 0\\ (\rho v)_c = 0\\ (\rho w)_c = 0\\ (\rho \tilde{\nu})_c = 0\n\end{cases}
$$
\n(2.43)

Les modifications apportées au code FLU3M pour pouvoir appliquer le terme source sont illustrées dans la figure 2.22. Ces modifications ont également concerné la gestion de la parallélisation du code ainsi que la modification des conditions aux limites d'entrée dans le cas de cellules solides situées en entrée de domaine.

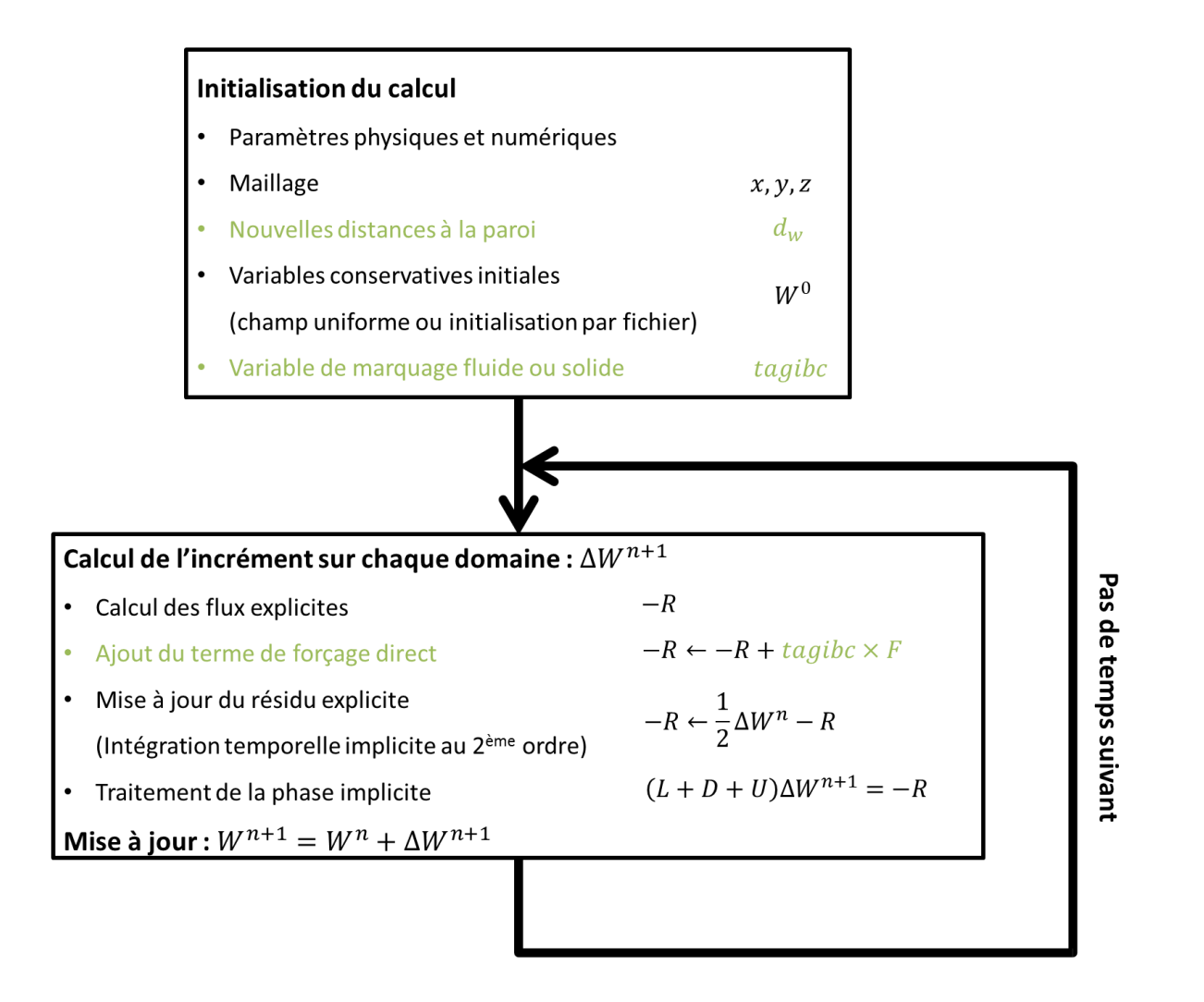

Figure 2.22 – Illustration des modifications (en vert) du code FLU3M engendrées par la mise en place de la méthode de forçage direct. Le signe ← désigne une opération d'affectation de variable. Le traitement de la phase implicite (cf. section 2.2.3.3) consiste à construire le système représenté par l'égalité et à le résoudre afin de déterminer ∆*Wn*+1 .

## **2.3 Synthèse**

La stratégie permettant d'étendre la simulation d'un écoulement de fluide compressible en régime turbulent aux géométries complexes a été présentée. L'objectif est de traiter de manière conventionnelle (*i.e.* avec un maillage adapté à la forme de l'objet et une méthode de modélisation de la turbulence) une géométrie simplifiée de l'objet d'étude et d'introduire localement des éléments géométriques complexes en faisant intervenir une méthode de modélisation de paroi par forçage. Une telle stratégie repose sur une procédure de prétraitement appelée *procédure d'immersion* et sur l'application d'un terme de forçage aux équations de Navier-Stokes discrétisées à chaque sous-itération des simulations numériques. Les développements effectués afin de mettre en place une telle stratégie ont été décrits.

Dans un premier temps, un format (STL) de représentation surfacique de tout objet *régulier* par une série de triangles moyennant une erreur arbitrairement petite a été présenté. Ensuite, la description du code RAYTRACER3D a permis de montrer comment, à partir d'un maillage volumique et de la description surfacique de l'objet à immerger, il est possible d'identifier les cellules du maillage de fond qui sont à l'intérieur de l'objet et celles qui sont à l'extérieur. Par ailleurs, la procédure d'évaluation des distances à la paroi tenant compte de l'objet immergé a également été décrite. Enfin, l'ensemble de la procédure a fait l'objet d'un exemple sur l'immersion du réservoir haute pression à Hélium au sein d'une configuration simplifiée du lanceur Ariane 5.

Dans un second temps, les méthodes numériques mises en œuvre dans les simulations ont été introduites. Les équations du mouvement pour un fluide turbulent compressible ont tout d'abord été présentées et une brève description des approches disponibles pour leur résolution a été faite. Parmi elles, la ZDES a été retenue pour la présente étude. Elle permet à l'utilisateur de traiter les régions d'intérêt de l'écoulement en LES, pour permettre une bonne prévision des phénomènes instationnaires, et de maintenir un coût abordable grâce à l'utilisation de l'approche RANS dans les autres régions. Outre les aspects relatifs à la modélisation, les principaux éléments du code de calcul FLU3M employé ont été mentionnés en mettant l'accent sur la manière « classique » de traiter des conditions de parois adiabatiques. Enfin, l'algorithme de la méthode de modélisation de paroi par forçage direct et les modifications occasionnées par son introduction au sein du code FLU3M ont été détaillées.

# CHAPITRE **3**

# Étude des aptitudes de la méthode à reproduire les effets de la paroi et application à des configurations de lanceur

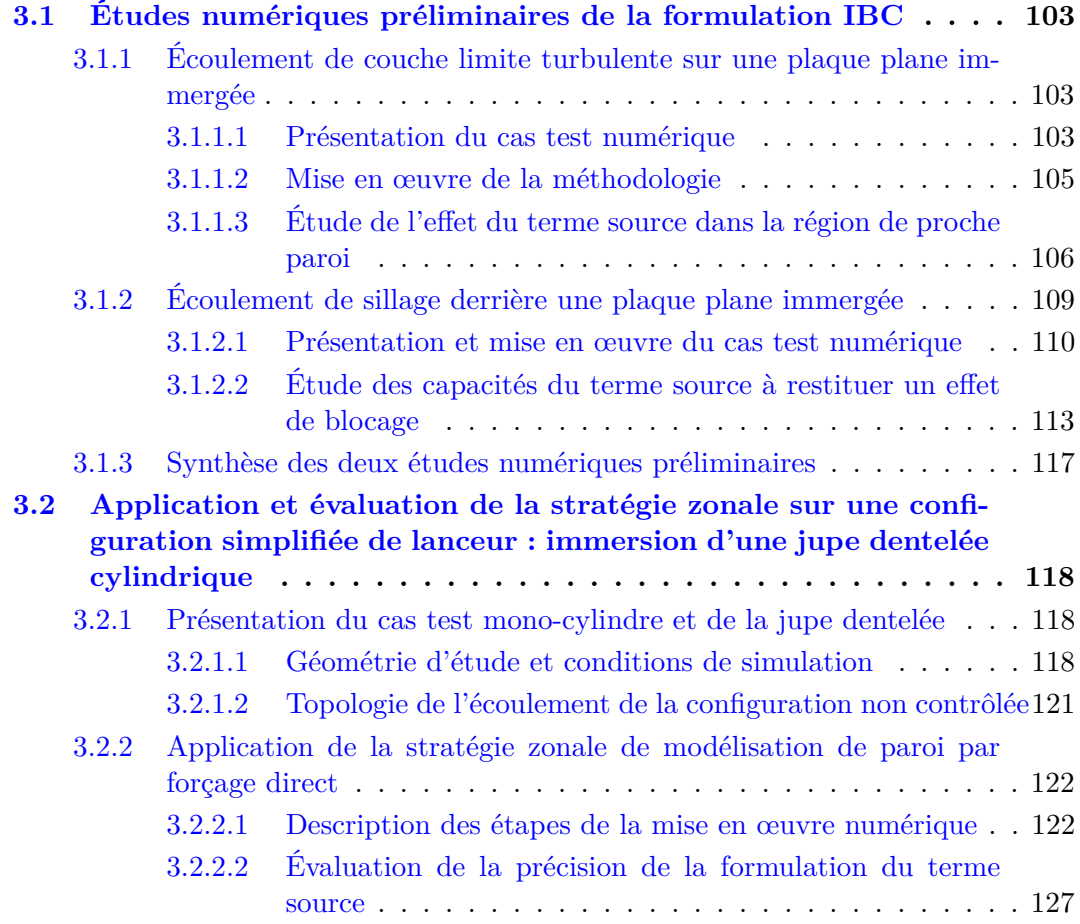

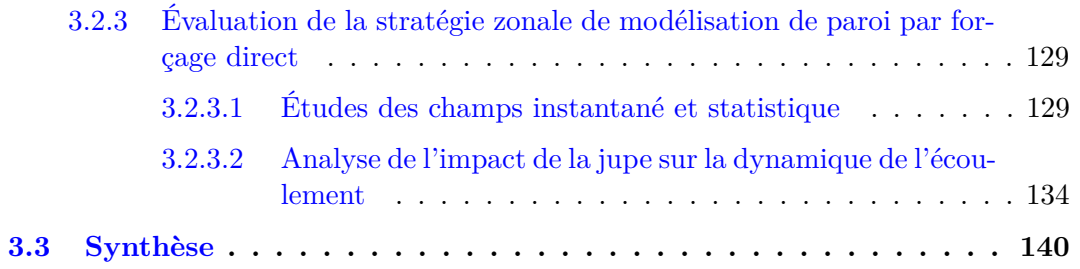

L'objectif de cette thèse est de proposer et de mettre en œuvre une stratégie numérique permettant de prendre en compte l'effet des protubérances dans le cadre des simulations instationnaires de l'écoulement au niveau de l'arrière-corps du lanceur Ariane 5. Il s'avère qu'une méthodologie hybride basée sur l'application zonale d'une méthode de modélisation de paroi par un forçage direct est susceptible de répondre à cette problématique tout en satisfaisant aux contraintes imposées en termes de précision et de robustesse. Il s'agit en effet d'augmenter le niveau de complexité géométrique d'une configuration tout en préservant le caractère quantitatif des résultats issus de la méthodologie « conventionnelle » déjà éprouvée sur des configurations simplifiées de lanceurs. Dans le chapitre précédent, les différents éléments d'une telle stratégie ont été présentés ainsi que l'ensemble des développements occasionnés par leur mise en œuvre. Il s'agit désormais d'évaluer le spectre d'application de la méthode et de confirmer sa pertinence sur une configuration de lanceur.

Dans un premier temps, on cherche à évaluer le comportement du terme source (l'aspect zonal n'intervient pas) dans le cadre de calculs stationnaires (RANS) d'écoulements canoniques. Les simulations sont réalisées dans des conditions favorables à la modélisation de paroi par forçage (coïncidence des points du maillage et de la frontière immergée) de façon à connaître les aptitudes de la formulation en excluant les erreurs liées à la représentation surfacique des géométries. Ainsi, la modélisation de paroi par forçage est appliquée sur des cas de plaques respectivement parallèle et normale à l'écoulement et d'épaisseurs non nulles. Les résultats sont comparés avec un traitement à la paroi par des conditions classiques d'adhérence. Le premier cas test vise à évaluer le comportement du terme source dans un cas de développement spatial de couche limite turbulente. La seconde configuration est mise en place pour vérifier qu'une telle formulation est à même de reproduire un effet d'obstacle (effet principal des protubérances sur un lanceur).

La formulation se révélant adaptée à la simulation d'écoulements de sillage, la seconde partie de ce chapitre est dédiée à une première application de la stratégie zonale de modélisation de paroi par forçage direct sur une configuration simplifiée de lanceur. Un dispositif de contrôle passif de la forme d'une jupe dentelée cylindrique est immergé au sein d'une configuration de marche descendante axisymétrique. Il s'agit d'un cas test documenté permettant d'évaluer les résultats issus de la mise en œuvre d'une telle stratégie combinée à la ZDES. Enfin, en guise d'ouverture, une deuxième application de la stratégie zonale IBC est réalisée avec la prise en compte de bielles symétriques au sein d'une configuration tri-corps. Les résultats de cette simulation permettent de confirmer la pertinence d'une utilisation zonale des IBC pour la prise en compte de la complexité géométrique au sein de simulations avancées de type ZDES de lanceurs.

## **3.1 Études numériques préliminaires de la formulation IBC**

Dans cette partie, des calculs stationnaires (RANS) sont réalisés sur deux cas tests canoniques d'écoulements de couche limite en développement spatial et de sillage afin d'évaluer les aptitudes de la formulation IBC implémentée au sein du code FLU3M (cf. chapitre 2) à reproduire les effets d'une paroi. Il est rappelé que ce solveur résout les équations de Navier-Stokes sur des maillages multi-blocs structurés. Le schéma numérique considéré pour le calcul des flux est le schéma de Roe [129] avec correction de Harten étendu au second ordre par la méthode MUSCL de Van Leer [163]. L'intégration temporelle est effectuée grâce au schéma du second ordre de Gear. La discrétisation temporelle est définie par la valeur du nombre de Courant-Friedrichs-Lewy (CFL) égale à 100

Pour chacun des cas tests, deux simulations sont réalisées. La première simulation est employée comme calcul de référence. Il s'agit de traiter les parois par une condition d'adhérence classique (CAC) détaillée au chapitre 2 et pour laquelle le code FLU3M a déjà été largement éprouvé [28, 79]. La seconde simulation met en jeu la formulation IBC implémentée. Tout d'abord, on cherche à vérifier que le terme source est correctement imposé. Puis les résultats du calcul avec IBC et du calcul de référence (CAC) sont comparés. Ces simulations constituent une étape préalable à l'évaluation de la méthode sur une configuration de lanceur. Avant d'être employée pour immerger un objet de forme complexe, la méthodologie IBC est évaluée sur des cas géométriquement simples afin d'identifier ses limitations et de déterminer la pertinence de son emploi sur une configuration de lanceur. Le caractère simple de la géométrie des cas étudiés implique qu'il est possible de faire coïncider les points du maillage de fond et la surface immergée. Cette situation permet de comparer les deux méthodes de modélisation de la paroi (IBC et CAC) en s'affranchissant dans un premier temps de la problématique de reconstitution de la vitesse à l'interface induite par la non-coïncidence entre les points du maillage et la paroi immergée. Cette première étape consiste justement à déterminer la possibilité d'appliquer la méthode dans des cas moins favorables. La présente formulation IBC peut traiter le cas d'une plaque d'épaisseur non nulle (*i.e.* surface fermée) et conserver une correspondance exacte entre les nœuds du maillage du cas de référence (CAC) et les cellules fluides du cas IBC.

## **3.1.1 Écoulement de couche limite turbulente sur une plaque plane immergée**

Le cas d'une couche limite sans gradient de pression (CL-SGP) est un cas test classique de la simulation en aérodynamique appliquée. Ainsi, bien que la reproduction fidèle des grandeurs caractéristiques de l'écoulement de couche limite ne soit pas l'objectif principal de la méthode, il nous apparaît néanmoins pertinent de positionner en premier lieu les capacités de la formulation IBC sur un tel cas test.

#### **3.1.1.1 Présentation du cas test numérique**

Le cas test numérique mis en œuvre ici est tiré de la thèse de Laraufie [79]. Les conditions physiques sont conservées et les conditions infinies amonts de vitesse, pression et tempéra-

ture sont respectivement prisent égales à  $U_{\infty} = 70$   $m.s^{-1}$ ,  $P_{\infty} = 99$  120  $Pa$  et  $T_{\infty} = 287$  K. Le nombre de Reynolds par mètre résultant de ces paramètres est égal à  $Re = 4,72 \times 10^6$ *m*−<sup>1</sup> .

Le maillage de la configuration CAC est également issu de cette thèse et correspond au maillage présenté dans la figure 3.1 privé de la zone dénommée *Plaque*. Contrairement à Laraufie, les simulations réalisées sont stationnaires. La résolution transverse du maillage a donc été diminuée afin de réduire le coût de la simulation. Ainsi pour la configuration CAC, la résolution du maillage est  $N_x \times N_y \times N_z = 396 \times 81 \times 5$  (contre  $N_z = 61$  pour le maillage originel). Les dimensions physiques du domaine sont  $L_x = 0,279$  m,  $L_y = 0,4L_x$ et *L<sup>z</sup>* = 0*,* 0025*Lx*. En fin de domaine, la région de relaxation a été conservée. Cette zone, caractérisée par un relâchement de la résolution du maillage dans la direction de l'écoulement, a pour but la diminution progressive des fluctuations turbulentes permettant d'éviter un éventuel phénomène de réflexion d'ondes au niveau de la condition limite de sortie. Le maillage employé est structuré à pas constant dans les directions longitudinale et transverse, pour la zone utile (hors zone de relaxation). Une distribution géométrique des nœuds est appliquée dans la direction normale à la paroi avec la croissance de l'espace entre les mailles pris égal à 5–10%. Le maillage est ainsi caractérisé par la résolution suivante, exprimée en unités de paroi, dans les directions *x*, *y* et *z* :  $\Delta x^+ \sim 110$ ,  $\Delta y_{paroi}^+ = 1$  et  $\Delta z^+ \sim 145$ .

Comme cela a été mentionné en préambule de cette partie, le maillage IBC a été réalisé de manière à ce que la partie concernée par l'écoulement corresponde en tout point au maillage CAC. Ainsi, comme illustré par la figure 3.1, le maillage IBC a été obtenu en reproduisant une partie du maillage proche de la paroi par symétrie suivant le plan de la paroi. En pratique, la hauteur de la plaque a été établie arbitrairement à 0*,* 0025*L<sup>x</sup>* ce qui correspond à 29 points du maillage reproduits par symétrie.

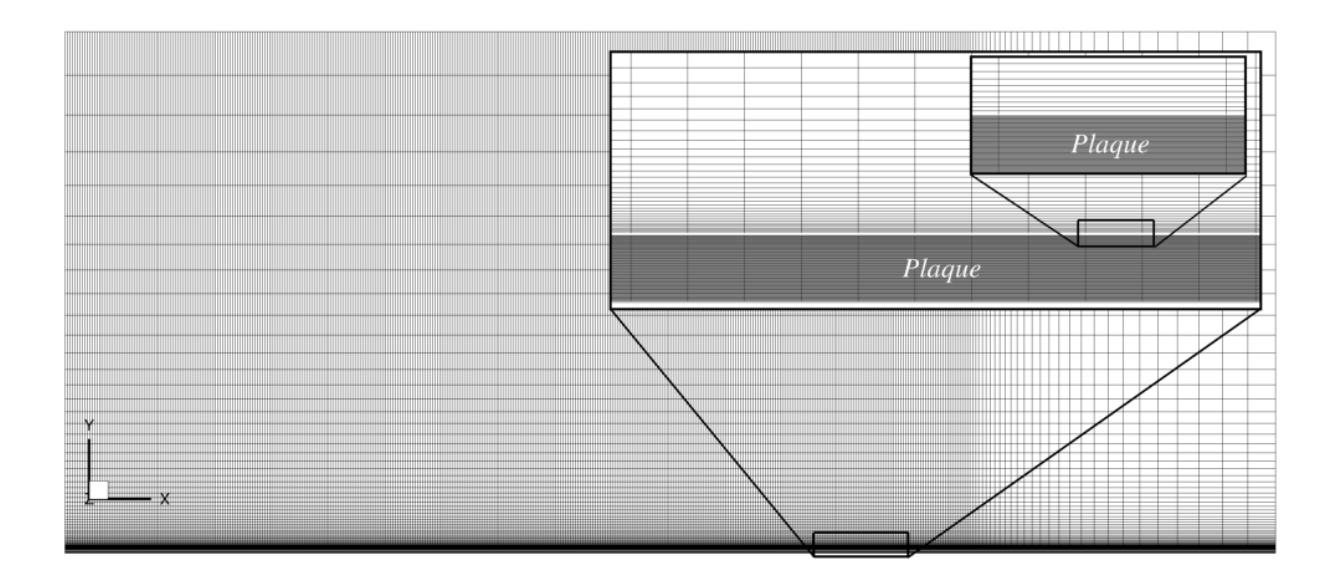

Figure 3.1 – Illustration du maillage IBC dans un plan longitudinal (identique au maillage CAC avec l'ajout de la zone *Plaque*)

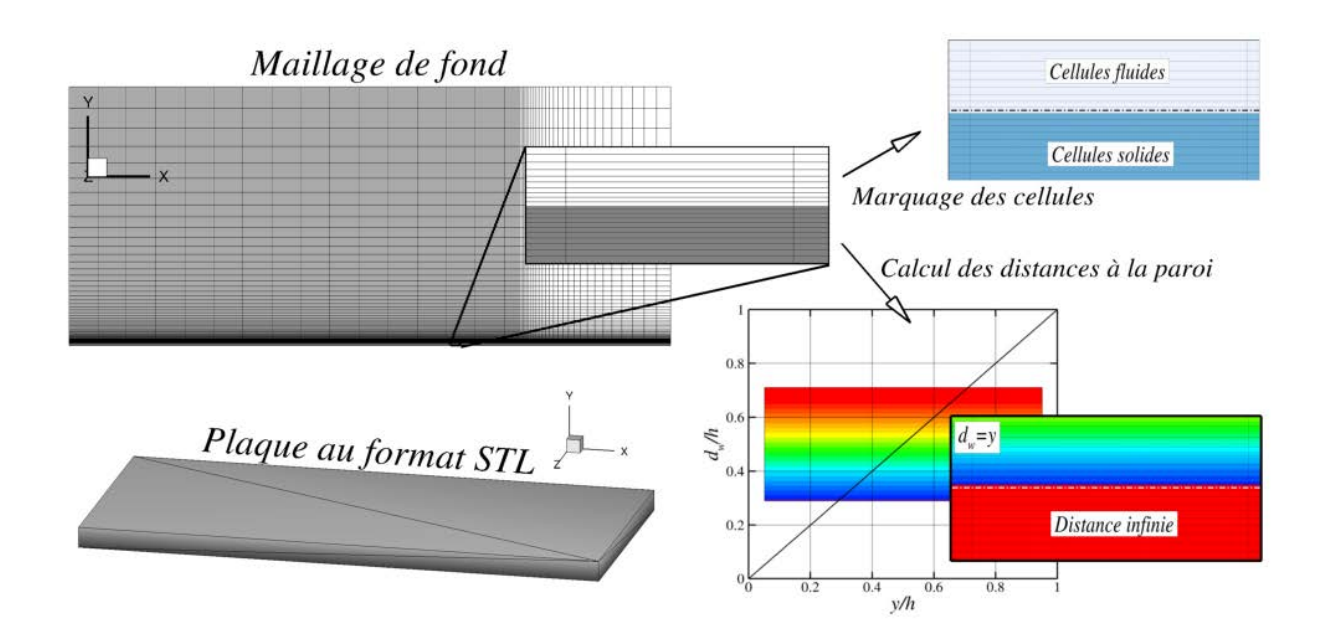

Figure 3.2 – Illustration de la procédure d'immersion. Le maillage est représenté aux nœuds (en *vertex*) et les résultats du marquage et les valeurs des distances à la paroi sont déterminées aux centres des cellules (en *center*). Pour le calcul des distances à la paroi (en bas, à droite), le graphique représente l'évolution de la distance calculée *d<sup>w</sup>* en fonction de la coordonnée y telle que  $y \geq 0$  avec, en arrière-plan, une vue des contours de  $d_w$  dans le plan longitudinal pour l'ensemble du domaine.

#### **3.1.1.2 Mise en œuvre de la méthodologie**

Dans le processus de validation de la méthodologie, la première étape consiste à s'assurer que la procédure d'immersion est correctement réalisée. Pour ce faire, la figure 3.2 montre les résultats de l'opération de marquage des cellules et du calcul des distances à la paroi. Elle permet de vérifier que les points au centre des cellules du maillage de fond qui se trouvent à l'intérieur de la plaque décrite au format STL sont correctement identifiés. Le décalage pouvant être observé entre la frontière séparant les cellules solides des cellules fluides et la paroi réelle s'explique par le fait que le marquage s'effectue sur le centre des cellules (car c'est au centre des cellules qu'est imposé le terme source) alors que la paroi réelle coïncide avec les sommets des cellules. Les représentations des distances à la paroi de la figure 3.2 permettent de confirmer que pour  $y \ge 0$ ,  $d_w = y$  au centre des cellules fluides. La vue rapprochée sur la paroi de la plaque permet de constater que les cellules solides sont correctement affectées d'une valeur « infinie » arbitrairement fixée à 10<sup>9</sup> m. Il est à noter que pour un maillage de  $1, 2 \times 10^5$  points et une surface décrite par 8 triangles, l'opération est réalisée en quelques secondes (sur quatre cœurs Intel Xeon 2,8 GHz).

La seconde étape de validation de la mise en œuvre de la méthode consiste à s'assurer que le terme source implémenté dans le code FLU3M permet bien d'imposer une vitesse et une viscosité turbulente nulles au niveau des cellules solides. À cet égard, la figure 3.3 présente un plan longitudinal des valeurs de la vitesse adimensionnée *U/U<sup>e</sup>* (*U<sup>e</sup>* représente la vitesse extérieure) et de la viscosité turbulente adimensionnée  $\mu_t/\mu$ . On s'aperçoit que la vitesse comme la viscosité turbulente présentent des valeurs nulles au niveau des cellules solides. En outre, l'action du terme source permet bien le développement d'une couche limite à la vue de l'épaississement de cette dernière et de l'augmentation des niveaux de viscosité turbulente. Par ailleurs, le terme source impose des valeurs nulles en entrée de domaine alors que la condition d'entrée est imposée au niveau de la plaque. Il n'y a donc pas de conflit entre la condition d'entrée et le terme source au niveau des cellules marquées « solides ».

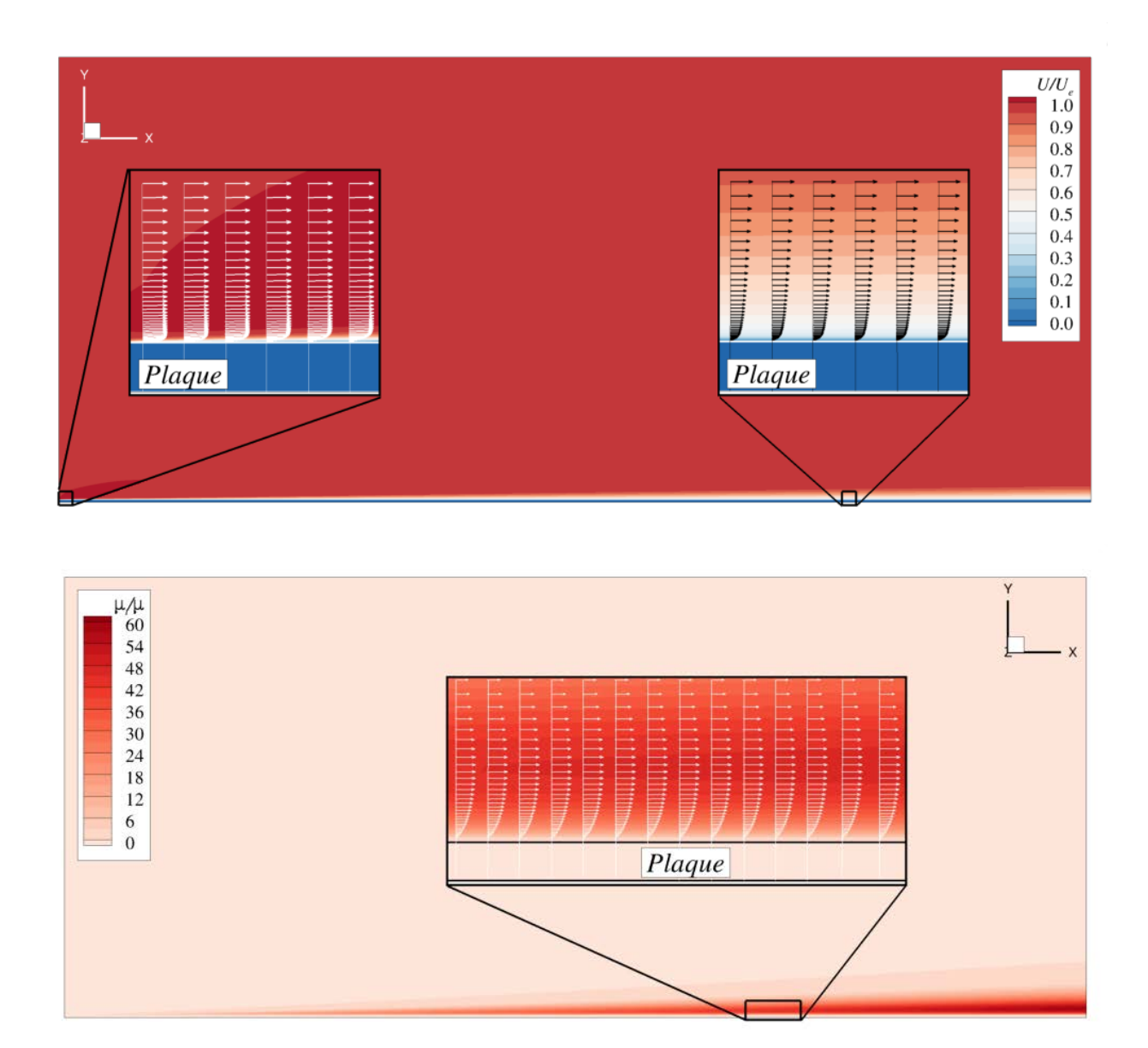

Figure 3.3 – Visualisations dans un plan longitudinal du champ de vitesse adimensionnée  $U/U_e$  (en haut) et de la viscosité turbulente adimensionée  $\mu_t/\mu$  (en bas)

### **3.1.1.3 Étude de l'effet du terme source dans la région de proche paroi**

Les visualisations précédentes ont permis de montrer que la formulation IBC est correctement appliquée et parvient à imposer une vitesse et une viscosité turbulente nulle au centre des cellules solides. Il convient désormais d'évaluer si une telle action est à même d'imposer la condition d'adhérence à la paroi et d'estimer l'effet de cette modélisation sur l'écoulement.

La figure 3.4 permet d'illustrer les différences au niveau des cellules en proche paroi issues des modélisations CAC et IBC. Soit  $\varphi_{1,2}$  une variable (*u* ou  $\rho\tilde{\nu}$ ) dont on veut déterminer la valeur au niveau d'une interface entre deux cellules 1 et 2. Dans le cas d'une interface quelconque, celle-ci est déterminée par la formulation au premier ordre  $\varphi_{1,2} = (\varphi_1 + \varphi_2)/2$ . Dans le cas d'une CAC, la cellule 1 est une cellule fictive dans laquelle on impose  $\varphi_1 = -\varphi_2$ de manière à avoir par construction *ϕ*1*,*<sup>2</sup> = 0 au niveau de l'interface et donc à la paroi. Pour la formulation IBC, l'annulation du résidu explicite conduit à une valeur nulle au centre de la cellule solide, ce qui donne  $\varphi_{1,2} = \varphi_2/2$ . Ainsi, avec une telle formulation, même si la topologie du maillage et la position de la paroi sont strictement identiques au cas avec CAC, il n'est donc pas possible d'obtenir une valeur strictement nulle à la paroi. En particulier la condition IBC équivalente à une condition d'adhérence ne peut être imposée à l'endroit exact de la paroi. Cela n'est possible qu'au centre de la cellule solide voisine. Eu égard à cette conclusion, il convient de s'interroger quant aux distances à la paroi pertinentes à employer. Compte tenu du fait que le terme source agit comme si la paroi passait par le centre des cellules, le calcul des distances à la paroi peut être effectué à partir du centre des cellules solides les plus proches de la paroi et non aux nœuds. À titre de comparaison, les simulations sont donc réalisées en considérant les deux modes de calcul des distances à la paroi. Dans la suite, *dreal <sup>w</sup>* désigne les distances à la paroi à partir de la géométrie réelle et  $d_w^{stepwise}$  les distances à la paroi calculées à partir des centres des cellules solides adjacentes à la paroi.

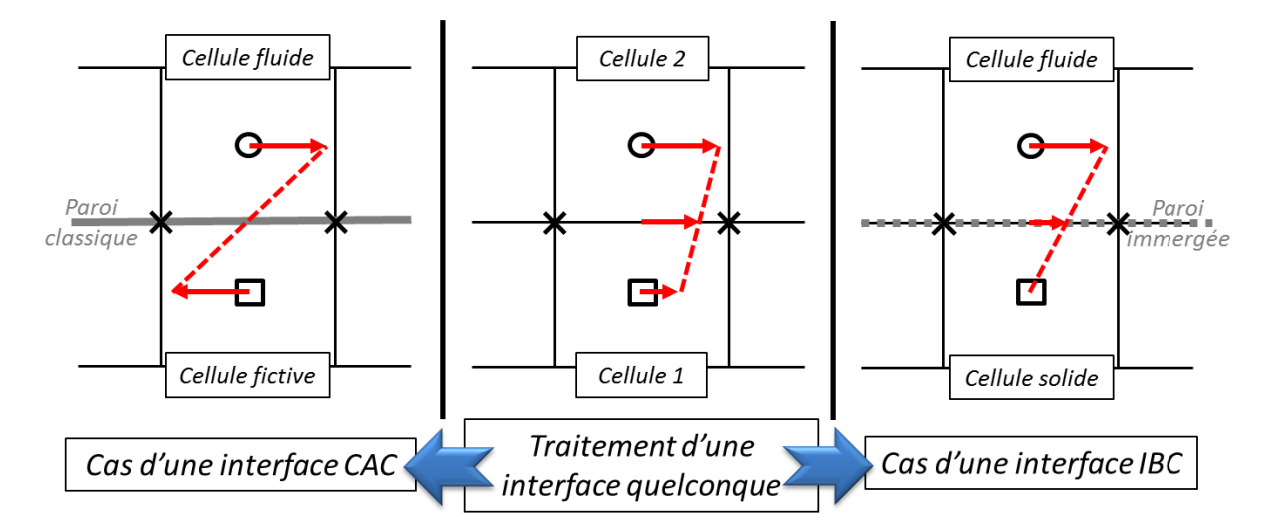

Figure 3.4 – Illustration de la détermination de la vitesse à l'interface entre deux cellules et suivant la modélisation de paroi utilisée.

La figure 3.5 présente l'évolution de la composante longitudinale de la vitesse adimensionnée et de la masse volumique suivant la direction principale de l'écoulement. Elle permet de constater que la condition d'adhérence (CAC) est parfaitement imposée au niveau des points représentant la paroi. Quant à la modélisation IBC, la conclusion précédente est vérifiée dans la mesure où la valeur de la vitesse d'un point de la paroi immergée est bien égale à la moitié de la valeur de la vitesse du point fluide associé. Par ailleurs, la vitesse est parfaitement nulle au niveau du point solide. La différence observée entre les deux modes
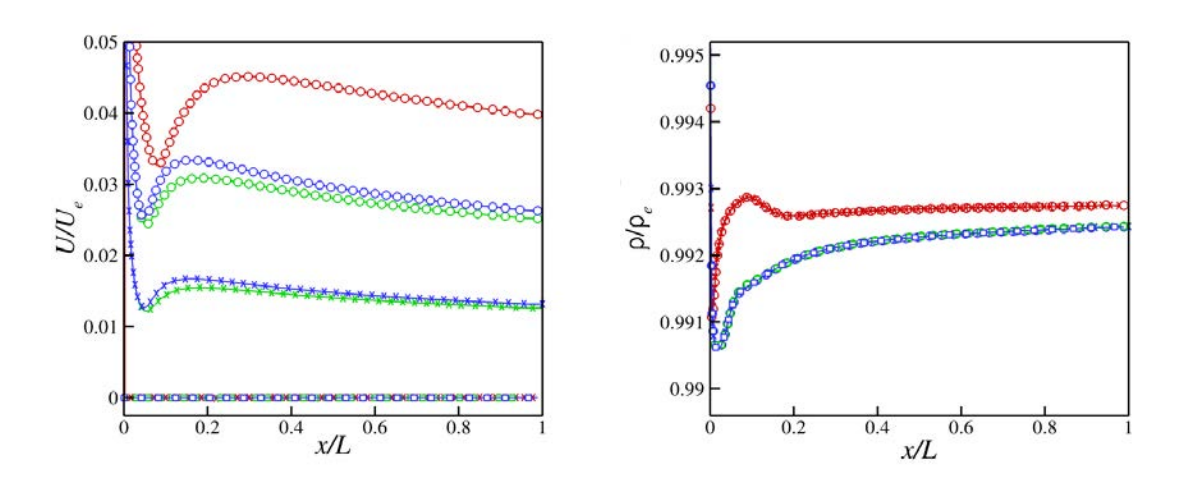

Figure 3.5 – Évolution longitudinale de la vitesse et de la masse volumique à la paroi (Les symboles  $\circ$ ,  $\Box$  et  $\times$  correspondent aux points de la figure 3.4) : CAC (–) IBC- $d_w^{real}$  (–)  $\text{IBC-}d_w^{stepwise}$  (–)

de calcul des distances à la paroi de la formulations IBC n'est pas significative par rapport à l'écart avec le traitement CAC. En outre, la formulation IBC impacte de façon marginale la prévision de la masse volumique avec pour  $x/L > 0, 2$ ,  $\rho_{IBC} - \rho_{CAC} < 6 \times 10^{-4}$ . Toutefois, on relève une différence de comportement de la masse volumique en entrée de domaine, illustrée par la figure 3.6, qui résulte de l'interaction de la condition d'entrée avec la formulation IBC. Cette interaction ne semble en revanche pas avoir d'influence néfaste sur l'écoulement comme précisé en 3.1.1.2.

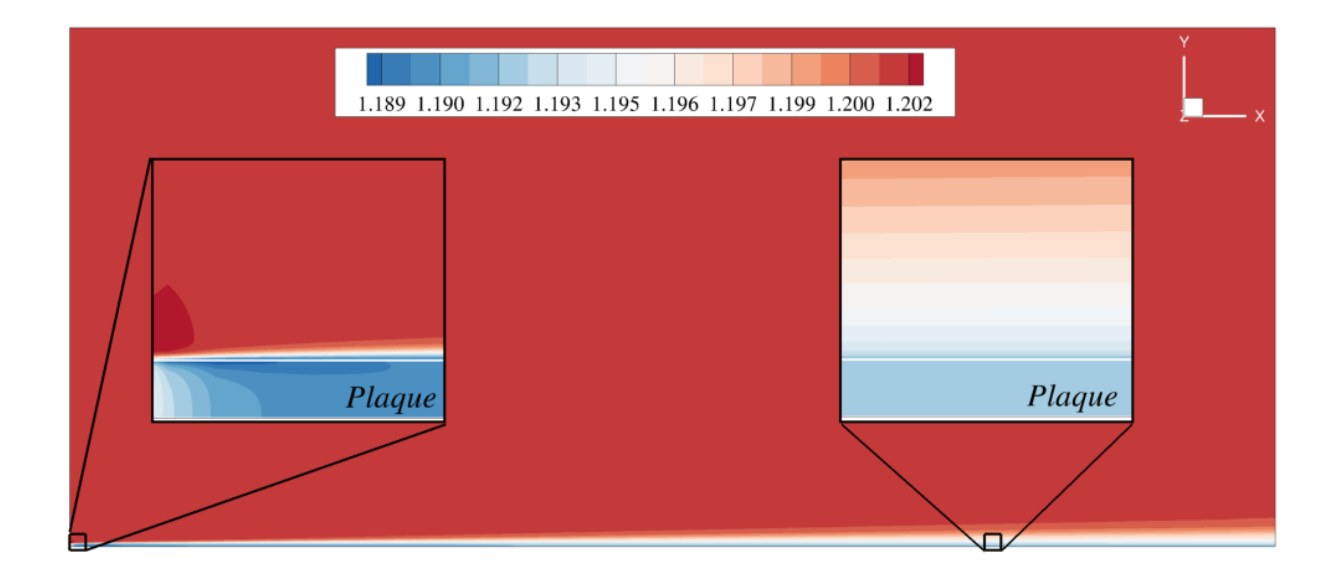

Figure 3.6 – Visualisation dans un plan longitudinal du champ de masse volumique *ρ*

Ainsi la formulation IBC employée est apte à imposer les valeurs cibles pour la vitesse et la viscosité dans les cellules solides mais ne reproduit pas strictement une condition

d'adhérence à la paroi. La figure 3.7 permet d'évaluer l'influence de ce décalage sur la reproduction des effets de la paroi sur l'écoulement en proposant des profils de vitesse et de viscosité turbulente pour la position *x/L* = 0*,* 6. Pour chacun des profils, les résultats des formulations IBC ainsi que le résultat du calcul CAC sont représentés permettant d'établir les différences occasionnées par l'emploi des IBC. Tout d'abord, pour *y/h <* 0, on a bien  $U/U_e = 0$  d'une part et  $\mu_t/\mu = 0$  d'autre part, ce qui confirme que le terme source assure bien sa fonction en imposant vitesse et viscosité turbulente nulles au centre des cellules ciblées. En revanche, la vue rapprochée de la figure 3.7 permet de constater que, contrairement au cas CAC, la vitesse n'est pas strictement nulle pour  $y/h = 0$  pour les formulations IBC. Cette situation découle directement de la différence de traitement des conditions limites exposées par la figure 3.4. D'autre part, la présente formulation consiste uniquement à imposer une vitesse donnée aux centres de cellules données. En particulier, aucun traitement spécifique des gradients n'intervient contrairement aux conditions d'adhérence classiques. Ainsi, outre la sous-estimation de la position de la paroi du point de vue de la vitesse, la formulation IBC introduit une erreur au niveau de la paroi pour le gradient de vitesse *∂u ∂y*  $\left| \right|_{\text{I}BC} \sim 0, 2 \frac{\partial u}{\partial y}$ *∂y CAC* . Cette erreur se répercute sur la vitesse pour 0 ≤ *y/h* ≤ 0*,* 03 avec une différence de prévision pouvant aller jusqu'à *UIBC* ∼ 0*,* 6*UCAC*. Concernant la viscosité turbulente, on a bien  $\mu_t/\mu = 0$  à la paroi car  $\mu_t/\mu \sim 0$  pour les premières mailles. Néanmoins, l'erreur sur le gradient engendre malgré tout une surestimation du pic de  $\mu_t/\mu$ de l'ordre de 30 et 40% suivant le mode de calcul des distances à la paroi employé.

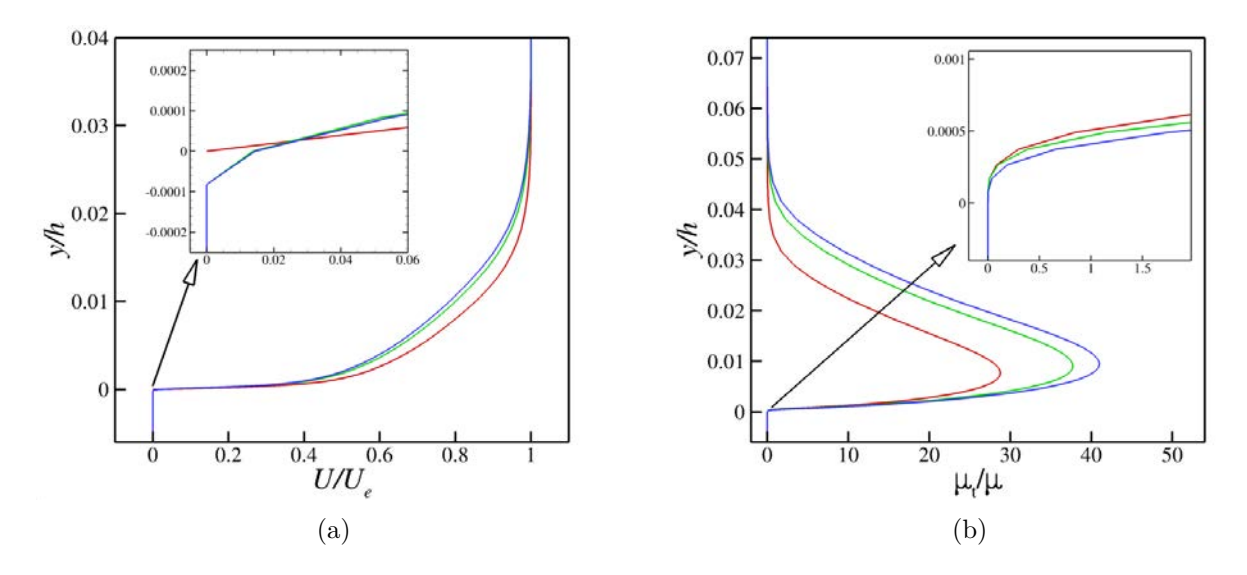

Figure 3.7 – Profils de la vitesse longitudinale adimensionnée *U/U<sup>e</sup>* et de la viscosité turbulente adimensionnée  $\mu_t/\mu$  pour  $x/L = 0, 6$  : CAC (–) IBC- $d_w^{real}$  (–) IBC- $d_w^{stepwise}$  (–)

#### **3.1.2 Écoulement de sillage derrière une plaque plane immergée**

L'ambition de la stratégie ZIBC est de prendre en compte l'effet des protubérances sur l'écoulement d'arrière-corps du lanceur Ariane 5. L'impact de ces protubérances sur la dynamique de l'écoulement se traduit essentiellement par un effet d'obstacle. Ainsi, le cas test numérique mis en œuvre dans cette section vise à évaluer la capacité de la formulation IBC à restituer cet effet de blocage.

#### **3.1.2.1 Présentation et mise en œuvre du cas test numérique**

**Géométrie d'étude, conditions physiques de l'écoulement et maillages** Le cas test numérique mis en place dans cette section met en jeu une plaque plane de section carré *h*×*h* et d'épaisseur non nulle *e* (cf. figure 3.8). Afin d'évaluer la pertinence de la méthodologie à être appliquée aux protubérances du lanceur Ariane 5, les dimensions de la plaque ont été choisies commensurables à ces dernières. Ainsi pour  $h = 0,03$  *m* et  $e = h/5$ , on a  $h \sim d_{HP}$  et *e* ∼ *dbielles* avec *dHP* et *dbielles* les diamètres respectifs du réservoir haute pression à hélium et des bielles dissymétriques (cf. figure 3.8). L'objectif d'un tel cas test étant de reproduire l'effet de blocage d'un objet, la plaque est placée selon la normale à la direction principale de l'écoulement comme illustrée dans la figure 3.9. Les dimensions du domaine de calcul sont *L*amont ∼ 16*h*, *L*aval ∼ 33*h* et *L*côtés ∼ 8*h* où *L*amont, *L*aval et *L*côtés représentent respectivement les distances de la plaque à l'entrée, la sortie et les autres bords du domaine de calcul.

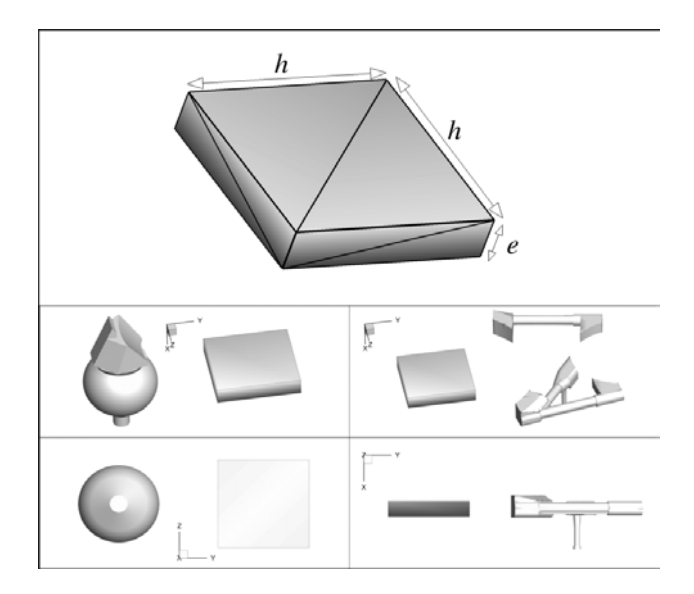

Figure 3.8 – Présentation de la plaque au format STL et comparaison de ses dimensions avec celles de protubérances présentes sur le lanceur Ariane 5 (réservoir à hélium à gauche et bielles dissymétriques à droite).

Deux séries de simulations ont été réalisées correspondant à deux types de conditions physiques rencontrées par le lanceur lors de son vol atmosphérique. Ces conditions sont résumées dans le tableau 3.1. La première série de simulations, avec un nombre de Mach *M* = 0*,* 2, permet d'évaluer la méthode en régime incompressible. La deuxième série vise quant à elle à évaluer le comportement du terme source en régime compressible.

|      | $M$ $Ue$ $(m.s^{-1})$ |                       | $Re_h$ $Pt_{\infty}$ $(Pa)$ $Tt_{\infty}$ $(K)$ |      |
|------|-----------------------|-----------------------|-------------------------------------------------|------|
| 0, 2 |                       | 66 $1, 2 \times 10^5$ | 67 590                                          | -277 |
| 0, 8 |                       | 266 $4.7 \times 10^5$ | 100 200                                         | 310  |

TABLE 3.1 – Tableau de synthèse des conditions des écoulements simulés avec  $Pt_{\infty}$  et  $Tt_{\infty}$ , les pression et température génératrices à l'infini amont.

Le maillage de la configuration CAC est composé de 26 domaines permettant de décrire les 6 faces de la plaque. Ainsi pour la configuration CAC, la résolution du maillage atteint

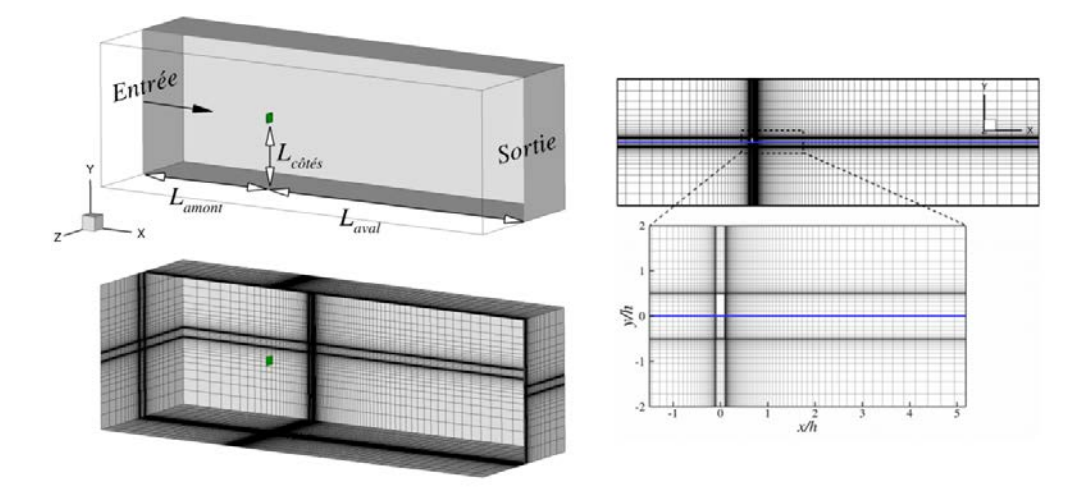

Figure 3.9 – Présentation du domaine de calcul et du maillage associé (à gauche) et visualisation (à droite) des maillages CAC et IBC dans le plan longitudinal passant par le centre de la plaque avec la ligne bleue séparant le maillage CAC (partie supérieure) du maillage IBC (partie inférieure)

*NCAC xyz* = 728 000 points. Comme pour le cas test précédent, le maillage IBC a été réalisé à partir du maillage CAC de façon à évaluer l'influence de la formulation et non de la résolution des maillages. Comme l'illustre la figure 3.9, des cellules (marquées *solides*) ont été ajoutées dans l'espace occupé par la plaque induisant une légère augmentation du nombre total de points du maillage avec *NIBC xyz* = 730 592 points réunis au sein d'un unique domaine.

**Topologie de l'écoulement et délimitation des régions d'intérêt** La figure 3.10 permet d'illustrer la topologie de l'écoulement généré par la présence de la plaque dans un plan longitudinal passant par le centre de cette dernière. Le bulbe formé par les deux zones de recirculation en aval de la plaque est caractéristique d'un écoulement massivement décollé. Ce décollement est engendré par la déviation de l'écoulement imposée en amont de la plaque qui débouche sur une rupture géométrique au niveau des coins. Afin de pouvoir évaluer la capacité de la formulation IBC à reproduire ce type d'effet sur l'écoulement, la configuration peut être découpée en trois régions d'intérêt :

- 1. La première région d'intérêt (I) s'étend de l'entrée du domaine jusqu'à la paroi amont de la plaque. L'influence de la plaque dans cette région est caractérisée par une déviation de l'écoulement à l'approche de celle-ci. Proche de la paroi, une surpression marque la présence du point d'arrêt.
- 2. La seconde région d'intérêt (II) est bornée de part et d'autre par les parois verticales de la plaque. Cette zone est caractérisée par le départ de la couche de mélange au point de décollement rapidement rabattue dans la direction principale de l'écoulement. La zone ainsi formée entre la couche de mélange et la paroi est le siège d'une zone de recirculation alimentée par le bulbe de recirculation principal. Pour les calculs IBC, c'est dans cette région qu'est imposé le terme source.
- 3. La troisième région d'intérêt (III) s'étend de la paroi aval de la plaque jusqu'à la fin du domaine de calcul. C'est la zone de l'écoulement massivement décollé décrite en

moyenne par deux bulles de recirculation symétriques et un point de recollement sur l'axe passant par le centre de la plaque et normal à celle-ci. Dans cette région, l'effet de blocage maximal est atteint à l'endroit où le bulbe de recirculation est le plus grand. Par ailleurs, il est possible d'identifier dans cette zone si l'effet de blocage de l'objet est correctement reproduit par le terme source de la formulation IBC.

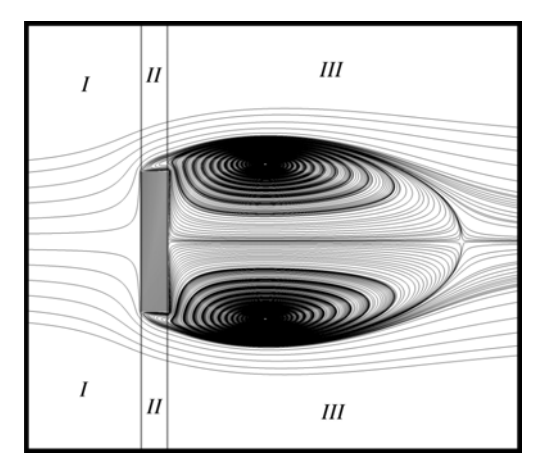

Figure 3.10 – Illustration des régions de l'écoulement de sillage

**Immersion de la plaque** La procédure d'immersion permet d'identifier les centres des cellules du maillage de fond qui se trouvent à l'intérieur de la plaque décrite au format STL comme illustré par l'iso-surface de la figure 3.11. En outre, les distances à la paroi de l'objet sont également calculées et les visualisations permettent de valider l'algorithme de calcul présenté dans le chapitre 2. Une fois la différenciation des cellules du maillage de fond et le calcul des distances à la paroi effectué, la simulation est réalisée à partir d'un écoulement au repos.

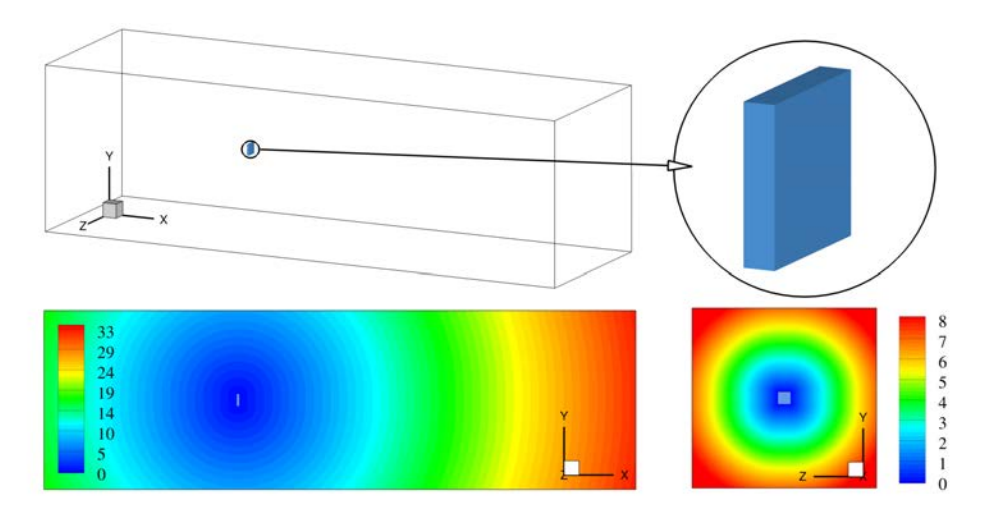

Figure 3.11 – Résultats de la procédure d'immersion : iso-surface des cellules marquées solides (en haut) et distances à la paroi adimensionnées (*dw/h*) dans des plans longitudinal et transverse (en bas).

#### **3.1.2.2 Étude des capacités du terme source à restituer un effet de blocage**

La figure 3.12 présente deux visualisations comparatives des composantes adimensionnées, respectivement longitudinale et normale, *U/Ue* et *V/Ue* de la vitesse (*Ue* représente la vitesse à l'infini amont) pour un nombre de Mach *M* = 0*,* 2. L'intérêt de la figure est de vérifier que la formulation IBC permet effectivement d'imposer une vitesse nulle au niveau des cellules cibles et d'évaluer qualitativement la capacité du terme source à reproduire l'effet d'une paroi sur l'écoulement.

Les résultats des cas CAC et IBC pour la vitesse longitudinale, varient suivant la région de l'écoulement considérée. En amont de la plaque, la décélération de l'écoulement à l'approche du point d'arrêt apparaît très proche dans les deux cas. En revanche, les visualisations du décollement mettent en évidence des disparités avec une différence très marquée des niveaux des contours de la zone de recirculation à l'aplomb de la plaque. Des disparités sont également observables au niveau du bulbe principal de recirculation situé dans le sillage. L'intensité du courant de retour au niveau de la ligne centrale apparaît sous-estimée d'un facteur deux pour le cas IBC dans la zone correspondant à *U/Ue* = −0*,* 4 pour le cas CAC. Néanmoins, l'erreur sur la vitesse semble se réduire en s'éloignant de la plaque pour croître faiblement à partir de *x/h* = 2*,* 5.

Ainsi, il semble que la modélisation IBC soit à même de rendre compte qualitativement de l'effet de la plaque sur l'écoulement avec une erreur variable suivant les zones d'écoulement. La figure 3.13 illustre les valeurs de la viscosité turbulente. Des disparités sur les niveaux apparaissent entre les deux cas dans le sillage en s'éloignant de la plaque. En dépit de ces erreurs, la topologie de l'écoulement semble tout de même être restituée correctement au vu des positions du centre de la zone de recirculation principale  $(x/h = 0, 78)$  et du point de recollement  $(x/h = 2, 17)$  identiques dans les deux cas. Enfin la visualisation du coefficient de pression *Cp* permet de montrer que l'action du terme source permet également de représenter l'effet de la paroi sur des variables qui ne sont pas directement concernées par ce dernier. Ici encore, la zone de surpression en amont de la plaque semble être correctement restituée tandis que des disparités apparaissent dans la région du sillage.

Avant d'évaluer précisément les erreurs sur l'écoulement engendrées par la modélisation IBC, la figure 3.14 illustre le comportement des variables déjà mentionnées dans la région de proche paroi. Cette observation permet de montrer que, sur l'axe passant par le centre de la plaque, la différence entre les résultats issus des modélisations CAC et IBC est négligeable en amont (I) de la plaque quelle que soit la variable considérée. En outre, on s'aperçoit que le terme source est capable de maintenir des valeurs nulles pour la vitesse et la viscosité turbulente pour l'ensemble des cellules à l'intérieur de la plaque (II). Concernant l'évolution du *Cp* au sein de la plaque, on observe une décroissance continue permettant de satisfaire les valeurs du *Cp* de part et d'autre de la plaque. Dans la région du sillage (III), on observe pour l'ensemble des variables une erreur nulle à la paroi et qui croît en s'éloignant de la paroi. La figure 3.15 permet d'étendre la visualisation précédente à trois autres génératrices afin d'avoir une représentation plus complète de l'effet du terme source. Elle permet en outre d'observer l'évolution des variables pour le régime d'écoulement *M* = 0*,* 8. Cette figure permet de mettre en évidence que les régions de l'écoulement issu de la formulation IBC qui s'écartent le plus du calcul de référence sont les régions à proximité des parois de

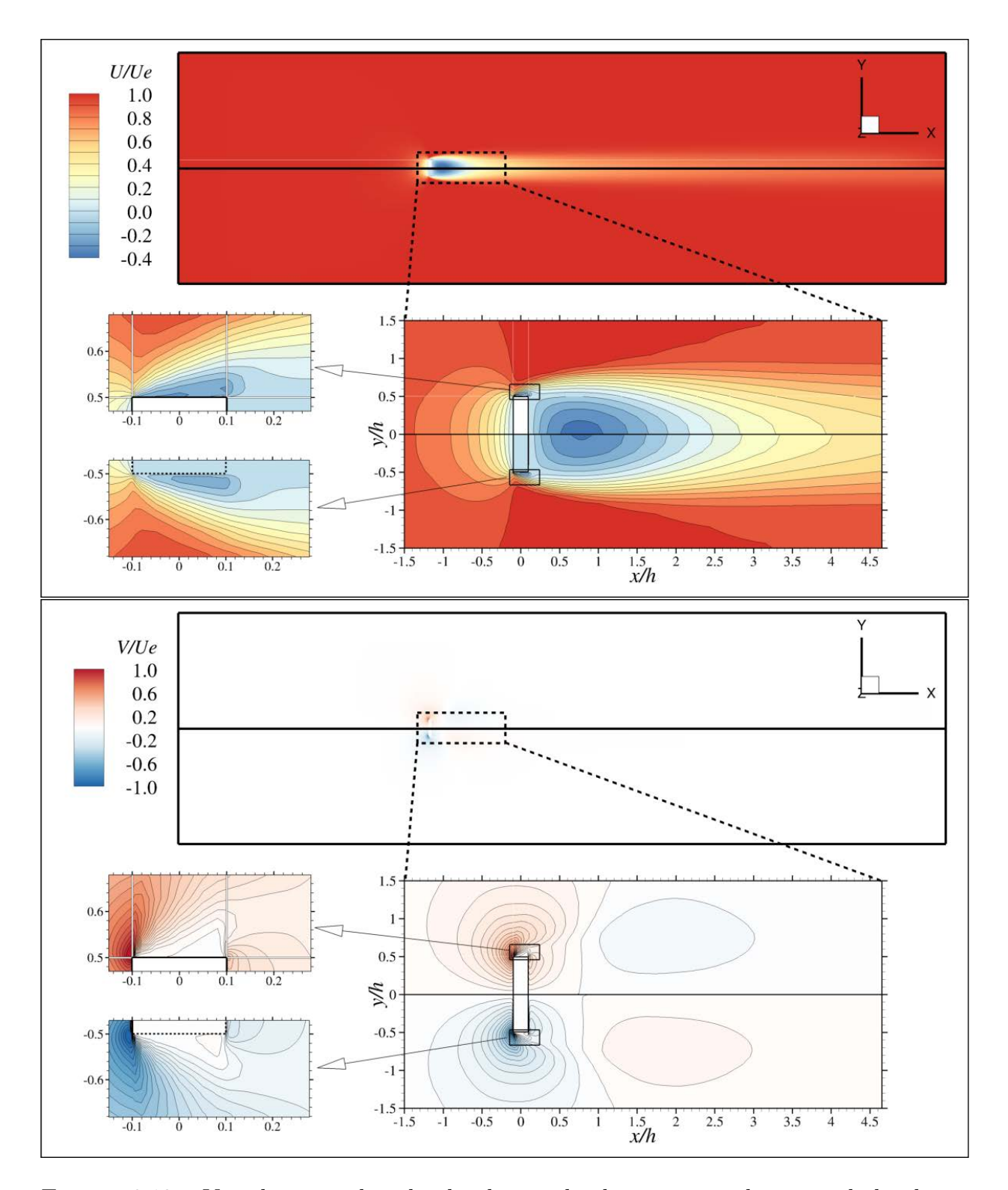

Figure 3.12 – Visualisations dans le plan longitudinal passant par le centre de la plaque des champs de vitesse adimensionnée *U/U<sup>e</sup>* et *V/U<sup>e</sup>* pour *M* = 0*,* 2. Pour chaque image, la ligne noire sépare le maillage CAC (partie supérieure) du maillage IBC (partie inférieure)

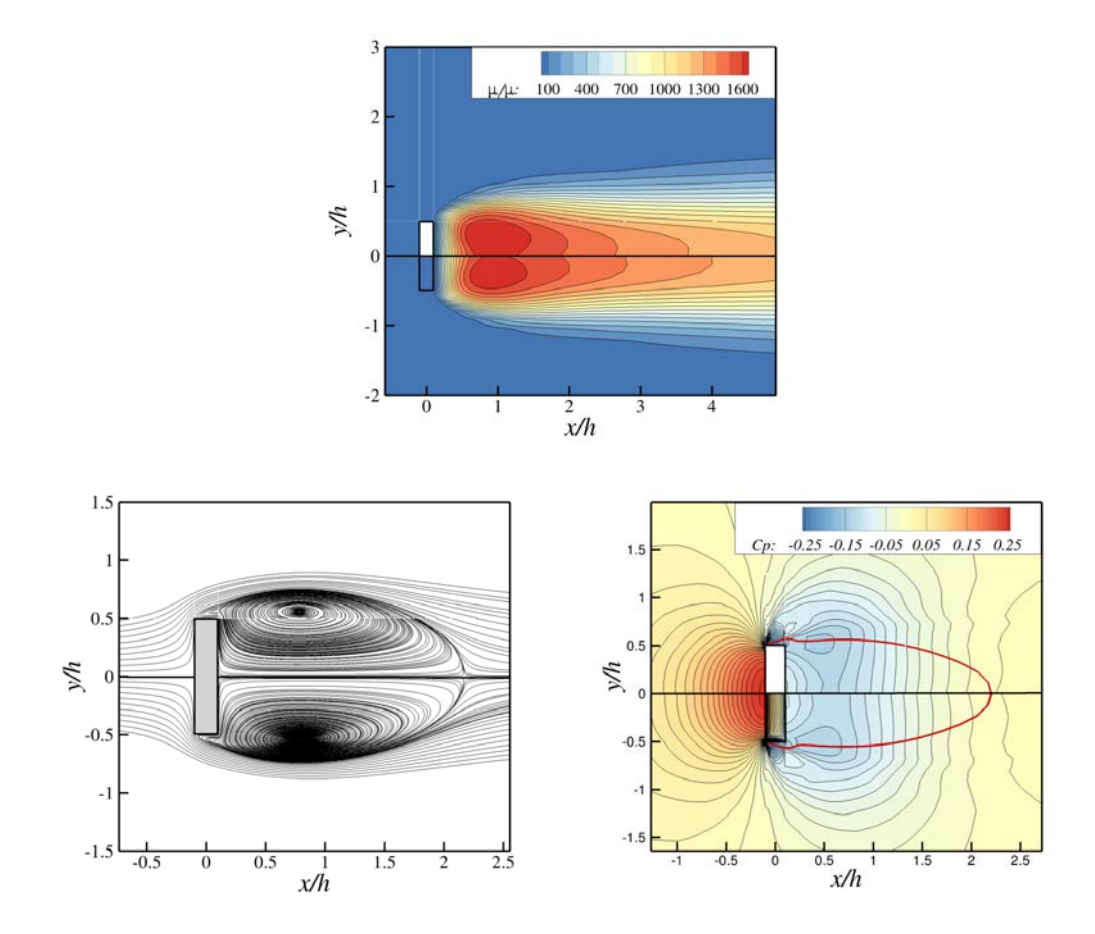

Figure 3.13 – Visualisations dans le plan longitudinal passant par le centre de la plaque de champ de viscosité turbulente adimensionnée *µt/µ*, des lignes de courant et du coefficient de pression *Cp* pour  $M = 0, 2$ . L'iso-ligne (–) représente  $U/Ue = 0, 01$ . La ligne noire passant par le milieu de la plaque sépare la configuration CAC (partie supérieure) de la configuration IBC (partie inférieure)

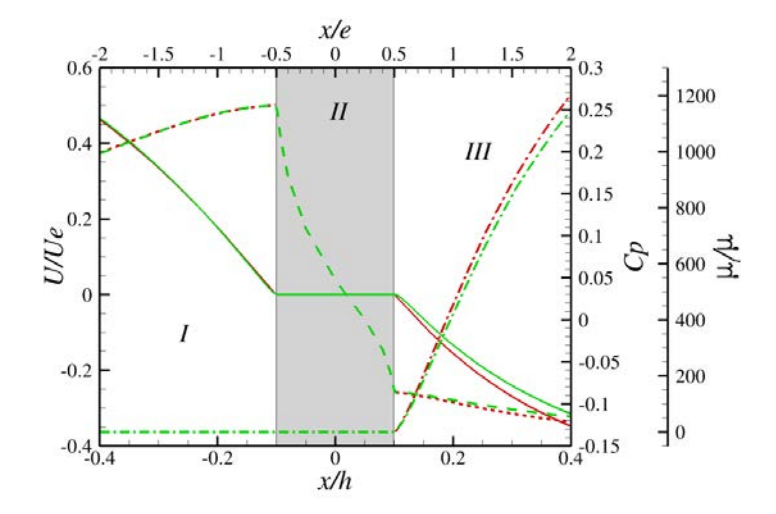

FIGURE 3.14 – Évolutions longitudinales, pour  $M = 0, 2$ , de la vitesse longitudinale  $U/Ue$ (–), de la viscosité turbulente *µt/µ* (– · –) et du coefficient de pression *Cp* (- -) pour les configurations CAC (–) et IBC (–) le long de la génératrice passant par le centre de la plaque

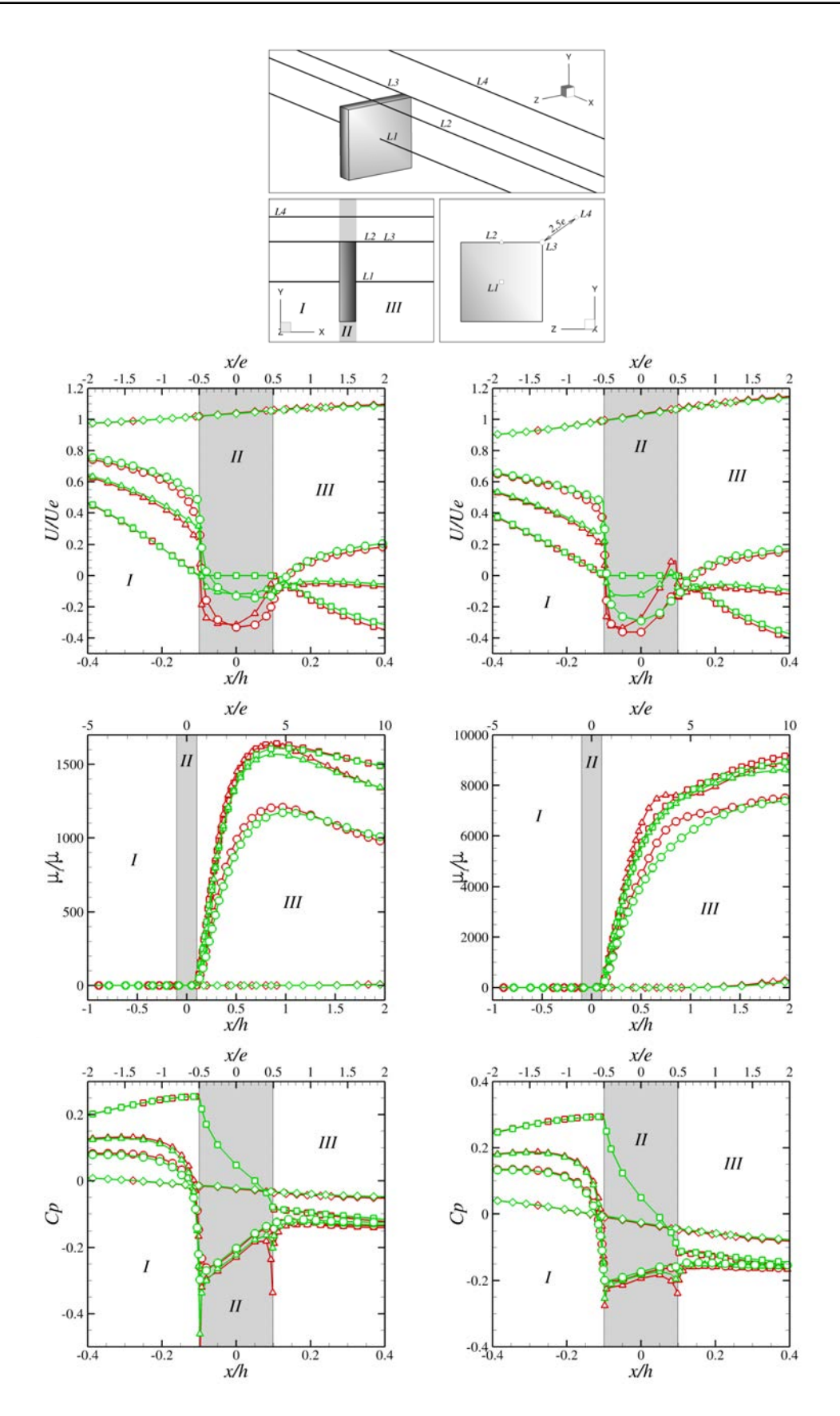

Figure 3.15 – Illustration des quatre génératrices à partir desquelles sont tirées les évolutions longitudinales des grandeurs  $U/Ue$ ,  $\mu_t/\mu$  et  $Cp$  (de haut en bas) des cas CAC (–) et IBC (–) pour *M* = 0*,* 2 (à gauche) et *M* = 0*,* 8 (à droite) le long des quatre génératrices *L*1  $(\Box)$ , *L*2  $(\Delta)$ , *L*3  $(\circ)$ , *L*4  $(\diamond)$ 

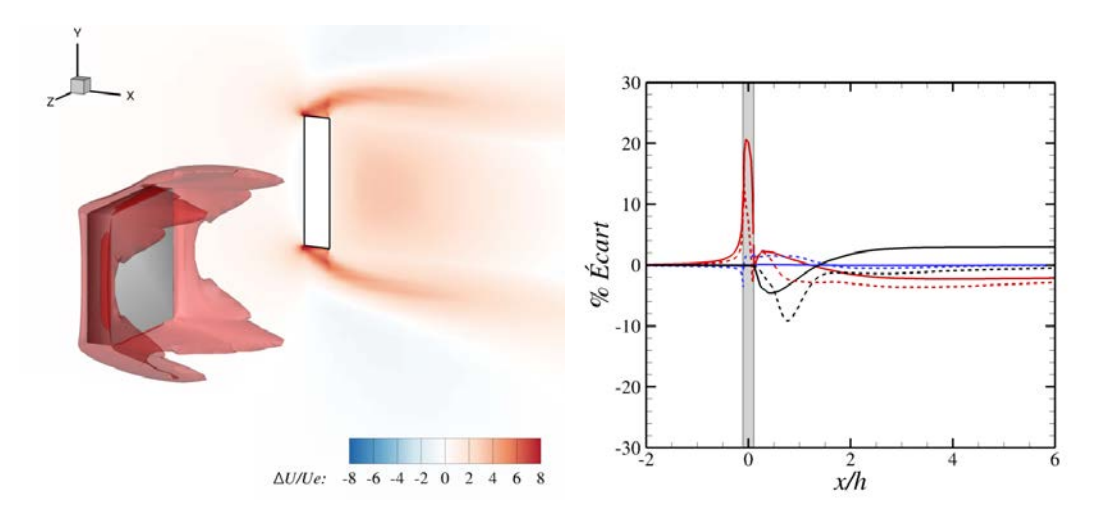

Figure 3.16 – Visualisation du pourcentage d'erreur induite par les IBC : isosurface de ∆*U/Ue* = 5% avec en arrière-plan les iso-contours dans le plan longitudinal passant par le centre de la plaque (à gauche). Évolution longitudinale le long de la génératrice *L*3 de  $\Delta U/Ue$  (−),  $\Delta Cp/Cp_e$  (−) et  $\Delta \mu_t/\mu_t^{max}$  (−) pour  $M = 0, 2$  (−) et  $M = 0, 8$  (- -)

la plaque. Afin de quantifier l'erreur introduite par la modélisation IBC sur les différentes grandeurs de la figure 3.15 et de déterminer si elle peut effectivement être employée dans une configuration de lanceur, on procède au calcul de la quantité  $\Delta \varphi = \varphi^{IBC} - \varphi^{CAC}$  avec *ϕ CAC* et *ϕ IBC* les valeurs de la variable *ϕ* respectivement associées aux configurations CAC et IBC. Étant donné que l'on cherche à évaluer l'effet du terme source sur l'écoulement, cette quantité est adimensionnée par les valeurs de la variable *ϕ* prises à l'infini pour la vitesse et la pression. En revanche ∆*µ<sup>t</sup>* est adimensionné par la valeur maximale du *µ<sup>t</sup>* dans le cas CAC. Les résultats issus des calculs d'erreur sont illustrés par la figure 3.16. La visualisation tridimensionnelle permet de montrer que toute erreur supérieure à 5% de la vitesse à l'infini amont est confinée dans l'iso-surface représentée. On s'aperçoit alors que les régions présentant les erreurs les plus grandes se situent autour des coins de la plaque. C'est la raison pour laquelle on montre l'évolution des erreurs calculées pour  $u$ ,  $Cp$  et  $\mu_t$  le long de la génératrice *L*3. On s'aperçoit alors que si l'écart sur la vitesse introduit par les IBC peut atteindre 20% de la vitesse infini amont, cet écart est confiné à la région de la plaque et partout ailleurs dans le domaine, l'erreur est inférieure à 5% de la vitesse infini amont. Cette figure permet en outre de montrer que l'erreur sur le *Cp* reste comprise entre −2% et 2% tout le long de la génératrice *L*3. L'ensemble de ces observations montre qu'en dépit de l'erreur introduite par la modélisation IBC, cette dernière parvient malgré tout à restituer de manière satisfaisante les effets de la paroi sur l'écoulement pour les régimes d'intérêt ( $M = 0, 2$  et  $M = 0, 8$ ) et à restituer la grandeur principale, à savoir la pression.

#### **3.1.3 Synthèse des deux études numériques préliminaires**

L'objectif de ces deux études numériques préliminaires était d'évaluer les aptitudes de la formulation IBC implémentée pour deux types d'écoulement fréquemment rencontrés en aérodynamique appliquée. La première évaluation a consisté à tester la méthode sur une couche limite turbulente en développement spatial. Les résultats ont montré que la formulation en l'état n'était pas à même de restituer de manière satisfaisante les propriétés des écoulements attachés sur une paroi adiabatique. Il est possible de trouver dans la littérature des solutions pour remédier aux limitations mises en évidence. Ainsi, une méthode consiste à reconstruire la vitesse à l'interface par l'intermédiaire d'une loi de paroi [14, 37, 126]. Néanmoins, la restitution de ce type d'écoulement n'est pas l'objectif de cette thèse qui a pour ambition de permettre la prise en compte de protubérances au sein de l'écoulement d'arrière-corps de lanceurs. Or il se trouve que l'effet de ces protubérances est principalement un effet de blocage. Un deuxième cas test numérique a donc été mis en place afin d'évaluer les aptitudes du terme source à restituer un tel effet. Les résultats obtenus ont permis de montrer que dans de telles conditions, la méthodologie permet de restituer de manière satisfaisante les effets de la paroi sur l'écoulement. Ainsi, fort de ce constat, on cherche dans la suite à évaluer l'ensemble de la stratégie sur une configuration simplifiée de lanceur.

## **3.2 Application et évaluation de la stratégie zonale sur une configuration simplifiée de lanceur : immersion d'une jupe dentelée cylindrique**

La stratégie zonale de modélisation de paroi par forçage direct présentée dans le chapitre 2 a été développée pour prendre en compte l'effet des protubérances sur l'écoulement dans le cadre de simulations numériques instationnaires du lanceur Ariane 5. Dans la partie précédente, nous avons montré que la formulation du terme source implémentée au sein du code FLU3M n'est pas à même de reproduire fidèlement les propriétés caractéristiques d'une couche limite turbulente en développement spatial sur une plaque plane. Néanmoins, les résultats issus des simulations RANS d'une plaque plane immergée dans un écoulement libre et normale à ce dernier ont permis de montrer que l'effet de blocage d'un objet semble quant à lui pouvoir être reproduit. Il convient désormais d'évaluer dans quelle mesure un tel résultat peut être étendu à la prise en compte de protubérances dans le cadre de simulations ZDES d'une configuration de lanceur. Ainsi dans cette partie, on cherche à appliquer et à évaluer les aptitudes de la stratégie zonale IBC, combinée avec la ZDES, pour la prise en compte d'un dispositif de contrôle (une jupe dentelée cylindrique) au sein d'une configuration simplifiée de lanceur (marche descendante axisymétrique). Il s'agit en particulier d'évaluer l'influence d'un tel dispositif sur les efforts latéraux.

## **3.2.1 Présentation du cas test mono-cylindre et de la jupe dentelée**

#### **3.2.1.1 Géométrie d'étude et conditions de simulation**

La géométrie étudiée dans cette partie est une configuration simplifiée de lanceur au sein de laquelle est immergé un dispositif de contrôle passif de la forme d'une jupe dentelée cylindrique (cf. figure 3.17). Cette géométrie a été sélectionnée car elle constitue une étape intermédiaire en terme de complexité et qu'elle a fait, par le passé, l'objet d'une étude expérimentale [95] au sein de la soufflerie transsonique S3Ch de l'ONERA. Par ailleurs, on remarquera qu'en dépit de sa relative simplicité, il s'agit d'un cas test assez complexe à la fois

du point de vue de la physique de l'écoulement (couche limite attachée épaisse, écoulement décollé/recollé transsonique) que de la géométrie de l'objet à immerger (difficultés posées par les dents pour un maillage adapté à la forme de l'objet).

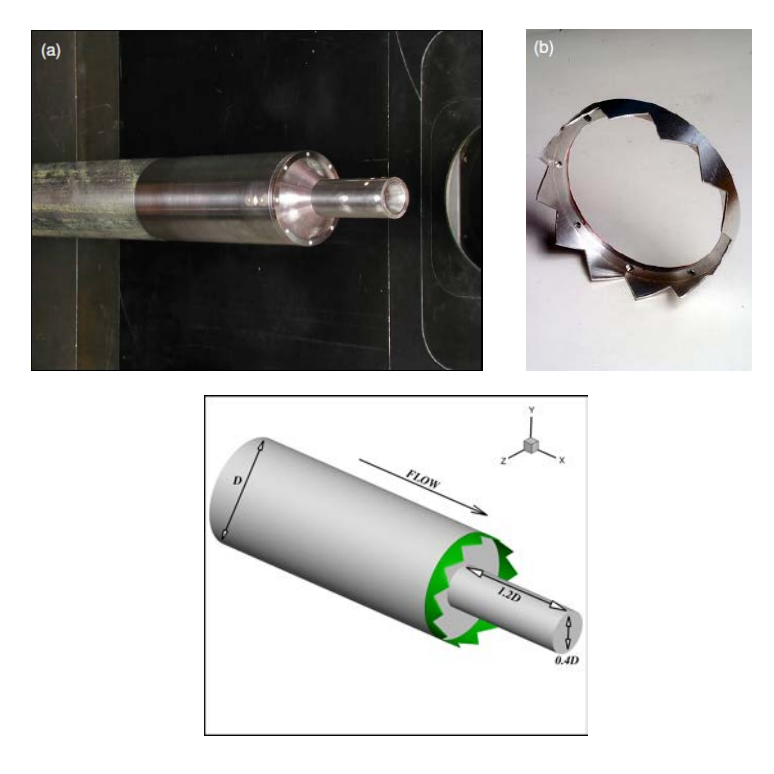

Figure 3.17 – Photographies des éléments de la géométrie d'étude (issues de Meliga *et al.* [95]) et dimensions caractéristiques de la configuration (la jupe dentelée est représentée en vert).

**Géométrie de la configuration d'arrière-corps** La géométrie d'arrière-corps est une représentation simplifiée du lanceur Ariane 5. Il s'agit de la géométrie du corps central du lanceur (appelé EPC pour Étage Principal Cryotechnique) sans les boosters latéraux ni les diverses protubérances. La partie émergente du corps central est représentée par un cylindre de diamètre constant. Cette représentation s'affranchit ainsi de la complexité géométrique de l'arrière-corps réel qui présente des variations de diamètre en fonction de la position le long de l'axe du corps central. Des études (e.g. Weiss et Deck [176]) ont montré que la distribution du champ statistique à la paroi n'était pas sensiblement modifiée suite à cette simplification. Le jet propulsif est obstrué car les essais de Deprés *et al.* [34] ont montré une faible influence du jet en sortie de tuyère sur le lâcher tourbillonnaire dans le sillage du corps central. La géométrie qui nous intéresse donc dans cette partie est un cylindre de longueur finie et de diamètre *D* = 0*,* 1 m qui s'étend en amont jusqu'en entrée du domaine de calcul (cf. figure 3.18). En aval, ce cylindre est prolongé par un autre cylindre, appelé « émergence », de plus petit diamètre *d* = 0*,* 04 m. Le rapport *L/D* de la longueur de l'émergence du corps central *L* sur le diamètre *D* est pris égal à 1*,* 2 conformément à la géométrie réelle. L'influence de ce rapport a été montrée expérimentalement par Deprés *et al.* [34] qui ont notamment observé que la nature du recollement (fluide ou solide) dépendait de *L/D*.

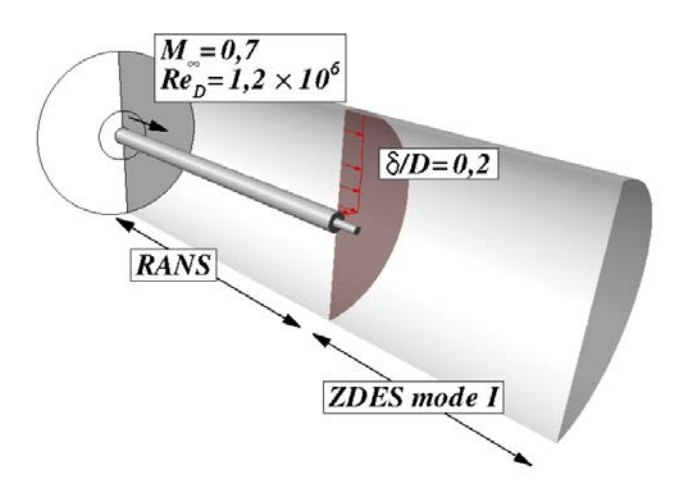

Figure 3.18 – Vue en coupe du domaine de calcul pour la configuration mono-cylindre (tirée de Pain *et al.* [112]).

**Jupe dentelée cylindrique** La stratégie zonale de modélisation de paroi par forçage est appliquée pour introduire au sein de la configuration d'arrière-corps un dispositif de contrôle passif de la forme d'une jupe dentelée cylindrique. Cette jupe, composée de douze dents, se positionne dans le prolongement du corps central (cf. figure 3.17). Ses dimensions sont données dans le tableau 3.2. Dans la suite, on désigne par **C** et **NC** les configurations contrôlée (*i.e.* avec jupe) et non contrôlée respectivement.

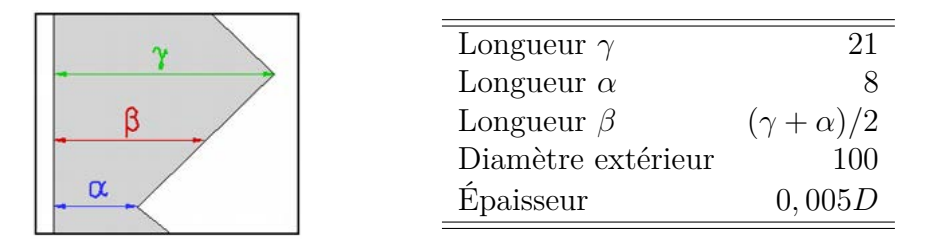

Table 3.2 – Tableau récapitulatif des dimensions (en mm) de la jupe dentelée

**Conditions de l'écoulement et maillage de fond** Les conditions de l'écoulement simulé correspondent aux conditions de vol durant lesquelles les efforts latéraux mesurés sont les plus forts. Avec un nombre de Mach  $M_{\infty} = 0, 7,$  on se situe dans le régime transsonique du lanceur pendant la phase de vol atmosphérique. Le nombre de Reynolds basé sur le diamètre *D* du corps central est *Re<sup>D</sup>* = 1*,* 2 × 10<sup>6</sup> . L'épaisseur de la couche limite au point de décollement est  $\delta/D = 0, 2$  comme indiqué sur la figure 3.18. Un maillage structuré de  $12 \times 10^6$  cellules hexaédriques est utilisé avec une résolution de 240 points (cf. figure 3.19(b)) dans la direction azimutale (i.e. 1*,* 5 ◦ par plan). Les cellules sont réparties en 24 blocs autour de la géométrie. Une topologie de type *O-H* est mise en place dans le sillage de l'émergence  $(cf. figure 3.19(c))$  afin d'éviter des problèmes de singularités au niveau de l'axe de symétrie de la géométrie. Le maillage est localement raffiné à proximité du point de décollement (cf. figure 3.19(a)) afin de prédire correctement le départ des instabilités de la couche de mélange. Dans cette région, le maillage offre une résolution de 15 points dans la direction radiale afin de satisfaire le critère recommandé par Simon *et al.* [145]. À mesure que la

couche de mélange se développe, la résolution radiale du maillage augmente et atteint 38 points à  $x/D = 0, 5$ .

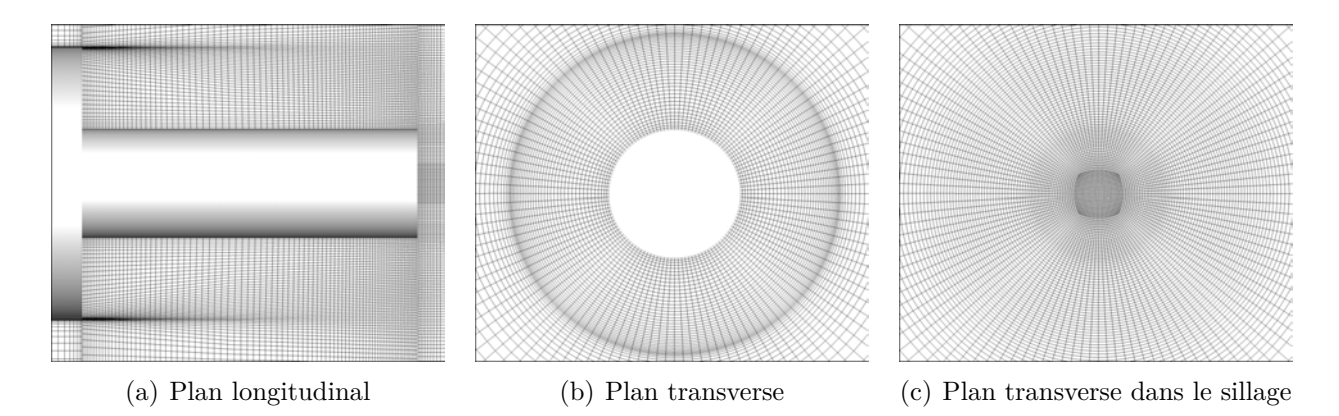

Figure 3.19 – Illustration du maillage dans des plans caractéristiques (une maille sur deux est représentée)

#### **3.2.1.2 Topologie de l'écoulement de la configuration non contrôlée**

La topologie de l'écoulement de la configuration **NC** est illustrée par la figure 3.20. Il s'agit ici de présenter les principales caractéristiques de ce type d'écoulement afin de pouvoir évaluer par la suite les effets sur ce dernier du terme source implémenté. La partie supérieure de la figure présente un cliché instantané de l'écoulement dans un plan longitudinal avec les iso-lignes de critère Q. La définition de ce critère, ainsi que d'autres outils de visualisation des structures tourbillonnaires, est présenté dans le chapitre suivant (cf. chapitre 4, section 4.2.1). La partie inférieure présente l'écoulement moyen avec les lignes de courant. Cette figure permet d'illustrer les phénomènes instationnaires caractéristiques de ce type d'écoulement déjà largement traité dans la littérature ([32, 112, 176]) :

- 1. La zone **I** est associée aux instabilités de la couche de mélange, dites de Kelvin-Helmholtz, où les cisaillements dus au gradient de la vitesse longitudinale dans la direction transverse génèrent des enroulements tourbillonnaires. Ces instabilités sont associées à des nombres de Strouhal basés sur le diamètre *D* (*St<sup>D</sup>* = *fD/U*∞) de l'ordre de 7 proche du décollement.
- 2. La zone **II** délimite la région où le phénomène de battement de la couche de mélange mis en évidence par Driver *et al.* [35] est particulièrement visible. Ce battement est basse fréquence avec  $St_D \sim 0.07$ .
- 3. Au fur et à mesure que la couche de mélange se développe, elle s'infléchit vers le cylindre émergent (cf. figure 3.20), ce qui implique que les structures tourbillonnaires au sein de la couche cisaillée finissent par impacter la paroi au point de recollement. La position de ce point oscille dans la zone **III** et les fluctuations de pression dans cette région sont composées d'une large gamme de fréquences centrée sur *St<sup>D</sup>* = 0*,* 6.
- 4. Enfin, la zone de sillage proche et lointain (**IV**) marque la région où le phénomène de lâcher tourbillonnaire (*Vortex-Shedding*) est le plus notable pour *St<sup>D</sup>* ∼ 0*,* 2.

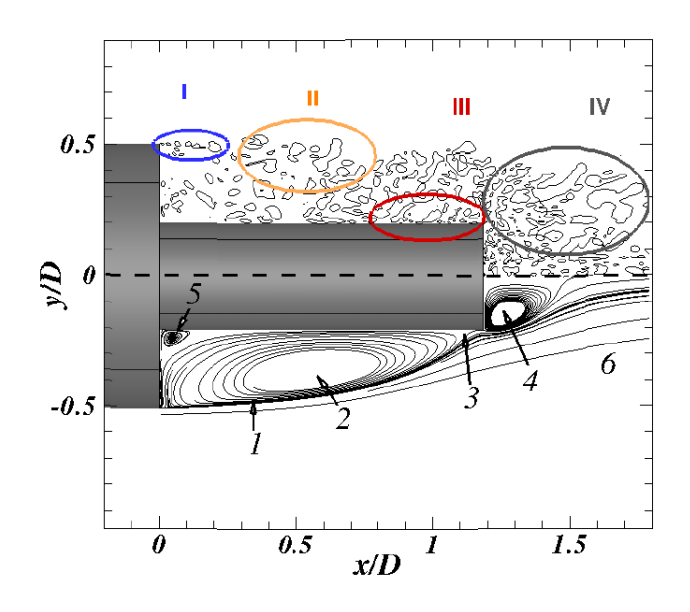

Figure 3.20 – Figure (tirée de Pain [111], adaptée de Marié *et al.* [92]) décrivant la topologie de l'écoulement de la configuration mono-cylindre. *Partie supérieure :* Iso-lignes du critère Q adimensionné (Q*U* 2 <sup>∞</sup>*/D*<sup>2</sup> = 20) ; **I.** Instabilités de Kelvin-Helmholtz, **II.** Battement de la couche de mélange, **III.** Impact des structures tourbillonnaires de la couche de mélange, **IV.** Lâcher tourbillonnaire. *Partie inférieure :* Lignes de courant du champ moyen de l'écoulement ; **1.** Couche de mélange, **2.** Zone de recirculation, **3.** point de recollement moyen, **4.** Zone de recirculation secondaire, **5.** Écoulement de coin, **6.** Sillage turbulent.

## **3.2.2 Application de la stratégie zonale de modélisation de paroi par forçage direct**

Dans cette partie, les différents éléments mis en œuvre pour réaliser la simulation numérique de la configuration **C** sont présentés. L'environnement numérique (schémas numériques, pas de temps, durée physique de la simulation) ainsi que la méthode de modélisation de la turbulence employée (ZDES) y sont tout d'abord décrits. Puis, la procédure d'immersion utilisée afin de prendre en compte la jupe au sein de la configuration **NC** et la mise en place de la simulation avec un forçage de type IBC sont détaillées. Enfin, on présente des résultats issus de calculs préliminaires réalisés en RANS sur un secteur angulaire de la configuration **C** afin d'évaluer la précision de la formulation IBC impliquée.

#### **3.2.2.1 Description des étapes de la mise en œuvre numérique**

Comme illustré par la figure 3.21, la stratégie zonale de modélisation de paroi par forçage direct (ZIBC) consiste à accroître la complexité géométrique d'une configuration donnée en traitant de manière « conventionnelle » une géométrie simplifiée de cette configuration (*Numerical method*) et en prenant en compte les éléments géométriquement complexes via une modélisation de paroi par forçage direct (IBC). Dans le cas présent, la configuration **NC** est traitée avec une approche ZDES largement validée sur ce type de cas ([32, 112, 176]). La prise en compte des effets de la jupe est réalisée par l'immersion de cette dernière au sein d'un maillage de fond classique associé à la configuration **NC**.

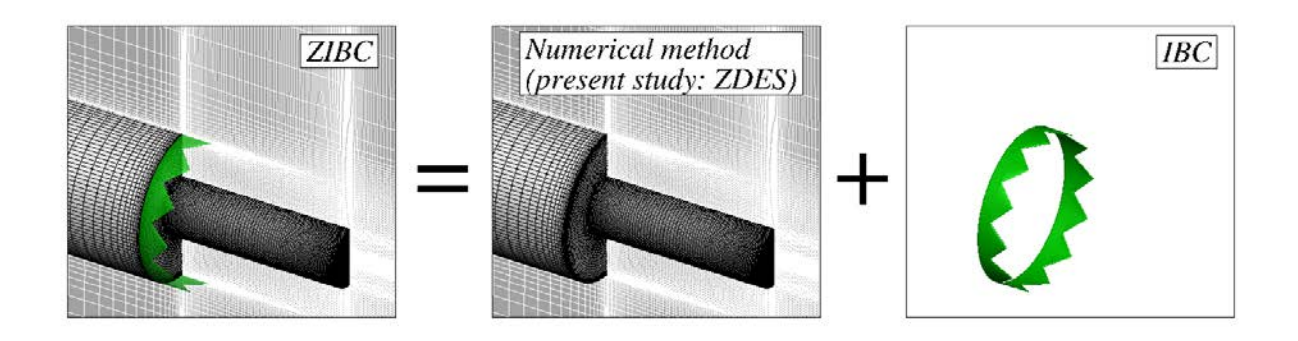

Figure 3.21 – Application de l'approche zonale de modélisation de paroi par forçage (**ZIBC**) : la jupe est immergée au sein du maillage de fond de la configuration **NC**

**Paramètres du calcul** Les deux configurations présentées (**NC** et **C**) ont fait l'objet de simulations numériques. Ces dernières ont été réalisées avec le solveur FLU3M de l'ONERA. Comme précisé au chapitre 2, il s'agit d'un code aux volumes finis structuré et multi-domaines utilisé pour la résolution des équations de Navier-Stokes compressibles. La précision de ce solveur a été validée pour différentes applications, notamment sur des configurations de lanceurs avec les travaux de Deck et Thorigny [32], Simon *et al.* [145] et Weiss *et al.* [174, 176]. Les résultats numériques de ces références ont été confrontés aux données expérimentales disponibles aux moyens de moments statistiques d'ordre un et deux, et d'analyses spectrales. Les calculs instationnaires réalisés utilisent le schéma du second ordre de Gear présenté par Péchier *et al.* [116] pour la discrétisation des dérivées temporelles. Le pas de temps ∆*tZDES* du calcul est de 2 × 10−<sup>6</sup> s pour un temps physique total simulé de 0*,* 4 s. Pour chaque itération en temps, la convergence est assurée par un processus itératif de type Newton-Raphson avec 4 sous-itérations pour assurer une décroissance des résidus d'au moins un ordre de grandeur. Enfin, les dérivées en espace sont approximées par le schéma numérique AUSM+ proposé par Liou [89].

**Zonal Detached Eddy Simulation (ZDES)** L'approche adoptée pour prendre en charge le traitement de la turbulence est la ZDES déjà présentée plus largement dans le chapitre 2. Rappelons que la ZDES est une méthode hybride RANS/LES zonale développée par Deck [29, 30] dont la stratégie consiste à sélectionner les régions de l'écoulement qui sont calculées avec l'approche RANS et celles utilisant la LES. Cette sélection est directement liée à la nature du décollement de la couche limite amont. La figure 3.22 permet de visualiser les modes sélectionnés pour simuler l'écoulement des configurations **NC** et **C**. Dans les deux cas, la partie correspondant à la couche limite sur le cylindre de plus grand diamètre est modélisée avec le mode 0 (i.e. approche RANS) pour mettre à profit les performances du modèle RANS et restituer correctement les propriétés intégrales de la couche limite. Le modèle RANS utilisé est le modèle à une équation de Spalart-Allmaras [149] basé sur le transport de la pseudo-viscosité cinématique turbulente notée *ν*˜. En revanche, le mode employé pour simuler l'écoulement en aval de la marche descendante axisymétrique n'est pas le même suivant la configuration traitée :

– Pour la configuration **NC**, la ZDES est appliquée dans son mode I dans la mesure où le décollement est fixé par la géométrie en raison d'un brusque changement de diamètre sur le corps central. Ce mode est adapté à la prise en compte de décollements massifs étant donné que le passage de l'approche RANS à l'approche LES est rapide au point de décollement, ce qui évite tout retard au développement des instabilités.

– Concernant la configuration **C**, le décollement est également fixé par la géométrie (le long des arêtes des dents). Néanmoins, celui-ci n'est pas situé à la jonction entre deux domaines car la jupe est traitée par des IBC, ce qui empêche l'utilisation du mode I. La région contenant la jupe est donc modélisée en utilisant le mode II de la ZDES.

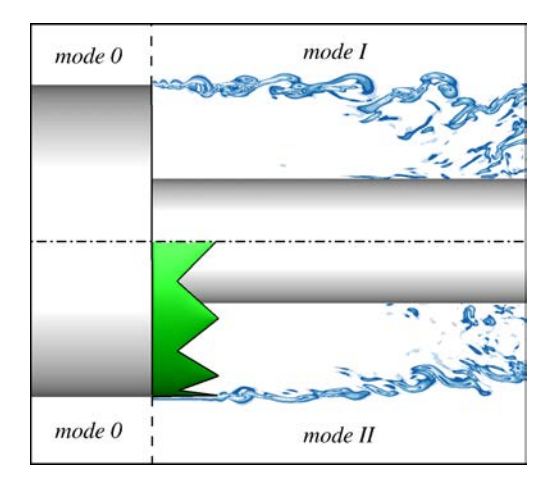

Figure 3.22 – Modes de la ZDES employés pour les configurations **NC** (partie supérieure) et **C** (partie inférieure)

**Immersion de la jupe au sein du maillage de la configuration NC** Les étapes constituant la *procédure d'immersion* présentée en détail dans le chapitre 2 ont été réalisées par l'intermédiaire du code RAYTRACER3D développé au cours de la thèse. La procédure, illustrée par la figure 3.23, a permis d'immerger la jupe dentelée au sein du maillage de la configuration **NC**. La motivation principale à l'origine du développement de la stratégie ZIBC est de rendre possible la prise en compte, au sein d'une simulation, d'éléments ayant été préalablement écartés du fait de leur complexité géométrique et des contraintes sur le maillage engendrées par leur présence. La description surfacique de ces éléments géométriquement complexes est obtenue directement à partir de la représentation CAO de l'objet. Dans le cas présent, la description surfacique de la jupe dentelée a été réalisée au format STL (cf. figure 3.24) pour pouvoir initier la procédure d'immersion. Cette dernière consiste principalement à marquer les cellules du maillage de fond et à calculer les distances à la paroi de l'ensemble de la configuration :

- 1. La méthode employée pour marquer les cellules se base sur un algorithme de tracé de rayon qui nécessite en entrée la connaissance du maillage de fond et la description surfacique de l'objet d'intérêt. À partir de ces données, l'algorithme est capable de déterminer les cellules du maillage de fond qui sont à l'intérieur de l'objet et celles qui sont à l'extérieur sachant que le terme source est appliqué sur toutes les cellules à l'intérieur (cf. figure 3.25(a)).
- 2. Par ailleurs, étant donné que le modèle de turbulence de Spalart-Allmaras est utilisé, les distances à la paroi de la configuration complète nécessitent également d'être cal-

culées. L'algorithme calcule donc les distances à la paroi dues à la seule présence de l'émergence (cf. figure 3.25(b)). Puis, en les associant aux distances à la paroi déjà existantes de la configuration représentée par le maillage de fond, les distances à la paroi de la nouvelle configuration sont générées. Les distances calculées pour tenir compte de la jupe le sont à partir de la géométrie réelle.

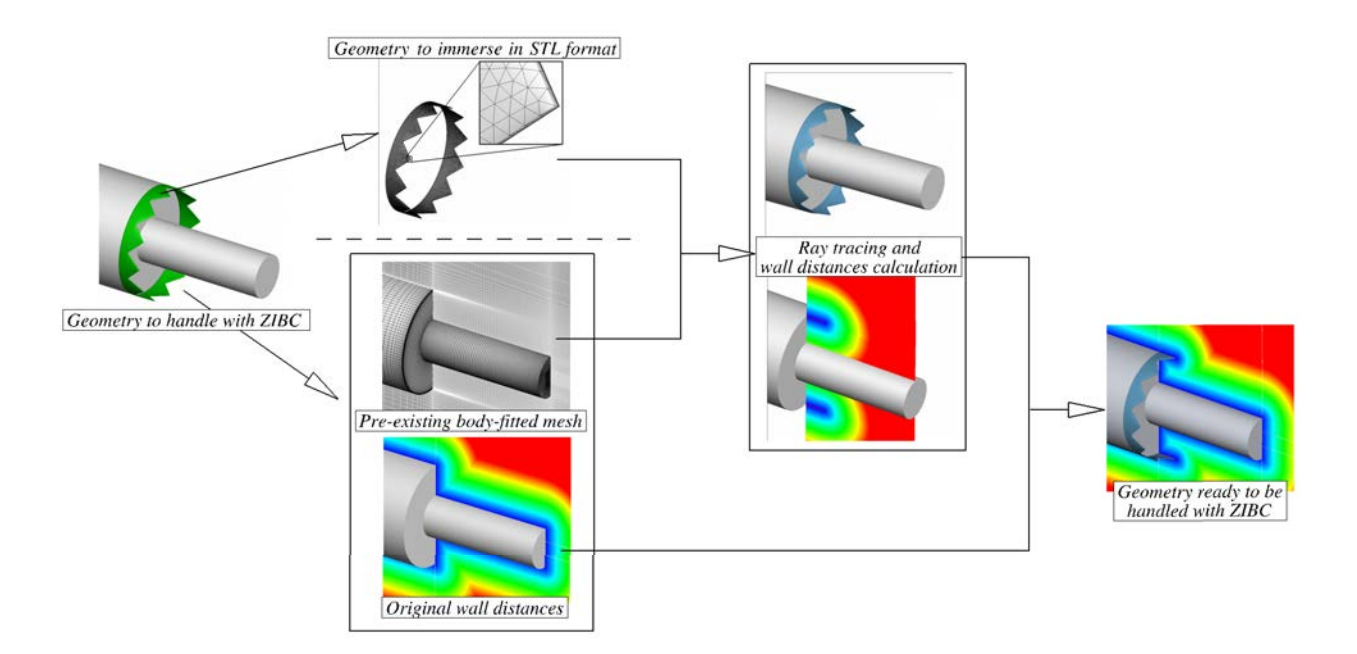

Figure 3.23 – Décomposition des différentes étapes de la procédure d'immersion de la jupe au sein de la configuration **NC** réalisée par le code RAYTRACER3D

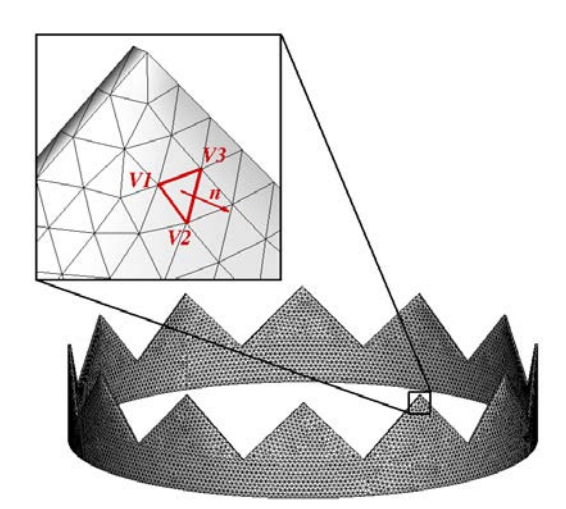

Figure 3.24 – Description surfacique de la jupe au format STL

Le tableau 3.3 regroupe les dimensions caractéristiques et les temps relatifs à la procédure d'immersion. *Nelem* est le nombre de triangles qui composent la surface de la jupe, *Ndom* est le nombre de domaines de l'ensemble de la configuration et *Nxyz* le nombre de points du

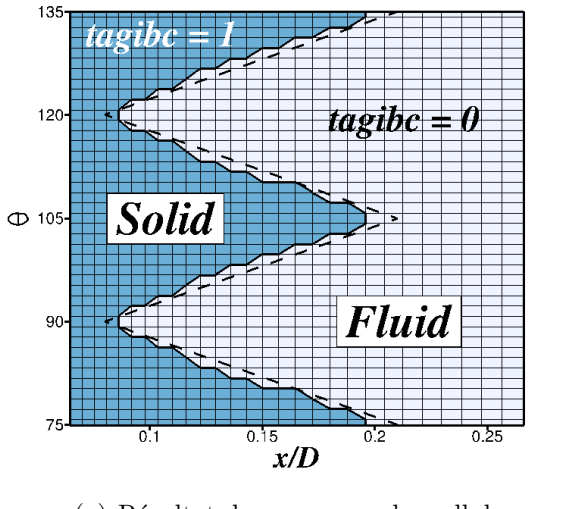

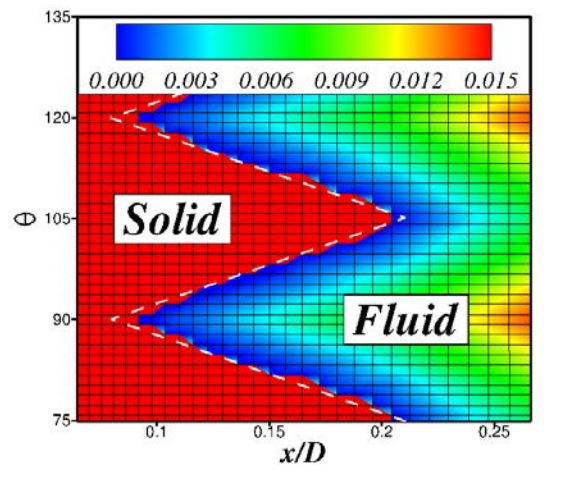

(a) Résultat du marquage des cellules (b) Résultat du calcul des distances à la paroi (en mètres)

Figure 3.25 – Résultats de la procédure d'immersion dans la région d'une dent

maillage correspondant.  $N_{dom}^{jupe}$  est le nombre de domaines concernés par l'immersion de la jupe, avec *Njupe xyz* le nombre de points du maillage correspondant. Enfin, *tmarquage* et *tdistances* désignent les temps de restitution de la procédure de marquage des cellules du maillage de fond et du calcul des distances à la paroi respectivement. Ces temps de restitution soulignent l'intérêt de la stratégie ZIBC par rapport à une stratégie de maillage structuré « classique ». En effet, contrairement à la ZIBC, on peut estimer que le temps de réalisation d'un maillage adapté à la forme de l'objet pour la configuration **C** est de l'ordre d'une à plusieurs semaines.

| $N_{elem}$           | dom                | $N_{xyz}$                          | $N^{Jupe}$<br>dom | $N_{xuz}^{jupe}$ | $v_{marguage}$                                        | $\iota$ distances |
|----------------------|--------------------|------------------------------------|-------------------|------------------|-------------------------------------------------------|-------------------|
| $\sim 2 \times 10^4$ | $\Omega$ $\Lambda$ | $\sim$ 12 $\times$ 10 <sup>6</sup> | $\Omega$          |                  | $\sim 4.5 \times 10^6$ $\sim$ 1h 15 min $\sim$ 20 min |                   |

Table 3.3 – Récapitulatif des dimensions et temps de restitution de la procédure d'immersion de la jupe dentelée en monoprocesseur.

**Application du terme source** La formulation employée a été décrite en détail dans le précédent chapitre. Il s'agit d'une approche dite de *forçage direct* basée sur les travaux de Mohd-Yusof [101, 102]. Afin de reproduire les effets de la paroi sur l'écoulement, l'idée est d'appliquer un terme source aux équations discrétisées du mouvement et de transport de sorte à imposer une valeur cible de la variable concernée, pour des cellules préalablement marquées. En pratique, la formulation employée dans cette étude vise à imposer une vitesse et une viscosité turbulente nulles pour toutes les cellules préalablement marquées *solide* (*i.e.* à l'intérieur de l'objet immergé). Il découle de ce choix une représentation de la géométrie en marche d'escalier (cf. figure 3.25(a)) comme décrit par Fadlun *et al.* [39]. Cette formulation est proche des premières approches de type IB et s'avère robuste dans le cadre d'une simulation instationnaire. À partir d'un champ instantané issu de la configuration **NC**, on applique le forçage ce qui occasionne un état transitoire et génère une onde de pression

qui est généralement évacuée en moins d'une traversée de domaine basée sur la vitesse de l'écoulement libre. Cette constatation est illustrée dans le chapitre suivant (cf. section 4.1.2).

#### **3.2.2.2 Évaluation de la précision de la formulation du terme source**

Avant d'effectuer les simulations numériques des configurations **C** et **NC**, une étude de convergence en maillage est réalisée afin d'évaluer la précision de la formulation du terme source employée. Des simulations RANS ont ainsi été réalisées sur une portion de la configuration **C** complète pour quatre résolutions de maillage. L'emploi de la modélisation RANS permet de dissocier les effets de convergence en maillage associés à la formulation IBC de ceux liés à l'emploi de la LES pour laquelle l'échelle de longueur ∆ modifie la proportion des échelles résolues et modélisées. Par ailleurs, afin de limiter le nombre de points des maillages générés, seul un secteur angulaire comprenant une dent a été considéré (cf. figure 3.26). Quatre maillages ont ainsi été obtenus en faisant varier la résolution azimutale *N<sup>θ</sup>* de 11 à 81 en passant par 21 et 41, 21 étant la résolution correspondant à celle du maillage de la configuration complète.

Pour évaluer l'ordre de précision de la formulation IBC employée, on peut analyser l'évolution de la norme *L*<sup>2</sup> sur l'erreur définie de la manière suivante [21, 39] :

$$
\varepsilon_{N_{\theta}}^{2} = \frac{1}{N_{tot}} \sum_{n=1}^{N_{tot}} \left| (\Omega_{x}^{*})_{n}^{N_{\theta}} - (\Omega_{x}^{*})_{n}^{N_{\theta} = 81} \right|^{2} \tag{3.1}
$$

avec  $\Omega_x^* = \Omega_x \times D/U_\infty$  la vorticité adimensionnée où  $D$  est le diamètre de la marche descendante axisymétrique et  $U_{\infty}$  la vitesse à l'infini amont,  $N_{tot} = N_x \times N_y \times N_\theta$  est le nombre de points du maillage à l'intérieur du volume de contrôle englobant la jupe (*Nx*, *N<sup>y</sup>* et *N<sup>θ</sup>* représentent la résolution longitudinale, normale et azimutale respectivement). L'exposant *N<sup>θ</sup>* correspond à la solution obtenue sur le maillage correspondant. Les résultats de l'étude de convergence sont représentés dans la figure 3.26. On peut observer une décroissance de la norme *L*<sup>2</sup> inférieure à l'ordre un lorsque la résolution augmente. Ce résultat est consistant avec les résultats de Fadlun *et al.* [39] qui ont montré un comportement similaire de l'erreur pour la norme *L*<sup>2</sup> sur la vitesse axiale dans le cas de la formation d'un anneau de vorticité à partir d'un bec à géométrie curviligne.

Bien que la méthode présente un ordre de précision d'ordre inférieur à un, il semble qu'elle puisse être employée pour reproduire l'effet de blocage d'un objet. En effet, la figure 3.27 montre l'organisation spatiale de la vorticité longitudinale dans un plan azimutal. On constate que pour la résolution de 21 points, les caractéristiques principales de la vorticité longitudinale sont reproduites en comparaison avec les résolutions de 41 et 81 points et ce en dépit de la description en marche d'escalier de la formulation IBC employée. En revanche, la résolution de 11 points apparaît insuffisante. L'approche ZIBC peut donc prendre en compte des éléments ayant majoritairement un effet de blocage sur l'écoulement sous réserve d'utiliser une résolution de maillage adapté.

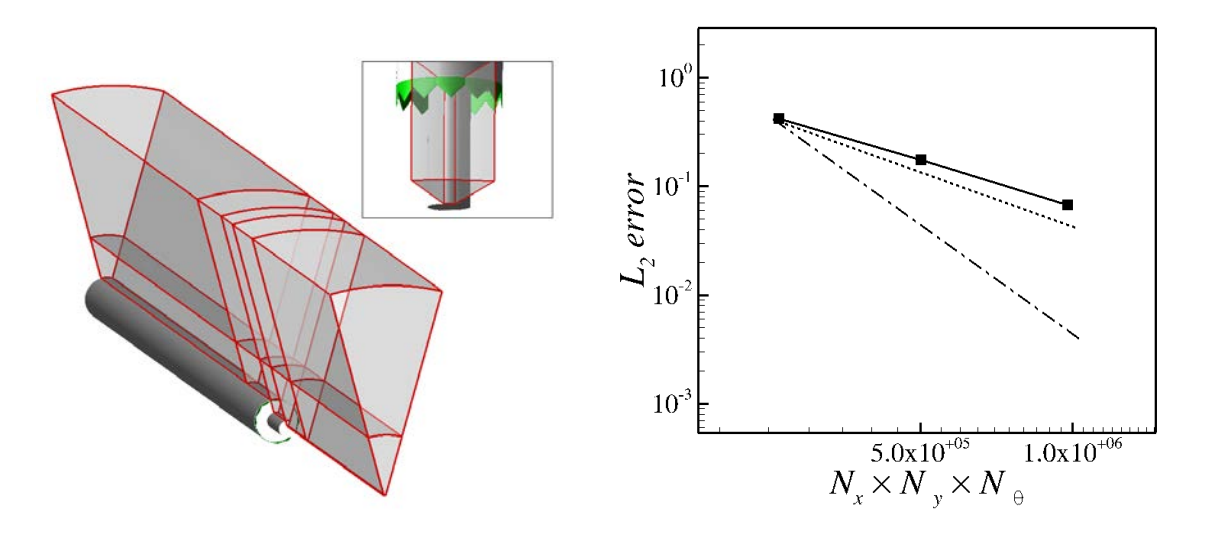

Figure 3.26 – Vue du secteur angulaire considéré pour l'étude de convergence en maillage et évolution de la norme  $L_2$  sur l'erreur définie par l'équation  $(3.1)$ : ( $\blacksquare$ ) résultats numériques, (- -) pente d'ordre un, (- · -) pente d'ordre deux

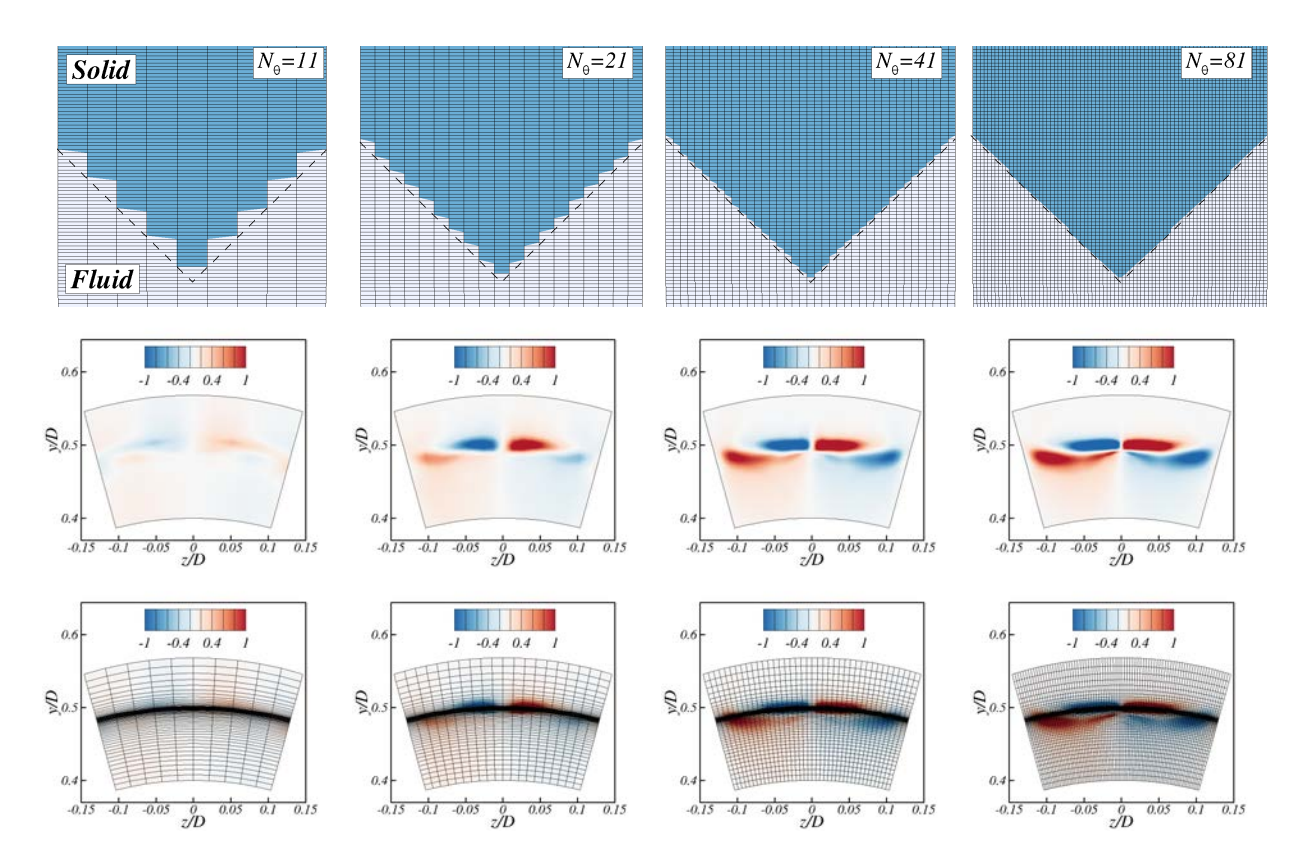

Figure 3.27 – Étude de convergence en maillage : marquage fluide/solide (partie supérieure) et contours de la vorticité longitudinale adimensionnée avec et sans maillage (partie inférieure)

## **3.2.3 Évaluation de la stratégie zonale de modélisation de paroi par forçage direct**

Cette dernière partie est consacrée à l'exploitation des résultats issus des simulations numériques réalisées pour les configurations **C** et **NC**. Il s'agit d'abord de vérifier l'effet du terme source sur l'écoulement et de valider l'action de la jupe sur ce dernier. Dans un deuxième temps, une étude plus approfondie de l'écoulement est réalisée afin de déterminer l'impact de la jupe sur sa dynamique.

#### **3.2.3.1 Études des champs instantané et statistique**

Tout d'abord, comme pour les cas d'études canoniques précédemment traités, l'influence locale du terme source est étudiée. Les résultats de calcul sont ensuite comparés avec les données expérimentales concernant l'évolution des coefficients de pression le long de la paroi de l'émergence.

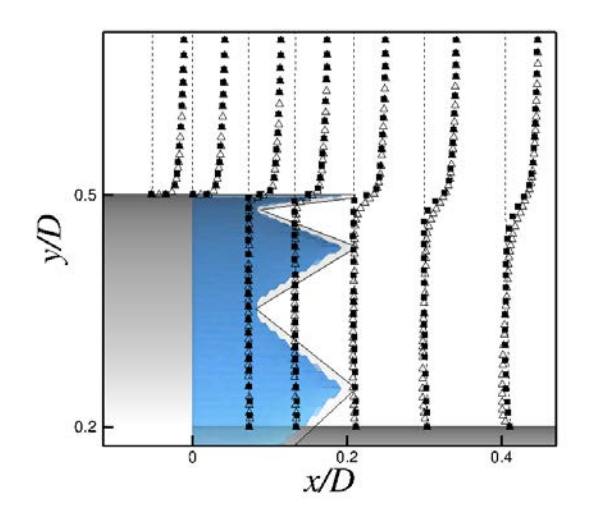

(a) Profils moyens de vitesse longitudinale :  $(\triangle)$  **NC**, ( $\blacksquare$ ) **C**; isosurface de  $||u_i|| = 0$ 

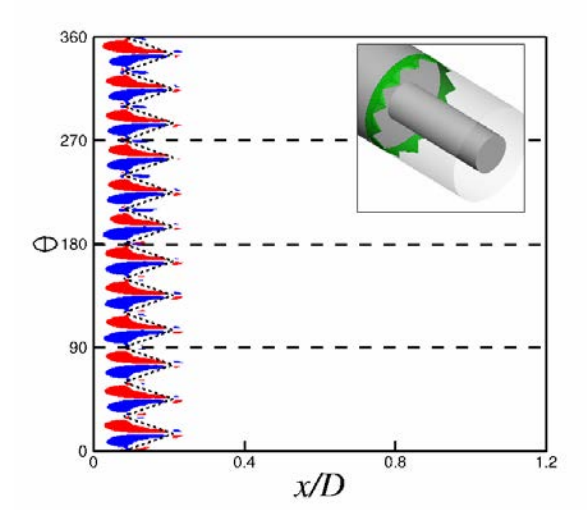

(b) Contours de la vorticité longitudinale moyenne pour la configuration **C** : les lignes pointillés délimitent les quatre zones de vorticité contra-rotatives de la configuration **NC**

Figure 3.28 – Influence du terme de forçage sur les composantes de la vitesse moyenne

**Évaluation locale de l'action du terme source** En premier lieu, le terme source parvient à imposer avec succès une vitesse nulle pour les cellules marquées solides. Cette constatation est illustrée par la figure 3.28(a) aussi bien sur l'isosurface de la norme de la vitesse absolue égale à zéro que sur la comparaison des profils de vitesses entre les configurations **NC** et **C**. L'isosurface ne coïncide pas strictement avec la géométrie réelle dans la mesure où la géométrie est décrite en marche d'escalier du fait de l'absence de reconstruction de la vitesse à l'interface. Concernant les profils de vitesse longitudinale, on observe, pour la configuration **C**, un comportement de type couche limite tout au long de la jupe au lieu de présenter un comportement de type couche de mélange comme c'est le cas pour la configuration **NC**. Ensuite, la figure 3.28(b) permet de montrer la préservation des modes azimutaux avec une bonne reproduction des tourbillons longitudinaux contra-rotatifs sur la jupe. Ce résultat montre en particulier que l'axisymétrie de la configuration n'est pas affectée par l'emploi de la ZIBC.

Du point de vue de l'action du terme source sur la viscosité turbulente, la figure 3.29 présente les contours de la viscosité turbulente adimensionnée *µt/µ* sur le champ instantané. Cette figure permet de vérifier la présence d'une couche limite modélisée le long de la jupe jusqu'au point de décollement.

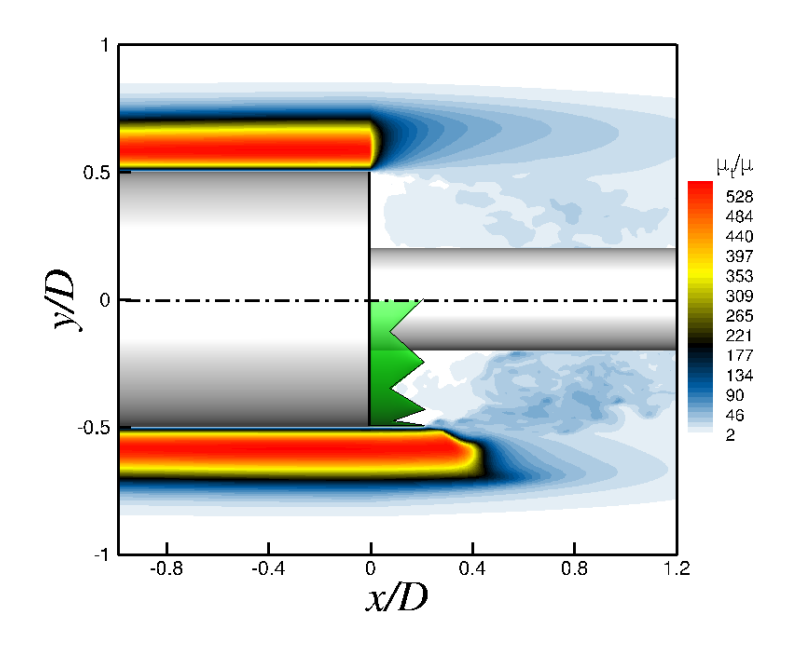

Figure 3.29 – Contours de la viscosité turbulente pour un champ instantané dans un plan longitudinal pour les configurations **C** (partie inférieure) et **NC** (partie supérieure)

Afin d'approfondir l'évaluation de l'action du terme source sur les composantes de la vitesse, la figure 3.30(a) montre l'évolution fréquentielle de la Densité Spectrale de Puissance (DSP) appliquée aux fluctuations des composantes de la vitesse,  $G_u(f)$ ,  $G_v(f)$  and  $G_w(f)$ . Cette fonction, exprimée en  $(m/s)^2/Hz$ , permet de décrire la distribution de l'énergie fluctuante dans l'espace fréquentiel avec :

$$
\sigma^2 = \int_0^\infty G(f) df = \int_{-\infty}^\infty f.G(f) d\left[ \log(f) \right] \tag{3.2}
$$

Les fluctuations des composantes de la vitesse ont fait l'objet d'acquisition pour deux points distincts pour un temps physique *T*acq = 400 ms et une fréquence d'échantillonnage *f*éch = 100 kHz. Ces deux points ont été choisis aux mêmes coordonnées radiales et longitudinales mais avec des coordonnées azimutales différentes de telle sorte que *P1* soit un point *solide* (*i.e. tagibc* = 1) et *P2* un point *fluide* (*i.e. tagibc* = 0), comme illustré sur la figure 3.30(a). Avec  $(σ_{P1}/σ_{P2})_u = 0,01\%$ ;  $(σ_{P1}/σ_{P2})_v = 0,06\%$ ;  $(σ_{P1}/σ_{P2})_w = 0,03\%$  il est possible de dire que les niveaux d'énergie fluctuante sont négligeables pour le point *P1* comparés à ceux du point *P2*. Ce résultat confirme l'aptitude du terme source à imposer la valeur cible au sein des cellules solides à chaque pas de temps. Cependant, on remarque

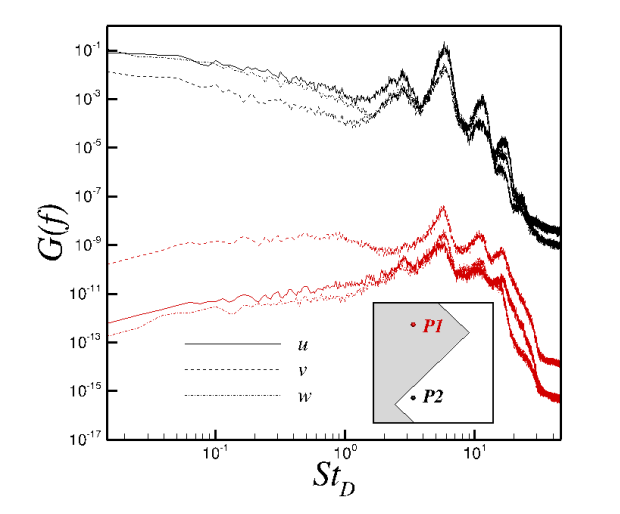

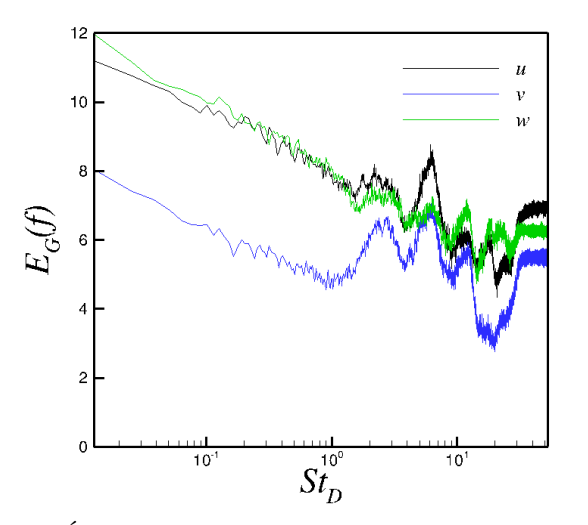

(a) DSP des composantes de la vitesse pour deux points distincts de la configuration **C** : *P*1 est un point solide, *P*2 est un point fluide

(b) Évolution de l'intensité du forçage :  $E_G(f)$  $log_{10} (G_{u_i, P_2}(f)/G_{u_i, P_1}(f))$ 

Figure 3.30 – Analyse spectrale du terme source

que pour *P1*, l'énergie fluctuante n'est pas strictement nulle et varie avec la fréquence adimensionnée  $St_D = f.D/U_\infty$ . En particulier, il apparaît que les fluctuations de la vitesse présentent les mêmes fréquences caractéristiques pour les deux points. En outre, l'efficacité du terme source varie en fonction de la fréquence comme le montre l'évolution de la fonction  $E_G(f) = log_{10} (G_{u_i, P2}(f)/G_{u_i, P1}(f))$  (cf. figure 3.30(b)). En particulier, l'intensité de la fonction est réduite de plusieurs ordres de grandeur ( ∼ 5 décades) des basses aux hautes fréquences.

**Visualisations des effets du terme source sur l'écoulement** Le terme source imposant les valeurs souhaitées au niveau des cellules cibles, il s'agit à présent d'évaluer sa capacité à reproduire l'effet de la jupe sur l'écoulement. La figure 3.31 offre une vision qualitative des modifications induites sur l'écoulement par le terme source en comparant les deux configurations (**NC** et **C**).

Une première évaluation des effets du terme source sur l'écoulement est fournie par une iso-surface du critère Q adimensionné coloré par le signe de la vorticité longitudinale. Pour les deux configurations, à proximité de la rupture géométrique, il est possible d'identifier des structures toroïdales associées à un processus tourbillonnaire de type couche de mélange. Comme analysé par Deck et Thorigny [32] et Weiss *et al.* [176] pour le cas **NC**, ces structures cohérentes sont convectées vers l'aval et s'apparient entre elles. Ces structures croissent et se déforment jusqu'à donner lieu à des structures tridimensionnelles prenant la forme de *hairpins* dans la région du point de recollement. Enfin dans le sillage, on observe des structures complètement tridimensionnelles. Concernant la dynamique de l'écoulement, aucune différence notable entre les deux configurations n'est visible sur les champs instantanés de l'écoulement. Toutefois, l'écoulement apparaît décalé vers l'aval dans son ensemble suite à l'introduction de la jupe. La nature du recollement pourrait alors, contrairement à la configuration **NC**, ne plus être solide mais fluide.

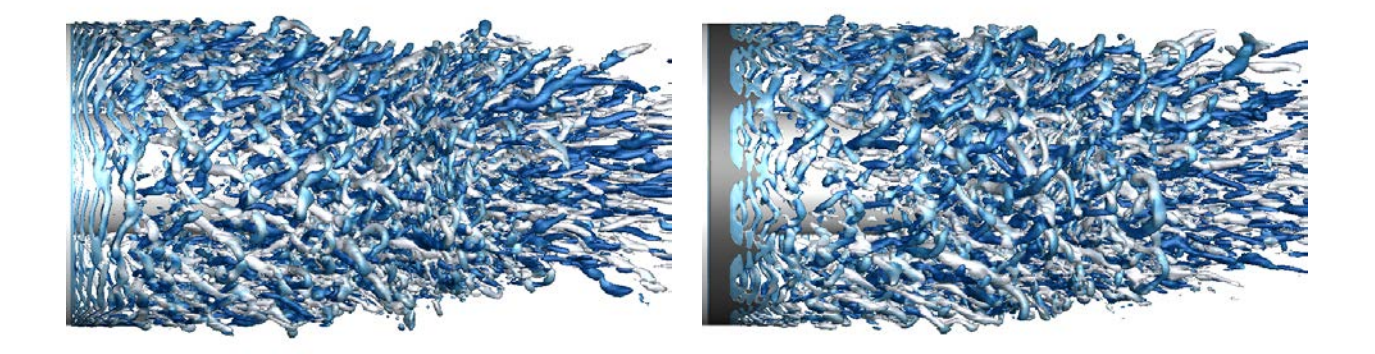

(a) configuration **NC** (b) configuration **C**

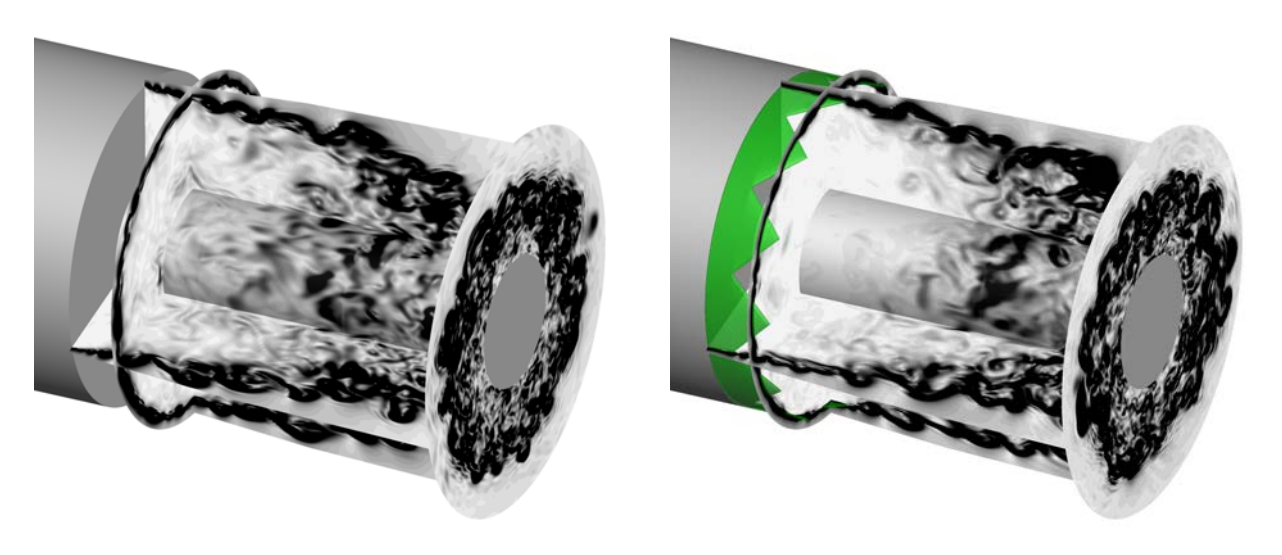

(c) configuration **NC** (d) configuration **C**

Figure 3.31 – Visualisations du champ instantané pour les configurations **C** et **NC**. ab) Iso-surfaces du critère *Q* adimensionné (*QD*<sup>2</sup>/U<sup>2</sup>∞ = 50) colorées par la composante longitudinale du rotationnel (en bleu les valeurs positives et en blanc les valeurs négatives) ; c-d) Plans longitudinaux et transverses de la norme du gradient de la masse volumique

Par ailleurs, les contours de la norme du gradient de la masse volumique (||∇*ρ*||) présentés dans plusieurs plans longitudinaux et transverses ainsi que sur la paroi de l'émergence permettent d'appuyer le fait que la jupe semble être correctement prise en compte avec l'apparition d'instabilités de Kelvin-Helmholtz dans la couche de mélange juste après la rupture géométrique de la jupe et ce quelle que soit la position azimutale. Aucun délai n'est observable au développement des instabilités comme cela est attendu du fait de l'utilisation

du mode adéquat de la ZDES (voir discussion dans [30]). Dans les deux cas, les instabilités de la couche de mélange semblent observer un processus de croissance et d'appariement similaire. Par ailleurs, il ne semble pas que l'organisation tridimensionnelle de l'écoulement soit affectée par la présence des dents.

**Validation de l'évolution des coefficients de pression à la paroi** La figure 3.32 présente l'évolution longitudinale à la paroi des coefficients de pression moyenne (C<sub>p</sub> =  $(\overline{P} - P_{\infty})/0, 5\rho U_{\infty}^2$  et pression RMS (*root mean square*) ( $Cp_{rms} = P_{rms}/0, 5\rho U_{\infty}^2$ , avec  $P_{rms} = \overline{p'^2}$  la pression fluctuante) en fonction de la position adimensionnée par le diamètre du plus gros cylindre *D*. L'évolution azimutale de ces grandeurs est illustrée à l'arrière plan par la visualisation des contours de ces mêmes coefficients. Pour les deux configurations, la distribution longitudinale des coefficients est obtenue en moyennant en azimut l'ensemble des distributions longitudinales. Pour la configuration **NC**, le calcul est immédiat. En revanche la présence des dents pour le cas **C** empêche de réaliser la moyenne sur tous les points en azimut. La solution adoptée consiste à calculer la moyenne pour tous les plans ayant la même position par rapport à la dent qu'il traverse. Avec une discrétisation azimutale du maillage de 240 points et 12 dents qui composent la jupe, il ressort de cette opération 20 distributions longitudinales qui sont toutes représentées sur les figures et se superposent.

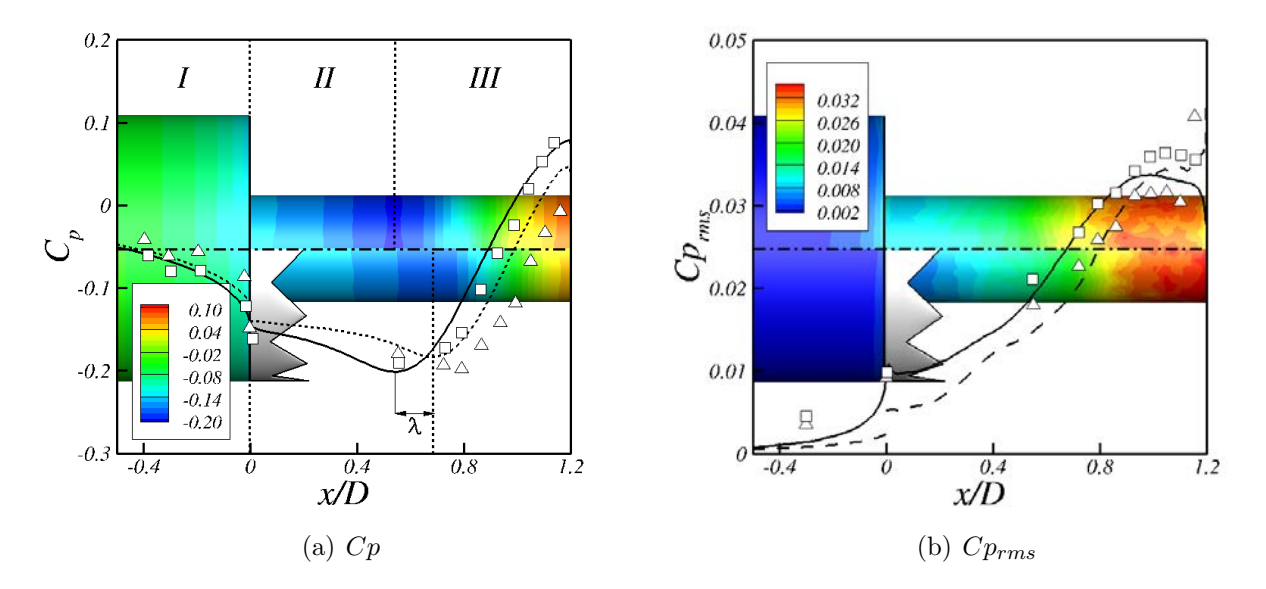

Figure 3.32 – Distribution longitudinale des coefficients de pression moyenne et rms avec en arrière-plan les iso-contours correspondant sur la peau de l'émergence. Résultats des simulations numériques ZDES : (–) **NC**, (- -) **C** ; Résultats expérimentaux de Meliga *et al.*  $[95]$ : ( $\square$ ) **NC**, ( $\triangle$ ) **C** 

Avant d'exploiter les résultats issus de la configuration **C**, l'évolution du coefficient *Cp* pour la configuration **NC** est rappelée. On distingue trois régions comme Deck et Thorigny [32] qui ont traité la même configuration avec un jet supersonique à la sortie du culot l'émergence :

- 1. *x/D* **≤ 0** : légère décroissance du *Cp* en progressant vers l'aval qui met en lumière l'influence sur l'amont de la région de recirculation sur le corps principal.
- 2. **0 ≤** *x/D* **≤ 0***,* **54** : légère décroissance du *Cp* dans la région décollée pouvant être attribuée à l'accélération du courant de retour.
- 3. *x/D >* **0***,* **54** : fort processus de recompression en raison du recollement de la couche de mélange sur l'émergence.

Concernant l'évolution du coefficient *Cprms*, le niveau des fluctuations croît de façon monotone tout au long de l'émergence jusqu'à atteindre un plateau juste en amont de la position moyenne du recollement de la couche de mélange  $(Cp_{rms} \approx 0,035$  pour  $x/D \approx 1,0$ . Weiss *et al.* [176] rappellent que cette croissance peut être attribuée à la l'influence des structures de la couche de mélange qui augmente à mesure que cette dernière se rapproche de la paroi de l'émergence.

Compte tenu du fait que l'objectif principal visé ici est de reproduire l'effet de blocage dans le sillage de la jupe, les résultats des simulations numériques peuvent être considérés comme consistants avec les données expérimentales de Meliga *et al.* [95]. Comme ces auteurs l'ont observé, l'ajout de la jupe a pour résultat une augmentation de la pression statique moyenne au niveau de la base du corps central dans la zone II (∆*Cp* ≈ 16% pour  $x/D < 0,68$ , avec  $\Delta Cp = |A_{NC} - A_C| / A_{NC}$ , où  $A_{NC}$  et  $A_C$  sont les aires sous les courbes de *Cp* pour les configurations **NC** et **C** respectivement). Le minimum de *Cp* est quant à lui déplacé vers l'aval de *x/D* = 0*,* 54 à *x/D* = 0*,* 68. La longueur de la zone de recompression est ainsi réduite. Il en résulte des pressions statiques plus faibles au niveau de l'extrémité de l'émergence dans la région III ( $\Delta C p \approx 17\%$  pour *x*/*D* > 0,68).

En extrapolant les résultats expérimentaux pour le coefficient *Cp*, on peut évaluer la valeur du déplacement  $\lambda$  causé par la jupe  $\lambda_{num} = 0.97\beta = 1.75\alpha = 0.67\gamma$  et  $\lambda_{exp} =$ 1*,* 24*β* = 2*,* 25*α* = 0*,* 86*γ* où les indices *num* et *exp* désignent *numérique* et *expérimental*, respectivement ( $\alpha$ ,  $\beta$  et  $\gamma$  sont les longueurs introduites dans le tableau 3.2). Concernant les valeurs expérimentales, *λexp* est légèrement plus grand que *λnum* et *λexp/β >* 1. Cependant, la distribution spatiale des capteurs de pression ne permet pas de conclure avec l'étude expérimentale si *λ* peut être relié à *β* ou *γ*. Du point de vue des résultats numériques cependant, il apparaît clairement que  $\lambda = \lambda_{num} \approx \beta$  suggérant que  $\lambda$  puisse être commensurable à  $\beta$ .

Concernant l'évolution du coefficient *Cprms*, l'ajout de la jupe induit une légère baisse des niveaux de fluctuation (∆*Cprms* ≈ 14% tout le long de l'émergence). On observe cependant un pic en bout d'émergence pouvant être la signature d'un point de recollement alternativement fluide et solide et engendrant ainsi une forte variation de la pression fluctuante.

#### **3.2.3.2 Analyse de l'impact de la jupe sur la dynamique de l'écoulement**

Après avoir vérifié que l'effet simulé de la jupe sur l'écoulement était en accord avec les données d'essais, on procède à présent à une analyse approfondie des modifications sur la dynamique de l'écoulement occasionnées par la présence de la jupe. L'étude est réalisée sur diverses grandeurs du champ moyen et en particulier sur l'épaisseur de vorticité permettant de caractériser le comportement de la couche de mélange. Finalement, une analyse spectrale des charges latérales qui s'exercent sur les parois de l'émergence est réalisée.

**Analyse de l'écoulement moyen** La figure 3.33 permet de confirmer le déplacement vers l'aval induit par la présence de la jupe observé sur la distribution longitudinale des pressions moyenne et rms. Pour la configuration **C**, le plan représenté passe par la pointe d'une dent. L'évolution des iso-contours de *Cp* sur la figure 3.33(a) ainsi que les lignes de courant de la figure 3.33(b) montrent le déplacement vers l'aval de la zone de recirculation. Du point de vue de la topologie de l'écoulement, on observe l'apparition d'une nouvelle zone de recirculation (5 sur la figure 3.33(b)) à la jonction des deux cylindres entre la jupe et l'émergence. L'écoulement de coin voit ses dimensions réduites par rapport à la configuration **NC** tandis qu'un autre apparaît à la jonction de la jupe et du corps central (7 sur la figure 3.33(b)). Les lignes de courant, tout comme l'iso-ligne  $U/U_{\infty} = 0.01$  de la figure 3.33(a) suggèrent un point de recollement de la couche de mélange qui n'est plus solide en moyenne en raison du déplacement général de l'écoulement vers l'aval. Ces observations, établies pour un plan passant par la pointe d'une dent, semblent être valables pour toutes les positions azimutales comme le suggère la figure 3.34(b). L'action des dents sur la dynamique et l'organisation de l'écoulement ne résulte finalement, outre le déplacement général observé par rapport à la configuration **NC** (cf. figure 3.34(a)), qu'en une modification locale de l'écoulement. Cette conclusion est par ailleurs corroborée dans le paragraphe suivant.

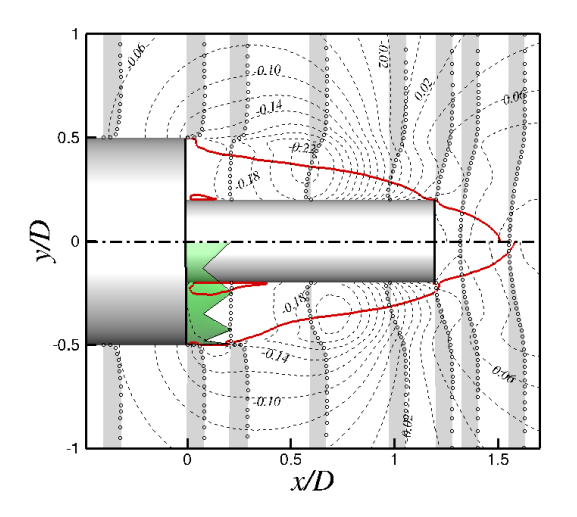

(a) (- -) Iso-ligne de  $Cp$  avec  $\Delta C_p = 0,02$  entre deux lignes,  $(-)$  iso-ligne de vitesse  $U/U_{\infty} = 0, 01$ , et  $(\bigcap)$ profils de vitesse pour plusieurs positions

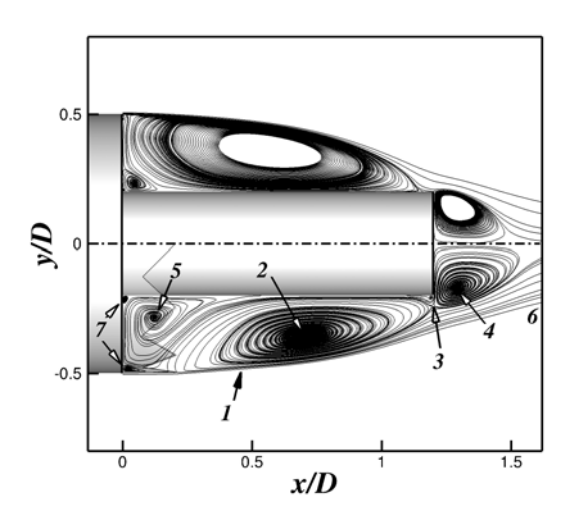

(b) Lignes de courant : 1. Couche de mélange, 2. Zone de recirculation, 3. Point de recollement, 4. Zone de recirculation secondaire, 5. Nouvelle zone de recirculation 6. Sillage turbulent 7. Nouveaux écoulements de coin

Figure 3.33 – Visualisation du champ moyen dans un plan longitudinal pour la configuration **NC** (partie supérieure) et la configuration **C** (partie inférieure)

**Analyse de la couche de mélange** Deck et Thorigny [32] ont montré dans le cas **NC** que la couche de mélange joue un rôle important sur la dynamique globale de la zone de recirculation axisymétrique. Les structures de grandes échelles issues de la couche de mélange interagissent avec la paroi de l'émergence et impactent ainsi le processus de recollement. L'objectif est donc ici d'évaluer l'effet de la jupe sur la couche de mélange et par suite sur la dynamique globale de l'écoulement. C'est pourquoi on cherche à analyser l'évolution

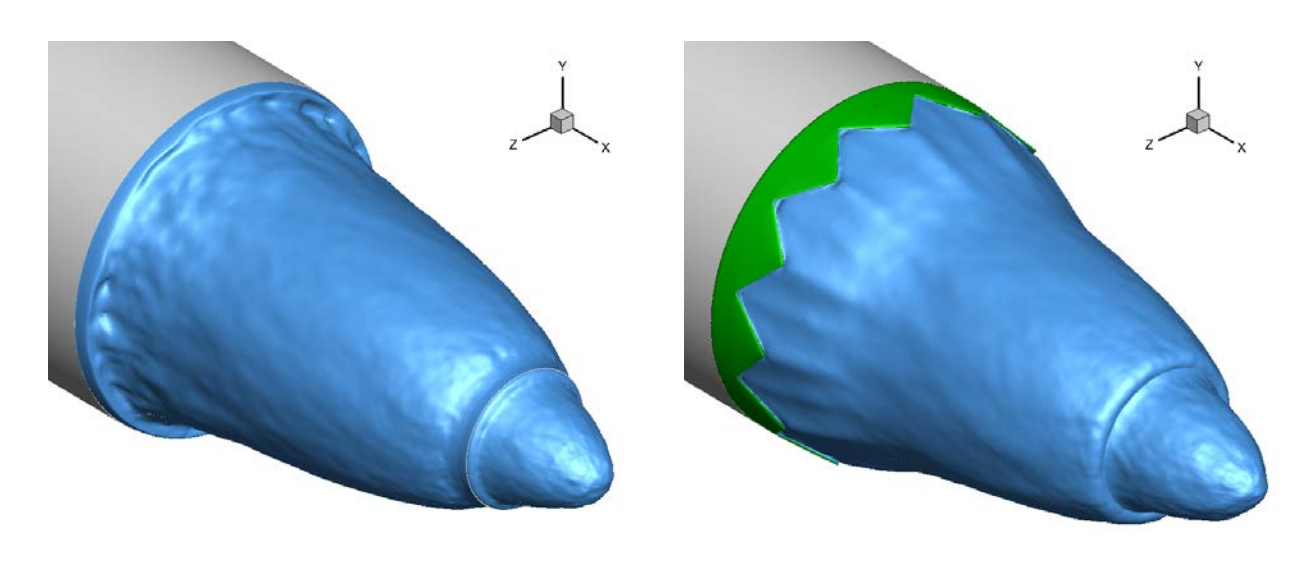

(a) configuration **NC** (b) configuration **C**

FIGURE 3.34 – Isosurfaces de la vitesse longitudinale  $U/U_{\infty} = 0,01$  pour les configurations **C** et **NC**

longitudinale de l'épaisseur de vorticité définie comme suit :

$$
\delta_{\omega}(x) = \frac{U_{\infty} - u_{min}}{\max_{y} \left[ \frac{\partial \langle u \rangle(x, y)}{\partial y} \right]}
$$
\n(3.3)

où  $U_{\infty}$  est la vitesse à l'infini amont,  $\langle u \rangle(x, y)$  est la vitesse moyenne longitudinale et  $u_{min} =$  $min_{[y]} (\langle u \rangle (x, y))$ . La figure 3.35 permet d'étudier une telle évolution pour la configuration **NC** et pour trois positions différentes de la configuration **C**. Décrivons tout d'abord cette évolution pour la configuration **NC**. Deck et Thorigny [32] distinguent trois régions :

- 1. Pour  $0 \leq x/D \leq 0, 2$ , le développement initial des instabilités se comporte comme une couche de mélange plane libre. Dans cette région, la croissance de la couche de mélange est exponentielle, à l'instar de l'évolution d'une couche de mélange plane comme prédit par la théorie de stabilité linéaire (voir Ho et Huerre [54]). Husain et Hussain [58] ont également observé qu'une telle croissance est en accord avec la couche de mélange plane libre et ce à la fois qualitativement et quantitativement.
- 2. La région d'appariement des tourbillons  $(0, 2 \le x/D \le 0, 6)$  est caractérisée par un comportement linéaire avec une pente  $d\delta_\omega/dx = 0,36$  deux fois plus grande que celle observée par Ho et Huang [55] pour une couche de mélange classique.
- 3. Dans la dernière région, (i.e. pour  $x/D \geq 0.6$ ), la couche de mélange est fortement influencée par le processus de recollement et l'épaisseur de vorticité atteint un plateau  $(\delta_{\omega}/D \approx 0, 24)$ .

Concernant la configuration **C**, l'effet de la jupe sur l'évolution de l'épaisseur de vorticité est étudiée pour trois positions azimutales (cf. encadré de la figure 3.35) qui correspondent au creux entre deux dents (position C), à la pointe d'une dent (position P) et à la position intermédiaire (position M). Pour ces trois positions, la distance adimensionnée par *D* entre le bout du corps central et le point de décollement est respectivement  $\alpha$ ,  $\gamma$  et  $\beta$  ( $\beta = (\alpha + \gamma)/2$ ) 0*,* 135). Pour cette configuration, quatre régions peuvent cette fois-ci être identifiées :

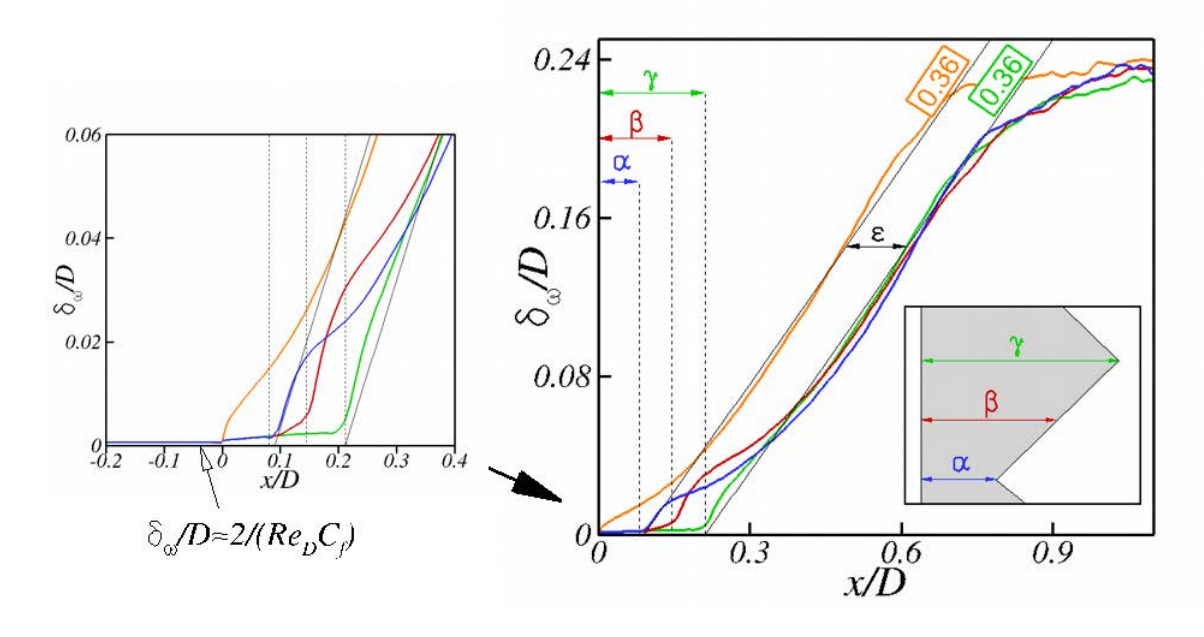

Figure 3.35 – Évolution de l'épaisseur de vorticité : (–) configuration **NC**, (–) configuration **C** position V, (–) configuration **C** position M, (–) configuration **C** position P

- 1. La première est positionnée entre  $x/D = 0$  et  $x/D \approx \alpha$ ,  $\gamma$  et  $\beta$  respectivement. D'après l'équation (3.3) et avec  $C_f/2 = \frac{u_\tau^2}{U_\infty^2}$ *ρ*∞  $\frac{\rho_{\infty}}{\rho_w}$  pour une couche limite turbulente attachée (où *u<sup>τ</sup>* et *ρ<sup>w</sup>* sont respectivement la vitesse de frottement et la densité à la paroi), on peut montrer que  $\delta_{\omega}/D \approx 2/(Re_D \times C_f)$  à  $x/D = 0$  du fait du développement spatial de la couche limite attachée sur la jupe. Le zoom sur la figure 3.35 permet de montrer qu'en amont du point de décollement, la méthode ZIBC permet une convergence monotone de  $\delta_{\omega}/D$  vers  $2/(Re_D \times C_f)$  pour la couche limite attachée.
- 2. La seconde région s'étend de  $x/D \approx \alpha$ ,  $\gamma$  et  $\beta$ , respectivement, à  $x/D = 0$ , 35. Contrairement à la configuration **NC**, l'évolution de la couche de mélange ne présente pas un comportement exponentiel. Cette observation peut être reliée au fait qu'en raison de la présence des dents la dynamique de l'écoulement dans cette zone n'est plus assimilable à une couche de mélange plane libre. Dans cette région, l'évolution longitudinale de l'épaisseur de vorticité adimensionnée est très différente en fonction de la position azimutale sur la dent.
- 3. Malgré la différence de comportement dans la région précédente, les courbes issues des trois positions azimutales convergent pour  $0, 35 \le x/D \le 0, 7$  et suivent toutes la même tendance linéaire avec une pente  $d\delta_\omega/dx = 0,36$  comme pour la configuration **NC**.
- 4. Pour  $x/D \geq 0, 7$ , le comportement observé est similaire à celui de la configuration **NC**.

Il découle de la description des courbes qu'en dehors de la zone très localisée entre  $x/D = \alpha$  et  $x/D = 0,35$ , l'épaisseur de vorticité observe un comportement comparable dans les deux cas avec cependant un retard spatial pour la configuration **C** dont la longueur est estimée à  $\varepsilon \approx 0.13 \approx \beta$ . La jupe semble donc essentiellement agir sur la dynamique globale de l'écoulement comme une jupe sans dent de longueur égale à la longueur moyenne de la jupe dentelée, i.e. *β*, comme le suggèrent Meliga *et al.* [95].

**Analyse spectrale des charges latérales** Les efforts latéraux s'exerçant sur l'ensemble de l'émergence ont été acquis pour un temps physique *Tacq* = 400 ms avec une fréquence d'échantillonnage *fech* = 100 kHz. La figure 3.36 montre la contribution d'une bande spécifique de fréquence à l'énergie totale grâce à la Densité Spectrale de Puissance appliquée aux fluctuations des efforts latéraux. Le spectre des efforts latéraux est représenté pour chacune des configurations. Le spectre de pression montre le même contenu spectral large bande dans les deux cas avec la présence d'un pic à *St<sup>D</sup>* = 0*,* 2, associé au phénomène de lâcher tourbillonnaire *vortex shedding*. Cette observation semble confirmer que la jupe dentelée agit comme une simple jupe (i.e. la présence des dents ne semble pas affecter de manière globale l'organisation spatiale de l'écoulement). Concernant les autres fréquences caractéristiques, un léger déplacement est observable. En effet, le pic localisé à *St<sup>D</sup>* = 0*,* 4 dans le cas **NC** est déplacé à  $St_D = 0, 5$  dans le cas **C**.

L'ensemble de ces résultats est corroboré par les conclusions de Meliga *et al.* [95] qui n'ont trouvé aucun effet significatif de la jupe sur les fréquences caractéristiques de la pression fluctuante à la paroi. On notera par ailleurs que Schrijer *et al.* [139] ont testé différentes formes de chevrons sur une configuration similaire. Ils ont trouvé qu'en dépit de la nature tridimensionnelle des dispositifs avec chevrons, la majorité d'entre eux engendrent un écoulement axisymétrique en moyenne. En revanche, aucun paramètre spécifique n'a été mis en évidence pour expliquer les différents effets sur l'écoulement en fonction du chevron choisi.

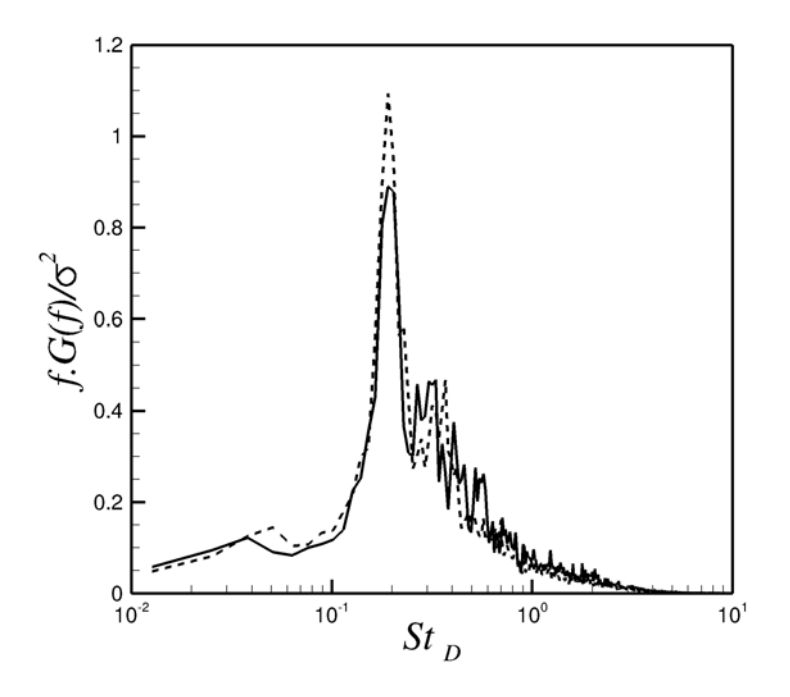

Figure 3.36 – Spectres de la composante de l'effort suivant *y* (*CF<sup>y</sup>* ) intégrée sur la paroi de l'émergence pour les configurations **NC** (–) et **C** (--) avec  $\sigma_C/\sigma_{NC} = 0,99$ 

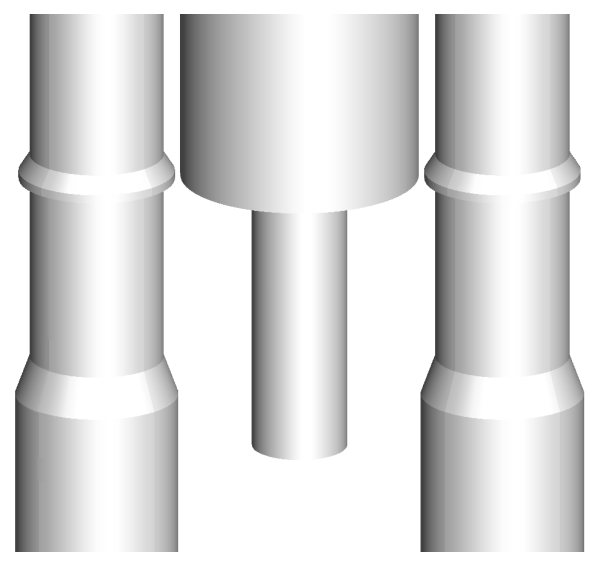

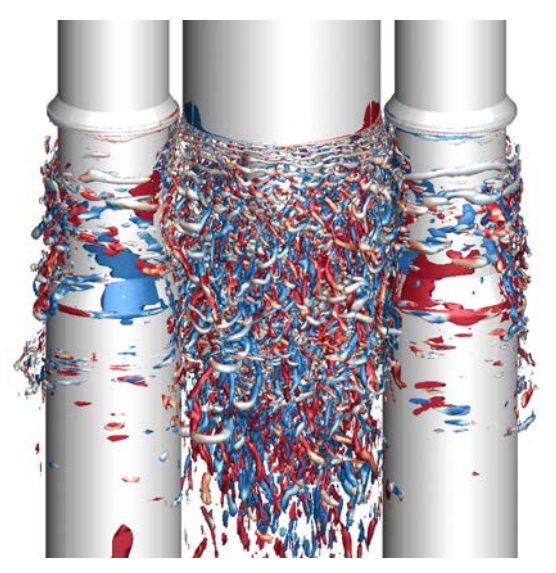

(c) Iso-surface de critère Q colorée par le signe de la vorticité pour la configuration classique

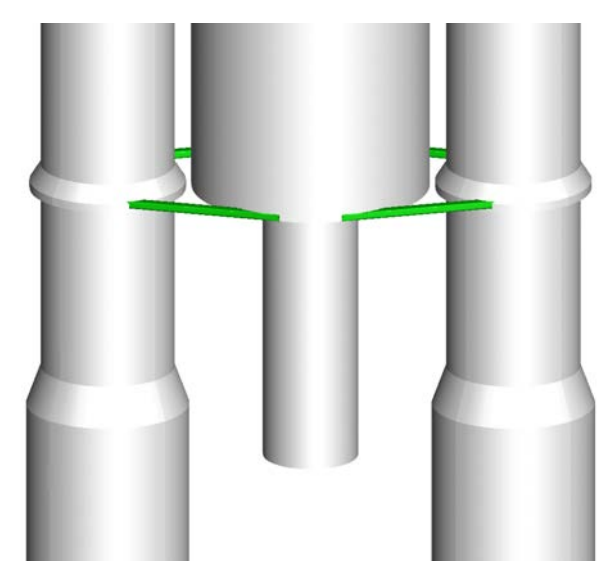

(a) Configuration tri-corps classique (b) Configuration tri-corps avec bielles immergées

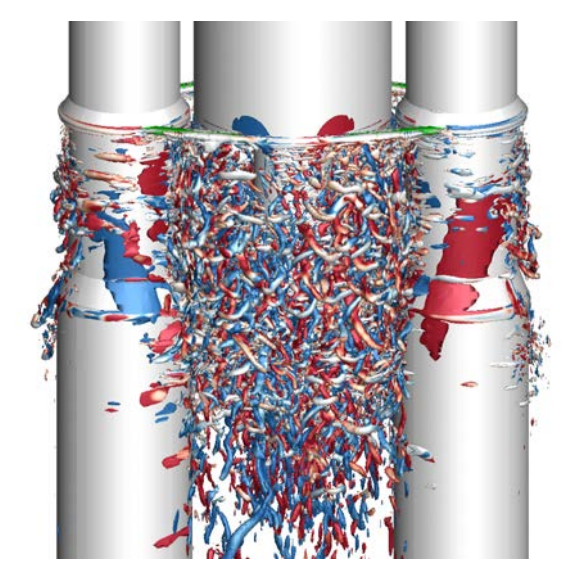

(d) Iso-surface de critère Q colorée par le signe de la vorticité pour la configuration avec les bielles

Figure 3.37 – Illustration de l'emploi de la méthode zonale IBC sur une configuration tri-corps.

## **3.3 Synthèse**

L'objectif de ce chapitre était d'évaluer les aptitudes de la stratégie ZIBC à restituer les effets des parois d'un objet sur l'écoulement. Dans un premier temps, la formulation a été appliquée à deux configurations canoniques. Ces cas tests numériques ont permis de montrer que le terme source implémenté en l'état ne peut pas restituer fidèlement le développement d'une couche limite turbulente le long d'une plaque plane. En revanche, son utilisation est adaptée à la reproduction d'un effet d'obstacle sur l'écoulement qui constitue l'effet principal provoqué par les protubérances au sein de l'écoulement d'une configuration de lanceur. La stratégie ZIBC a donc été employée sur une configuration simplifiée de lanceur afin d'introduire un dispositif de contrôle passif de la forme d'une jupe dentelée cylindrique. Une étude stationnaire préliminaire a permis de déterminer que l'ordre de précision de la formulation est inférieur à un. Néanmoins, l'exploitation des résultats du calcul sur l'ensemble de la configuration et la comparaison avec les données expérimentales disponibles ont montré que la méthode parvient à reproduire l'effet de la jupe sur l'écoulement de manière satisfaisante.

Pour conclure et en guise d'ouverture, la stratégie couplée ZDES/ZIBC a été appliquée sur la configuration tri-corps tirée de [111] afin de prendre en compte des bielles symétriques. Il est à noter que l'effort à fournir pour réaliser l'immersion des bielles composées de  $10<sup>4</sup>$ éléments au sein d'un maillage de  $33 \times 10^6$  points est très limité par rapport à celui qu'aurait impliqué la modification du maillage adapté à la forme du cas tri-corps seul pour la prise en compte des bielles par un maillage structuré (à savoir quelques mois). Il convient néanmoins de faire remarquer que l'application de la stratégie ZIBC nécessite tout de même la présence d'un maillage adapté à la forme d'une géométrie simplifiée. Toutefois, la génération de ce type de maillage est rarement triviale et doit être prise en compte dans l'évaluation globale du temps de restitution des résultats de l'étude. Dans le cas présent, le maillage avait déjà été réalisé dans le cadre d'une étude antérieure et les résultats de la simulation sur le champ instantané ont pu être évalués. Ces derniers ont confirmé qualitativement la pertinence d'une utilisation zonale des IBC pour la prise en compte de la complexité géométrique au sein de simulations avancées de type ZDES. En effet, les bielles apparaissent prises en compte à la fois dans la région RANS en amont du décollement et dans la partie LES en aval avec un départ sans retard des instabilités de Kelvin-Helmholtz.

# CHAPITRE **4**

# Application de la stratégie couplée ZIBC/ZDES pour la prévision des charges latérales

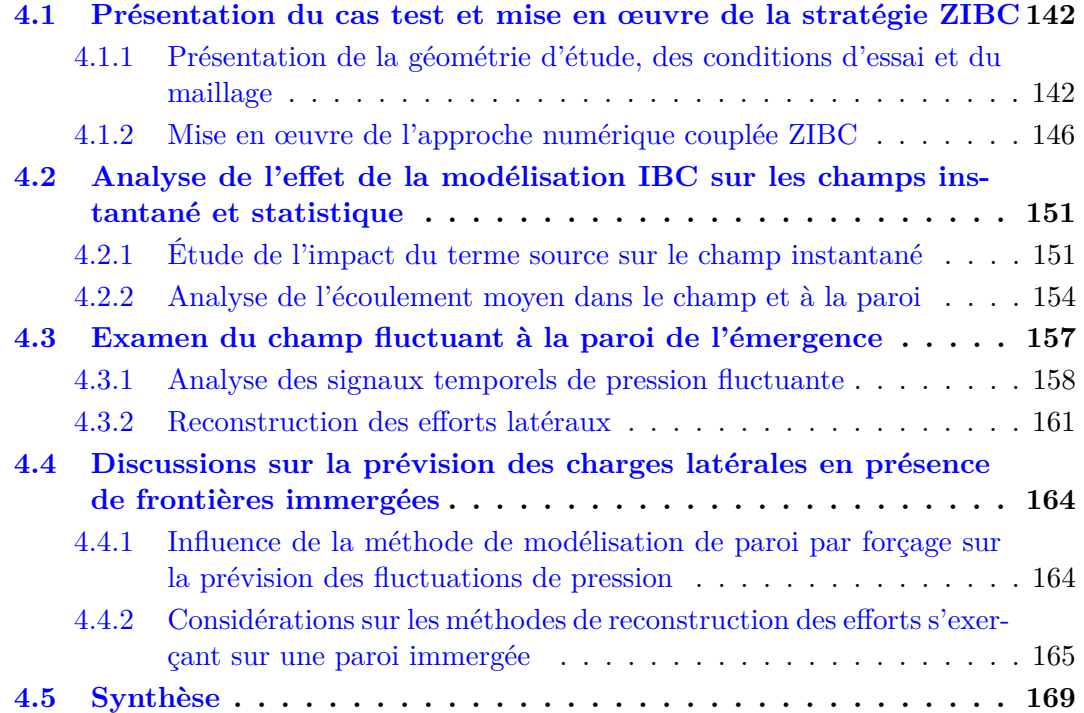

Dans le chapitre 2, les différents éléments de la méthodologie consistant à appliquer de manière zonale une méthode de modélisation de paroi par forçage direct (ZIBC) ont été présentés. Le chapitre 3 a alors consisté à évaluer le spectre d'application de cette stratégie. Pour

ce faire, la formulation sélectionnée a d'abord été testée sur deux cas tests canoniques (développement de couche limite turbulente et sillage en aval d'un obstacle) avec une approche RANS. Celle-ci s'est révélée satisfaisante dans le cas d'un effet d'obstacle (i.e. écoulement de sillage). La méthodologie a alors pu être mise en œuvre pour prendre en compte des effets technologiques sur des configurations simplifiées de lanceurs. Dans un premier temps, la stratégie ZIBC a été employée sur un cas de marche descendante axisymétrique doté d'un dispositif de contrôle passif de la forme d'une jupe dentelée cylindrique. Il s'agissait d'un cas test bien documenté et les résultats de la simulation, réalisée en ZDES, ont montré un bon accord avec l'expérience. Enfin, les résultats préliminaires d'une application de la stratégie sur la prise en compte de bielles symétriques au sein d'une configuration tri-corps ont permis de confirmer la pertinence d'une utilisation zonale de la modélisation de paroi par forçage pour la prise en compte rapide de la complexité géométrique au sein de simulations avancées de type ZDES. Cependant, si l'action du terme de forçage a permis de reproduire des effets d'obstacles au sein d'écoulements décollés-recollés, son action instationnaire n'a toutefois pas été approfondie dans la région de proche paroi.

Ainsi, l'objectif du présent chapitre est d'étudier le comportement du terme source dans la région de proche paroi. Il s'agira en particulier d'évaluer ses aptitudes à restituer fidèlement les grandeurs pariétales et notamment son influence sur la prédiction des charges latérales. Pour ce faire, un cas test très bien documenté a été sélectionné. Il s'agit d'un cas test de marche descendante axisymétrique ayant déjà fait l'objet d'études à la fois expérimentales [34, 94] et numériques [32, 176]. La stratégie ZIBC est employée pour immerger le cylindre émergent. Afin d'éviter, dans un premier temps, les problèmes liés à la représentation approximative de la paroi de l'objet due à la description en marche d'escalier de l'interface, le maillage utilisé a été adapté à partir de la configuration d'origine (i.e. traitée avec une condition d'adhérence classique (CAC)) de sorte que les points de ce dernier coïncident avec la paroi immergée. Ce faisant, la volonté est de pouvoir isoler l'effet du terme source sur la restitution des grandeurs fluctuantes.

Ce chapitre s'articule autour de quatre parties. Dans un premier temps, le cas test sélectionné de la marche descendante axisymétrique est présenté et la méthodologie ZIBC est mise en œuvre. Ensuite, une analyse des champs instantanés et statistiques permet d'évaluer l'effet du terme source sur la totalité du champ d'abord, puis plus particulièrement proche de la paroi. L'organisation de l'énergie fluctuante et les fréquences caractéristiques sont alors investiguées à la paroi du cylindre émergent. En particulier, les charges latérales sont reconstruites afin de comparer leur prédiction à un traitement classique de la condition d'adhérence. Enfin, la problématique de l'estimation de la pression fluctuante dans le contexte d'une modélisation de paroi par une méthode de frontières immergées est abordée ainsi que l'aspect pratique de la reconstruction des efforts qui s'exercent sur une telle paroi.

## **4.1 Présentation du cas test et mise en œuvre de la stratégie ZIBC**

### **4.1.1 Présentation de la géométrie d'étude, des conditions d'essai et du maillage**

Cette première section est dédiée à la présentation du cas-test. On commence d'abord par justifier les raisons de ce choix avant de décrire la géométrie d'étude, les conditions de l'écoulement extérieur simulé et les maillages mis en jeu.

**Choix de la géométrie canonique considérée** L'objectif de ce chapitre est d'évaluer les capacités de la stratégie ZIBC associée à la ZDES à reproduire la dynamique instationnaire proche d'une paroi immergée au sein d'un écoulement massivement décollé. Il s'agit notamment d'étudier l'influence de la méthodologie sur le comportement de la pression et sur la prévision des efforts qui s'exercent sur la paroi. Dans le cadre de l'étude aérodynamique de l'arrière-corps du lanceur Ariane 5, les efforts que l'on cherche à reconstituer sont les charges latérales qui s'exercent sur les parois du moteur Vulcain. Il s'agit donc d'employer la méthodologie sur une représentation de ce dernier telle que celles illustrées par la figure 4.1. La stratégie ZIBC a été développée pour être appliquée sur des géométries complexes telles que l'arrière-corps illustré par la figure 4.1(a). Cependant, l'idée est d'évaluer et de valider la méthode en suivant une démarche progressive. C'est la raison pour laquelle le cas test sélectionné ici est la marche descendante axisymétrique (cf. figure  $(4.1(b))$ ). Contrairement à la géométrie réelle du moteur, il est très facile d'élaborer un maillage de fond dont les points coïncident avec la paroi immergée. Il est ainsi possible de dissocier, dans un premier temps, l'influence de la formulation du terme source de l'effet du mode de reconstruction de la vitesse à l'interface sur l'écoulement. D'autre part, il est possible d'élaborer le maillage de manière à ce qu'il soit identique à celui représentant l'ensemble de la configuration par des conditions d'adhérence classique (CAC) pour l'ensemble des cellules fluides. Cette équivalence permet d'avoir une comparaison rigoureuse des deux méthodes de modélisation de paroi aussi bien pour l'évaluation du champ que pour la reconstruction des charges latérales.

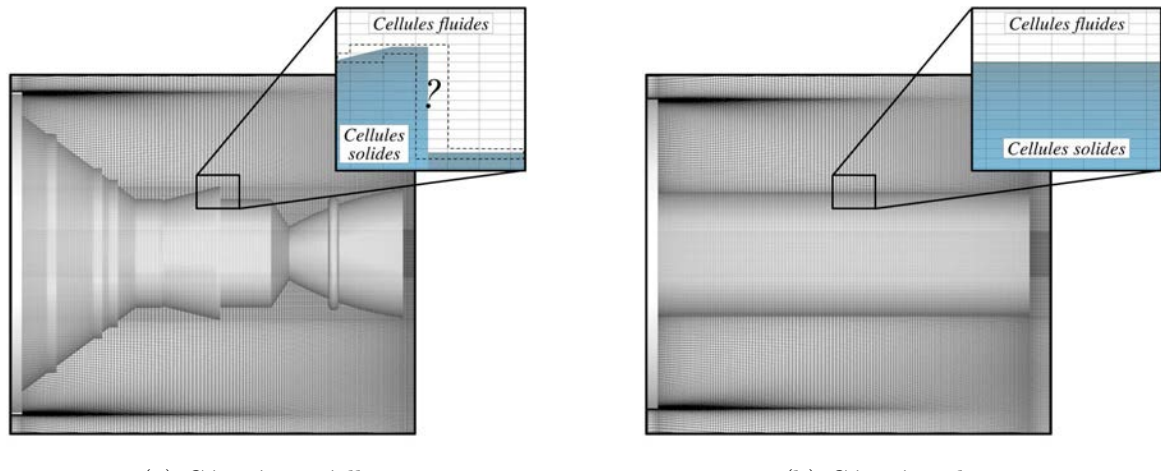

(a) Géométrie réelle (b) Géométrie lisse

Figure 4.1 – Illustration du choix de la géométrie canonique considérée

**Description de la géométrie d'étude, des conditions d'essai et du maillage** La configuration retenue dans cette partie est une représentation simplifiée du lanceur Ariane 5. Il s'agit de la géométrie du corps central du lanceur (appelé EPC pour Étage Principal Cryotechnique) sans les boosters latéraux ni les diverses protubérances (cf. figure 4.2). En outre, la partie émergente du corps central est représentée par un cylindre de diamètre constant. Cette représentation s'affranchit ainsi de la complexité géométrique de l'arrièrecorps réel qui présente des variations de diamètre en fonction de la position le long de l'axe
du corps central (cf. figure 4.1(a)). Des études (e.g. Weiss et Deck [176]) ont montré que la distribution du champ statistique à la paroi n'était pas sensiblement modifiée suite à cette simplification. D'autre part le jet propulsif est obstrué car les essais de Deprés *et al.* [34] ont montré une faible influence du jet en sortie de tuyère sur le lâcher tourbillonnaire dans le sillage du corps central.

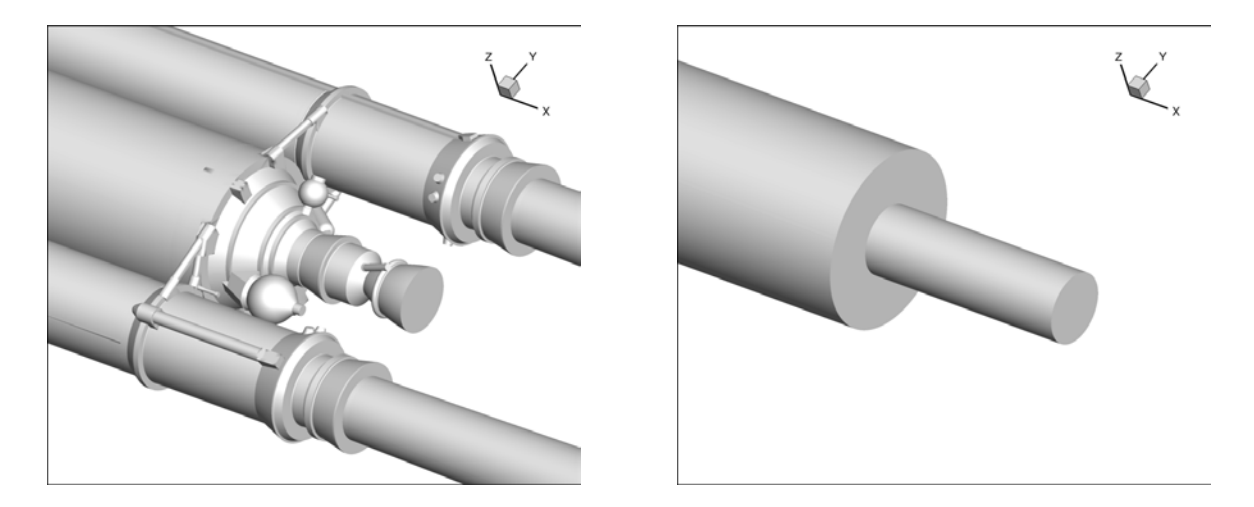

Figure 4.2 – Géométrie réelle d'Ariane 5 et la représentation simplifiée du corps central

Ainsi, la géométrie qui nous intéresse dans cette partie est un cylindre de longueur finie et de diamètre *D* = 0*,* 1 m qui s'étend en amont jusqu'en entrée du domaine de calcul (cf. figure 4.3). En aval, ce cylindre est prolongé par un autre cylindre, appelé émergence, de plus petit diamètre *d* = 0*,* 04 m. Le rapport *L/D* de la longueur de l'émergence du corps central *L* sur le diamètre *D* est pris égal à 1*,* 2 conformément à la géométrie réelle. L'influence de ce rapport a été montrée expérimentalement par Deprés *et al.* [34] qui ont notamment observé que la nature du recollement (fluide ou solide) dépendait de *L/D*.

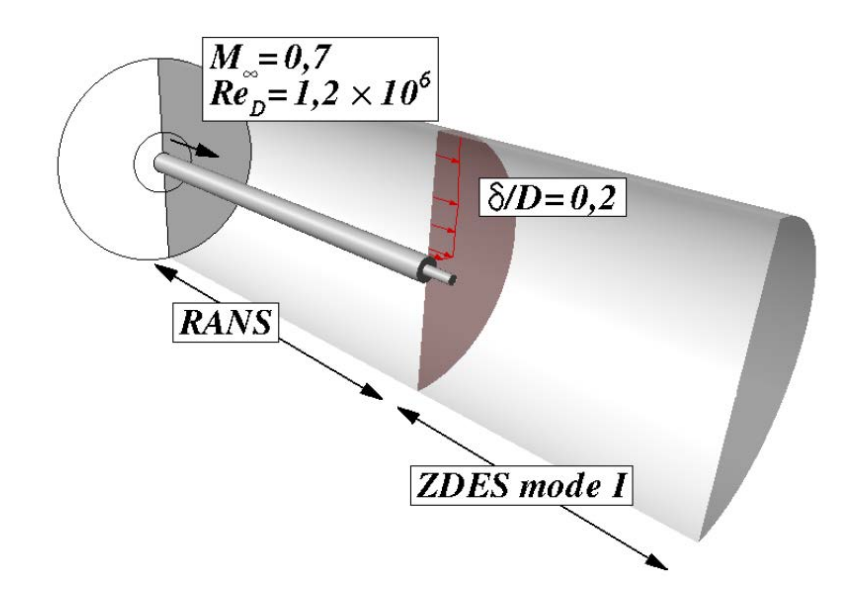

Figure 4.3 – Vue en coupe du domaine de calcul (tirée de [112])

Les caractéristiques de l'écoulement libre correspondent aux conditions de vol durant lesquelles les efforts latéraux mesurés sont les plus forts. En particulier, le régime transsonique de l'écoulement autour du lanceur est considéré pour un nombre de Mach *M*<sup>∞</sup> = 0*,* 7. Le nombre de Reynolds basé sur le diamètre *D* du corps central à l'échelle maquette est  $Re_D = 1, 2 \times 10^6$  et la longueur du cylindre amont permet d'obtenir une épaisseur de la couche limite au point de décollement  $\delta/D = 0, 2$  comme indiqué sur la figure 4.3. Enfin, les pressions et températures génératrices de l'écoulement extérieur sont respectivement égales à 100 530 *P a* et 310 *K*.

La stratégie ZIBC est employée pour introduire l'émergence (en vert dans la figure 4.4) au sein d'un maillage de fond adapté à partir du maillage du cas original traité entièrement avec des conditions d'adhérence classiques (CAC). Ce dernier est un maillage structuré de  $12 \times 10^6$  cellules hexaédriques avec une résolution de 240 points dans la direction azimutale (i.e. 1*,* 5 ◦ par plan). Les cellules sont reparties en 24 blocs autour de la géométrie. Une topologie de type *O-H* est mise en place dans le sillage de l'émergence (cf. figure 4.5) afin d'éviter les problèmes de singularités au niveau de l'axe de symétrie de la géométrie. Le maillage est localement raffiné à proximité du point de décollement (cf. figure 4.5) afin de prévoir correctement le départ des instabilités de la couche de mélange. Dans cette région, l'épaisseur de vorticité est discrétisée par 15 points de maillage afin de satisfaire le critère recommandé par Simon *et al.* [145]. À mesure que la couche de mélange se développe, la résolution du maillage augmente et atteint 38 points à  $x/D = 0, 5$ .

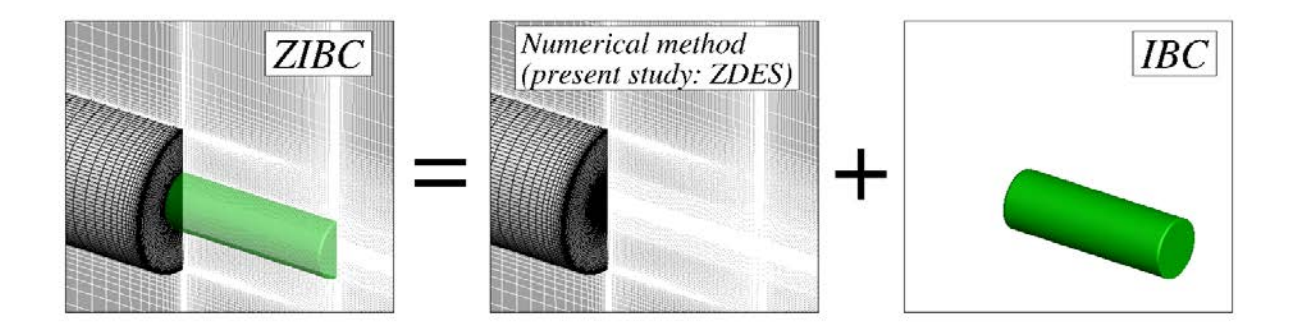

Figure 4.4 – Application de l'approche IBC zonale (ZIBC) au cas test axisymétrique (Immersion de l'émergence).

Comme précisé précédemment, l'objectif est ici d'évaluer la différence entre une condition d'adhérence classique (CAC) et des frontières immergées. Ainsi, le maillage de fond (dans lequel est immergé l'émergence) a été élaboré à partir du maillage original avec l'ensemble des parois traitées par des CAC. Pour ce faire, les lignes du maillage ont été prolongées depuis la fin de l'émergence jusqu'à la paroi du culot franc (cf. figure 4.5). Dans ce cas particulier, la géométrie d'étude traitée par une approche IBC n'est donc pas crénelée permettant ainsi de n'attribuer d'éventuels écarts entre les deux méthodes qu'à l'intervention du seul terme source.

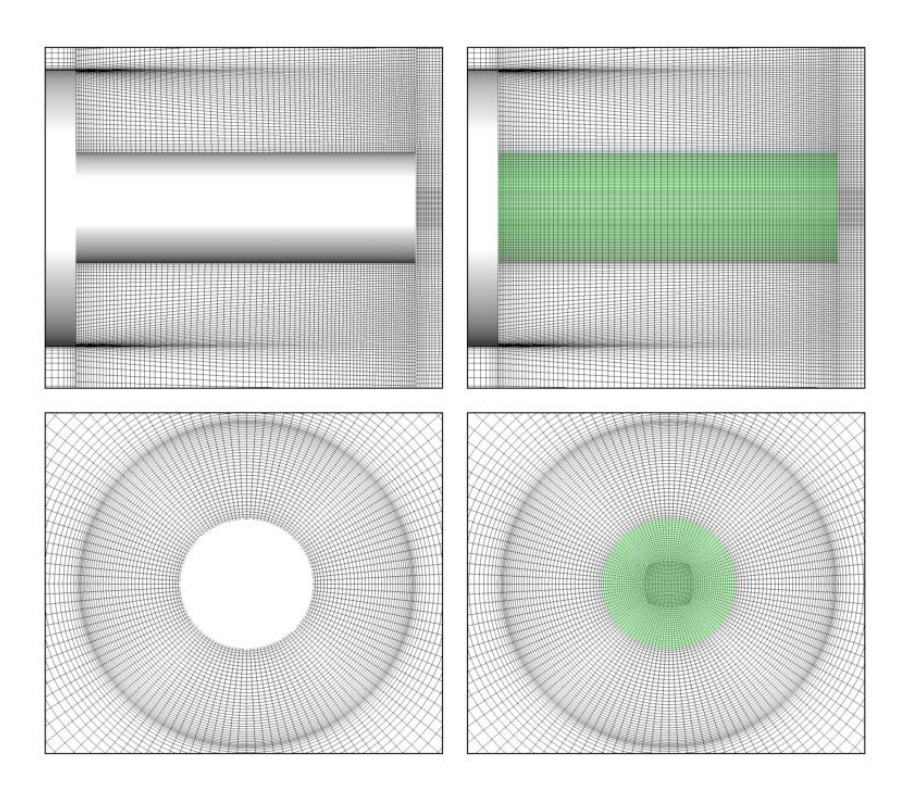

Figure 4.5 – Illustration des maillages dans un plan longitudinal et un plan transverse (une maille sur deux)

### **4.1.2 Mise en œuvre de l'approche numérique couplée ZIBC**

L'application de la stratégie zonale IBC au cas test axisymétrique (cf. figure 4.4) décrit à la section précédente est réalisée en deux temps. Elle consiste tout d'abord à traiter la configuration sans l'émergence avec un maillage structuré adapté à la forme de l'objet et des conditions d'adhérence classiques. Puis, l'effet de l'émergence sur l'écoulement est pris en compte grâce aux frontières immergées (IBC). Ci-dessous, on décrit les différentes étapes constitutives de la méthodologie employée (pour plus détails cf. chapitre 2).

**Paramètres du calcul** Le code aux volumes finis structuré et multi-domaines utilisé pour la résolution des équations de Navier-Stokes compressibles est le solveur FLU3M développé à l'ONERA et présenté au chapitre 2. Il est rappelé ici que la précision de ce solveur a été validée pour différentes applications, notamment sur des configurations de lanceurs avec les travaux de Deck et Thorigny [32], Simon *et al.* [145] et Weiss *et al.* [174, 176]. Les résultats numériques de ces références ont été confrontés aux données expérimentales disponibles au moyen de moments statistiques d'ordre un et deux et d'analyses spectrales. Le schéma du second ordre de Gear présenté par Péchier *et al.* [116] est utilisé pour la discrétisation des dérivées temporelles. Le pas de temps ∆*tZDES* du calcul est de 2 × 10−<sup>6</sup> s pour un temps physique total simulé de 0*,* 2 s. Pour chaque itération en temps, la convergence est assurée par un processus itératif de type Newton-Raphson avec 4 sous-itérations ce qui permet une décroissance des résidus d'au moins un ordre de grandeur. Enfin, les dérivées en espace sont approximées par le schéma numérique AUSM+ proposé par Liou [89].

**Approche numérique utilisée (Zonal Detached Eddy Simulation)** Comme précisé au chapitre 2, l'approche numérique adoptée est la ZDES développée par Deck [29, 30]. Il est rappelé ici que la stratégie de cette approche est de sélectionner les régions de l'écoulement qui sont calculées avec l'approche RANS (Reynolds Averaged Navier Stokes) et celles utilisant un mode DES (Detached Eddy Simulation). Cette sélection est directement liée à la nature du décollement de la couche limite amont.

Dans la présente étude, la ZDES est appliquée dans son mode I (cf. figure 4.6) puisque le décollement est fixé par la géométrie en raison d'un brusque changement de diamètre sur le corps central. Ce mode est adapté à la prise en compte de décollements massifs étant donné que le passage de l'approche RANS à l'approche LES est rapide au point de décollement, ce qui évite tout retard au développement des instabilités. La couche limite amont au décollement est modélisée avec le mode 0 (i.e. approche RANS) pour mettre à profit les performances du modèle RANS en ce qui concerne la modélisation des propriétés intégrales de la couche limite. Le modèle RANS utilisé est le modèle à une équation de Spalart-Allmaras [149] basé sur le transport de la pseudo-viscosité cinématique turbulente notée  $\tilde{\nu}$ .

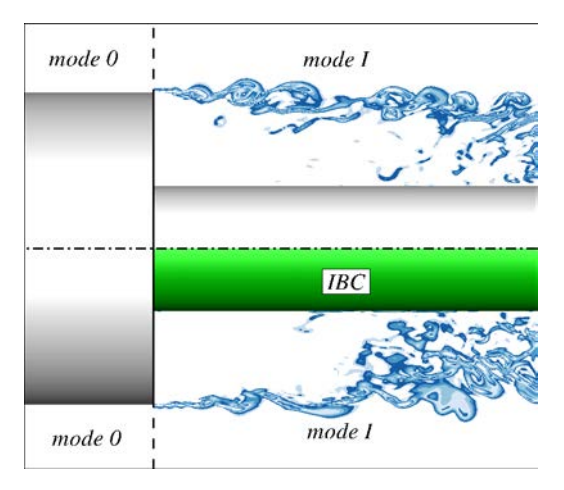

Figure 4.6 – Les modes de la ZDES utilisés pour simuler l'écoulement de la marche descendante axisymétrique avec l'émergence traitée par une CAC (en haut) et par les IBC (en bas).

**Immersion de l'émergence** La procédure d'immersion de l'objet d'intérêt a déjà fait l'objet d'une description détaillée dans le chapitre 2. Ici, on se limite donc à rappeler les principales étapes (cf. figure 4.7) permettant d'appliquer le terme source qui reproduit l'effet des parois de l'émergence sur l'écoulement. La méthode se base sur un algorithme de tracé de rayon qui nécessite en entrée la connaissance du maillage de fond et la description surfacique de l'objet d'intérêt. À partir de ces données, l'algorithme est capable de déterminer les cellules du maillage de fond qui sont à l'intérieur de l'objet et celles qui sont à l'extérieur sachant que le terme source est appliqué sur toutes les cellules à l'intérieur. Par ailleurs, étant donné que le modèle de turbulence de Spalart-Allmaras est utilisé, les distances à la paroi de la configuration complète doivent également être calculées. L'algorithme calcule donc les distances à la paroi dues à la présence de l'émergence traitée en IBC. Puis, en les associant aux distances à la paroi du maillage de fond comprenant des conditions d'adhérence classiques, les distances à la paroi de la nouvelle configuration sont générées.

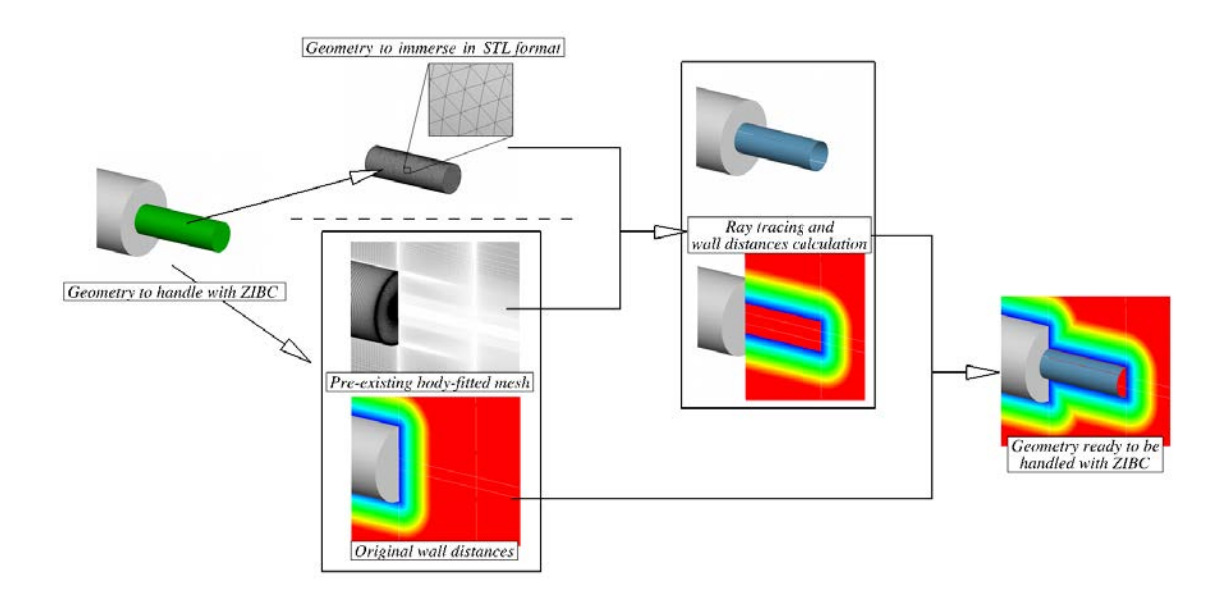

Figure 4.7 – Décomposition des différentes étapes de la procédure d'immersion de l'émergence

**Application du terme source** Une fois la différenciation des cellules et le calcul des nouvelles distances à la paroi effectués, il est possible de procéder à l'application du terme source. Pour ce faire, le calcul est d'abord initialisé par un écoulement convergé du cas traité sans l'objet immergé (culot franc sans émergence). On applique alors le terme source afin de reproduire l'effet des parois de l'objet en question. Les figures 4.8 et 4.9 permettent d'observer la modification de l'écoulement suite à l'application du terme source.

Le forçage agit sur les trois composantes de la vitesse ainsi que sur la pseudo-viscosité turbulente. La figure 4.8 permet de suivre leur comportement au cours du temps via la visualisation des contours de  $u/U_\infty$  et  $\mu_t/\mu$  après application du terme source. On observe ainsi que l'effet du terme source est immédiat dans la mesure où les cellules solides présentent des valeurs nulles pour la vitesse et la viscosité turbulente dès son imposition. Pour ce qui est des cellules fluides, on observe une modification progressive de l'écoulement due à l'application du forçage.

Comme cela a été montré dans le chapitre 2, l'imposition brusque du terme de forçage introduit au sein des cellules solides une discontinuité de vitesse. Cette discontinuité entraîne également une discontinuité pour les variables conservatives non concernées par le terme source *ρ* et *ρE*. Dans la figure 4.9, les iso-contours de  $\rho/\rho_{\infty}$  et  $||grad(\rho)||$  montrent que cette discontinuité engendre la génération d'une onde de pression. Plusieurs phénomènes sont observables. Au moment de l'application du terme source (à  $t = t_0$ ), l'écoulement dans la zone marquée *solide* est tout d'abord figé puis se dissipe peu à peu. On observe également la génération d'une onde qui est convectée et dissipée dans l'écoulement libre. Ainsi, suite à la mise en place de l'émergence par les IBC, l'écoulement passe par un court régime transitoire (*o*(100) µs) qu'il convient d'évacuer afin de ne pas introduire de contenu fréquentiel parasite dans les signaux acquis.

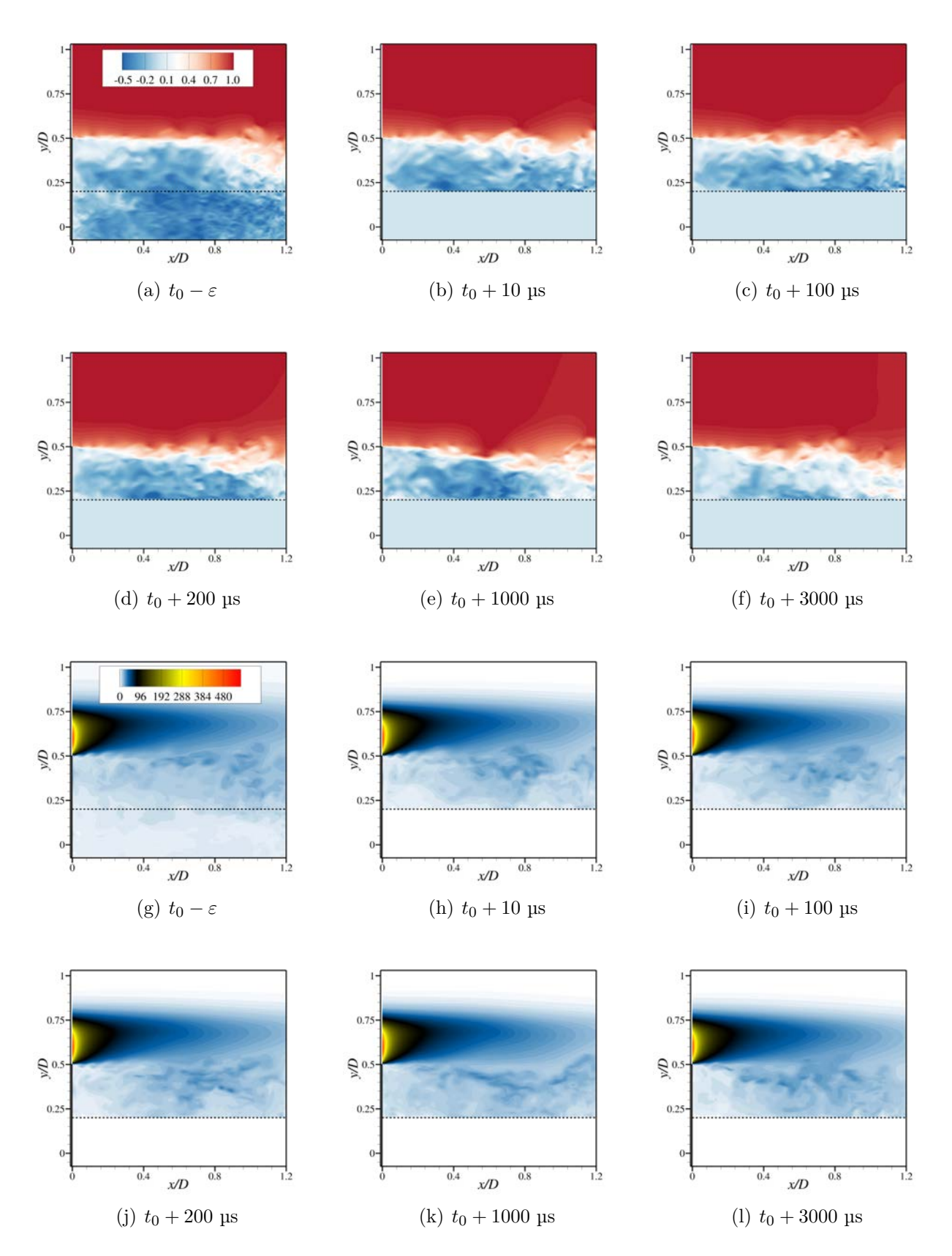

Figure 4.8 – Visualisation par des clichés instantanés de l'évolution temporelle des variables  $u/U_\infty(a)$ -(f) et  $\tilde{\nu}/\nu_\infty$  (g)-(l) au moment de l'imposition du terme source. La ligne en pointillés représente la peau de l'émergence.

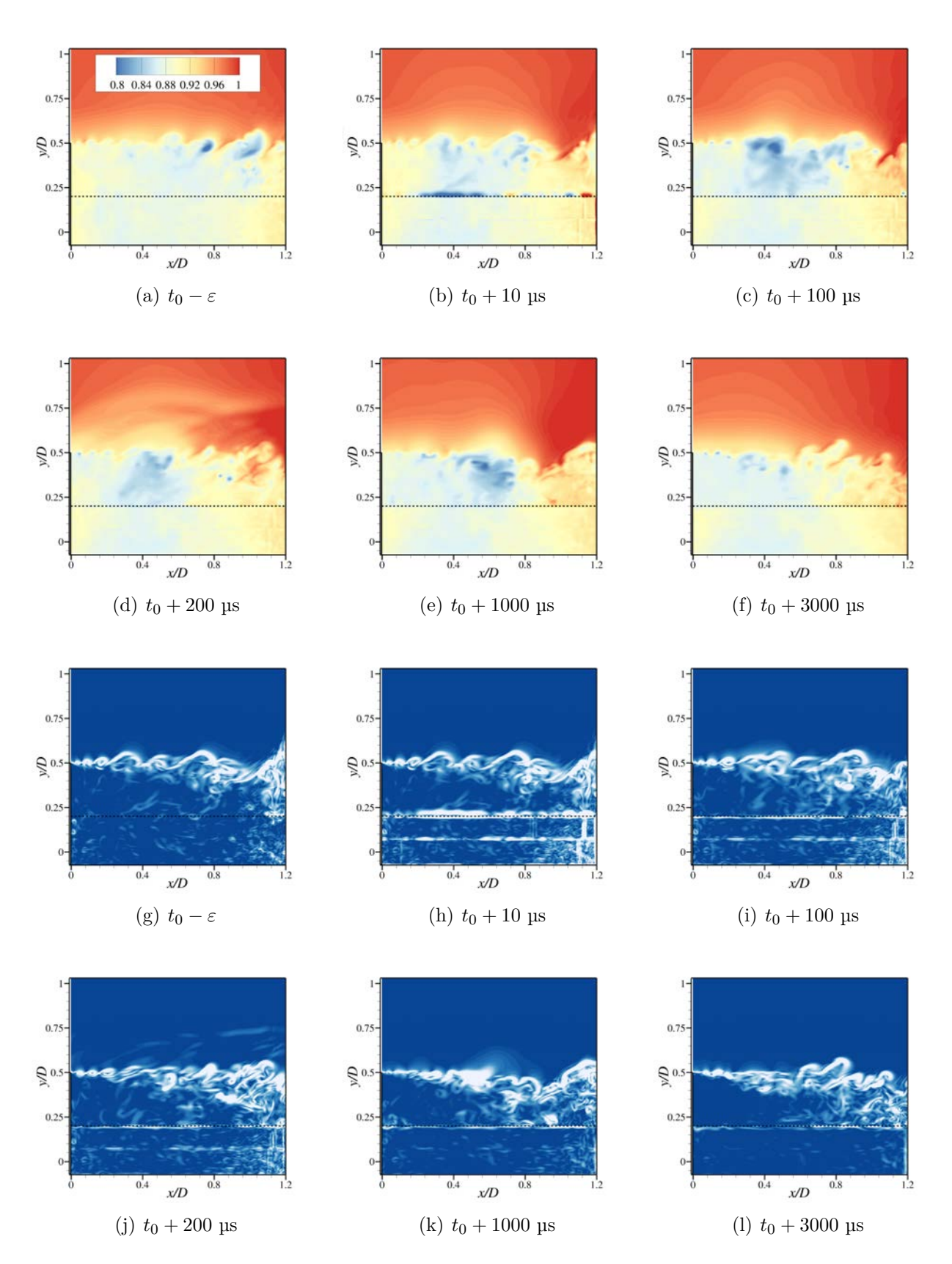

Figure 4.9 – Visualisation par des clichés instantanés de l'évolution temporelle des variables  $\rho/\rho_{\infty}(a)$ -(f) et  $||grad(\rho)||$  (g)-(l) au moment de l'imposition du terme source. La ligne en pointillés représente la peau de l'émergence.

# **4.2 Analyse de l'effet de la modélisation IBC sur les champs instantané et statistique**

À l'issue du calcul et de l'acquisition des données, l'analyse des résultats peut se décliner en trois différents niveaux décrits par Sagaut et Deck [134]. Le premier niveau consiste à analyser différents clichés instantanés de l'écoulement. Le deuxième niveau d'analyse est basé sur le champ statistique des grandeurs physiques mesurées. Enfin, le troisième niveau traite du champ fluctuant.

Dans cette section, notre intérêt se porte sur les deux premiers niveaux pour évaluer l'effet du terme source sur l'écoulement. Tout d'abord, l'analyse des champs instantanés du cas d'étude permet de s'assurer que le terme source produit l'effet escompté sur les variables conservatives explicitement ciblées (*ρu*, *ρv*, *ρw*, *ρν*˜) et les autres (*ρ*, *ρE*). La seconde partie est dédiée à l'étude des moments statistiques d'ordre un et deux. Rappelons que la représentation moyenne d'un écoulement ne correspond pas à un état réel par lequel passe l'écoulement. Néanmoins, elle permet d'obtenir les niveaux moyens et les tailles caractéristiques des différentes zones de l'écoulement. L'influence du terme source sur ces niveaux et tailles caractéristiques est donc également investiguée.

#### **4.2.1 Étude de l'impact du terme source sur le champ instantané**

L'objectif de l'étude de clichés instantanés du champ de l'écoulement est d'abord de s'assurer qualitativement de la capacité du terme source à imposer aux variables conservatives concernées les valeurs cibles au niveau de la paroi et dans le solide. Il s'agit ensuite de comprendre l'influence de cette action sur les variables conservatives non ciblées. Puis, on évalue si l'effet de l'émergence sur l'écoulement est correctement représenté dans le champ. Afin de s'assurer que la nature de l'écoulement (fortement turbulente avec la présence de tourbillons instationnaires de différentes échelles) n'est pas altérée par l'action du terme source, des visualisations de la dynamique tourbillonnaire sont proposées. Pour cela, deux critères sont utilisés. Dans un premier temps, l'utilisation du critère Q sur le champ instantané du gradient de vitesse permet de visualiser les structures cohérentes au sein de l'écoulement et de décrire leur organisation spatiale tridimensionnelle. Un second critère, basé sur le gradient de la masse volumique révèle la structure des tourbillons dans les plans d'intérêt.

**Variables conservatives** Comme cela a été précisé dans le chapitre 2, le terme source agit sur l'équation de quantité de mouvement ainsi que sur l'équation de transport. Ainsi, les variables conservatives concernées par son action sont les trois variables de la vitesse *ρu*, *ρv* et *ρw* ainsi que la pseudo-viscosité turbulente *ρν*˜. Plus précisément, le terme source employé vise à imposer la valeur 0 à l'ensemble de ces variables pour chaque cellule marquée *solide*. Les figures 4.10 (a) à (f) présentent des visualisations des champs de vitesse dans un plan longitudinal dans le cas de parois traitées avec une condition d'adhérence classique (CAC) et traitées par une approche IBC zonale. On observe que le terme source impose bien des valeurs nulles à l'intérieur de l'émergence. Son effet sur l'écoulement se limite donc bien à celui d'une paroi adiabatique. En particulier, il ne semble pas y avoir d'effet parasite dans le champ à la vue des similitudes pouvant être observées entre les deux manières de traiter la paroi. Il en est de même pour la pseudo-viscosité turbulente comme en attestent

les figures  $4.10$  (i) et (l).

On rappelle ici que les seules variables concernées par l'action du terme source sont les variables conservatives de vitesse et la viscosité turbulente. Si cette action semble avoir l'effet escompté sur les variables mentionnées, on peut se demander ce qu'il advient des variables conservatives restantes, à savoir la masse volumique et l'énergie totale (*ρ* et *ρE*). En particulier, puisque rien n'est fait sur les équations de continuité et de l'énergie il convient de s'interroger sur l'évolution des variables pour les cellules marquées *solides* et notamment le comportement à l'interface. A ce titre, les figures  $4.10 \text{ (g)}$ , $(h)$ , $(i)$  et  $(k)$  présentent également des visualisations dans un plan longitudinal du champ instantané des variables *ρ* et *ρE* dans le cas de parois traitées à la fois de manière classique (CAC) et en approche IBC. Ici encore, l'écoulement apparaît très similaire entre les deux manières de traiter la paroi. Concernant l'évolution pour les cellules *solides*, il semble que les valeurs évoluent de manière à correspondre au champ de vitesse et à satisfaire la continuité à l'interface comme cela a pu être constaté pour la pression dans le cas de la plaque plane perpendiculaire à l'écoulement (cf. section 3.1.2). Fadlun *et al.* [39] ont cherché à évaluer l'influence du traitement appliqué à l'ensemble des cellules solides. L'approche employée est la LES et les équations sont discrétisées par les différences finies sur des maillages cartésiens. Dans leur cas, il faut distinguer les cellules *interfaces* sur lesquelles est appliqué le forçage des cellules *solides* qui constituent l'ensemble des cellules non concernées par l'écoulement. Il ressort de leurs simulations que l'écoulement est indépendant du traitement des cellules solides.

**Structures cohérentes de l'écoulement** Le critère Q proposé par Hunt *et al.* [57] et décrit par Dubief et Delcayre [36] est un moyen répandu pour la caractérisation des structures tourbillonnaires. Il consiste à calculer le second invariant du tenseur des gradients de vitesse, désigné par Q :

$$
\mathcal{Q} = \frac{1}{2} \left( \Omega_{ij} \Omega_{ij} - S_{ij} S_{ij} \right) = -\frac{1}{2} \frac{\partial u_i}{\partial x_j} \frac{\partial u_j}{\partial x_i} \tag{4.1}
$$

avec  $\Omega_{ij} = \frac{1}{2}$  $\overline{2}$  *∂u<sup>i</sup>*  $\frac{\partial u_i}{\partial x_j} - \frac{\partial u_j}{\partial x_i}$ *∂x<sup>i</sup>* la composante antisymétrique ( $\Omega_{ij} = -\Omega_{ji}$ ) et  $S_{ij} = \frac{1}{2}$  $\overline{2}$  *∂u<sup>i</sup>*  $\frac{\partial u_i}{\partial x_j} + \frac{\partial u_j}{\partial x_i}$ *∂x<sup>i</sup>*  $\lambda$ sa composante symétrique  $(S_{ij} = S_{ji})$ .  $\Omega_{ij}$  représente les composantes de la rotation solide d'une part, et *Sij* celles des déformations par cisaillement d'autre part. Une zone où Q est positif est donc favorable à la formation d'un tourbillon tandis qu'un volume de fluide pour lequel Q *<* 0 sera cisaillé. D'autres critères d'identification tourbillonnaire existent. Citons par exemple le critère *λ*<sup>2</sup> proposé par Jeong et Hussain [63] qui repose sur le calcul des valeurs propres du tenseur  $S_{ij}^2 + \Omega_{ij}^2$  et identifie les minima de pression par la condition  $\lambda_2 \leq 0$ .

Ainsi, les iso-surfaces du critère adimensionné Q*D*2*/U*<sup>2</sup> <sup>∞</sup> permettent de délimiter les zones où le champ de Q est favorable à une rotation plutôt qu'à un cisaillement, comme illustré dans la figure 4.11. On désigne par « structures cohérentes » les iso-surfaces de critère Q dont l'organisation spatiale est préservée sur des échelles de temps supérieures aux échelles de temps caractéristiques des fluctuations turbulentes [135].

Deck et Thorigny [32] et Weiss *et al.* [176] identifient trois principaux types de structures cohérentes pour l'écoulement mono-cylindre. Au niveau du décollement, apparaît tout d'abord une succession d'enroulements tourbillonnaires bidimensionnels de forme toroïdale.

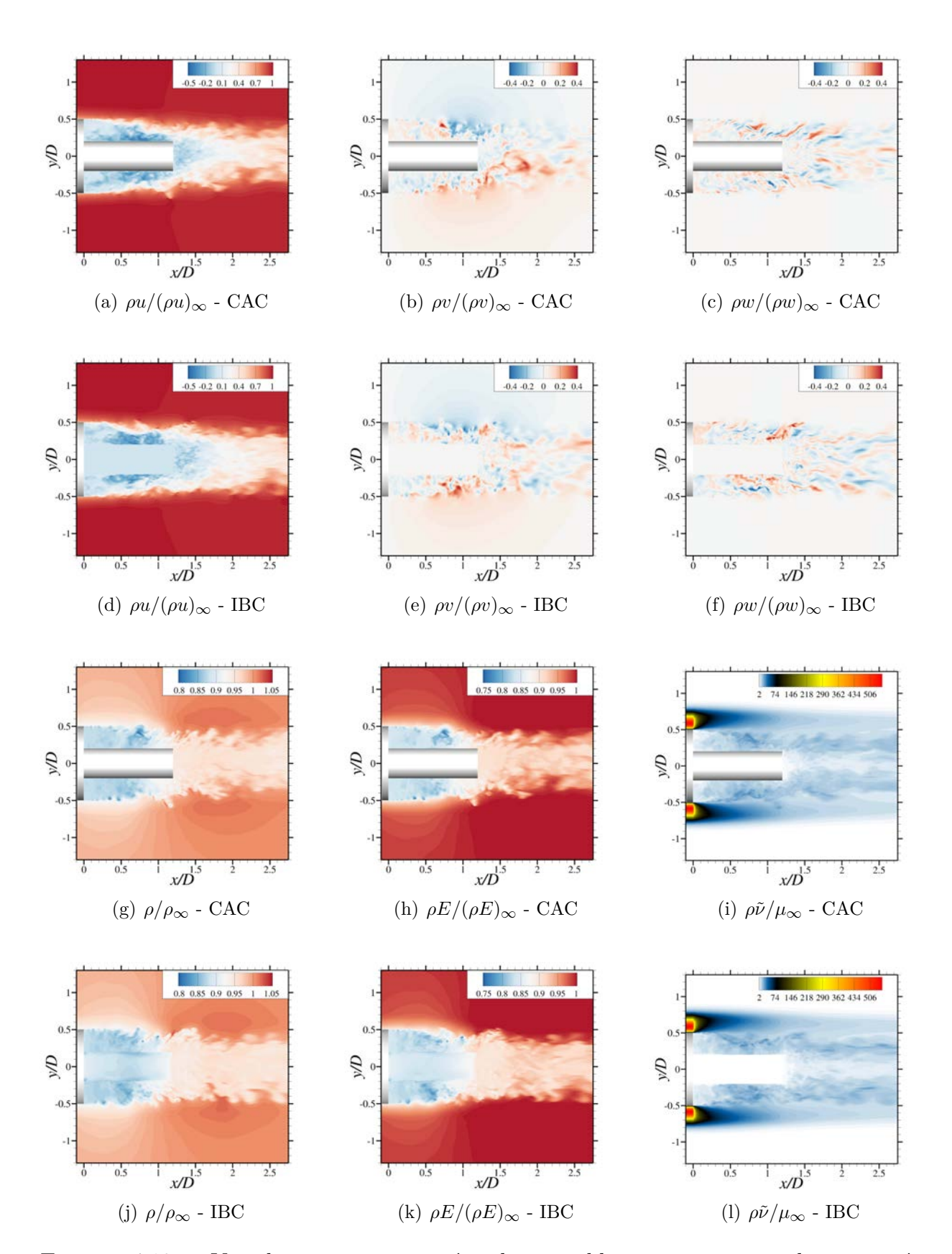

Figure 4.10 – Visualisations instantanées des variables conservatives adimensionnées  $\rho/(\rho)_{\infty}$ ,  $\rho u/(\rho u)_{\infty}$ ,  $\rho v/(\rho v)_{\infty}$ ,  $\rho w/(\rho w)_{\infty}$ ,  $\rho E/(\rho E)_{\infty}$  et  $\rho \tilde{\nu}/\mu_{\infty}$  dans un plan longitudinal pour le cas CAC et ZIBC

Avec la convection, ces structures s'apparient selon un phénomène décrit par Brown et Roshko [12] et Driver *et al.* [35]. Au niveau du point de recollement, elles conduisent à des tourbillons en fer à cheval, également désignés par tourbillons de type *hairpin*. Enfin, au niveau du sillage, ces structures s'étirent dans la direction de l'écoulement, avant de se rompre pour former des structures longitudinales dans le sillage. L'ensemble de la dynamique décrite semble être retrouvée dans le cas de l'approche IBC zonale comme en atteste la figure 4.11.

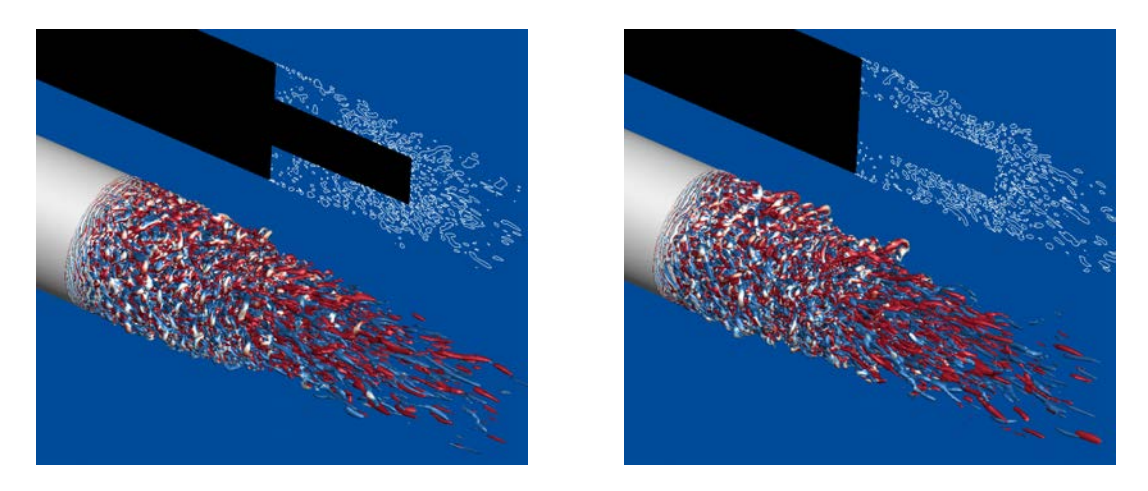

Figure 4.11 – Iso-surfaces du critère Q adimensionné (Q*D*2*/U*<sup>2</sup> <sup>∞</sup> = 50) colorées par la composante longitudinale du rotationnel du champ de vitesse instantanée (en rouge les valeurs positives, et en bleu les valeurs négatives) pour les configurations CAC (à gauche) et IBC (à droite).

**Variation de masse volumique :** Une méthode souvent utilisée en aérodynamique expérimentale, appelée méthode de *Schlieren* ou *Strioscopie*, consiste à utiliser les propriétés optiques de la lumière lorsque celle-ci traverse des milieux de densités différentes tels que des ondes de choc. Numériquement, cette approche consiste à localiser les zones où les variations de masse volumique sont importantes. Pour ce faire, Samtaney [138] utilise le détecteur dit de Sobel qui s'écrit en 2D :

$$
strio(x,y) = \sqrt{\left(\frac{\partial \rho}{\partial x}\right)^2 + \left(\frac{\partial \rho}{\partial y}\right)^2}
$$
(4.2)

Les contours de la fonction *strio* dans les plans longitudinaux des configurations CAC et IBC (cf. figure 4.12) permettent d'observer le départ des instabilités de type Kelvin-Helmholtz au point de décollement et la formation de tourbillons. À mesure que ces structures s'apparient les couches de mélange sont déviées vers le cylindre émergent avant de l'impacter au point de recollement instantané. Dans le cas des IBC, on constate que malgré la variation spatiale de *ρ* au niveau de l'interface pour les cellules *solides*, la dynamique tourbillonnaire ne semble pas être affectée y compris proche de la paroi. Les analyses suivantes vont nous permettre de déterminer si cette variation a un impact sur le champ statistique et fluctuant dans la région de proche de paroi.

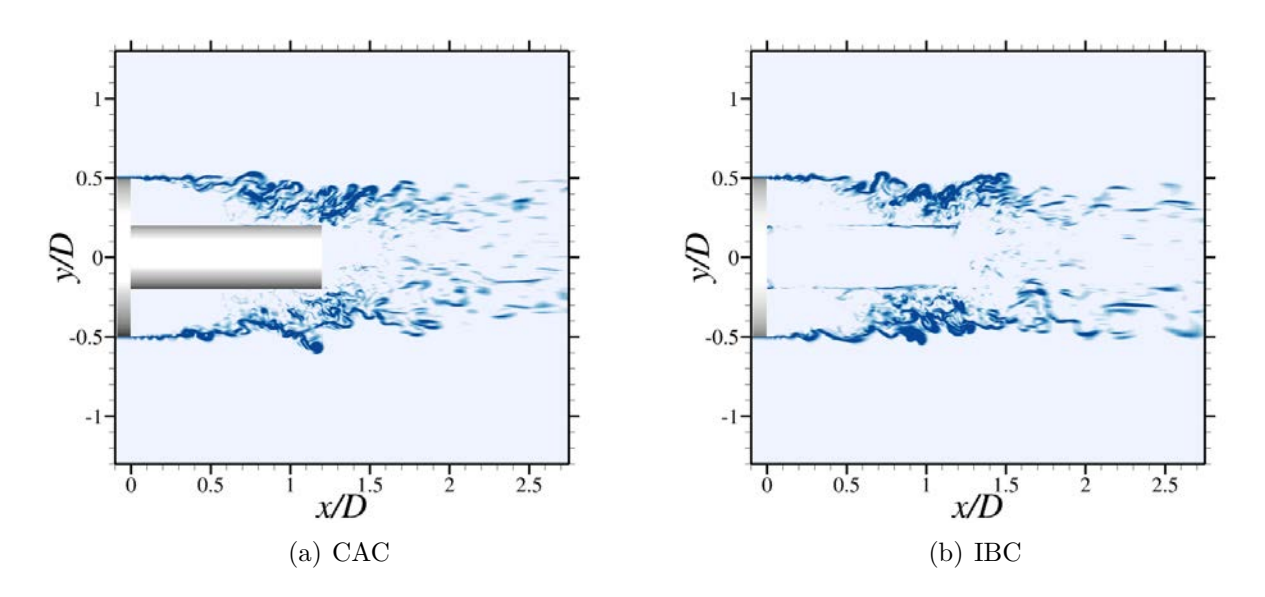

Figure 4.12 – Strioscopies numériques des configurations axisymétriques CAC (à gauche) et IBC (à droite).

#### **4.2.2 Analyse de l'écoulement moyen dans le champ et à la paroi**

Cette section est consacrée à une analyse statistique des données instantanées issues du calcul ZDES avec et sans IBC. On se propose dans un premier temps de vérifier la capacité du terme source à imposer une vitesse nulle en moyenne au sein des cellules *solides*. Ensuite, la topologie moyenne de l'écoulement est analysée et comparée aux résultats issus de l'approche CAC. Enfin, les moments statistiques d'ordre un et deux pour la pression sont comparés aux données expérimentales et au calcul avec une approche CAC dont les données sont issues des travaux de Weiss *et al.* [176].

**Action du terme source** Afin de vérifier que l'action du terme source permet bien d'imposer une vitesse nulle au sein des cellules *solides*, la figure 4.13 représente l'isosurface de la norme de la vitesse  $||\mathbf{u}|| \approx 0$ . La figure permet de confirmer la capacité du terme source à imposer une vitesse nulle au niveau des cellules ciblées. Néanmoins on peut remarquer un décalage entre l'isosurface et la paroi réelle de l'émergence. Ce décalage s'explique par l'action du terme source. En effet, ce dernier impose une vitesse nulle aux cellules marquées *solides*. Or les quantités  $\tilde{u}, \tilde{v}, \tilde{w}, \mu$  et  $\mu_t$  à l'interface sont obtenues en effectuant une moyenne arithmétique des valeurs au centre des cellules de chaque côté de celle-ci (cf. section 3.1.1). Par construction, il est impossible d'obtenir une vitesse rigoureusement nulle à l'interface sans utiliser un stencil de points plus grand, contrairement au cas CAC où les variables des cellules fictives sont spécifiquement imposées dans ce but. Cette différence entraîne une mauvaise évaluation des flux convectifs et des gradients des variables ciblées en proche paroi.

**Évolution de la topologie de l'écoulement dans le plan longitudinal** Il a été montré ci-dessus une inexactitude sur le mode de détermination de la vitesse à la paroi pouvant engendrer une erreur sur le calcul des flux. Néanmoins, il est intéressant de voir dans quelle mesure cette erreur affecte la topologie de l'écoulement. La figure 4.14 permet de constater

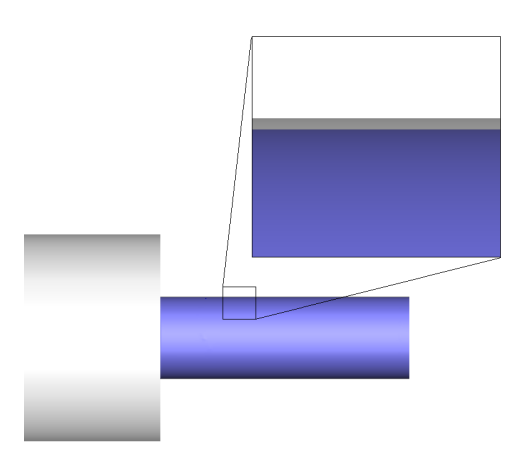

Figure 4.13 – Visualisation dans le champ statistique de l'isosurface de la norme de la vitesse ||**u**|| ≈ 0 (en bleu) et de la géométrie

qu'en dépit de l'erreur à la paroi, la topologie moyenne de l'écoulement apparaît bien reproduite. Sur la vitesse, on peut voir le même comportement de l'iso-ligne de valeur  $u/U_{\infty} \approx 0$ et les profils offrent la même évolution pour les deux approches. D'autre part, le coefficient de pression présente également la même distribution en CAC et en IBC avec quelques disparités au niveau de la taille de la zone du centre dépressionnaire. Cette observation est corroborée par l'évolution des lignes de courant dans le même plan permettant d'observer une topologie de l'écoulement très similaire. Cela est confirmé par le relevé dans le tableau 4.1 des tailles caractéristiques des zones de recirculation.

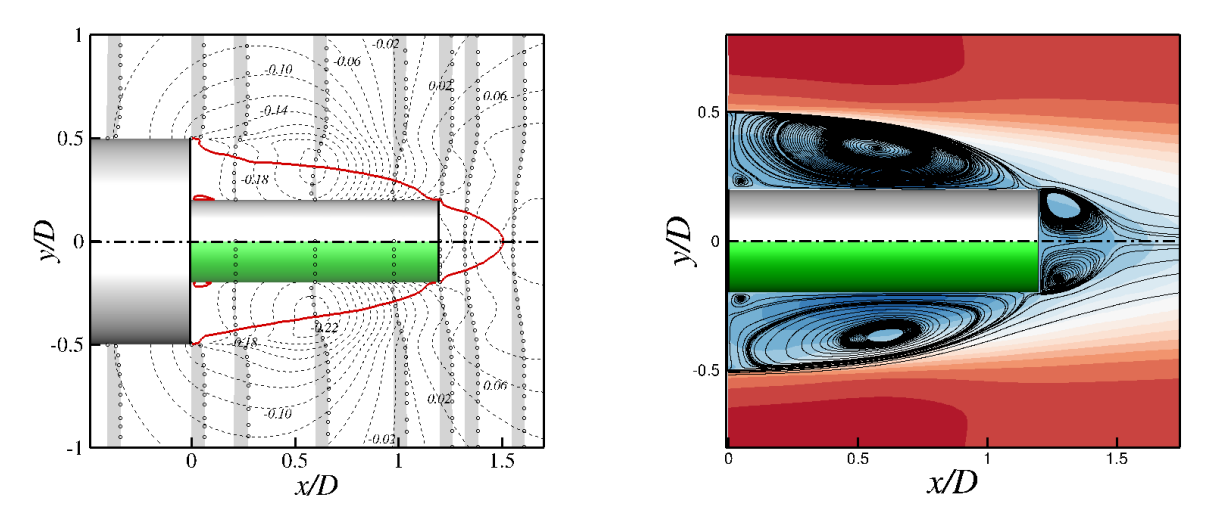

(a) (- -) Iso- $Cp$  avec  $\Delta C_p = 0,02$  entre deux lignes, (−) iso-ligne de vitesse  $U/U_{\infty} = 0, 01$ , et (○) profils de vitesses à plusieurs stations longitudinales.

(b) Lignes de courant dans le champ moyen.

Figure 4.14 – Visualisations du champ moyen : approche classique (en haut) et approche ZIBC (en bas).

|                                 | CAC           | IBC.          |
|---------------------------------|---------------|---------------|
| Centre recirculation primaire   | $x/D = 0,579$ | $x/D = 0,588$ |
|                                 | $y/D = 0,360$ | $y/D = 0,364$ |
| Centre recirculation secondaire | $x/D = 0,048$ | $x/D = 0,047$ |
|                                 | $y/D = 0,024$ | $y/D = 0,022$ |
| $L_r$ en m                      | 0,115         | 0,115         |

Table 4.1 – Synthèse de la topologie moyenne de la zone décollée/recollée.

**Évolution des coefficients de pression à la paroi** Ainsi, en dépit de l'erreur sur la vitesse à la paroi, l'action du terme source permet de reproduire la topologie moyenne de l'écoulement de manière satisfaisante, notamment concernant la distribution de pression. Cette observation est également réalisée sur l'évolution des coefficients de pression moyenne et RMS comme en atteste la figure 4.15. L'évolution du coefficient de pression moyen pour l'approche zonale IBC se superpose en effet à l'approche CAC et les courbes des *Cprms* sont également très proches.

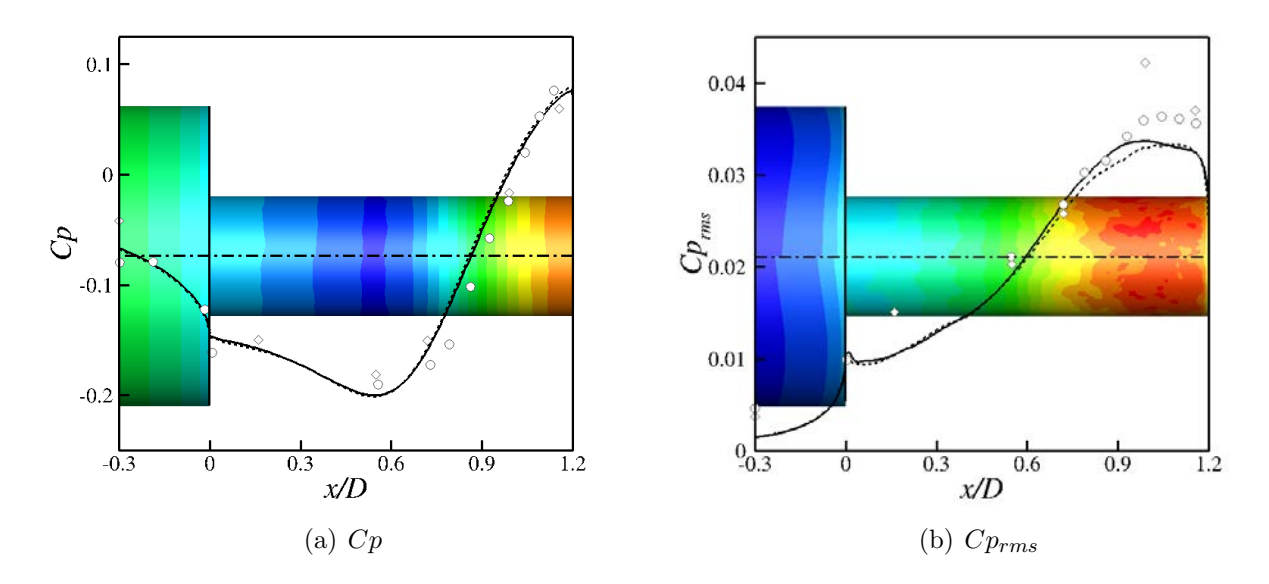

Figure 4.15 – Évolution longitudinale des coefficients pariétaux de pression moyenne et RMS avec à l'arrière-plan les iso-contours correspondant (en haut : CAC, en bas : IBC). Simulations numériques (ZDES) : (—) Approche structurée classique, (- -) Approche ZIBC. Données expérimentales ONERA S3Ch : ⊗ Deprés *et al.* [34] (◦) Meliga et Reijasse [94].

## **4.3 Examen du champ fluctuant à la paroi de l'émergence**

Sagaut et Deck [134] ont proposé une nomenclature des niveaux de validation pour les techniques de simulation (cf. tableau 4.2). Cette nomenclature est répartie en six niveaux, le premier étant associé au calcul des efforts intégrés, et le dernier aux analyses de type fréquence-nombre d'onde. La littérature associée à l'écoulement d'arrière-corps monocylindre a déjà permis d'aborder ces six niveaux avec notamment les travaux de Weiss [173] portant sur des études de corrélation en deux points sur des signaux de pression fluctuante à la paroi de l'émergence. Pain [111] quant à lui a notamment réalisé une analyse modale du champ tridimensionnel de pression fluctuante. Ainsi afin d'évaluer la capacité de la méthode à restituer le contenu fluctuant en proche paroi, on se propose dans cette section de se concentrer sur l'étude du champ fluctuant à la paroi acquis durant la simulation numérique.

| Niveau | Degré de validation                                                           |
|--------|-------------------------------------------------------------------------------|
|        | Efforts intégrés (portance, trainée et moment)                                |
|        | Champ aérodynamique moyen (profils de vitesse et de pression)                 |
|        | Moment statistique d'ordre deux (quantités RMS)                               |
|        | Analyse spectrale en un point (Densité spectrale de puissance)                |
|        | Analyse spectrale en deux points (Spectres de corrélation, de cohérence et de |
|        | phase)                                                                        |
|        | Analyse d'ordre élevé temps-fréquence (temps-fréquence, spectres de bicohé-   |
|        | rence)                                                                        |

Table 4.2 – Nomenclature des niveaux de validation des techniques de simulation (tiré de [134])

#### **4.3.1 Analyse des signaux temporels de pression fluctuante**

**Considérations pour l'acquisition des données numériques instationnaires** Un des intérêts de la ZDES est sa capacité à rendre compte du caractère instationnaire de l'écoulement contrairement aux approches RANS. Ainsi, le calcul de l'écoulement de paroi de la marche descendante axisymétrique comprend l'acquisition de données instationnaires en vue de l'analyse du contenu spectral avec et sans IBC. Quelques considérations pour l'échantillonnage des signaux instationnaires sont présentées au préalable.

L'échantillonnage implique que le signal original soit discrétisé par un ensemble de points, séparés par un intervalle constant ∆*techantillonnage* en secondes. L'échantillonnage d'un signal temporel continu est alors soumis au critère de Nyquist-Shannon qui régit les conditions de discrétisation du signal original. Ce critère stipule que le contenu fréquentiel du signal d'origine est exactement conservé si la plus petite période *Tmin* est discrétisée par un minimum de 2 points (en pratique, un minimum de 5 échantillons est recommandé). Autrement dit, l'intervalle ∆*techantillonnage* doit vérifier ∆*techantillonnage* ≤ *Tmin/*2. Le cas échéant, une partie de l'information fréquentielle du signal d'entrée est *biaisée*. Une partie de l'énergie du signal est transférée sur des fréquences qui ne sont pas forcément présentes dans le signal d'origine. Concrètement, cela se traduit dans un spectre de Densité Spectrale de Puissance par une sur-estimation des fréquences  $0 \le f \le f_{echantillonnage}/2$ . Ce phénomène est appelé *repliement de spectre* (*aliasing* en anglais).

L'acquisition des données est initiée lorsque l'écoulement atteint un régime stationnaire à savoir lorsque le champ statistique est convergé. Comme cela a déjà été mentionné dans la section 4.1.2, on commence cette acquisition 200 ms après l'application du terme source. Cette durée est commensurable au temps de signal acquis à l'issue de ce transitoire.

La fréquence d'échantillonnage pour le cas mono-cylindre est *f<sup>e</sup>* = 250 KHz. D'après Nyquist-Shannon, la fréquence maximale qu'il est possible de capter est de 125 KHz soit un nombre de Strouhal basé sur le diamètre *D*, d'environ 52. Le temps physique total d'acquisition est  $T_{acq} = 200$  ms ce qui équivaut à une fréquence minimale de 10 Hz ( $St_D = 4 \times 10^{-3}$ ). Les variables physiques échantillonnées sont les variables conservatives  $(\rho, \rho u, \rho v, \rho w, \rho E, \rho \tilde{\nu})$ (la pression *p* est reconstruite à partir de ces variables).

**Nappe spectrale de la pression fluctuante à la paroi** L'évaluation de la distribution dans l'espace fréquentiel peut être réalisée au moyen d'un spectre de Densité Spectrale de Puissance (DSP), notée *G*(*f*) qui est définie par :

$$
\sigma^2 = \int_0^\infty G(f) df = \int_{-\infty}^\infty f G(f) d[\log(f)] \tag{4.3}
$$

où *σ* est l'écart type du signal analysé.

Cette fonction est exprimée en [(unité du signal d'entrée)<sup>2</sup>.Hz<sup>-1</sup>] et définit le niveau des fluctuations pour une fréquence *f* donnée. *G*(*f*) est ici estimée sur un espace fréquentiel discret et fini issu d'une Transformée de Fourrier Discrète.

La figure 4.16 est une représentation schématique qui résume la répartition spatiale des fréquences les plus énergétiques mises en avant par Weiss [173]. D'après l'auteur, la configuration présente un spectre large bande. Une zone de basse fréquence centrée autour de  $St_D = 0,08$  est présente de  $x/D = 0$  à 0,3. Cette région constitue vraisemblablement la signature pariétale du phénomène de battement de la couche cisaillée. La fréquence adimensionnée par le diamètre *D* pour le phénomène de *shedding* est de l'ordre de 0*,* 2. Elle présente un maximum d'énergie fluctuante centrée en *x/D* = 0*,* 6 et s'étend de *x/D* = 0*,* 35 à 0*,* 75. Ensuite, pour  $x/D > 0.75$ , des fréquences centrées autour de  $St_D = 0.6$  présentent un surcroît d'énergie fluctuante caractéristique de l'impact des structures de la couche cisaillée sur la paroi de l'émergence.

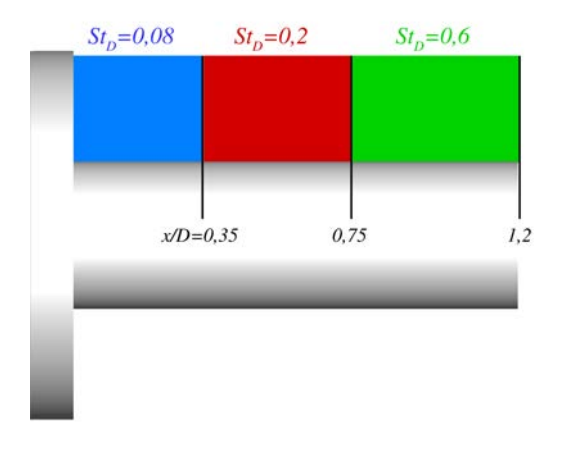

Figure 4.16 – Schéma de la répartition spatiale des fréquences les plus énergétiques pour l'arrière-corps axisymétrique (adapté de [173])

La figure 4.17 regroupe des visualisations qui découlent d'une analyse spectrale appliquée aux signaux de pression fluctuante acquis sur une durée de 200 ms avec une résolution fréquentielle de 60 Hz. Il s'agit de nappes spectrales permettant de représenter l'évolution du spectre  $fG(f)/\sigma^2$  du signal de pression en fonction du nombre de Strouhal le long d'une ligne de capteurs pour les deux traitements CAC et IBC de la paroi de l'émergence. Les figures représentent une nappe pour une ligne de capteurs donnée (a-b), avec *θ* fixe égal à 0 ◦ , ainsi que la moyenne des nappes obtenues pour *θ* variant de 0 à 360◦ (c-d). Il découle de l'observation de ces nappes une similarité du contenu fluctuant entre les deux approches, en particulier en début et en fin d'émergence. Cependant, on peut tout de même relever une différence notable au niveau de l'étendue de la zone du Strouhal caractéristique du *shedding*  $(St<sub>d</sub> \approx 0, 2)$ . Cette différence se manifeste à la fois par l'intensité et l'étendue de cette zone associée à une instabilité absolue [176]. En effet, dans le cas CAC, le maximum d'intensité est 0*,* 45 alors qu'il est de 0*,* 53 dans le cas IBC, soit une augmentation de l'ordre de 20%. Par ailleurs, pour une même valeur de l'énergie, le cas IBC présente une étendue de la zone plus importante. Dans le cas CAC, elle s'étend de *x/D* = 0*,* 45 à *x/D* = 0*,* 65 et de *x/D* = 0*,* 4  $\hat{a}$   $x/D = 0.7$  dans le cas IBC.

#### **4.3.2 Reconstruction des efforts latéraux**

**Définition** L'effort dû à la pression externe qui s'exerce sur la paroi du cylindre émergent est donné par le produit scalaire du champ de pression et de la surface exposée :

$$
\mathbf{F}(t) = \int_{\mathcal{S}} -p(t) \cdot \mathbf{n}dS \tag{4.4}
$$

Avec S la surface d'intégration correspondant à la peau du cylindre émergent, **n** le vecteur normal à la surface élémentaire *dS* (cf. figure 4.18(a)).

Considérons alors les surfaces élémentaires issues du maillage à la paroi de l'émergence (cf. figure 4.18(b)). Dans ce cas, l'effort latéral peut également s'exprimer comme :

$$
\mathbf{F}(t) = \sum_{N_S} -p(t) \cdot \mathbf{n} dS = \sum_{i=1}^{N_x} \sum_{k=1}^{N_\theta} -p_{i,k}(t) \cdot \mathbf{n}_{i,k} dS_{i,k}
$$
(4.5)

Avec  $N_S = N_x \times N_\theta$  le nombre de surfaces élémentaires du maillage d'aire  $dS_{i,k}$ ,  $N_x$  leur répartition longitudinale et  $N_{\theta}$  leur répartition azimutale.  $n_{i,k}$  est le vecteur normal associé à la surface élémentaire  $dS_{i,k}$  et  $p_{i,k}(t)$  est la pression à l'instant *t* s'exerçant sur la surface élémentaire *dSi,k*. Compte tenu de la taille de la cellule dont est extraite *dSi,k*, l'hypothèse est faite qu'elle est égale à la pression moyenne au sein du volume élémentaire *dVi,k* de la cellule.

Les paramètres  $p_{i,k}(t)$ ,  $dS_{i,k}$ ,  $\mathbf{n}_{i,k}$  et  $dV_{i,k}$  font tous référence à la cellule  $(i,k)$ . Dans le cas du maillage en *center* dont les points sont les centres des cellules, le couple d'indices (*i, k*) désigne le centre de la cellule (*i, k*). En revanche, la surface élémentaire est définie par quatre sommets non nécessairement coplanaires qui sont issus du maillage en *vertex* et le couple d'indices (*i, k*) désigne alors l'un de ses sommets (cf. figure 4.18(e)). On calcule l'aire de cette surface ainsi que le vecteur normal associé grâce au produit vectoriel des diagonales comme suit :

$$
dS_{i,k} = ||\frac{1}{2} \left( \mathbf{V}_{i,k} \mathbf{V}_{i+1,k+1} \wedge \mathbf{V}_{i+1,k} \mathbf{V}_{i,k+1} \right)||
$$
 (4.6)

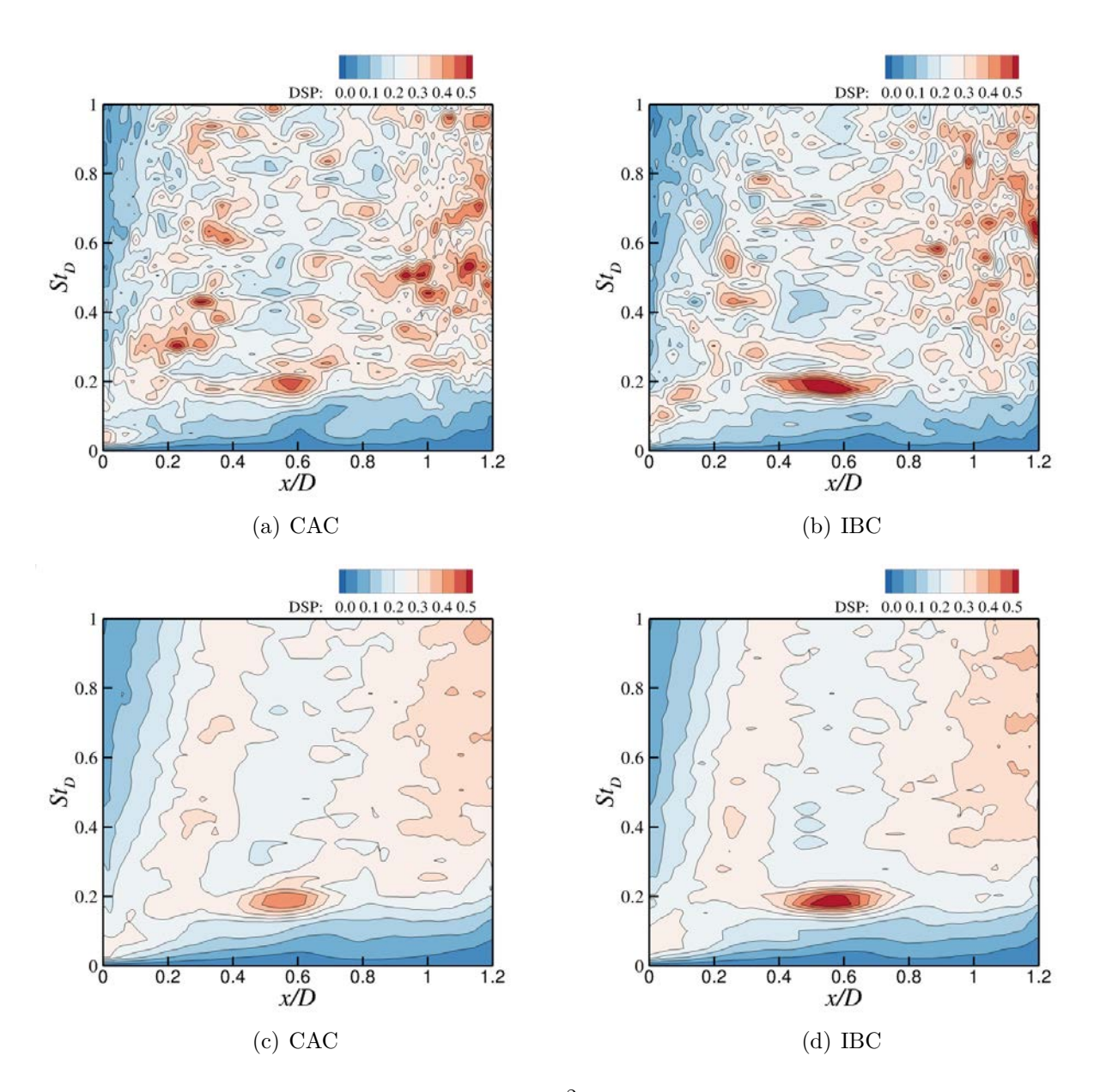

FIGURE 4.17 – Nappe des spectres  $fG(f)/\sigma^2$  de pression pariétale le long d'une ligne de l'émergence, avec θ fixe égal à 0° (a-b) et moyenne des nappes pour θ variant de 0 à 360°  $(c-d)$ 

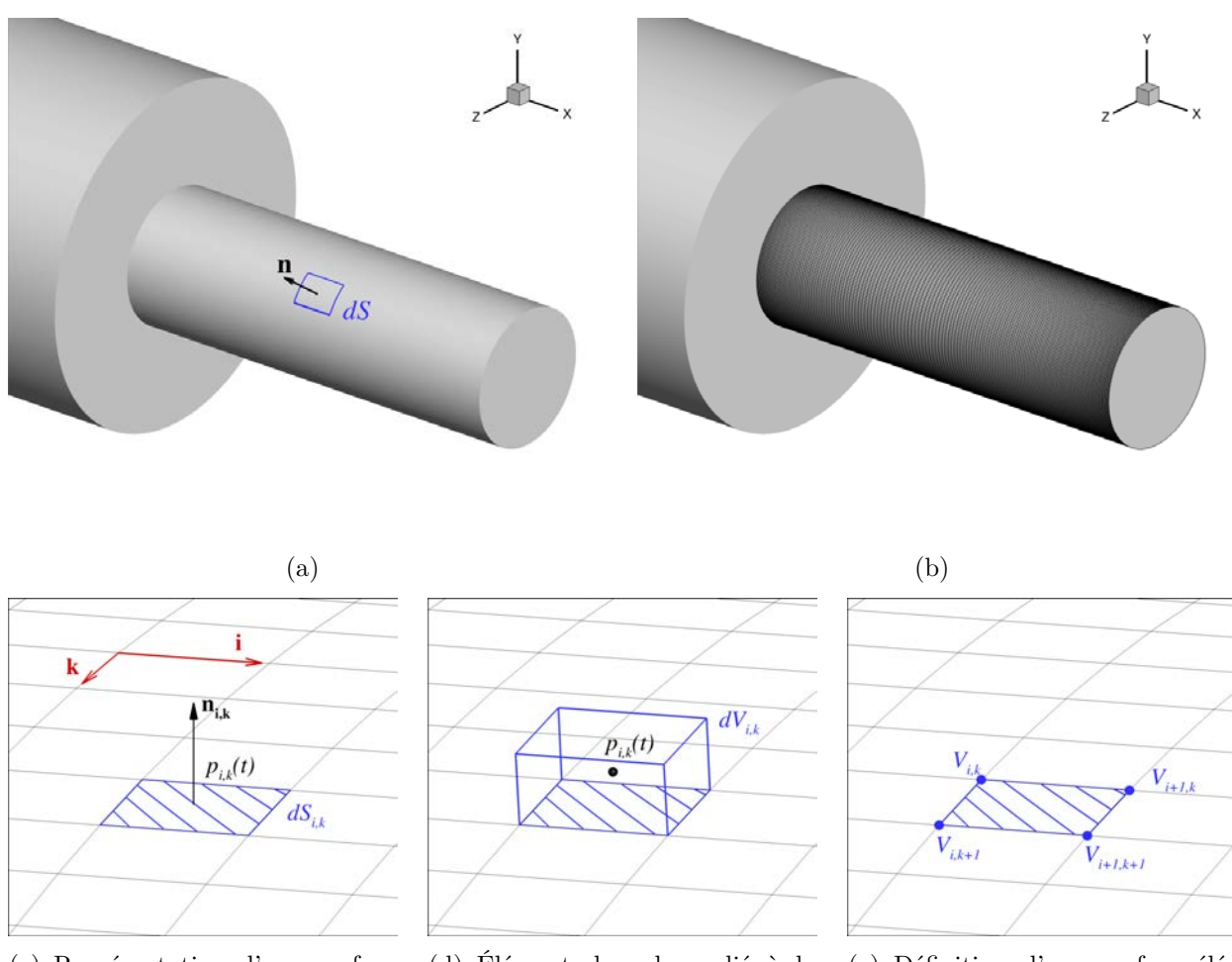

(c) Représentation d'une surface élémentaire

(d) Élément de volume lié à la surface élémentaire et pression moyenne

(e) Définition d'une surface élémentaire par ces quatre sommets

Figure 4.18 – (a) Schéma d'un élément de surface à la peau de l'émergence et (b) surfaces élémentaires issues du maillage à la paroi de l'émergence. (c)-(e) détails des données utilisées pour la reconstruction des charges latérales.

$$
\mathbf{n_{i,k}} = {^{t}}(n_x^{i,k}, n_y^{i,k}, n_z^{i,k}) = \frac{\frac{1}{2} \left( \mathbf{V_{i,k}} \mathbf{V_{i+1,k+1}} \wedge \mathbf{V_{i+1,k}} \mathbf{V_{i,k+1}} \right)}{dS_{i,k}}
$$
(4.7)

Les composantes *F<sup>y</sup>* et *F<sup>z</sup>* de l'effort aérodynamique peuvent alors s'exprimer de la manière suivante :

$$
F_y(t) = \sum_{i=1}^{N_x} \sum_{k=1}^{N_\theta} -p_{i,k}(t) n_y^{i,k} dS_{i,k}
$$
\n(4.8)

$$
F_z(t) = \sum_{i=1}^{N_x} \sum_{k=1}^{N_\theta} -p_{i,k}(t) n_z^{i,k} dS_{i,k}
$$
\n(4.9)

**Analyse et comparaison des fréquences caractéristiques des efforts latéraux** Les composantes *F<sup>y</sup>* et *F<sup>z</sup>* de l'effort aérodynamique sont normales à l'axe de poussée du lanceur et constituent ainsi la source principale des nuisances vis-à-vis de la manœuvrabilité du lanceur. L'analyse spectrale sur les signaux temporels de ces composantes permet de mettre en évidence les fréquences caractéristiques des efforts instationnaires intégrés sur la peau du cylindre émergent. La durée du signal d'acquisition est de 200 ms avec une résolution fréquentielle de 60 Hz.

La figure 4.19 présente la répartition fréquentielle de l'énergie fluctuante pour les composantes *F<sup>y</sup>* et *F<sup>z</sup>* de l'effort aérodynamique pour les deux approches. Pour le cas CAC et conformément aux études de Weiss [173] et Pain [111], les contenus spectraux des signaux de *F<sup>y</sup>* et *F<sup>z</sup>* sont similaires ce qui suggère que l'émergence est sollicitée de manière égale dans les deux directions et corrobore le caractère axisymétrique de l'écoulement. Chaque spectre est caractérisé par un pic large bande centré autour de *St<sup>D</sup>* = 0*,* 2 associé au phénomène de lâcher tourbillonnaire. Ce caractère large bande rappelle la présence d'un processus turbulent complexe en ce qui concerne la formation des instabilités.

Concernant les résultats issus de la simulation IBC, on remarque que les spectres sont également large bande avec un aspect général similaire à l'approche CAC. Il est à noter que les différences observées restent de faible amplitude et peuvent être liées à la durée d'intégration. Néanmoins des disparités peuvent tout de même être relevées. Tout d'abord, pour la composante  $F_y$  de l'effort latéral, on remarque que le pic observé à  $St_D = 0, 2$  dans le cas CAC est légèrement déporté vers les basses fréquences avec un pic à *St<sup>D</sup>* = 0*,* 18. D'autre part, l'énergie pour les fréquences 0*,* 22 *< St<sup>D</sup> <* 0*,* 5 est plus faible que dans le cas CAC. Pour  $St_D > 0, 5$ , on retrouve un comportement similaire dans les deux approches. La composante *Fz*, quant à elle, présente non seulement des disparités par rapport à l'approche CAC mais ces disparités ne sont pas les mêmes que celles observées pour la composante *Fy*. En effet, cette fois-ci le pic du spectre large bande est bien observé à  $St_D = 0, 2$ . Néanmoins, il est plus énergétique avec une augmentation du maximum d'intensité de 30% par rapport au cas CAC.

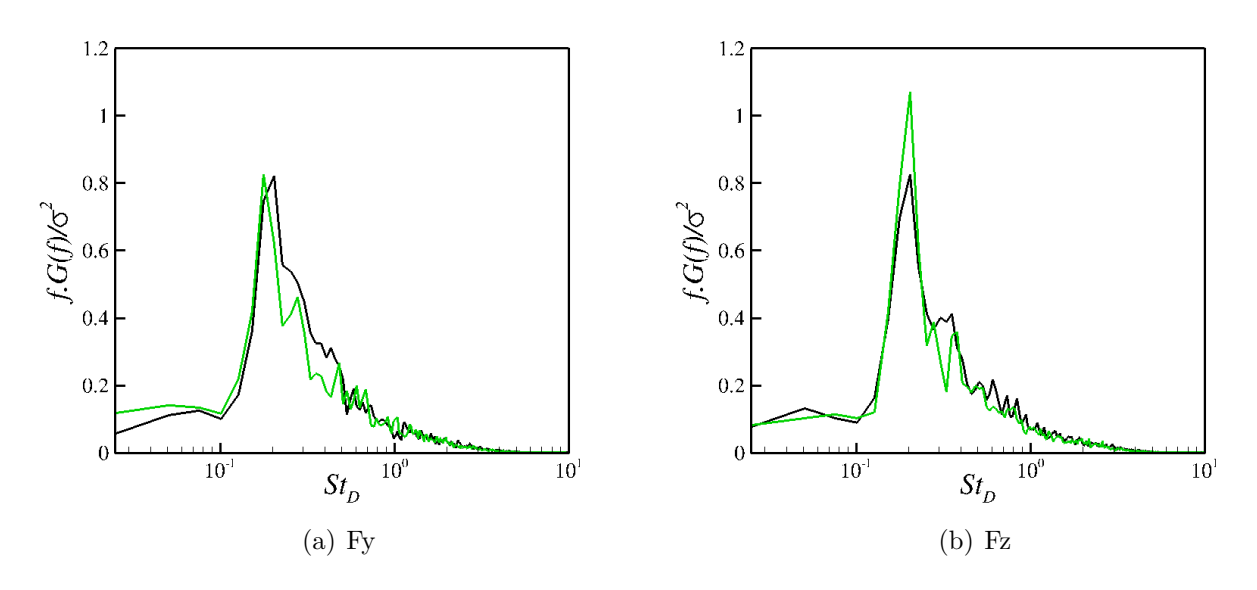

FIGURE 4.19 – Spectre des composantes  $F_y$  et  $F_z$  de l'effort latéral avec dans les deux cas  $\sigma_{CAC}/\sigma_{IRC} \approx 1$ : (–) CAC (–) IBC

# **4.4 Discussions sur la prévision des charges latérales en présence de frontières immergées**

Afin de s'inscrire dans une démarche progressive de validation, le cas test traité dans ce chapitre présentait les conditions optimales pour la formulation IBC implémentée avec la coïncidence des points du maillage de fond et de la paroi de l'objet immergée. Dans de telles conditions, il s'est avéré que la formulation IBC était non seulement capable de reproduire l'effet d'une paroi immergée sur l'écoulement mais permettait également de décrire quantitativement les fluctuations de pression à la paroi en dépit de l'erreur sur la vitesse dans cette région. La suite de la démarche consiste désormais à éprouver cette conclusion en situation *réelle* (cf. figure 4.1(a)). On se propose donc dans cette dernière section de soulever deux problèmes majeurs inhérents à la non concordance entre la paroi immergée et les points du maillage de fond et intervenant dans le calcul des charges latérales : l'évaluation de la pression et la détermination de la surface d'intégration.

#### **4.4.1 Influence de la méthode de modélisation de paroi par forçage sur la prévision des fluctuations de pression**

Le cas traité dans ce chapitre réunissait les conditions idéales pour appliquer la formulation IBC et le comportement de la pression a pu être prédit de manière quantitative. Mais dès lors que l'on souhaite traiter une configuration quelconque (qui présente alors des conditions moins favorables pour la formulation), la prévision des fluctuations de pression à la paroi peut poser problème. Comme le soulignent Kang *et al.* [70], cette problématique est inhérente à un grand nombre de méthodes de frontières immergées. L'emploi de ce type de méthode découle principalement de la volonté de s'affranchir de la représentation des parois par le maillage. La conséquence directe de cette volonté est donc que les parois de l'objet ne coïncident en général pas avec le maillage de fond. Ainsi on peut définir un ensemble de cellules (appelées *cellules interfaces*) traversées par la paroi immergée Γ*IB* qui ne sont ni complètement *solides*, ni complètement *fluides*. Avec la méthodologie employée par Kang *et al.* [70] basée sur l'interpolation linéaire issue de Fadlun *et al.* [39], l'estimation de la pression à la paroi est problématique en raison du couplage entre les premières cellules *fluides* auxquelles on impose une vitesse et les cellules *interfaces* auxquelles rien n'est imposé mais qui ont néanmoins une action sur les cellules *fluides* auxquelles elles sont reliées via les flux convectifs (cf. figure 4.20(a)). D'après les auteurs, un tel couplage ne permet pas de respecter la conservation de la masse proche de la frontière immergée Γ*IB* ce qui engendre alors l'imprécision sur la pression caractéristique de ce type de méthodes. On notera qu'au sein des méthodes de frontières immergées au sens large, les méthodes de type *cut-cell* (cf. figure 4.20(b)) ne sont pas concernées par cette problématique. Il s'agit cependant d'un type de méthode extrêmement difficile à mettre en œuvre sur des cas tridimensionnels et qui impose, pour être intégré à un code de calcul structuré, de lourdes modifications de ce dernier.

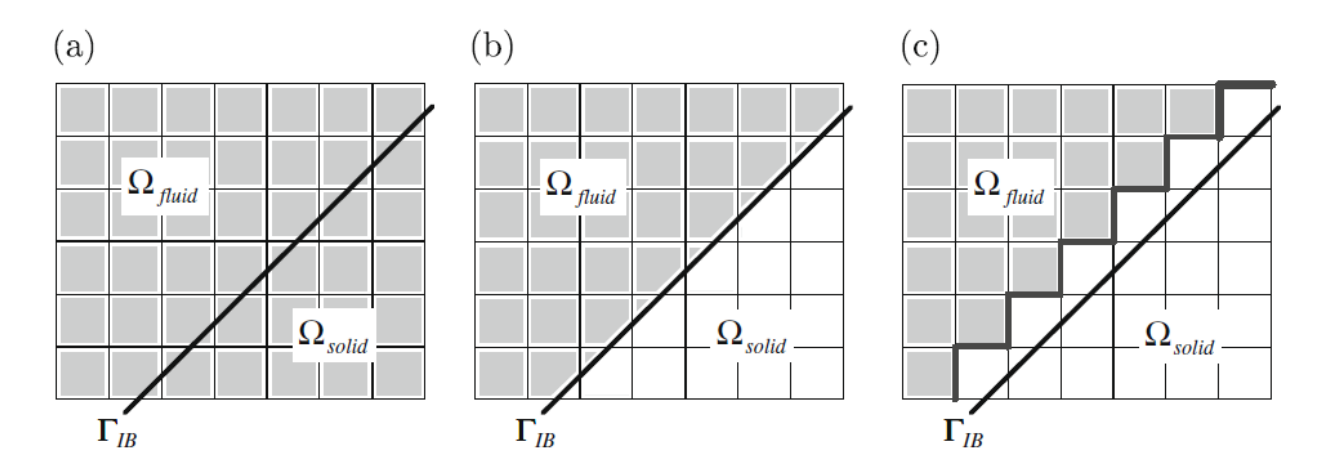

Figure 4.20 – Différents traitements de conservation de la masse en présence d'une frontière immergée (tiré de [70]) : (a) Aucun traitement spécifique ; (b) Redimensionnement des cellules proche de la frontière (*cut-cell method*) (c) Correction de la vitesse sur les faces des cellules interfaces en lien avec des cellules fluides. Les zones grisées repèrent les cellules pour lesquelles la conservation de la masse est appliquée de manière conventionnelle (*i.e.* sans frontière immergée)

Par ailleurs, Kang *et al.* [70] proposent une solution pour répondre à cette problématique dans le cadre de méthodes reposant sur la reconstruction de la vitesse à l'interface et pour les équations de Navier-Stokes en incompressible. Celle-ci consiste à découpler les cellules fluides en contact avec des cellules interfaces de ces dernières. Ce découplage est mis en œuvre en imposant des conditions aux limites au domaine ainsi tronqué (Ω*<sup>a</sup>* de la figure 4.21). La vitesse alors imposée au niveau des faces qui délimitent ce domaine Γ*<sup>a</sup>* est calculée à partir de la méthode d'interpolation choisie et en respectant la condition suivante :

$$
\int_{\Gamma_a} \mathbf{u} \cdot \mathbf{dA} = \int_{\Gamma_{IB}} \mathbf{u} \cdot \mathbf{dA} \tag{4.10}
$$

avec **dA** orientée vers l'extérieur de Ω*<sup>a</sup>* et **u** le vecteur vitesse associé à la frontière d'intégration. L'équation (4.10) est employée comme contrainte additionnelle qui engendre une modification du schéma d'interpolation pour la vitesse via une méthode des moindres carrés. Plus précisément, Kang *et al.* [70] emploient dans un premier temps la méthode d'interpolation linéaire issue de Fadlun *et al.* [39] et largement répandue pour déterminer la vitesse au niveau de la frontière  $\Gamma_a$ . Pour une face  $m$  donnée de  $\Gamma_a$ , on note  $\mathbf{u}_m^*$  le vecteur vitesse issu de cette procédure d'interpolation. La seconde phase consiste alors à ajouter un terme de correction à cette vitesse afin de satisfaire la condition (4.10) tout en minimisant la différence introduite par rapport à la vitesse sans correction  $\mathbf{u}_m^*$  au moyen d'une fonction objectif. Cette opération se résume finalement à la résolution d'un problème d'optimisation sous contrainte. Cette dernière peut être réalisée en introduisant un multiplicateur de Lagrange et permet au final d'augmenter, au prix d'un léger surcoût de calcul, la précision de la pression et de la vitesse jusqu'à l'ordre deux.

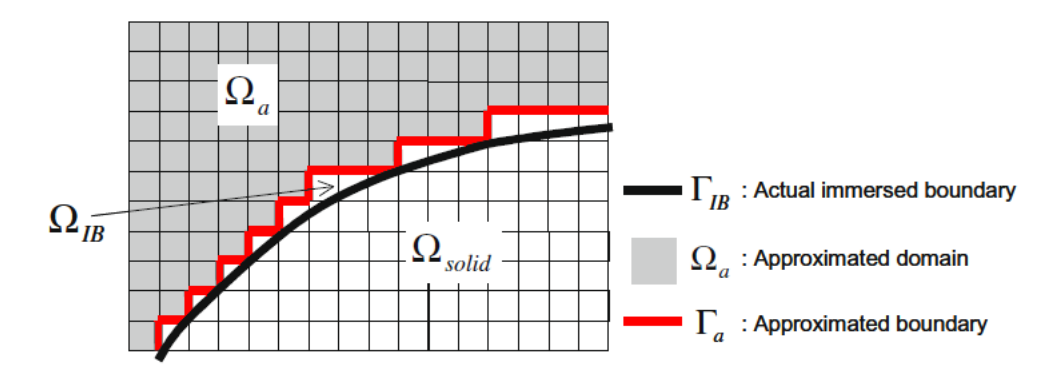

Figure 4.21 – Représentation du concept de domaine tronqué et de la frontière associée (tiré de [70]). Ω*IB* représente l'ensemble de l'espace borné de part et d'autre par les frontières Γ*<sup>a</sup>* et Γ*IB*.

## **4.4.2 Considérations sur les méthodes de reconstruction des efforts s'exerçant sur une paroi immergée**

La méthode de reconstruction des charges latérales telle qu'elle est présentée dans la section 4.3.2 se base sur la décomposition de l'effort total qui s'exerce sur la paroi en un ensemble discret d'efforts élémentaires s'exerçant sur des surfaces élémentaires (cf. figure 4.22(a)). Pour ce faire, une valeur de pression est calculée pour chacune de ces surfaces. Cette méthode *directe* est facile à mettre en œuvre lorsque la paroi considérée est traitée par une approche structurée classique (cf. figure 4.22(b)). En effet dans ce cas, la paroi est décrite par le maillage et chaque cellule hexaédrique du maillage volumique en contact avec la paroi permet de déterminer la surface élémentaire correspondante et la pression associée. Dans le cas d'une paroi immergée en revanche, une telle détermination n'est pas si triviale (cf. figure  $4.22(c)$ ). En effet, si la description surfacique de l'objet au format STL offre une discrétisation de la surface en surfaces élémentaires (triangles), il se peut cependant qu'une telle représentation ne soit pas à même de rendre compte de la variation spatiale de la pression. Par ailleurs, la détermination de la pression qu'il convient d'associer à chaque surface n'est plus aussi triviale dans la mesure où il n'y a pas de lien entre les cellules du maillage de fond et les surfaces élémentaires de la paroi. Ainsi, cette section vise, dans un premier temps, à évaluer les capacités de la méthode *directe* à reconstituer fidèlement les efforts latéraux. Puis, une méthode alternative issue de la littérature [4] basée sur la conservation du mouvement (méthode *indirecte*) est présentée.

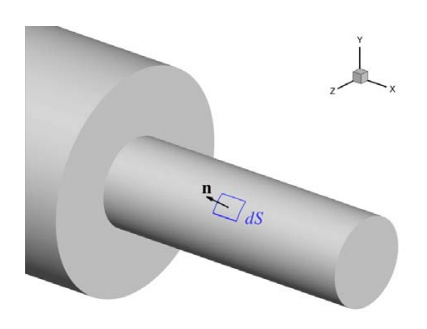

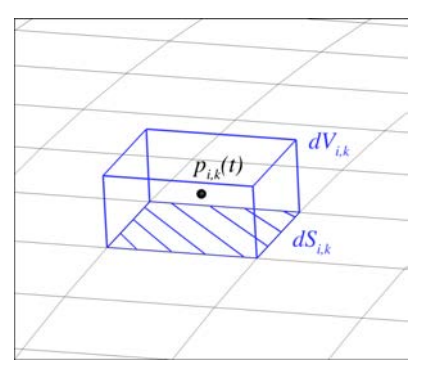

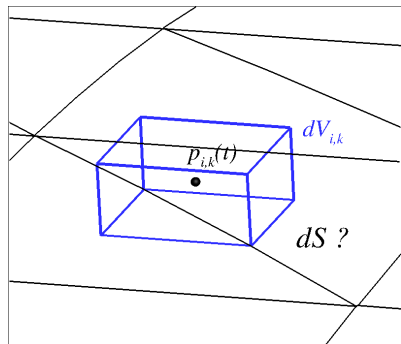

(a) Illustration d'une surface élémentaire de l'émergence

(b) Détermination de la surface élémentaire et de la pression associée à partir d'une cellule du maillage pour une approche CAC

(c) Illustration de la problématique pour une approche IBC

Figure 4.22 – Illustration de la problématique de reconstruction des charges latérales par la méthode *directe* dans le cadre d'une approche IBC

**Méthode directe** La mise en œuvre de la méthode directe pour reconstituer les efforts de pression qui s'exercent sur une paroi immergée engendre deux difficultés principales. La première concerne la discrétisation de la paroi en surfaces élémentaires qui doivent être suffisamment petites pour rendre compte de la variation spatiale de la pression à la paroi. Comme cela est précisé par de Tullio [26], une telle difficulté s'illustre aisément dans le cadre de la reconstruction des efforts de pression qui s'exercent sur une plaque plane. En effet, il est possible de décrire la surface d'une telle géométrie par deux triangles seulement (cf. chapitre 2). Dans de telles conditions, même si la formulation de modélisation de paroi par forçage parvient à restituer correctement le champ de pression, les efforts calculés seront erronés en raison du nombre insuffisant de triangles pour rendre compte de la variation spatiale de la pression.

En pratique, cette difficulté peut être levée en imposant une contrainte sur la taille caractéristique des triangles représentatifs de la surface investiguée de sorte que cette dernière soit commensurable à la taille de maille des cellules environnantes du maillage de fond. Cette opération peut être réalisée préalablement au calcul à l'aide d'un outil de CAO mais peut également faire l'objet d'un outil de pré-traitement permettant de raffiner le maillage surfacique dans les zones qui en ont besoin. Il existe en effet des méthodes permettant de subdiviser des triangles. Comme l'illustre la figure 4.23, un triangle peut par exemple être décomposé à partir d'une méthode basée sur son centre de gravité *G*, sur ses arêtes, ou en combinant les deux.

La figure 4.24 illustre, par une représentation bidimensionnelle, les difficultés rencontrées par la méthode directe. Dans la figure 4.24(a), le segment *S* représente un des triangles décrivant la surface de l'objet immergé. Une telle représentation ne permet pas de tenir compte de la variation de pression possible entre  $P_1$  et  $P_2$ . La figure 4.24(b) montre alors qu'après subdivision de *S* en *S*<sup>1</sup> et *S*<sup>2</sup> et en associant *P*<sup>1</sup> et *P*<sup>2</sup> à *S*<sup>1</sup> et *S*<sup>2</sup> respectivement, la reconstitution de l'effort total est possible. Néanmoins, même si la paroi est suffisamment discrétisée, la seconde difficulté rencontrée par la méthode directe consiste alors à calculer

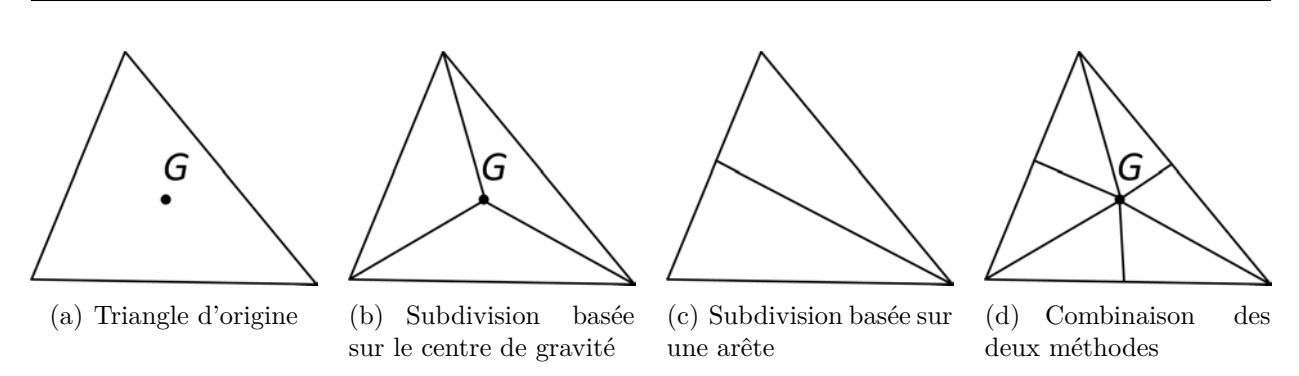

Figure 4.23 – Méthodes de subdivision d'un triangle

correctement la pression associée à chacune de ces surfaces. Cette difficulté est illustrée par la figure 4.24(c) qui montre que, contrairement au cas d'une approche structurée classique, une surface élémentaire ne peut être reliée directement à un point du maillage de fond. L'emploi de la méthode directe implique donc la nécessité d'employer une méthode d'interpolation pour évaluer correctement la pression sur chaque surface. Si la distance du centre des cellules avoisinantes à la paroi est suffisamment petite pour que la variation de pression dans la direction normale à la paroi puisse être négligée, une interpolation basée sur la pondération par l'inverse des distances des centres de ces cellules au centre de gravité *G* du triangle *S* peut par exemple être envisagée.

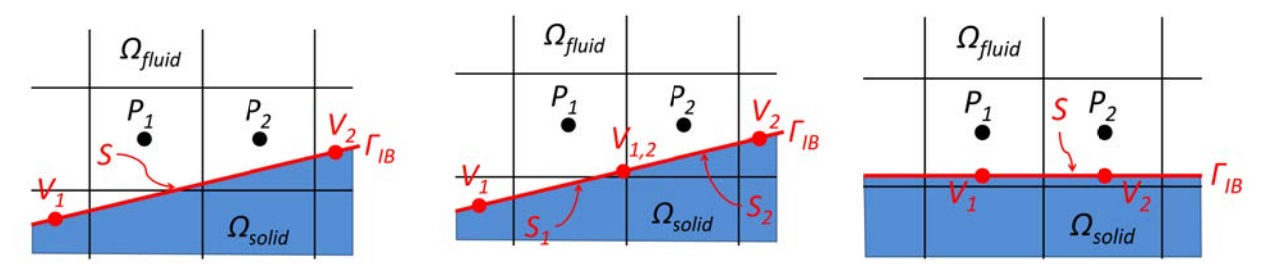

(a) Cas d'une surface trop grande pour rendre compte de la variation spatiale de la pression

(b) Subdivision de la surface initiale pour rendre compte de la variation spatiale de la pression

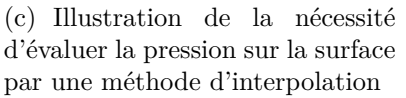

Figure 4.24 – Illustration des problématiques d'association pression/surface dans le contexte de reconstruction des efforts latéraux par méthode directe

**Méthode indirecte** Bien que la thématique des frontières immergées soit largement traitée dans la littérature, la problématique de la reconstruction des efforts à la paroi en IBC est quant à elle rarement abordée [4]. Lorsque c'est le cas, la technique mise en œuvre ne repose pas sur la méthode *directe* précédemment décrite mais sur une méthode alternative (Lai et Peskin [75], Balaras [4] et Choi *et al.* [21]). Cette méthode met en œuvre la même démarche que les techniques d'extraction en champ lointain consistant à réaliser un bilan de quantité de mouvement sur un volume de contrôle. Ainsi Balaras [4] propose de réaliser le bilan de quantité de mouvement sur un volume de contrôle *V* englobant l'objet immergé (cf. figure 4.25). La surface délimitant ce volume étant  $S = S_o \cup S_{ib}$ , avec  $S_o$  une surface choisie arbitrairement et *Sib* la surface de l'objet immergé. La force s'exerçant sur la surface

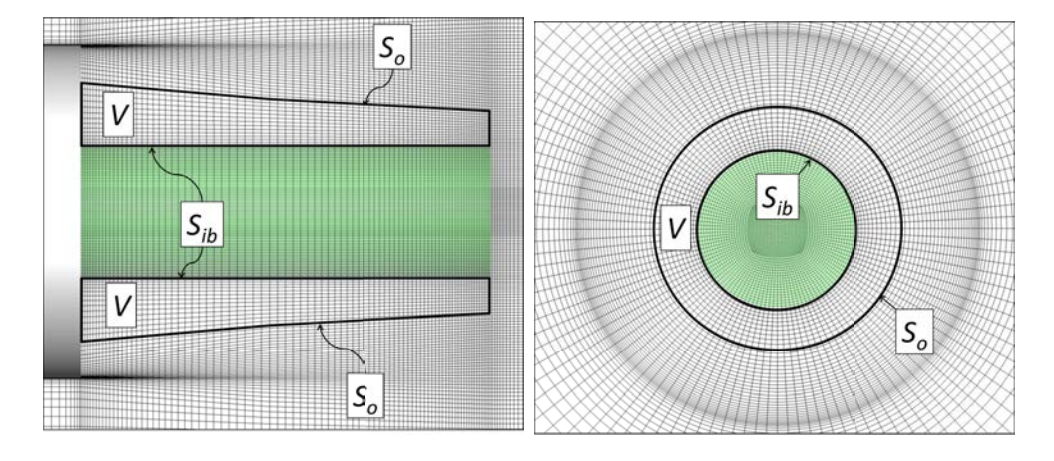

Figure 4.25 – Éléments utilisés pour la reconstruction des efforts par méthode indirecte. *V* est un volume de contrôle délimité par la surface immergée *Sib* qui n'appartient pas au maillage et par la surface *S<sup>o</sup>* issue du maillage

*Sib* du corps immergé peut alors s'écrire :

$$
\mathbf{F} = \int_{V} \frac{\partial(\rho u_i)}{\partial t} dV + \int_{S_o} (\rho u_i u_j + p \delta_{ij} - \tau_{ij}) n_j ds_o \tag{4.11}
$$

La mise en pratique d'une telle méthode n'est décrite par aucun des auteurs précédemment cités [4, 21, 75]. Or la présence des cellules interfaces pose problème quant à l'évaluation de l'intégrale sur le volume. On peut alors choisir de les exclure du calcul ce qui conduit obligatoirement à une approximation. Si l'erreur introduite est négligeable, l'avantage d'une telle méthode est alors qu'elle s'affranchit de la problématique de détermination des surfaces élémentaires.

## **4.5 Synthèse**

Dans ce chapitre, la méthodologie couplée IBC/ZDES a été appliquée sur l'émergence de la marche descendante axisymétrique. Le maillage de fond employé a été obtenu à partir du maillage de la configuration traitée avec des conditions d'adhérence classiques. Le but était d'évaluer la capacité de la formulation de modélisation de paroi par forçage à restituer les variables statistiques et fluctuantes dans les conditions les plus favorables possibles. En particulier, s'agissant d'une configuration simplifiée de lanceur, la dernière étape de validation a consisté à reconstruire les efforts latéraux issus d'une telle modélisation.

Les résultats issus de la simulation ont permis d'éprouver la capacité de la formulation IBC à reproduire de manière qualitative et quantitative les effets des parois sur l'écoulement. En effet, les différentes visualisations du champ instantané ont permis de confirmer l'aptitude du terme source à imposer une vitesse nulle aux cellules marquées *solides*. Elles ont en outre permis de montrer que les variables qui ne sont pas directement modifiées par l'ajout d'un terme source, à savoir la masse volumique et l'énergie, ne présentent pas de différence significative par rapport à une approche avec des conditions d'adhérence classiques. Ces conclusions sont également valables pour les variables du champ statistique à la paroi et dans le champ. Les résultats ont par ailleurs été corroborés par les données expérimentales

pour les moments statistiques d'ordre un et deux pour la pression. Enfin, l'étude du champ fluctuant a permis de mettre en valeur un contenu spectral analogue à celui obtenu avec des conditions d'adhérence classiques. En particulier, le caractère large bande et les fréquences caractéristiques des efforts latéraux ont bien été reproduits par l'approche IBC comparée à l'approche CAC.

Dans une dernière partie, le problème spécifique de la prévision des charges latérales pour une configuration qui ne présenterait pas les conditions idéales du cas test traité dans le présent chapitre a été abordé. Le premier point a concerné la problématique liée à la prévision de la pression à la paroi. L'étude de Kang *et al.* [70] montre qu'il est possible d'améliorer les résultats sur la pression en assurant la conservation de la masse pour l'ensemble des cellules fluides. La méthode employée consiste à exclure les cellules du maillage traversées par la paroi immergée du domaine d'intérêt et à reconstruire la vitesse aux frontières de ce domaine avec un terme de correction. Finalement, deux façons de reproduire les efforts, d'abord de manière *directe*, puis de manière *indirecte* comme cela a pu être fait dans la littérature ont été discutées.

# Conclusions

Les travaux qui ont été réalisés au cours de cette thèse visent à prendre en compte la complexité géométrique dans le cadre de simulations numériques hybrides RANS/LES (ZDES) de l'aérodynamique externe du lanceur Ariane 5.

La problématique posée par de telles simulations concerne la génération d'un maillage structuré adapté à la forme de l'objet permettant de prendre en compte les protubérances du lanceur tout en satisfaisant aux critères de résolution spatiale imposés par l'approche ZDES. Dans ce contexte, il s'est agit de développer et d'évaluer une stratégie numérique basée sur l'application locale d'une méthode de frontières immergées (ZIBC) au sein d'une méthodologie « conventionnelle » faisant appel à l'emploi de la ZDES sur des maillages structurés curvilignes. Le but principal était d'avoir à disposition une stratégie permettant d'accroître la complexité géométrique d'une configuration donnée tout en préservant les qualités de la méthodologie préexistante basée sur la ZDES, largement validée.

La démarche s'est déroulée en trois temps. Tout d'abord, les outils numériques intervenant dans la mise en œuvre de la stratégie ZIBC ont été développés. Puis la méthodologie développée a été évaluée quant à ses capacités à reproduire les effets des parois sur l'écoulement sur des cas test numériques canoniques et sur des configurations simplifiées de lanceur. Finalement, l'application des frontières immergées a plus particulièrement été étudiée dans le cadre de la prévision des charges latérales.

## **Synthèse bibliographique de la thématique des frontières immergées**

Le premier chapitre a permis de réaliser la synthèse bibliographique liée à la thématique des frontières immergées (*Immersed Boundaries*). En raison d'une littérature abondante sur le sujet, cette étude n'avait pas vocation à être exhaustive mais elle a été menée dans la perspective des applications visées par les présents travaux et, en particulier, pour la prise en compte de protubérances au sein de la simulation numérique de l'arrière-corps du lanceur

#### Ariane 5.

La première partie a consisté à introduire la **thématique des frontières immergées** en général. Tout d'abord, la philosophie commune à l'ensemble des méthodes de ce type a été présentée, à savoir chercher à reproduire sur l'écoulement les effets d'une paroi au sein d'un maillage qui n'épouse pas la forme de celle-ci. Puis, les différents contextes applicatifs dans lesquels l'utilisation d'une méthode de ce type pouvait se révéler avantageuse ont été décrits. Parmi ceux-ci figurent notamment la possibilité d'associer complexité géométrique et contraintes de résolution du maillage des simulations avancées (DNS, LES, RANS/LES), ce qui est précisément l'une des problématiques posées par cette thèse. Finalement, dans le cadre de cette présentation générale, la volonté était de proposer une classification des « méthodes de frontières immergées » (*Immersed Boundary Methods*) permettant d'identifier la formulation la plus à même de satisfaire les contraintes de cette étude.

Historiquement, la méthode originelle introduite par Peskin [118, 119] en 1972 fait intervenir un terme de forçage au sein des équations du mouvement permettant de prendre en compte l'interaction entre un fluide et des parois élastiques en mouvement. Ce formalisme a été conservé pour présenter les méthodes de frontières immergées dans leur ensemble quand bien même la technique mise en œuvre ne fait pas appel au calcul explicite du terme source. À l'instar de Mittal et Iaccarino [99], la première distinction exposée a porté sur le caractère continu ou discret des techniques mises en jeu.

Les approches continues désignent les techniques faisant intervenir un terme source au sein des équations continues de l'écoulement, avant l'étape de discrétisation de ces dernières. Parmi ces approches figurent la méthode de frontières immergée originelle, la méthode des frontières virtuelles, la méthode de pénalisation et leurs évolutions respectives qui se distinguent les unes des autres par la formulation du terme source employée. L'un des aspects séduisants de l'approche continue est l'indépendance de la formulation du terme source vis-à-vis de la méthodologie de discrétisation employée. Néanmoins, l'inconvénient avec ces méthodes est qu'elles sont difficilement applicables à des écoulements instationnaires en raison des limitations sur le pas de temps qu'introduit leur mise en place. Par ailleurs, afin d'éviter des problèmes numériques et l'apparition d'oscillations de pression parasites, le terme de forçage est appliqué avec une fonction de lissage, la « fonction delta discrète » *δ*. Le terme source agit alors sur une rangée (*stencil*) de points au voisinage de la frontière immergée rendant impossible une représentation précise de celle-ci. À cet égard, Sotiropoulos et Yang [147] qualifient ces méthodes de *diffuse interface methods*. Cette dernière implication peut s'avérer particulièrement indésirable dans le cadre d'écoulements à haut nombre de Reynolds.

Les approches discrètes sont, par définition, intimement liées aux techniques de discrétisation employées. En comparaison avec les approches continues, elles demandent plus d'efforts pour être mises en œuvre. Toutefois, elles permettent une action directe sur la précision numérique et les propriétés de conservation des variables discrétisées, ce qui constitue leur principal avantage. En outre, les approches discrètes n'engendrent en principe pas de problème de stabilité particulier, ce qui permet de conserver les critères de stabilité propres à la méthode numérique employée. Certaines formulations offrent la possibilité de considérer précisément la position de la paroi immergée (*sharp interface methods* [147]) ce qui peut être souhaitable dans un contexte de simulation des écoulements turbulents, particulièrement lorsque des nombres de Reynolds élevés sont en jeu. Parmi les techniques appartenant à cette catégorie, les méthodes d'interface immergée (*Immersed interface methods*) et les méthodes de la cellule coupée (*Cut-cell methods*, parfois également désignées par *Cartesian grid methods*) ont été brièvement décrites. Finalement, les méthodes de forçage direct (Mohd-Yusof [100–102], Fadlun *et al.* [39]), apparaissant plus simples et moins intrusives à mettre en œuvre, ont fait l'objet d'une présentation plus approfondie. Dans ce contexte, les différentes techniques de prise en compte de la paroi au sein du maillage de fond ont été abordées. Les possibilités de traitement interne du corps immergé ont également été mentionnées.

Dans la deuxième partie du chapitre, l'attention a été portée sur l'**application des frontières immergées à la simulation numérique des écoulements turbulents en présence de parois rigides**. La première étape a consisté à présenter des simulations d'objets rigides immergés par ordre chronologique. Il est ressorti que bien que la thématique ait été introduite dès les années 70, c'est à partir des années 2000 que l'on constate un réel essor des approches IBC. Néanmoins, en dépit du nombre très varié d'applications réalisées avec ces méthodes, seul un nombre restreint d'entre elles a concerné des écoulements turbulents à hauts nombres de Reynolds. En particulier, dans le cadre des méthodes numériques avancées de type RANS/LES, très peu d'études sont disponibles. Par ailleurs, aucune ne s'inscrit dans le cadre des écoulements d'arrière-corps qui nous occupent ici. La seconde étape s'est ensuite attachée à déterminer les problématiques spécifiques aux écoulements turbulents à haut nombre de Reynolds traités en IBC. Le principal problème lié à l'emploi des IBC pour de tels écoulements réside dans la capacité à assurer une résolution satisfaisante du maillage dans les régions à forts gradients de vitesse à proximité d'une paroi solide. Au sein des solutions proposées figurent celles qui ont trait à la nature du maillage de fond. Parmi celles-ci, la solution consistant à considérer avec un maillage curviligne uniquement la partie la plus simple de la géométrie d'une configuration donnée et de traiter un ou plusieurs éléments géométriquement complexes par une approche de type IBC (*e.g.* Zhu *et al.* [196]) est apparue particulièrement attrayante pour notre cas d'application. D'autres solutions proposées dans la littérature, faisant appel aux lois de paroi, ont également été présentées.

La dernière partie de ce chapitre a permis d'aborder la problématique de la **prévision des efforts aérodynamiques en présence de parois immergées**. En particulier, le chargement dynamique joue, dans le contexte applicatif des lanceurs, un rôle prépondérant. Une bonne prévision de la pression à proximité de la paroi est donc capitale. Dans le cadre des simulations avancées d'écoulements turbulents, Kang *et al.* [70] ont constaté que l'évaluation de la pression pariétale ne faisait que rarement partie des post-traitements effectués dans la littérature. D'après leurs investigations, ils constatent une faiblesse de la précision sur la pression des méthodes de frontières immergées (hormis les méthodes de type *cut-cell*) qu'ils relient au non respect, à proximité de la paroi, de la conservation de la masse. Pour remédier à ce problème, ils proposent une méthodologie basée sur une interpolation linéaire de la vitesse pour les premières cellules fluides avec une correction visant à satisfaire la conservation de la masse. Finalement, dans la continuité de la reconstruction de la pression pariétale, les techniques de reconstruction des efforts aérodynamiques qui s'exercent sur une paroi immergée ont également été abordées.

# **Définition de la stratégie numérique zonale couplée à une méthode de frontières immergées (ZDES/ZIBC)**

La stratégie numérique développée et évaluée au travers de ces travaux a fait l'objet d'une description détaillée. Cette dernière s'est déroulée en deux étapes. La première étape a consisté à décrire la phase de prétraitement qualifiée de « procédure d'immersion » et à présenter les développements algorithmiques qui ont découlé de sa mise en œuvre. Dans la seconde étape, la méthodologie de simulation des écoulements employée a été décrite avec, en particulier, la description des modifications apportées au code aux volumes finis FLU3M de l'ONERA pour pouvoir reproduire les effets de la paroi de l'objet immergé sur l'écoulement.

La **procédure d'immersion** est une étape préalable et indispensable à la simulation numérique permettant de déterminer les données géométriques nécessaires à la mise en place des méthodes de frontières immergées. Dans notre cas, il s'agissait de déterminer le caractère *fluide* ou *solide* des points du maillage de fond ainsi que les distances à la paroi la plus proche tenant compte de la présence de l'objet immergé. Pour réaliser cette procédure, un code, nommé RAYTRACER3D, a été réalisé *ab initio* à des fins d'appropriation de la méthode et pour maximiser la compatibilité des entrées et sorties avec le code de calcul FLU3M. L'idée était également de pouvoir adapter facilement les données de sortie en fonction de la technique de frontière immergée sélectionnée.

Afin de pouvoir réaliser l'immersion d'un objet au sein d'un maillage volumique, une représentation de sa surface est nécessaire. Le choix s'est porté sur une description de l'objet à immerger par une série de triangles : le format STéréo-Lithographique (STL). L'avantage d'un tel format est qu'il est largement répandu dans l'industrie et en particulier dans le secteur de la production. En conséquence, la plupart des logiciels de CAO sont capables d'exporter la surface d'un objet avec ce format spécifique. La description surfacique d'un objet peut donc aisément être obtenue par ce biais. Dans ce manuscrit, les éléments théoriques principaux permettant d'expliquer comment tout corps *régulier* peut être représenté par une série de triangles ont été abordés.

Dans la suite, le code RAYTRACER3D a été plus particulièrement présenté. Son principe de fonctionnement a été décrit et les deux étapes majeures de son exécution ont été présentées en détail tant du point de vue théorique qu'algorithmique. Tout d'abord, la procédure permettant d'identifier les centres des cellules du maillage de fond qui se trouvent à l'intérieur du corps à immerger (*i.e.* la différenciation fluide/solide) a été présentée. Celle-ci repose sur la technique du *tracé de rayon* qui consiste à déterminer le nombre d'intersections entre un segment (un rayon) et la surface de l'objet. Pour ce faire, l'accent a été porté sur l'algorithme de calcul permettant d'identifier une intersection entre un triangle (élément de la représentation surfacique de l'objet) et un rayon.

En outre, dans le cadre de cette thèse, la mise en place d'une technique de frontières immergées a également entraîné une mise à jour des distances à la paroi du fait de la présence des objets à immerger. Ces distances sont nécessaires pour l'utilisation du modèle de turbulence de Spalart-Allmaras et de la ZDES. Ainsi, un algorithme de calcul des distances

à la paroi a été élaboré, reposant notamment sur le calcul de la distance entre un point de l'espace et un triangle.

Finalement, la procédure d'immersion implémentée au sein du code RAYTRACER3D a été illustrée sur le cas du réservoir haute pression à Hélium, d'abord au sein d'un maillage structuré simple puis au sein d'un maillage structuré représentatif d'une géométrie simplifiée d'Ariane 5. Ces deux exemples ont en outre permis d'illustrer un des avantages majeurs de l'approche zonale qui consiste à n'appliquer l'ensemble de la procédure que sur un nombre restreint de domaines et à appliquer sur les autres une procédure simplifiée qui ne tient notamment pas compte de la géométrie STL. Il résulte d'une telle application la capacité de pouvoir prendre en compte très rapidement un objet géométrique complexe donné au sein d'une configuration préexistante.

La deuxième partie du chapitre dédié à la **description de la stratégie numérique couplée ZDES/ZIBC** a consisté à présenter les méthodes numériques intervenant dans la résolution des équations de Navier-Stokes, la modélisation de la turbulence et la prise en compte des parois immergées.

Dans un premier temps, les équations fondamentales permettant de décrire le mouvement d'un écoulement turbulent compressible ont été rappelées. Ce type d'écoulements est caractérisé par une grande diversité des échelles spatio-temporelles et nécessitent, pour être correctement décrit, l'emploi de méthodes avancées de modélisation de la turbulence. Parmi elles, la *Zonal Detached Eddy Simulation* (ZDES) a été retenue pour la présente étude. Il s'agit d'une méthode hybride RANS/LES zonale qui permet la résolution dans les zones de recirculation d'une large gamme d'échelles de la turbulence tout en préservant les grandeurs intégrales caractéristiques des couches limites attachées. Cette technique avait déjà, au cours d'études antérieures, été appliquée avec succès sur des configurations simplifiées de lanceur.

Outre les aspects relatifs à la modélisation de la turbulence, les principaux éléments du code de calcul FLU3M employé ont été mentionnés. Les schémas numériques d'intégration en temps et de discrétisation en espace implémentés ont, en particulier, été décrits. Une attention particulière a également été portée à la manière, qualifiée de « classique », de traiter des conditions de parois rigides adiabatiques.

Finalement, les modifications apportées au code FLU3M pour pouvoir reproduire les effets de la paroi de l'objet immergé sur l'écoulement ont été décrites. La technique mise en œuvre repose sur l'application d'un terme de forçage direct aux équations de Navier-Stokes discrétisées à chaque sous-itération des simulations numériques. L'expression du terme source a été obtenue à partir de la discrétisation temporelle à l'ordre un des équations de Navier-Stokes. Les variables conservatives ciblées sont les composantes de la vitesse et la pseudo-viscosité turbulente. Le terme source agit au centre de chaque cellule marquée *solide*. Par ailleurs, aucune technique de reconstruction de la vitesse à la paroi n'a été mise en œuvre.

Outre l'application du terme source, les modifications apportées au code FLU3M ont également concerné la gestion de la parallélisation du code ainsi que la modification des conditions aux limites d'entrée dans le cas de cellules marquées *solides* en entrée de domaine.

# **Étude des aptitudes de la méthode à reproduire les effets de la paroi et application à des configurations de lanceur**

Afin d'évaluer le spectre d'application de la stratégie couplée ZDES/ZIBC, plusieurs cas tests ont été mis en place. D'abord, la formulation IBC sélectionnée a été testée sur deux cas tests canoniques (développement spatial d'une couche limite turbulente et sillage en aval d'un obstacle) avec une approche RANS. Puis la méthodologie a été mise en œuvre pour prendre en compte des effets technologiques sur des configurations simplifiées de lanceurs.

L'objectif des **deux études numériques préliminaires** était d'évaluer le comportement du terme source, sans introduire la notion d'utilisation zonale, dans le cadre de calculs stationnaires (RANS) pour deux types d'écoulement fréquemment rencontrés en aérodynamique appliquée. Les simulations ont été réalisées dans des conditions favorables aux IBC (coïncidence des points du maillage et de la frontière immergée) de façon à évaluer la formulation en excluant les erreurs liées à la représentation surfacique des géométries. Pour ce faire, les cas tests mis en place ont fait intervenir des plaques respectivement parallèle et normale à l'écoulement et d'épaisseurs non nulles. Les résultats ont été comparés avec un traitement à la paroi par des conditions « classiques » d'adhérence. Le premier cas test visait à évaluer le comportement du terme source dans un cas de développement spatial de couche limite turbulente. La seconde configuration a, quant à elle, été mise en place pour vérifier qu'une telle formulation était à même de reproduire un effet d'obstacle (effet principal des protubérances sur un lanceur).

Pour les deux cas tests, les résultats ont montré que la procédure d'immersion fonctionne correctement aussi bien du point de vue de la différenciation fluide/solide des cellules du maillage de fond que du calcul des distances à la paroi. Par ailleurs, l'étape de validation a permis de s'assurer que le terme source implémenté dans le code FLU3M permet bien d'imposer une vitesse et une viscosité turbulente nulles au niveau des cellules solides. Pour chacun des cas étudiés, l'étape suivante a consisté à évaluer si une telle action est à même d'imposer la condition d'adhérence à la paroi et d'estimer l'effet de cette modélisation sur l'écoulement. Les résultats ont montré que la formulation en l'état n'était pas à même de restituer de manière satisfaisante les propriétés des écoulements attachés sur une paroi adiabatique. Néanmoins, le cas de sillage a permis de reproduire un effet de blocage sur l'écoulement. La méthodologie implémentée semble donc adaptée à la modélisation des protubérances d'un lanceur.

Afin d'évaluer dans quelle mesure la stratégie développée permet de prendre en compte des protubérances dans le cadre de simulations ZDES de l'arrière-corps du lanceur Ariane 5, celle-ci a été appliquée pour la **prise en compte d'un dispositif de contrôle (une jupe dentelée cylindrique) au sein d'une configuration simplifiée de lanceur (marche descendante axisymétrique)**. Il s'est agit, en particulier, d'évaluer l'influence d'un tel dispositif sur le chargement dynamique. La géométrie en question a été sélectionnée parce qu'elle constitue une étape intermédiaire en terme de complexité (un seul élément est immergé) et qu'elle a fait l'objet d'une étude expérimentale [95]. Par ailleurs, en dépit de son apparente simplicité, ce cas test présente un écoulement constitué de plusieurs phénomènes complexes (couche limite attachée épaisse, écoulement décollé/recollé transsonique). En outre, il permet déjà d'illustrer l'intérêt de la stratégie ZIBC dans la mesure où, du fait de la présence des dents, il s'agit d'une configuration peu triviale à représenter entièrement par un maillage adapté à la forme de l'objet.

Préalablement à la simulation de la configuration complète, une **étude de convergence en maillage** a été réalisée afin d'évaluer la précision de la formulation IBC employée. Des simulations RANS ont ainsi été réalisées sur une portion de la configuration complète pour quatre résolutions de maillage. L'emploi de la modélisation RANS a permis de dissocier les effets de convergence en maillage associés à la formulation IBC de ceux liés à l'emploi de la LES pour laquelle l'échelle de longueur ∆ modifie la proportion des échelles résolues et modélisées. Par ailleurs, afin de limiter le nombre de points des maillages générés, seul un secteur angulaire comprenant une dent a été considéré. Quatre maillages ont été obtenus en faisant varier la résolution azimutale. L'ordre de la formulation IBC implémentée a alors été déterminé inférieur à un. Néanmoins, les résultats ont également confirmé qu'elle est apte à reproduire l'effet de blocage d'un objet.

Cette conclusion s'est ensuite vérifiée avec les résultats issus de la simulation de la configuration complète. Tout d'abord, l'évaluation locale de l'action du terme source a permis de montrer que, même dans le cadre de simulations instationnaires, il était à même d'imposer une vitesse et une viscosité turbulente nulles dans les cellules *solides*. En effet, l'étude spectrale effectuée sur les composantes de la vitesse d'un point *solide* a mis en évidence des niveaux d'énergie fluctuante négligeables, confirmant l'aptitude du terme source à imposer la valeur cible au sein des cellules *solides* à chaque pas de temps. Du point de vue des effets du terme source sur l'écoulement, les visualisations qualitatives du champ instantané ont permis de montrer que non seulement le champ aérodynamique ne semblait pas altéré par l'intervention du terme source, mais également que ce dernier semblait être à même de représenter l'effet de la jupe dentelée cylindrique. Cette constatation a été confirmée par la comparaison des résultats sur l'évolution des coefficients de pression à la paroi avec les données expérimentales disponibles. Par la suite, une analyse plus poussée de l'impact du terme source sur la dynamique de l'écoulement à montré que la présence de la jupe résultait en un déplacement des phénomènes caractéristiques de l'écoulement vers l'aval avec une influence des dents très localisées. Ces résultats ont été corroborés par l'expérience qui n'a trouvé aucun effet significatif de la jupe sur les fréquences caractéristiques de la pression fluctuante à la paroi.

Finalement, en guise d'ouverture, la stratégie couplée ZDES/ZIBC a été appliquée sur une **configuration tri-corps** de lanceur (*i.e.* avec les *boosters*) afin de prendre en compte des **bielles symétriques**. Il est à noter que l'effort à fournir pour réaliser l'immersion des bielles composées de 10<sup>4</sup> éléments au sein d'un maillage de 33 × 10<sup>6</sup> points s'est révélé très limité par rapport à celui qu'aurait impliqué la modification du maillage adapté à la forme du cas tri-corps seul pour la prise en compte des bielles par un maillage structuré (à savoir plusieurs mois). Il convient néanmoins de faire remarquer que l'application de la stratégie ZIBC nécessite tout de même la présence d'un maillage adapté à la forme d'une géométrie simplifiée. Toutefois, la génération de ce type de maillage est rarement triviale et doit être prise en compte dans l'évaluation globale du temps de restitution des résultats de l'étude.

Dans le cas présent, le maillage avait déjà été réalisé dans le cadre d'une étude antérieure et les résultats de la simulation sur le champ instantané ont pu être évalués. Ces derniers ont confirmé qualitativement la pertinence d'une utilisation zonale des IBC pour la prise en compte de la complexité géométrique au sein de simulations avancées de type ZDES. En effet, les bielles apparaissent prises en compte à la fois dans la région RANS en amont du décollement et dans la partie LES en aval avec un départ sans retard des instabilités de Kelvin-Helmholtz.

## **Application de la stratégie couplée ZDES/ZIBC pour la prévision des charges latérales**

Le dernier chapitre de ce manuscrit s'est inscrit dans le cadre de la prévision des charges latérales. Il s'agissait d'évaluer la possibilité de **reconstituer le chargement dynamique s'exerçant sur un corps traité par des IBC**.

La méthodologie couplée ZDES/ZIBC a ainsi été appliquée sur le cas de la marche descendante axisymétrique afin que l'émergence soit traitée par les IBC. Le maillage de fond employé a été obtenu à partir du maillage de la configuration traitée avec des conditions d'adhérence classiques. Le but était d'évaluer la capacité de la formulation IBC implémentée à restituer les variables statistiques et fluctuantes dans les conditions les plus favorables possibles. Enfin, la dernière étape de validation a consisté à reconstituer les efforts latéraux découlant d'une telle modélisation.

Les résultats issus de la simulation ont permis d'éprouver la capacité de la formulation IBC à reproduire de manière qualitative et quantitative les effets des parois sur l'écoulement. En effet, les différentes visualisations du champ instantané ont permis de confirmer l'aptitude du terme source à imposer la vitesse et la viscosité turbulentes nulles pour les cellules marquées *solides*. Elles ont en outre permis de montrer que les variables qui ne sont pas directement modifiées par l'ajout d'un terme source, à savoir la masse volumique et l'énergie, ne présentent pas de différence significative par rapport à une approche avec des conditions d'adhérence classiques. Ces conclusions sont également valables pour les variables du champ statistique à la paroi et dans le champ. Les résultats ont par ailleurs été corroborés par les données expérimentales pour les moments statistiques d'ordre un et deux pour la pression. Enfin, l'étude du champ fluctuant a permis de mettre en valeur un contenu spectral analogue à celui obtenu avec des conditions d'adhérence classiques (CAC). En particulier, les efforts latéraux ont été reconstitués par la même méthode à partir des résultats des simulations CAC et IBC, ce qui a permis de montré que, dans ces conditions idéales, l'approche IBC était à même de reproduire le caractère large bande et les fréquences caractéristiques des efforts latéraux aussi bien que l'approche CAC.

Dans une dernière partie, le problème spécifique de la prévision des charges latérales pour une configuration qui ne présenterait pas les conditions idéales du cas test traité dans le présent chapitre a été abordé. Le premier point a concerné la problématique liée à la prévision de la pression à la paroi. L'étude de Kang *et al.* [70] montre qu'il est possible d'améliorer les résultats sur la pression en assurant la conservation de la masse pour l'ensemble des cellules fluides. La méthode employée consiste à exclure les cellules du maillage traversées par la paroi immergée du domaine d'intérêt et à reconstruire la vitesse aux frontières de ce domaine avec un terme de correction. Finalement, deux façons de reproduire les efforts, d'abord de manière *directe*, puis de manière *indirecte* comme cela a pu être fait dans la littérature ont été introduites.

## **Perspectives**

Dans la continuité des travaux qui ont été présentés dans ce manuscrit, plusieurs perspectives peuvent être envisagées. Quelques unes sont proposées, et brièvement exposées ici. Elles concernent les possibilités d'évolution de la stratégie couplée ZDES/ZIBC, le développement d'outils de post-traitement adaptés à l'emploi des techniques de frontières immergées et la simulation de géométries de lanceur plus complexes.

**Extension du champ d'application de la stratégie couplée ZDES/ZIBC** Pour les cas d'écoulements décollés-recollés tels que ceux traités dans cette thèse, la méthodologie employée a été suffisante pour rendre compte de l'effet d'objets immergés. L'étude numérique préliminaire réalisée sur le développement spatial d'une couche limite turbulente a néanmoins montré que le champ d'application de cette méthode était restreint. Outre le cas du développement d'une couche limite turbulente, d'autres limitations de la méthode méritent également d'être investiguées et sont susceptibles d'engendrer des développements de la méthodologie dans son ensemble et de la formulation IBC plus particulièrement. Le comportement de la formulation pour des régimes de Mach supersoniques par exemple n'a pas été évalué. Par ailleurs, la formulation implémentée dans la thèse engendre une représentation de la géométrie en marche d'escalier. Pour des cas d'applications différents, telle que le développement de couche limite turbulente, la reconstruction de la vitesse à la paroi s'avère indispensable. D'autre part, un traitement des flux semble également être une étape permettant d'accroître la précision de la formulation. La problématique du comportement de la pression lié à la conservation de la masse a également été mise en évidence. Un traitement spécifique tel que celui de Kang *et al.* [70] serait intéressant à mettre en œuvre.

Finalement, un cas plus spécifique d'application concerne les parois mobiles. En l'état, la formulation a peu de chance de donner des résultats satisfaisants. S'il semble possible de mettre à jour assez facilement le marquage fluide/solide, la problématique de la mise à jour des distances à la paroi semble plus délicate. Deux solutions se présentent. La première consiste à optimiser l'algorithme de calcul des distances à la paroi et à l'incorporer à FLU3M de telle sorte à pouvoir tenir compte du déplacement de la paroi. L'autre solution serait d'employer un modèle de turbulence alternatif à celui de Spalart-Allmaras qui ne nécessite pas la connaissance des distances à la paroi.

**Développements d'outils de post-traitement adaptés pour la prévision des grandeurs pariétales** Contrairement à une méthode impliquant un maillage adapté à la forme de l'objet, la prévision des grandeurs pariétales dans le cadre des méthodes de frontières immergées n'est pas triviale. Dans cette thèse, le cas test mis en œuvre pour évaluer la capacité de la formulation à restituer le chargement dynamique sur l'émergence du lanceur a été élaboré pour s'affranchir de cette difficulté. Néanmoins, dans la plupart des cas une procédure spécifique sera nécessaire afin de relier l'information sur l'écoulement liée au maillage et la surface de l'objet immergé. Par ailleurs, au-delà de la prévision des charges latérales, la
reconstruction de grandeurs telles que le frottement nécessiteront également l'élaboration d'une technique de reconstruction spécifique, notamment pour l'évaluation des gradients de vitesse à la paroi, quelque soit la position de cette dernière vis-à-vis du maillage de fond.

**Simulation de géométries complexes de lanceurs** La stratégie numérique développée dans cette thèse avait pour finalité la prise en compte de l'ensemble des protubérances au sein de simulations de l'écoulement d'arrière-corps du lanceur Ariane 5. Eu égard aux résultats obtenus sur des configurations simplifiées de lanceur, une telle prise en compte semble désormais possible. Cette constatation reste à confirmer sur une géométrie complète de l'arrière-corps du lanceur Ariane 5. Finalement, au-delà du cadre spécifique de cette étude, la méthodologie développée permet la prise en compte de la complexité géométrique au sein des écoulements turbulents décollés-recollés. En tant que telle, elle se présente également comme un réel atout pour l'élaboration des futures générations de lanceur, notamment celle du lanceur Ariane 6.

## Bibliographie

- [1] A. S. Almgren, J. B. Bell, P. Colella, and T. Marthaler. A cartesian grid projection method for the incompressible Euler equations in complex geometries. *SIAM Journal on Scientific Computing*, 18(5) :1289–1309, 1997.
- [2] E. Arquis and J. Caltagirone. Sur les conditions hydrodynamiques au voisinage d'une interface milieu fluide-milieu poreux : application à la convection naturelle. *CR Acad. Sci. Paris II*, 299 :1–4, 1984.
- [3] P. J. Atzberger, P. R. Kramer, and C. S. Peskin. A stochastic Immersed Boundary Method for fluid-structure dynamics at microscopic length scales. *Journal of Computational Physics*, 224(2) :1255–1292, 2007.
- [4] E. Balaras. Modeling complex boundaries using an external force field on fixed cartesian grids in Large-Eddy Simulations. *Computers & Fluids*, 33(3) :375–404, 2004.
- [5] S. Ben Khelil. *Simulation numérique d'écoulements turbulents autour de configurations complexes. Application au roulis induit des missiles.* PhD thesis, Université de Paris 13, 1998.
- [6] R. P. Beyer and R. J. Leveque. Analysis of a one-dimensional model for the Immersed Boundary Method. *SIAM Journal on Numerical Analysis*, 29(2) :332–364, 1992.
- [7] R. P. Beyer Jr. A computational model of the cochlea using the Immersed Boundary Method. *Journal of Computational Physics*, 98(1) :145–162, 1992.
- [8] M. Boileau, F. Duchaine, J.-C. Jouhaud, and Y. Sommerer. Large-Eddy Simulation of heat transfer around a square cylinder using unstructured grids. *AIAA Journal*, 51(2) :372–385, 2013.
- [9] I. Borazjani, L. Ge, and F. Sotiropoulos. Curvilinear Immersed Boundary Method for simulating Fluid Structure Interaction with complex 3D rigid bodies. *Journal of Computational physics*, 227(16) :7587–7620, 2008.
- [10] W. Breugem and B. Boersma. Direct Numerical Simulations of turbulent flow over a permeable wall using a direct and a continuum approach. *Physics of Fluids*, 17(2) :025103, 2005.
- [11] M. Briscolini and P. Santangelo. Development of the mask method for incompressible unsteady flows. *Journal of Computational Physics*, 84(1) :57–75, 1989.
- [12] G. L. Brown and A. Roshko. On density effects and large structure in turbulent mixing layers. *Journal of Fluid Mechanics*, 64(04) :775–816, 1974.
- [13] W. Cabot and P. Moin. Approximate wall boundary conditions in the Large-Eddy Simulation of high Reynolds number flow. *Flow, Turbulence and Combustion*, 63(1- 4) :269–291, 2000.
- [14] F. Capizzano. Turbulent wall model for Immersed Boundary Methods. *AIAA journal*, 49(11) :2367–2381, 2011.
- [15] F. Chalot, V. Levasseur, M. Mallet, G. Petit, and N. Reau. LES and DES simulations for aircraft design. *AIAA paper*, 723, 2007.
- [16] A. Chaudhuri, A. Hadjadj, and A. Chinnayya. On the use of Immersed Boundary Methods for shock/obstacle interactions. *Journal of Computational Physics*, 230(5) :1731–1748, 2011.
- [17] N. Chauvet, S. Deck, and L. Jacquin. Zonal Detached Eddy Simulation of a controlled propulsive jet. *AIAA journal*, 45(10) :2458–2473, 2007.
- [18] Z. L. Chen, S. Hickel, A. Devesa, J. Berland, and N. A. Adams. Wall modeling for Implicit Large-Eddy Simulation and Immersed-Interface Methods. *Theoretical and Computational Fluid Dynamics*, 28(1) :1–21, 2014.
- [19] Y. Cheny and O. Botella. The LS-STAG method : A new Immersed Boundary/Level-Set Method for the computation of incompressible viscous flows in complex moving geometries with good conservation properties. *Journal of Computational Physics*, 229(4) :1043–1076, 2010.
- [20] S. Chester, C. Meneveau, and M. B. Parlange. Modeling turbulent flow over fractal trees with renormalized numerical simulation. *Journal of Computational Physics*, 225(1) :427–448, 2007.
- [21] J.-I. Choi, R. C. Oberoi, J. R. Edwards, and J. A. Rosati. An Immersed Boundary Method for complex incompressible flows. *Journal of Computational Physics*, 224(2) :757–784, 2007.
- [22] D. K. Clarke, H. Hassan, and M. Salas. Euler calculations for multielement airfoils using cartesian grids. *AIAA journal*, 24(3) :353–358, 1986.
- [23] A. Cristallo and R. Verzicco. Combined Immersed Boundary/Large-Eddy-Simulations of incompressible three dimensional complex flows. *Flow, Turbulence and Combustion*,  $77(1-4)$  :3-26, 2006.
- [24] D. Darracq. *Étude numérique des intéractions choc/choc et choc/couche limite turbulente en régime hypersonique*. PhD thesis, Université de Poitiers, 1995.
- [25] P. De Palma, M. De Tullio, G. Pascazio, and M. Napolitano. An Immersed-Boundary Method for compressible viscous flows. *Computers & Fluids*, 35(7) :693–702, 2006.
- [26] M. D. de Tullio. *Development of an Immersed Boundary Method for the solution of the preconditioned Navier-Stokes equations*. PhD thesis, Politecnico di Bari, 2006.
- [27] M. D. de Tullio, P. De Palma, G. Iaccarino, G. Pascazio, and M. Napolitano. An Immersed Boundary Method for compressible flows using local grid refinement. *Journal of Computational Physics*, 225(2) :2098–2117, 2007.
- [28] S. Deck. *Simulation numérique des charges latérales instationnaires sur des configurations de lanceur*. PhD thesis, Université d'Orléans, 2002.
- [29] S. Deck. Zonal-Detached-Eddy Simulation of the flow around a high-lift configuration. *AIAA Journal*, 43(11) :2372–2384, 2005.
- [30] S. Deck. Recent improvements in the Zonal Detached Eddy Simulation (ZDES) formulation. *Theoretical and Computational Fluid Dynamics*, 26(6) :523–550, 2012.
- [31] S. Deck and R. Laraufie. Numerical investigation of the flow dynamics past a threeelement aerofoil. *Journal of Fluid Mechanics*, 732 :401–444, 2013.
- [32] S. Deck and P. Thorigny. Unsteadiness of an axisymmetric separating-reattaching flow : Numerical investigation. *Physics of fluids*, 19 :065103, 2007.
- [33] D. Deprés. *Analyse physique et modélisation des instationnarités dans les écoulements d'arrière-corps transsoniques*. PhD thesis, Université de la Méditerranée : Aix-Marseille II, 2003.
- [34] D. Deprés, P. Reijasse, and J. Dussauge. Analysis of unsteadiness in afterbody transonic flows. *AIAA Journal*, 42(12) :2541–2550, 2004.
- [35] D. M. Driver, H. L. Seegmiller, and J. G. Marvin. Time-dependent behavior of a reattaching shear layer. *AIAA Journal*, 25(7) :914–919, 1987.
- [36] Y. Dubief and F. Delcayre. On coherent-vortex identification in turbulence. *Journal of Turbulence*, 1(1) :011–011, 2000.
- [37] B. M. Duda, F. R. Menter, S. Deck, H. Bézard, T. Hansen, and M.-J. Estève. Application of the scale-adaptive simulation to a hot jet in cross flow. *AIAA journal*, 51(3) :674–685, 2012.
- [38] S. Eisenbach and R. Friedrich. Large-Eddy Simulation of flow separation on an airfoil at a high angle of attack and Re= 10<sup>5</sup> using cartesian grids. *Theoretical and Computational Fluid Dynamics*, 22(3-4) :213–225, 2008.
- [39] E. Fadlun, R. Verzicco, P. Orlandi, and J. Mohd-Yusof. Combined Immersed-Boundary finite-difference methods for three-dimensional complex flow simulations. *Journal of Computational Physics*, 161(1) :35–60, 2000.
- [40] L. J. Fauci and R. Dillon. Biofluidmechanics of reproduction. *Annual Review of Fluid Mechanics*, 38 :371–394, 2006.
- [41] L. J. Fauci and A. McDonald. Sperm motility in the presence of boundaries. *Bulletin of Mathematical Biology*, 57(5) :679–699, 1995.
- [42] F. Gand. Zonal Detached Eddy Simulation of a civil aircraft with a deflected spoiler. *AIAA Journal*, 51(3) :697–706, 2013.
- [43] L. Ge and F. Sotiropoulos. A numerical method for solving the 3D unsteady incompressible Navier–Stokes equations in curvilinear domains with complex immersed boundaries. *Journal of Computational Physics*, 225(2) :1782–1809, 2007.
- [44] Y. Ge and L.-S. Fan. Three-dimensional direct numerical simulation for film-boiling contact of moving particle and liquid droplet. *Physics of Fluids*, 18(11) :117104, 2006.
- [45] R. Ghias, R. Mittal, and H. Dong. A sharp interface Immersed Boundary Method for compressible viscous flows. *Journal of Computational Physics*, 225(1) :528–553, 2007.
- [46] S. Ghosh, J.-I. Choi, and J. R. Edwards. RANS and hybrid LES/RANS Simulation of the Effects of Micro Vortex Generators using Immersed Boundary Methods. *AIAA paper*, 3728, 2008.
- [47] S. Ghosh, J.-I. Choi, and J. R. Edwards. Numerical simulations of effects of micro vortex generators using Immersed-Boundary Methods. *AIAA journal*, 48(1) :92–103, 2010.
- [48] A. Gilmanov and F. Sotiropoulos. A hybrid Cartesian/Immersed Boundary Method for simulating flows with 3D, geometrically complex, moving bodies. *Journal of Computational Physics*, 207(2) :457–492, 2005.
- [49] A. Gilmanov, F. Sotiropoulos, and E. Balaras. A general reconstruction algorithm for simulating flows with complex 3D Immersed Boundaries on cartesian grids. *Journal of Computational Physics*, 191(2) :660–669, 2003.
- [50] J. Glimm, X. Li, Y. Liu, Z. Xu, and N. Zhao. Conservative front tracking with improved accuracy. *SIAM Journal on Numerical Analysis*, 41(5) :1926–1947, 2003.
- [51] D. Goldstein, R. Handler, and L. Sirovich. Modeling a no-slip flow boundary with an external force field. *Journal of Computational Physics*, 105(2) :354–366, 1993.
- [52] F. Ham, F. Lien, and A. Strong. A cartesian grid method with transient anisotropic adaptation. *Journal of Computational Physics*, 179(2) :469–494, 2002.
- [53] C. W. Hirt and B. D. Nichols. Volume Of Fluid (VOF) method for the dynamics of free boundaries. *Journal of Computational Physics*, 39(1) :201–225, 1981.
- [54] C. Ho and P. Huerre. Perturbated free shear layer. *Annual Review of Fluid Mechanics*, 16 :365–424, 1984.
- [55] C. M. Ho and L. S. Huang. Subharmonics and vortex merging in mixing layers. *Journal of Fluid Mechanics*, 119 :443–473, 1982.
- [56] X. Hu, B. Khoo, N. A. Adams, and F. Huang. A conservative interface method for compressible flows. *Journal of Computational Physics*, 219(2) :553–578, 2006.
- [57] J. C. Hunt, A. Wray, and P. Moin. Eddies, streams, and convergence zones in turbulent flows. In *Studying Turbulence Using Numerical Simulation Databases, 2*, volume 1, pages 193–208, 1988.
- [58] Z. D. Husain and A. K. M. F. Hussain. Axisymmetric mixing layer : influence of the initial and boundary conditions. *AIAA Journal*, 17(1) :48–55, 1979.
- [59] G. Iaccarino. *Immersed Boundary technique for turbulent flows with industrial applications*. PhD thesis, Politecnico di Bari, 2004.
- [60] G. Iaccarino and S. Moreau. Natural and forced conjugate heat transfer in complex geometries on cartesian adapted grids. *Journal of Fluids Engineering*, 128(4) :838–846, 2006.
- [61] G. Iaccarino and R. Verzicco. Immersed Boundary technique for turbulent flow simulations. *Applied Mechanics Reviews*, 56(3) :331–347, 2003.
- [62] T. Ikeno and T. Kajishima. Finite-difference Immersed Boundary Method consistent with wall conditions for incompressible turbulent flow simulations. *Journal of Computational Physics*, 226(2) :1485–1508, 2007.
- [63] J. Jeong and F. Hussain. On the identification of a vortex. *Journal of fluid mechanics*, 285 :69–94, 1995.
- [64] M. W. Jones. 3D distance from a point to a triangle. *Department of Computer Science, University of Wales Swansea Technical Report CSR-5*, 1995.
- [65] M. W. Jones. The production of volume data from triangular meshes using voxelisation. In *Computer Graphics Forum*, volume 15, pages 311–318. Wiley Online Library, 1996.
- [66] J.-C. Jouhaud, M. Montagnac, and L. Tourrette. A multigrid adaptive mesh refinement strategy for 3d aerodynamic design. *International journal for numerical methods in fluids*, 47(5) :367–385, 2005.
- [67] G. Kalitzin and G. Iaccarino. Turbulence modeling in an Immersed-Boundary RANS method. *Center for Turbulence Research Annual Research Briefs*, pages 415–426, 2002.
- [68] G. Kalitzin and G. Iaccarino. Toward Immersed Boundary simulation of high Reynolds number flows. *Center for Turbulence Research Annual Research Briefs*, pages 369–378, 2003.
- [69] G. Kalitzin, G. Medic, G. Iaccarino, and P. Durbin. Near-wall behavior of RANS turbulence models and implications for wall functions. *Journal of Computational Physics*, 204(1) :265–291, 2005.
- [70] S. Kang, G. Iaccarino, F. Ham, and P. Moin. Prediction of wall-pressure fluctuation in turbulent flows with an Immersed Boundary Method. *Journal of Computational Physics*, 228(18) :6753–6772, 2009.
- [71] T. Kempe and J. Fröhlich. An improved Immersed Boundary Method with direct forcing for the simulation of particle laden flows. *Journal of Computational Physics*, 231(9) :3663–3684, 2012.
- [72] J. Kim, D. Kim, and H. Choi. An Immersed-Boundary finite-volume method for simulations of flow in complex geometries. *Journal of Computational Physics*, 171(1) :132– 150, 2001.
- [73] M. Kirkpatrick, S. Armfield, and J. Kent. A representation of curved boundaries for the solution of the Navier–Stokes equations on a staggered three-dimensional cartesian grid. *Journal of Computational Physics*, 184(1) :1–36, 2003.
- [74] M.-C. Lai and Z. Li. A remark on jump conditions for the three-dimensional Navier-Stokes equations involving an immersed moving membrane. *Applied Mathematics Letters*, 14(2) :149–154, 2001.
- [75] M.-C. Lai and C. S. Peskin. An Immersed Boundary Method with formal secondorder accuracy and reduced numerical viscosity. *Journal of Computational Physics*, 160(2) :705–719, 2000.
- [76] S. Laizet, E. Lamballais, and J. Vassilicos. A numerical strategy to combine high-order schemes, complex geometry and parallel computing for high resolution DNS of fractal generated turbulence. *Computers & fluids*, 39(3) :471–484, 2010.
- [77] N. Lamarque, M. Porta, F. Nicoud, and T. Poinsot. On the stability and dissipation of wall boundary conditions for compressible flows. *International journal for numerical methods in fluids*, 62(10) :1134–1154, 2000.
- [78] E. Lamballais. *Simulation numérique des mouvements tourbillonnaires dans les fluides*. Habilitation à Diriger des Recherches, Université de Poitiers, 2003.
- [79] R. Laraufie. *Simulations avancées de turbulence pariétale à haut nombre de Reynolds sur des géométries curvilignes par une approche hybride RANS/LES*. PhD thesis, Université Pierre et Marie Curie, 2013.
- [80] D.-V. Le, B. C. Khoo, and J. Peraire. An immersed interface method for viscous incompressible flows involving rigid and flexible boundaries. *Journal of Computational Physics*, 220(1) :109–138, 2006.
- [81] J. Lee, J. Kim, H. Choi, and K.-S. Yang. Sources of spurious force oscillations from an Immersed Boundary Method for moving-body problems. *Journal of computational physics*, 230(7) :2677–2695, 2011.
- [82] J. Lee and S. M. Ruffin. Development of a turbulent wall-function based viscous cartesian-grid methodology. *AIAA Paper*, 1326, 2007.
- [83] J. Lee and D. You. An implicit ghost-cell Immersed Boundary Method for simulations of moving body problems with control of spurious force oscillations. *Journal of Computational Physics*, 233 :295–314, 2013.
- [84] L. Lee and R. J. Leveque. An Immersed Interface Method for incompressible Navier– Stokes equations. *SIAM Journal on Scientific Computing*, 25(3) :832–856, 2003.
- [85] R. J. Leveque and Z. Li. The Immersed Interface Method for elliptic equations with discontinuous coefficients and singular sources. *SIAM Journal on Numerical Analysis*, 31(4) :1019–1044, 1994.
- [86] R. J. Leveque and Z. Li. Immersed Interface Methods for Stokes flow with elastic boundaries or surface tension. *SIAM Journal on Scientific Computing*, 18(3) :709– 735, 1997.
- [87] C. Li and L. Wang. An Immersed Boundary finite difference method for LES of flow around bluff shapes. *International Journal for Numerical Methods in Fluids*, 46(1) :85–107, 2004.
- [88] Z. Li and M.-C. Lai. The Immersed Interface Method for the Navier–Stokes equations with singular forces. *Journal of Computational Physics*, 171(2) :822–842, 2001.
- [89] M.-S. Liou. A Sequel to AUSM : AUSM<sup>+</sup>. *Journal of Computational Physics*, 129(2) :364–382, 1996.
- [90] C. Liu and C. Hu. An efficient Immersed Boundary treatment for complex moving object. *Journal of Computational Physics*, 2014.
- [91] Q. Liu and O. V. Vasilyev. A Brinkman penalization method for compressible flows in complex geometries. *Journal of Computational Physics*, 227(2) :946–966, 2007.
- [92] S. Marié, S. Deck, and P.-É. Weiss. From pressure fluctuations to dynamic loads on axisymmetric step flows with minimal number of kulites. *Computers & Fluids*, 39(5) :747–755, 2010.
- [93] S. Marié, H. Lambaré, and P. Druault. A modal overview of the unsteady loads induced by the Ariane 5 base-flow. In *4th Eur. Conf. for Aerospace Sciences, St-Petersburg, Russia*, 2011.
- [94] P. Meliga and P. Reijasse. Unsteady transonic flow behind an axisymmetric afterbody with two boosters. In *Proceedings of the 25th AIAA Applied Aerodynamics Conference, Miami, FL*, pages 1–8, 2007.
- [95] P. Meliga, P. Reijasse, and J.-M. Chomaz. Effect of a serrated skirt on the buffeting phenomenon in transonic afterbody flows. In *Proc. IUTAM Symposium on Unsteady Separated Flows and their Control, Corfu, Greece*, 2007.
- [96] C. Merlin, P. Domingo, and L. Vervisch. Immersed Boundaries in Large Eddy Simulation of compressible flows. *Flow, Turbulence and Combustion*, 90(1) :29–68, 2013.
- [97] M. Meyer, A. Devesa, S. Hickel, X. Hu, and N. Adams. A conservative Immersed Interface Method for Large-Eddy Simulation of incompressible flows. *Journal of Computational Physics*, 229(18) :6300–6317, 2010.
- [98] R. Mittal, H. Dong, M. Bozkurttas, F. Najjar, A. Vargas, and A. von Loebbecke. A versatile sharp Interface Immersed Boundary Method for incompressible flows with complex boundaries. *Journal of Computational Physics*, 227(10) :4825–4852, 2008.
- [99] R. Mittal and G. Iaccarino. Immersed Boundary Methods. *Annual Review of Fluid Mechanics*, 37 :239–261, 2005.
- [100] J. Mohd-Yusof. *Interaction of massive particles with turbulence*. PhD thesis, Cornell University, 1996.
- [101] J. Mohd-Yusof. Combined Immersed Boundary/B-spline Methods for simulations of flow in complex geometries. *Center for Turbulence Research, Annual Research Briefs*, pages 317–327, 1997.
- [102] J. Mohd-Yusof. Development of Immersed Boundary Methods for complex geometries. *Center for Turbulence Research, Annual Research Briefs*, pages 325–336, 1998.
- [103] P. Moin. Advances in Large Eddy Simulation methodology for complex flows. *International Journal of Heat and Fluid Flow*, 23(5) :710–720, 2002.
- [104] T. Möller and B. Trumbore. Fast, minimum storage ray-triangle intersection. *Journal of graphics tools*, 2(1) :21–28, 1997.
- [105] K. Nagendra, D. K. Tafti, and K. Viswanath. A new approach for conjugate heat transfer problems using Immersed Boundary Method for curvilinear grid based solvers. *Journal of Computational Physics*, 267 :225–246, 2014.
- [106] K. Nakahashi. Aeronautical CFD in the age of Petaflops-scale computing ; From unstructured to cartesian meshes. *European Journal of Mechanics-B/Fluids*, 40 :75– 86, 2013.
- [107] J. Nam and F. Lien. A ghost-cell Immersed Boundary Method for Large Eddy Simulations of compressible turbulent flows. *International Journal of Computational Fluid Dynamics*, 28(1–2) :41–55, 2014.
- [108] M. Oevermann, C. Scharfenberg, and R. Klein. A sharp interface finite volume method for elliptic equations on cartesian grids. *Journal of Computational Physics*, 228(14) :5184–5206, 2009.
- [109] J. O'Rourke. *Computational geometry in C*. Cambridge University Press, 1994.
- [110] S. Osher and J. A. Sethian. Fronts propagating with curvature-dependent speed : algorithms based on Hamilton-Jacobi formulations. *Journal of Computational Physics*, 79(1) :12–49, 1988.
- [111] R. Pain. *Simulation numérique, analyse physique et contrôle d'écoulements massivement décollés*. PhD thesis, Université Pierre et Marie Curie, 2013.
- [112] R. Pain, P.-É. Weiss, and S. Deck. Zonal Detached Eddy Simulation of the Flow Around a Simplified Launcher Afterbody. *AIAA Journal*, 52(9) :1967–1979, 2014.
- [113] M. Pamiès. *Contrôle d'une couche limite turbulente au moyen d'un micro-système distribué*. PhD thesis, Université de Lille 1, 2008.
- [114] F. Paravento, M. Pourquie, and B. Boersma. An Immersed Boundary Method for complex flow and heat transfer. *Flow, Turbulence and Combustion*, 80(2) :187–206, 2008.
- [115] M. Péchier. *Prévisions numériques de l'effet Magnus pour des configurations de munitions*. PhD thesis, Université de Poitiers, 1999.
- [116] M. Péchier, P. Guillen, and R. Cayzac. Magnus effect over finned projectiles. *Journal of Spacecraft and Rockets*, 38(4) :542–549, 2001.
- [117] N. Peller, A. Le Duc, F. Tremblay, and M. Manhart. High-order stable interpolations for Immersed Boundary Methods. *International Journal for Numerical Methods in Fluids*, 52(11) :1175–1193, 2006.
- [118] C. S. Peskin. *Flow patterns around heart valves : a digital computer method for solving the equations of motion*. PhD thesis, Albert Einstein College of Medicine, 1972.
- [119] C. S. Peskin. Flow patterns around heart valves : a numerical method. *Journal of Computational Physics*, 10(2) :252–271, 1972.
- [120] C. S. Peskin. Numerical analysis of blood flow in the heart. *Journal of computational physics*, 25(3) :220–252, 1977.
- [121] C. S. Peskin. The fluid dynamics of heart valves : experimental, theoretical, and computational methods. *Annual Review of Fluid Mechanics*, 14(1) :235–259, 1982.
- [122] C. S. Peskin. The Immersed Boundary Method. *Acta Numerica*, 11 :479–517, 2002.
- [123] A. Pinelli, I. Naqavi, U. Piomelli, and J. Favier. Immersed-Boundary Methods for general finite-difference and finite-volume Navier–Stokes solvers. *Journal of Computational Physics*, 229(24) :9073–9091, 2010.
- [124] U. Piomelli. Wall-layer models for Large-Eddy Simulations. *Progress in Aerospace Sciences*, 44(6) :437–446, 2008.
- [125] U. Piomelli. Large Eddy Simulations in 2030 and beyond. *Philosophical Transactions of the Royal Society A : Mathematical, Physical and Engineering Sciences*, 372(2022) :20130320, 2014.
- [126] U. Piomelli and E. Balaras. Wall-layer models for Large-Eddy Simulations. *Annual Review of Fluid Mechanics*, 34(1) :349–374, 2002.
- [127] S. Popinet. Gerris : a tree-based adaptive solver for the incompressible Euler equations in complex geometries. *Journal of Computational Physics*, 190(2) :572–600, 2003.
- [128] A. Posa and E. Balaras. Model-based near-wall reconstructions for Immersed-Boundary Methods. *Theoretical and Computational Fluid Dynamics*, 28(4) :473–483, 2014.
- [129] P. L. Roe. Approximate Riemann solvers, parameter vectors, and difference schemes. *Journal of Computational Physics*, 43(2) :357–372, 1981.
- [130] A. M. Roma, C. S. Peskin, and M. J. Berger. An adaptive version of the Immersed Boundary Method. *Journal of Computational Physics*, 153(2) :509–534, 1999.
- [131] F. Roman, V. Armenio, and J. Fröhlich. A simple wall-layer model for Large Eddy Simulation with Immersed Boundary Method. *Physics of Fluids*, 21(10) :101701, 2009.
- [132] F. Roman, E. Napoli, B. Milici, and V. Armenio. An improved Immersed Boundary Method for curvilinear grids. *Computers & Fluids*, 38(8) :1510–1527, 2009.
- [133] A. Roux, S. Reichstadt, N. Bertier, L. Gicquel, F. Vuillot, and T. Poinsot. Comparison of numerical methods and combustion models for LES of a ramjet. *Combustion for Aerospace Propulsion*, 337(6) :352–361, 2009.
- [134] P. Sagaut and S. Deck. Large Eddy Simulation for aerodynamics : status and perspectives. *Philosophical Transactions of the Royal Society A : Mathematical, Physical and Engineering Sciences*, 367(1899) :2849–2860, 2009.
- [135] P. Sagaut, S. Deck, and M. Terracol. *Multiscale and multiresolution approaches in turbulence*. Imperial College Press, 2006.
- [136] E. Saiki and S. Biringen. Numerical simulation of a cylinder in uniform flow : application of a Virtual Boundary Method. *Journal of Computational Physics*, 123(2) :450– 465, 1996.
- [137] B. Sainte-Rose, N. Bertier, S. Deck, and F. Dupoirieux. Numerical simulations and physical analysis of an overexpanded reactive gas flow in a planar nozzle. *Combustion and Flame*, 159(9) :2856–2871, 2012.
- [138] R. Samtaney. Visualization, extraction and quantification of discontinuities in compressible flows. Technical report, NAS-99-002, NASA, 1999.
- [139] F. Schrijer, A. Sciacchitano, and F. Scarano. Experimental investigation of flow control devices for the reduction of transonic buffeting on rocket afterbodies. In *Proceedings of the 15th International Symposium on Applications of Laser Techniques in Fluid Mechanics, Lisbon, Portugal*, 2010.
- [140] J. H. Seo and R. Mittal. A sharp-interface Immersed Boundary Method with improved mass conservation and reduced spurious pressure oscillations. *Journal of Computational Physics*, 230(19) :7347–7363, 2011.
- [141] J. A. Sethian. *Level set methods and fast marching methods : evolving interfaces in computational geometry, fluid mechanics, computer vision, and materials science*, volume 3. Cambridge university press, 1999.
- [142] L. Shen, E.-S. Chan, and P. Lin. Calculation of hydrodynamic forces acting on a submerged moving object using Immersed Boundary Method. *Computers & Fluids*, 38(3) :691–702, 2009.
- [143] F. Simon, S. Deck, P. Guillen, R. Cayzac, and A. Merlen. Zonal-Detached-Eddy Simulation of projectiles in the subsonic and transonic regimes. *AIAA Journal*, 45(7) :1606– 1619, 2007.
- [144] F. Simon, S. Deck, P. Guillen, and P. Sagaut. Reynolds-Averaged Navier-Stokes/Large-Eddy Simulations of supersonic base flow. *AIAA Journal*, 44(11) :2578–2590, 2006.
- [145] F. Simon, S. Deck, P. Guillen, P. Sagaut, and A. Merlen. Numerical simulation of the compressible mixing layer past an axisymmetric trailing edge. *Journal of Fluid Mechanics*, 591 :215–254, 2007.
- [146] P. K. Smolarkiewicz, R. Sharman, J. Weil, S. G. Perry, D. Heist, and G. Bowker. Building resolving Large-Eddy Simulations and comparison with wind tunnel experiments. *Journal of Computational Physics*, 227(1) :633–653, 2007.
- [147] F. Sotiropoulos and X. Yang. Immersed Boundary Methods for simulating fluid– structure interaction. *Progress in Aerospace Sciences*, 65 :1–21, 2014.
- [148] P. Spalart. Strategies for turbulence modelling and simulations. *International Journal of Heat and Fluid Flow*, 21(3) :252–263, 2000.
- [149] P. Spalart and S. R. Allmaras. A one-equation turbulence model for aerodynamic flows. *La Recherche Aérospatiale*, 1 :1–23, 1994.
- [150] P. Spalart, W. Jou, M. Strelets, and S. Allmaras. Comments of feasibility of LES for wings, and on a hybrid RANS/LES approach. In *Proceedings of the first AFOSR international conference on DNS/LES, Ruston, Louisiana. Greyden Press, 4-8 Aug*, 1997.
- [151] P. R. Spalart, S. Deck, M. Shur, K. Squires, M. K. Strelets, and A. Travin. A new version of Detached-Eddy Simulation, resistant to ambiguous grid densities. *Theoretical and Computational Fluid Dynamics*, 20(3) :181–195, 2006.
- [152] J. M. Stockie and B. R. Wetton. Analysis of stiffness in the Immersed Boundary Method and implications for time-stepping schemes. *Journal of Computational Physics*, 154(1) :41–64, 1999.
- [153] S.-W. Su, M.-C. Lai, and C.-A. Lin. An Immersed Boundary technique for simulating complex flows with rigid boundary. *Computers & Fluids*, 36(2) :313–324, 2007.
- [154] Z. Tan, K. Lim, and B. Khoo. An Immersed Interface Method for Stokes flows with fixed/moving interfaces and rigid boundaries. *Journal of Computational Physics*, 228(18) :6855–6881, 2009.
- [155] F. Tessicini, G. Iaccarino, M. Fatica, M. Wang, and R. Verzicco. Wall modeling for Large-Eddy Simulation using an Immersed Boundary Method. *Center of Turbulence Research, Annual Research Briefs*, pages 181–187, 2002.
- [156] P. H. Tran and F. Plourde. Computing compressible internal flows by means of an Immersed Boundary Method. *Computers & Fluids*, 97 :21–30, 2014.
- [157] Y.-H. Tseng and J. H. Ferziger. A ghost-cell Immersed Boundary Method for flow in complex geometry. *Journal of Computational Physics*, 192(2) :593–623, 2003.
- [158] H. Udaykumar, R. Mittal, P. Rampunggoon, and A. Khanna. A sharp interface cartesian grid method for simulating flows with complex moving boundaries. *Journal of Computational Physics*, 174(1) :345–380, 2001.
- [159] H. Udaykumar, R. Mittal, and W. Shyy. Computation of solid–liquid phase fronts in the sharp interface limit on fixed grids. *Journal of Computational Physics*, 153(2) :535– 574, 1999.
- [160] H. Udaykumar, W. Shyy, and M. Rao. Elafint : a mixed eulerian–lagrangian method for fluid flows with complex and moving boundaries. *International Journal for Numerical Methods in Fluids*, 22(8) :691–712, 1996.
- [161] M. Uhlmann. An Immersed Boundary Method with direct forcing for the simulation of particulate flows. *Journal of Computational Physics*, 209(2) :448–476, 2005.
- [162] S. O. Unverdi and G. Tryggvason. A front-tracking method for viscous, incompressible, multi-fluid flows. *Journal of Computational Physics*, 100(1) :25–37, 1992.
- [163] B. Van Leer. Towards the ultimate conservative difference scheme. ii. monotonicity and conservation combined in a second-order scheme. *Journal of Computational Physics*, 14(4) :361–370, 1974.
- [164] M. Vanella, P. Rabenold, and E. Balaras. A direct-forcing embedded-boundary method with adaptive mesh refinement for fluid–structure interaction problems. *Journal of Computational Physics*, 229(18) :6427–6449, 2010.
- [165] R. Verzicco, J. Mohd-Yusof, P. Orlandi, and D. Haworth. Large Eddy Simulation in complex geometric configurations using boundary body forces. *AIAA Journal*, 38(3) :427–433, 2000.
- [166] J. A. Viecelli. A method for including arbitrairy external boundaries in the MAC incompressible fluid computing technique. *Journal of Computational Physics*, 4 :543– 551, 1969.
- [167] J. A. Viecelli. A computing method for incompressible flows bounded by moving walls. *Journal of Computational Physics*, 8 :119–143, 1971.
- [168] F. Vuillot, F. Houssen, E. Manoha, S. Redonnet, and J. Jacob. Applications of the CEDRE unstructured flow solver to landing gear unsteady flow and noise predictions. In *17th AIAA/CEAS Aeroacoustics Conference AIAA Paper 2011-2944*, 2011.
- [169] K. Wang, A. Rallu, J.-F. Gerbeau, and C. Farhat. Algorithms for interface treatment and load computation in embedded boundary methods for fluid and fluid– structure interaction problems. *International Journal for Numerical Methods in Fluids*, 67(9) :1175–1206, 2011.
- [170] M. Wang and P. Moin. Computation of trailing-edge flow and noise using Large-Eddy Simulation. *AIAA Journal*, 38(12) :2201–2209, 2000.
- [171] M. Wang and P. Moin. Dynamic wall modeling for Large-Eddy Simulation of complex turbulent flows. *Physics of Fluids (1994-present)*, 14(7) :2043–2051, 2002.
- [172] S. Wang and X. Zhang. An Immersed Boundary Method based on discrete stream function formulation for two-and three-dimensional incompressible flows. *Journal of Computational Physics*, 230(9) :3479–3499, 2011.
- [173] P.-É. Weiss. *Simulation numérique et analyse physique d'un écoulement d'arriere-corps axisymétrique et application au contrôle des charges latérales*. PhD thesis, Université Pierre et Marie Curie, 2010.
- [174] P.-É. Weiss and S. Deck. Control of the antisymmetric mode (m= 1) for high Reynolds axisymmetric turbulent separating/reattaching flows. *Physics of Fluids*, 23 :095102, 2011.
- [175] P.-É. Weiss and S. Deck. Numerical investigation of the robustness of an axisymmetric separating/reattaching flow to an external perturbation using ZDES. *Flow, Turbulence and Combustion*, 91(3) :697–715, 2013.
- [176] P.-É. Weiss, S. Deck, J.-C. Robinet, and P. Sagaut. On the dynamics of axisymmetric turbulent separating/reattaching flows. *Physics of Fluids*, 21(7) :075103–075103, 2009.
- [177] G. D. Weymouth. *Physics and Learning Based Computational Models for Breaking Bow Waves Based on New Boundary Immersion Approaches*. PhD thesis, Massachusetts Institute of Technology, 2008.
- [178] G. D. Weymouth and D. K. Yue. Boundary data immersion method for cartesian-grid simulations of fluid-body interaction problems. *Journal of Computational Physics*, 230(16) :6233–6247, 2011.
- [179] D. C. Wilcox. *Turbulence modeling for CFD*. 1st ed., DCW industries La Canada, CA, 1993, pp. 83–89.
- [180] S. Xu. The Immersed Interface Method for simulating prescribed motion of rigid objects in an incompressible viscous flow. *Journal of Computational Physics*,  $227(10)$ :5045-5071, 2008.
- [181] S. Xu. Singular forces in the Immersed Interface Method for rigid objects in 3D. *Applied Mathematics Letters*, 22(6) :827–833, 2009.
- [182] S. Xu. A boundary condition capturing Immersed Interface Method for 3D rigid objects in a flow. *Journal of Computational Physics*, 230(19) :7176–7190, 2011.
- [183] S. Xu and Z. J. Wang. An Immersed Interface Method for simulating the interaction of a fluid with moving boundaries. *Journal of Computational Physics*, 216(2) :454–493, 2006.
- [184] S. Xu and Z. J. Wang. Systematic derivation of jump conditions for the Immersed Interface Method in three-dimensional flow simulation. *SIAM Journal on Scientific Computing*, 27(6) :1948–1980, 2006.
- [185] S. Xu and Z. J. Wang. A 3D Immersed Interface Method for fluid–solid interaction. *Computer Methods in Applied Mechanics and Engineering*, 197(25) :2068–2086, 2008.
- [186] J. Yang and E. Balaras. An embedded-boundary formulation for Large-Eddy Simulation of turbulent flows interacting with moving boundaries. *Journal of Computational Physics*, 215(1) :12–40, 2006.
- [187] J. Yang and F. Stern. A simple and efficient direct forcing Immersed Boundary framework for fluid–structure interactions. *Journal of Computational Physics*, 231(15) :5029–5061, 2012.
- [188] X. Yang, G.-W. He, and X. Zhang. Towards Large-Eddy Simulation of turbulent flows with complex geometric boundaries using Immersed Boundary Method. In *48th AIAA Aerospace Sciences Meeting including the new horizons forum and Aerospace exposition, 4–7 january 2010, Orlando, Florida AIAA 2010-708*, 2010.
- [189] X. Yang, X. Zhang, Z. Li, and G.-W. He. A smoothing technique for discrete delta functions with application to Immersed Boundary Method in moving boundary simulations. *Journal of Computational Physics*, 228(20) :7821–7836, 2009.
- [190] T. Ye, R. Mittal, H. Udaykumar, and W. Shyy. An accurate cartesian grid method for viscous incompressible flows with complex Immersed Boundaries. *Journal of Computational Physics*, 156(2) :209–240, 1999.
- [191] Z. Yu and X. Shao. A direct-forcing fictitious domain method for particulate flows. *Journal of Computational Physics*, 227(1) :292–314, 2007.
- [192] Z. Yu, X. Shao, and A. Wachs. A fictitious domain method for particulate flows with heat transfer. *Journal of Computational Physics*, 217(2) :424–452, 2006.
- [193] N. Zhang and Z. C. Zheng. An improved direct-forcing Immersed-Boundary Method for finite difference applications. *Journal of Computational Physics*, 221(1) :250–268, 2007.
- [194] H. Zhao, J. B. Freund, and R. D. Moser. A fixed-mesh method for incompressible flow– structure systems with finite solid deformations. *Journal of Computational Physics*, 227(6) :3114–3140, 2008.
- [195] L. Zhu and C. S. Peskin. Interaction of two flapping filaments in a flowing soap film. *Physics of Fluids (1994-present)*, 15(7) :1954–1960, 2003.
- [196] W. J. Zhu, T. Behrens, W. Z. Shen, and J. N. Sørensen. Hybrid Immersed Boundary Method for airfoils with a trailing-edge flap. *AIAA Journal*, 51 :1–12, 2013.

*« In an age of speed, I began to think, nothing could be more invigorating than going slow. In an age of distraction, nothing can feel more luxurious than paying attention. And in an age of constant movement, nothing is more urgent than sitting still. »* Pico Iyer, *The Art of Stillness : Adventures in going nowhere*

## **Étude des effets technologiques par des méthodes numériques innovantes sur des configurations de lanceur**

Aujourd'hui, l'accès à l'espace constitue un enjeu scientifique, technologique et politique d'importance. Il est primordial de pouvoir garantir le succès de la mise sur orbite des satellites pour un coût de transport minimal. Les lanceurs tels qu'Ariane 5 sont soumis à des fluctuations de pression pouvant induire des efforts instationnaires repris par les vérins du moteur Vulcain. Ces efforts s'exercent notamment dans la zone décollée du culot du lanceur normalement à l'axe de la poussée et sont qualifiés de charges latérales. Du point de vue de la simulation numérique, l'étape de discrétisation des éléments technologiques du lanceur rend la génération de maillages structurés particulièrement complexe. Cette constatation conduit à la présente étude. Dans le but d'évaluer l'influence des effets technologiques sur la prévision des charges latérales pour des configurations réalistes de lanceur, la thématique des frontières immergées est étudiée. L'objectif est de développer une stratégie numérique permettant d'accroître le niveau de complexité de la géométrie considérée tout en conservant la précision des résultats des études antérieures sur des configurations simplifiées. Cette stratégie s'inscrit dans le cadre de simulations numériques ZDES d'écoulements massivement décollés d'arrière-corps, à haut nombre de Reynolds et en régime compressible. Les capacités de la méthodologie développée sont évaluées sur des cas tests numériques canoniques avant d'être éprouvées sur des configurations simplifiées de lanceur. Enfin, l'effet de cette stratégie sur la prévision des charges latérales est étudié.

**Mots-clés :** SIMULATION NUMÉRIQUE ; COMPLEXITÉ GÉOMÉTRIQUE ; FRONTIÈRES IMMERGÉES ; TRACÉ DE RAYON ; RANS/LES ; ZDES ; TRANSSONIQUE ; CHARGES LA-TÉRALES ; CULOT ; ARRIÈRE-CORPS ; LANCEUR

## **Study of technological effects with innovative numerical methods on launcher configurations**

Nowadays, access to space has become a great issue in scientific, technological and political framework. It is essential to ensure the success of the placing of orbiting satellites with a minimal flight cost. Launchers, as the Ariane 5 space launcher, are subject to pressure fluctuations which can lead to unsteady loads on the actuators of the Vulcain engine. These loads occur especially in the separated zone of the launcher base flow and act normally to the thrust axis. They are referred to as side loads. From the numerical simulation perspective, the launcher technological elements discretization process makes the generation of structured mesh particularly difficult. The present study lies within such a framework. In order to assess the influence of the technological effects on the side loads prediction for realistic launcher configurations, immersed boundaries are studied. The aim is to develop a numerical strategy able to increase the level of geometrical complexity of the geometry at stake while maintaining the accuracy of the results of previous studies on simplified configurations. This strategy fits into numerical simulations of ZDES type of separating/reattaching flows at high Reynolds number and compressible regime. The abilities of the methodology are first assessed on canonical numerical test cases. Then, the strategy is applied on simplified launcher configurations. Finally, the effect of this strategy on the side loads prediction is assessed.

**Keywords :** NUMERICAL SIMULATION ; GEOMETRICAL COMPLEXITY ; IMMERSED BOUNDARIES ; RAY TRACING ; RANS/LES ; ZDES ; TRANSONIC ; SIDE LOADS ; BLUFF BODY BASE ; AFTERBODY ; LAUNCHER